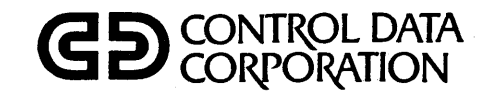

 $\overline{C}$ 

 $\overline{C}$ 

 $O(C)$ 

 $\hat{\mathbb{C}}$ 

 $\overline{C}$ 

 $\overline{\mathbb{C}}$ 

 $\bigcirc$ 

 $\hat{C}$ 

 $\overline{C}$ 

# **INTERACTIVE TERMINAL-ORIENTED SYSTEM (ITOS) VERSION 2 INSTALLATION HANDBOOK**

**CDC® COMPUTER SYSTEMS: CYBER 18 MODELS 10M AND 20** 

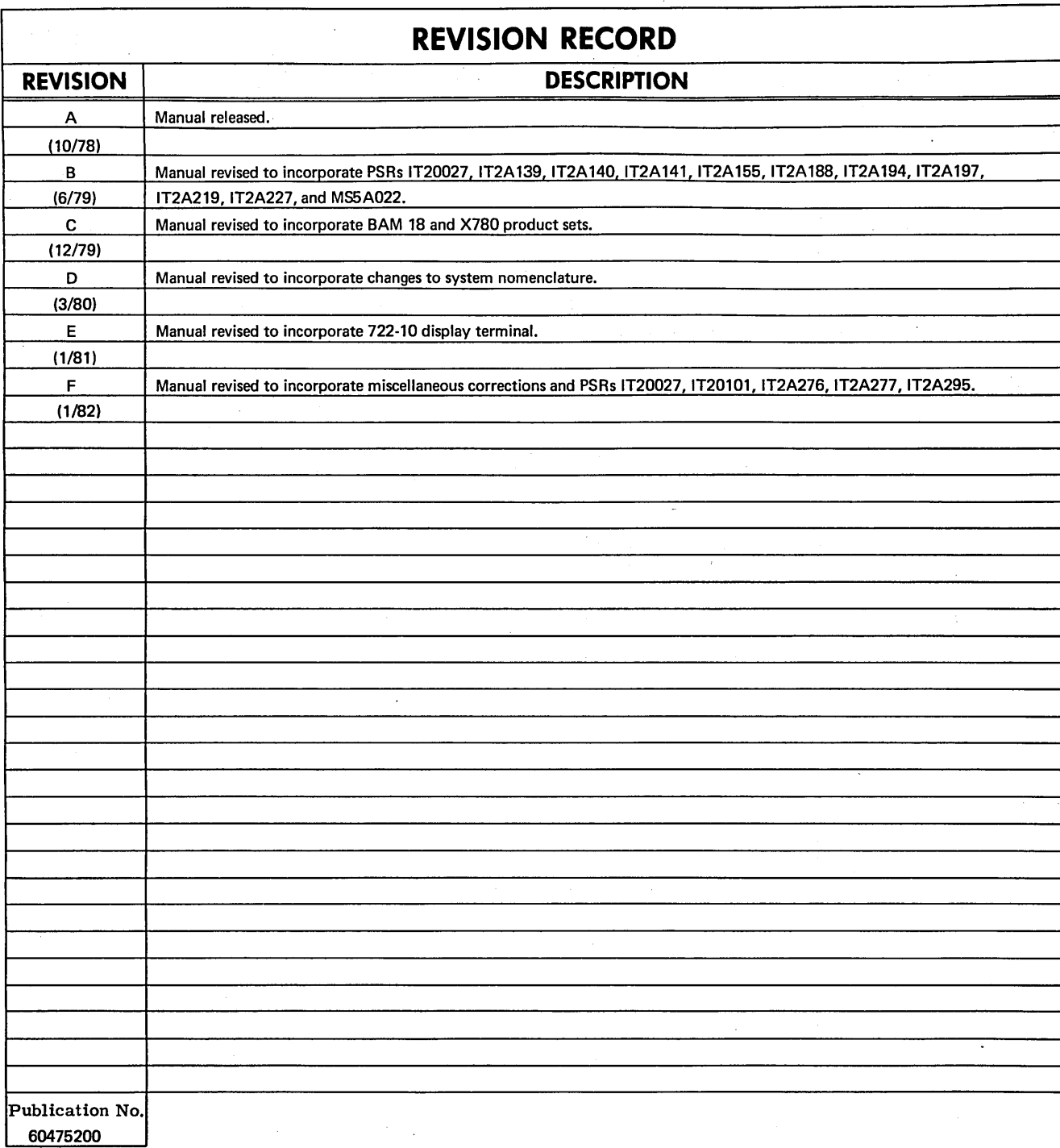

REVISION LETTERS 1,0, Q, S, X, AND Z ARE NOT USED

© 1978, 1979, 1980, 1981, 1982 by Control Data Corporation Printed in the United States of America Address comments concerning this manual to:

Control Data Corporation Publications and Graphics Division 4455 Eastgate Mall La Jolla, California 92037

or use Comment Sheet in the back of this manual.

# LIST OF EFFECTIVE PAGES

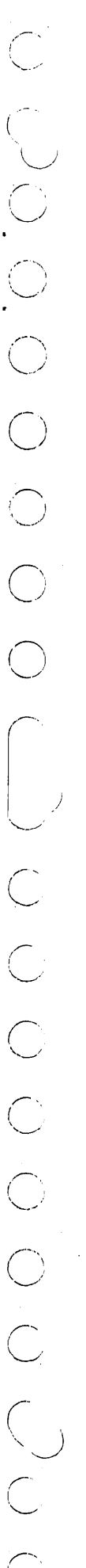

 $\blacksquare$ 

New features, as well as changes, deletions, and additions to information in this manual, are indicated by bars in the margins or by a dot<br>near the page number if the entire page is affected. A bar by the page number indic

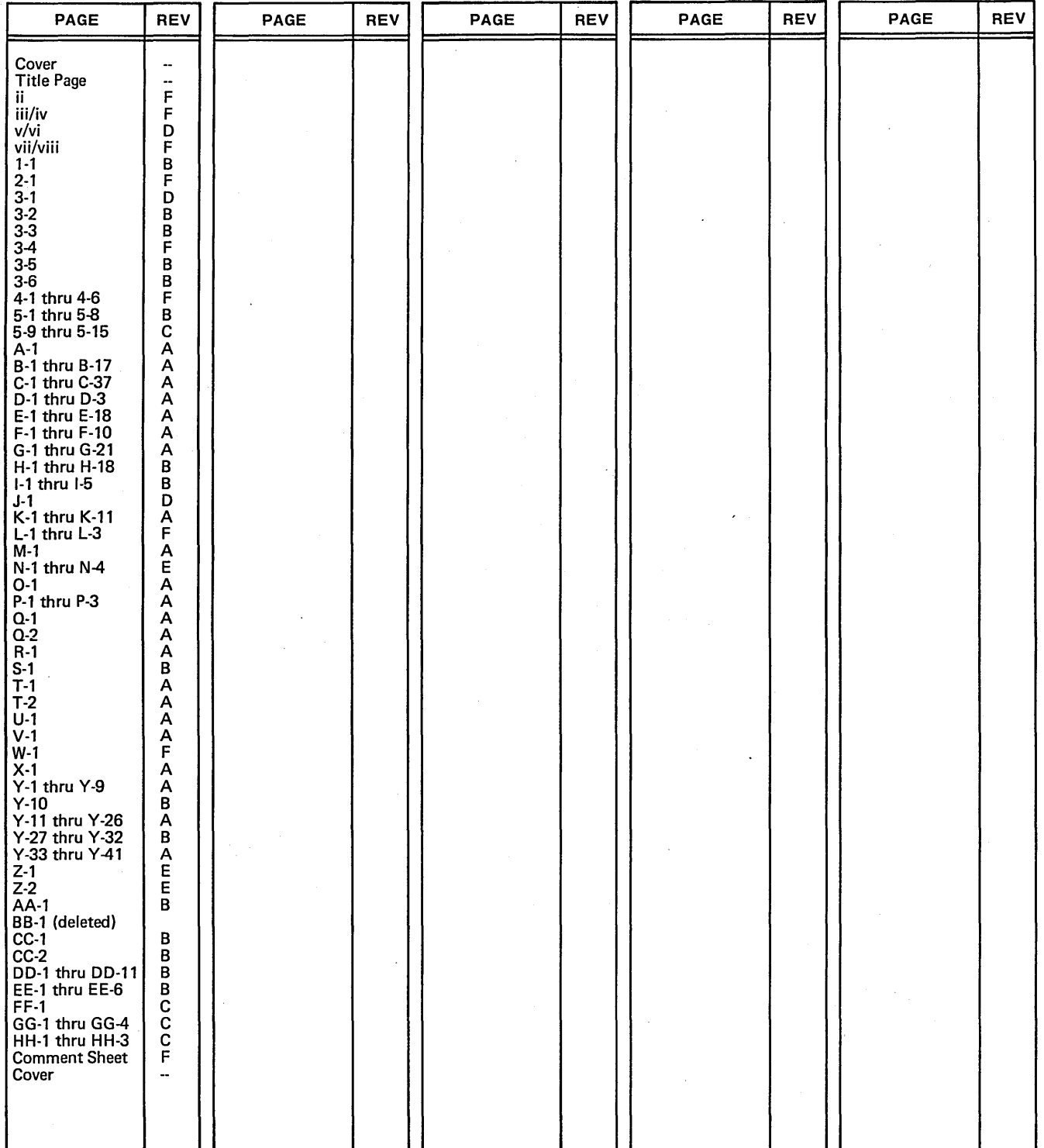

Â,

 $\tilde{\mathcal{L}}$  $\label{eq:2.1} \frac{1}{\sqrt{2}}\int_{\mathbb{R}^3} \frac{1}{\sqrt{2}}\left(\frac{1}{\sqrt{2}}\right)^2\left(\frac{1}{\sqrt{2}}\right)^2\left(\frac{1}{\sqrt{2}}\right)^2\left(\frac{1}{\sqrt{2}}\right)^2\left(\frac{1}{\sqrt{2}}\right)^2.$  $\mathcal{L}_{\text{max}}$  ,  $\mathcal{L}_{\text{max}}$  $\bigcirc$  $\label{eq:2.1} \begin{split} \mathcal{L}_{\text{max}}(\mathbf{y}) &= \mathcal{L}_{\text{max}}(\mathbf{y}) \mathcal{L}_{\text{max}}(\mathbf{y}) \mathcal{L}_{\text{max}}(\mathbf{y}) \mathcal{L}_{\text{max}}(\mathbf{y}) \mathcal{L}_{\text{max}}(\mathbf{y}) \mathcal{L}_{\text{max}}(\mathbf{y}) \mathcal{L}_{\text{max}}(\mathbf{y}) \mathcal{L}_{\text{max}}(\mathbf{y}) \mathcal{L}_{\text{max}}(\mathbf{y}) \mathcal{L}_{\text{max}}(\mathbf{y}) \mathcal{L}_{\text{max}}(\mathbf{y}) \$  $\label{eq:2} \frac{d\mathbf{y}}{dt} = \frac{1}{2} \mathbf{y} \mathbf{y} + \frac{1}{2} \mathbf{y} \mathbf{y}$  $\frac{1}{2}$  ,  $\frac{1}{2}$  $\label{eq:1} \frac{1}{\sqrt{2}}\sum_{i=1}^n\frac{1}{\sqrt{2}}\sum_{i=1}^n\frac{1}{\sqrt{2}}\sum_{i=1}^n\frac{1}{\sqrt{2}}\sum_{i=1}^n\frac{1}{\sqrt{2}}\sum_{i=1}^n\frac{1}{\sqrt{2}}\sum_{i=1}^n\frac{1}{\sqrt{2}}\sum_{i=1}^n\frac{1}{\sqrt{2}}\sum_{i=1}^n\frac{1}{\sqrt{2}}\sum_{i=1}^n\frac{1}{\sqrt{2}}\sum_{i=1}^n\frac{1}{\sqrt{2}}\sum_{i=1}^n\frac{1$  $\label{eq:2} \frac{1}{\sqrt{2}}\sum_{i=1}^n\frac{1}{\sqrt{2}}\sum_{j=1}^n\frac{1}{j!}\sum_{j=1}^n\frac{1}{j!}\sum_{j=1}^n\frac{1}{j!}\sum_{j=1}^n\frac{1}{j!}\sum_{j=1}^n\frac{1}{j!}\sum_{j=1}^n\frac{1}{j!}\sum_{j=1}^n\frac{1}{j!}\sum_{j=1}^n\frac{1}{j!}\sum_{j=1}^n\frac{1}{j!}\sum_{j=1}^n\frac{1}{j!}\sum_{j=1}^n\frac{1}{j!}\sum_{j=1}^$  $\bigcap$  $\label{eq:2} \frac{1}{\sqrt{2}}\sum_{i=1}^n\frac{1}{\sqrt{2}}\sum_{j=1}^n\frac{1}{\sqrt{2}}\sum_{j=1}^n\frac{1}{\sqrt{2}}\sum_{j=1}^n\frac{1}{\sqrt{2}}\sum_{j=1}^n\frac{1}{\sqrt{2}}\sum_{j=1}^n\frac{1}{\sqrt{2}}\sum_{j=1}^n\frac{1}{\sqrt{2}}\sum_{j=1}^n\frac{1}{\sqrt{2}}\sum_{j=1}^n\frac{1}{\sqrt{2}}\sum_{j=1}^n\frac{1}{\sqrt{2}}\sum_{j=1}^n\frac{1$  $\mathcal{O}(\mathcal{O}_\mathcal{O})$  $\bigcap_{\mathcal{N}^{\text{c}}}$  $\mathcal{O}(\mathcal{E}_{\mathcal{O}})$  $\label{eq:2.1} \frac{1}{2}\sum_{i=1}^n\frac{1}{2}\sum_{i=1}^n\frac{1}{2}\sum_{i=1}^n\frac{1}{2}\sum_{i=1}^n\frac{1}{2}\sum_{i=1}^n\frac{1}{2}\sum_{i=1}^n\frac{1}{2}\sum_{i=1}^n\frac{1}{2}\sum_{i=1}^n\frac{1}{2}\sum_{i=1}^n\frac{1}{2}\sum_{i=1}^n\frac{1}{2}\sum_{i=1}^n\frac{1}{2}\sum_{i=1}^n\frac{1}{2}\sum_{i=1}^n\frac{1}{2}\sum_{i=1}^n\$ 

**q**aMn *a*xist

This installation handbook describes the procedures  $n$ ecessary to install a CDC® CYBER 18-10M/18-20 Interactive Terminal-Oriented System (ITOS) Version 2.0. All materials necessary to install a particular user's operational system are supplied by the distribution center.

The installation procedures refer to materials provided on removable disk packs or magnetic tape for the system and

flexible disk for products.

It is assumed that the reader has a basic knowledge of the CYBER 18 Mass Storage Operating System (MSOS).

Additional information may be found in the following publica tions:

Publication BAM 18 Reference Manual COBOL Version 1 Reference Manual Interactive Terminal-Oriented System (ITOS) Version 2 Reference Manual Macro Assembler Reference Manual Mass Storage FORTRAN Version 3A/B Reference Manual Mass Storage Operating System (MSOS) Version 5 Reference Manual RPG II Version 2 Reference Manual Software Peripheral Drivers Reference Manual X780 Remote Job Entry Reference Manual Publication Number 60475420 96769060 96769240 60361900 60362000 96769400 96768710 96769390, 60475430

This product is intended for use only as described in this document. Control Data cannot be responsible for the proper functioning of undescribed features or unidentified parameters.

 $\frac{1}{2}$ 

 $\label{eq:2.1} \frac{1}{\sqrt{2}}\left(\frac{1}{\sqrt{2}}\right)^{2} \left(\frac{1}{\sqrt{2}}\right)^{2} \left(\frac{1}{\sqrt{2}}\right)^{2} \left(\frac{1}{\sqrt{2}}\right)^{2} \left(\frac{1}{\sqrt{2}}\right)^{2} \left(\frac{1}{\sqrt{2}}\right)^{2} \left(\frac{1}{\sqrt{2}}\right)^{2} \left(\frac{1}{\sqrt{2}}\right)^{2} \left(\frac{1}{\sqrt{2}}\right)^{2} \left(\frac{1}{\sqrt{2}}\right)^{2} \left(\frac{1}{\sqrt{2}}\right)^{2} \left(\$  $\label{eq:2.1} \frac{1}{\sqrt{2}}\left(\frac{1}{\sqrt{2}}\right)^{2} \left(\frac{1}{\sqrt{2}}\right)^{2} \left(\frac{1}{\sqrt{2}}\right)^{2} \left(\frac{1}{\sqrt{2}}\right)^{2} \left(\frac{1}{\sqrt{2}}\right)^{2} \left(\frac{1}{\sqrt{2}}\right)^{2} \left(\frac{1}{\sqrt{2}}\right)^{2} \left(\frac{1}{\sqrt{2}}\right)^{2} \left(\frac{1}{\sqrt{2}}\right)^{2} \left(\frac{1}{\sqrt{2}}\right)^{2} \left(\frac{1}{\sqrt{2}}\right)^{2} \left(\$  $\label{eq:2.1} \mathcal{L}(\mathcal{L}^{\text{c}}) = \mathcal{L}(\mathcal{L}^{\text{c}}) \mathcal{L}(\mathcal{L}^{\text{c}})$  $\label{eq:2.1} \frac{1}{\sqrt{2}}\left(\frac{1}{\sqrt{2}}\right)^{2} \left(\frac{1}{\sqrt{2}}\right)^{2} \left(\frac{1}{\sqrt{2}}\right)^{2} \left(\frac{1}{\sqrt{2}}\right)^{2} \left(\frac{1}{\sqrt{2}}\right)^{2} \left(\frac{1}{\sqrt{2}}\right)^{2} \left(\frac{1}{\sqrt{2}}\right)^{2} \left(\frac{1}{\sqrt{2}}\right)^{2} \left(\frac{1}{\sqrt{2}}\right)^{2} \left(\frac{1}{\sqrt{2}}\right)^{2} \left(\frac{1}{\sqrt{2}}\right)^{2} \left(\$ 

 $\label{eq:2.1} \frac{1}{\sqrt{2\pi}}\sum_{i=1}^N\frac{1}{\sqrt{2\pi}}\sum_{i=1}^N\frac{1}{\sqrt{2\pi}}\sum_{i=1}^N\frac{1}{\sqrt{2\pi}}\sum_{i=1}^N\frac{1}{\sqrt{2\pi}}\sum_{i=1}^N\frac{1}{\sqrt{2\pi}}\sum_{i=1}^N\frac{1}{\sqrt{2\pi}}\sum_{i=1}^N\frac{1}{\sqrt{2\pi}}\sum_{i=1}^N\frac{1}{\sqrt{2\pi}}\sum_{i=1}^N\frac{1}{\sqrt{2\pi}}\sum_{i=1}^N\$ 

 $\label{eq:2.1} \frac{1}{\sqrt{2}}\int_{\mathbb{R}^3}\frac{1}{\sqrt{2}}\left(\frac{1}{\sqrt{2}}\right)^2\frac{1}{\sqrt{2}}\left(\frac{1}{\sqrt{2}}\right)^2\frac{1}{\sqrt{2}}\left(\frac{1}{\sqrt{2}}\right)^2\frac{1}{\sqrt{2}}\left(\frac{1}{\sqrt{2}}\right)^2.$  $\label{eq:2.1} \frac{1}{\sqrt{2}}\left(\frac{1}{\sqrt{2}}\right)^{2} \left(\frac{1}{\sqrt{2}}\right)^{2} \left(\frac{1}{\sqrt{2}}\right)^{2} \left(\frac{1}{\sqrt{2}}\right)^{2} \left(\frac{1}{\sqrt{2}}\right)^{2} \left(\frac{1}{\sqrt{2}}\right)^{2} \left(\frac{1}{\sqrt{2}}\right)^{2} \left(\frac{1}{\sqrt{2}}\right)^{2} \left(\frac{1}{\sqrt{2}}\right)^{2} \left(\frac{1}{\sqrt{2}}\right)^{2} \left(\frac{1}{\sqrt{2}}\right)^{2} \left(\$ 

60475200 F

 $\hat{C}$ Q O DC  $\mathbf{1}$ .  $\overline{\mathbf{2}}$  $\bigcirc$  $\overline{C}$  $\overline{C}$  $\bigcirc$ ABCDEFGH  $\overline{C}$  $\frac{1}{J}$  $\bf K$  $\mathbf L$  $\mathbf M$  $\overline{N}$  $\overline{C}$  $\, {\bf p}$  ${\bf Q}$ OCO  $2 - 1$  $3 - 1$ 

# **CONTENTS**

**Marcon County** 

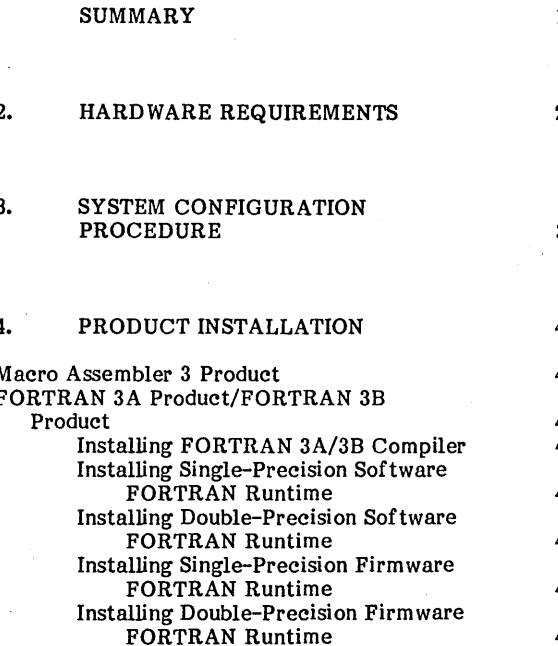

**INSTALLATION PROCEDURE** 

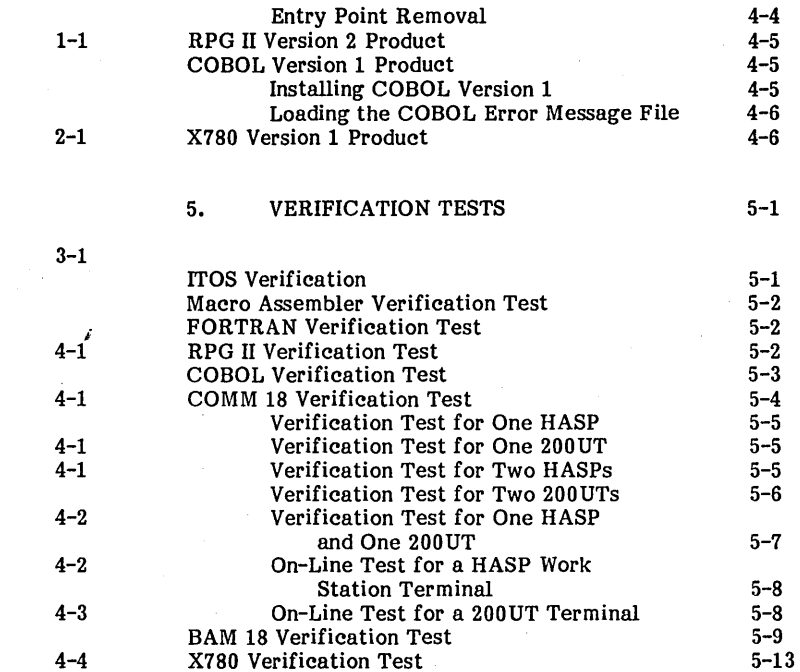

# **APPENDIXES**

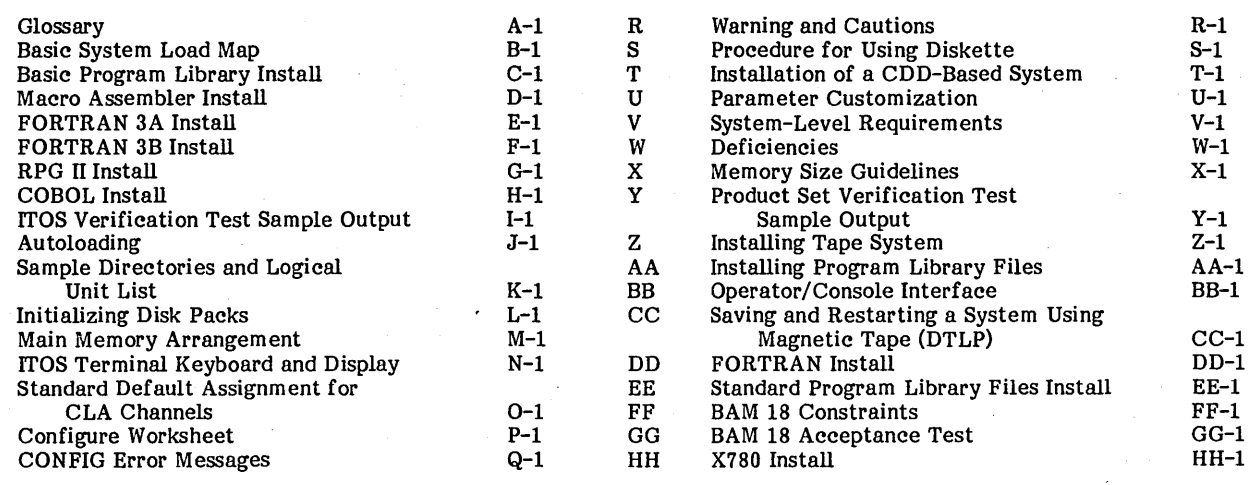

# **TABLES**

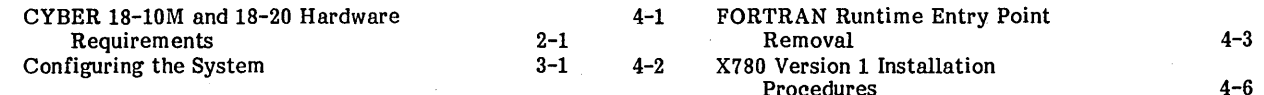

 $\label{eq:2.1} \frac{1}{\sqrt{2}}\left(\frac{1}{\sqrt{2}}\right)^{2} \left(\frac{1}{\sqrt{2}}\right)^{2} \left(\frac{1}{\sqrt{2}}\right)^{2} \left(\frac{1}{\sqrt{2}}\right)^{2} \left(\frac{1}{\sqrt{2}}\right)^{2} \left(\frac{1}{\sqrt{2}}\right)^{2} \left(\frac{1}{\sqrt{2}}\right)^{2} \left(\frac{1}{\sqrt{2}}\right)^{2} \left(\frac{1}{\sqrt{2}}\right)^{2} \left(\frac{1}{\sqrt{2}}\right)^{2} \left(\frac{1}{\sqrt{2}}\right)^{2} \left(\$  $\label{eq:2} \frac{1}{\sqrt{2}}\left(\frac{1}{\sqrt{2}}\right)^{2} \left(\frac{1}{\sqrt{2}}\right)^{2} \left(\frac{1}{\sqrt{2}}\right)^{2} \left(\frac{1}{\sqrt{2}}\right)^{2}$  $\sim 20$  $\mathbb{C}$  $\bigcirc$  $\label{eq:2.1} \frac{1}{\sqrt{2}}\left(\frac{1}{\sqrt{2}}\right)^{2} \left(\frac{1}{\sqrt{2}}\right)^{2} \left(\frac{1}{\sqrt{2}}\right)^{2} \left(\frac{1}{\sqrt{2}}\right)^{2} \left(\frac{1}{\sqrt{2}}\right)^{2} \left(\frac{1}{\sqrt{2}}\right)^{2} \left(\frac{1}{\sqrt{2}}\right)^{2} \left(\frac{1}{\sqrt{2}}\right)^{2} \left(\frac{1}{\sqrt{2}}\right)^{2} \left(\frac{1}{\sqrt{2}}\right)^{2} \left(\frac{1}{\sqrt{2}}\right)^{2} \left(\$  $\label{eq:2.1} \frac{1}{\sqrt{2}}\int_{\mathbb{R}^3}\frac{1}{\sqrt{2}}\left(\frac{1}{\sqrt{2}}\int_{\mathbb{R}^3}\frac{1}{\sqrt{2}}\left(\frac{1}{\sqrt{2}}\int_{\mathbb{R}^3}\frac{1}{\sqrt{2}}\left(\frac{1}{\sqrt{2}}\int_{\mathbb{R}^3}\frac{1}{\sqrt{2}}\right)\frac{1}{\sqrt{2}}\right)\frac{1}{\sqrt{2}}\right) \,d\mathcal{H}^3_0(\mathcal{H}^3_0(\mathcal{H}^3_0(\mathcal{H}^3_0(\mathcal{H}^3_0(\$  $\bigcap_{\lambda\in\mathcal{A}}$  $\frac{1}{2}$  ).  $\mathcal{E}^{\mathcal{E}}$  $\label{eq:2} \begin{split} \mathcal{L}_{\text{max}}(\mathcal{L}_{\text{max}}) = \mathcal{L}_{\text{max}}(\mathcal{L}_{\text{max}}) \,, \end{split}$  $\label{eq:2.1} \frac{1}{\sqrt{2}}\sum_{i=1}^n\frac{1}{\sqrt{2}}\sum_{i=1}^n\frac{1}{\sqrt{2}}\sum_{i=1}^n\frac{1}{\sqrt{2}}\sum_{i=1}^n\frac{1}{\sqrt{2}}\sum_{i=1}^n\frac{1}{\sqrt{2}}\sum_{i=1}^n\frac{1}{\sqrt{2}}\sum_{i=1}^n\frac{1}{\sqrt{2}}\sum_{i=1}^n\frac{1}{\sqrt{2}}\sum_{i=1}^n\frac{1}{\sqrt{2}}\sum_{i=1}^n\frac{1}{\sqrt{2}}\sum_{i=1}^n\frac$  $\label{eq:2.1} \frac{1}{\sqrt{2}}\int_{0}^{\infty}\frac{d\mu}{\lambda} \left(\frac{d\mu}{\lambda}\right)^2\frac{d\mu}{\lambda} \,d\mu\,,$  $\label{eq:2.1} \frac{1}{\sqrt{2}}\int_{0}^{\infty}\frac{dx}{\sqrt{2\pi}}\,dx\leq \frac{1}{2}\int_{0}^{\infty}\frac{dx}{\sqrt{2\pi}}\,dx$  $\label{eq:2.1} \frac{1}{\sqrt{2}}\int_{0}^{\infty}\frac{1}{\sqrt{2\pi}}\left(\frac{1}{\sqrt{2\pi}}\right)^{2}d\mu\left(\frac{1}{\sqrt{2\pi}}\right)\frac{d\mu}{d\mu}d\mu\left(\frac{1}{\sqrt{2\pi}}\right).$  $\label{eq:2.1} \mathcal{L}(\mathcal{L}^{\text{max}}_{\mathcal{L}}(\mathcal{L}^{\text{max}}_{\mathcal{L}}(\mathcal{L}^{\text{max}}_{\mathcal{L}}(\mathcal{L}^{\text{max}}_{\mathcal{L}})))$  $\label{eq:2} \frac{1}{\sqrt{2}}\int_{0}^{\infty}\frac{d\mu}{\lambda} \left( \frac{d\mu}{\lambda} \right) \frac{d\mu}{\lambda} \, d\mu$  $\label{eq:2.1} \frac{1}{\sqrt{2\pi}}\int_{0}^{\infty}\frac{1}{\sqrt{2\pi}}\left(\frac{1}{\sqrt{2\pi}}\right)^{2\alpha} \frac{1}{\sqrt{2\pi}}\int_{0}^{\infty}\frac{1}{\sqrt{2\pi}}\left(\frac{1}{\sqrt{2\pi}}\right)^{2\alpha} \frac{1}{\sqrt{2\pi}}\frac{1}{\sqrt{2\pi}}\int_{0}^{\infty}\frac{1}{\sqrt{2\pi}}\frac{1}{\sqrt{2\pi}}\frac{1}{\sqrt{2\pi}}\frac{1}{\sqrt{2\pi}}\frac{1}{\sqrt{2\pi}}\frac{1}{\sqrt{$  $\label{eq:2} \frac{1}{\sqrt{2}}\int_{0}^{\infty}\frac{1}{\sqrt{2}}\left(\frac{1}{\sqrt{2}}\right)^{2}d\theta\,d\theta.$  $\mathcal{L}(\mathcal{L})$  and  $\mathcal{L}(\mathcal{L})$  are the set of the set of the set of the set of the set of the set of the set of the set of the set of the set of the set of the set of the set of the set of the set of the set of the set  $\label{eq:2.1} \frac{1}{2}\sum_{i=1}^n\frac{1}{2}\sum_{j=1}^n\frac{1}{2}\sum_{j=1}^n\frac{1}{2}\sum_{j=1}^n\frac{1}{2}\sum_{j=1}^n\frac{1}{2}\sum_{j=1}^n\frac{1}{2}\sum_{j=1}^n\frac{1}{2}\sum_{j=1}^n\frac{1}{2}\sum_{j=1}^n\frac{1}{2}\sum_{j=1}^n\frac{1}{2}\sum_{j=1}^n\frac{1}{2}\sum_{j=1}^n\frac{1}{2}\sum_{j=1}^n\frac{1}{2}\sum_{j=1}^n\$ 

# **INSTALLATION PROCEDURE SUMMARY** 1

The installation procedure for the Interactive Terminal-Oriented System (ITOS) Version 2 is straightforward and flexible.

;

If the user has a tape drive, he receives the following:

- A magnetic tape containing the basic ITOS system
- Deadstart utilities on flexible disk which enable the user to transfer the basic ITOS system from magnetic tape onto a disk pack.
- Flexible disk of any additional products purchased

If the user does not have a tape drive, he receives the following:

- An operational basic ITOS system on a removable disk pack
- Flexible disk of any additional products purchased

The basic ITOS system residing on a disk pack (after being transferred from tape if necessary) is then used to configure an *ITOS* system to the particular peripheral configuration of the user. The basic system is retained on the removable disk pack to allow reconfiguration at any time. Any software products purchased later are loaded onto the system from flexible disk.

The procedure for system generation is described in detail in section 3. It consists of transferring the basic system from tape onto a disk pack, if necessary, via the disk-to-tape utility (DTLP) (appendix Z), autoloading the basic system (appendix J), interactively executing the configure utility program, and then autoloading the operational configured system.

Refer to section 4 for detailed information on the product installation procedure.

 $\label{eq:2.1} \frac{1}{2} \sum_{i=1}^n \frac{1}{2} \sum_{j=1}^n \frac{1}{2} \sum_{j=1}^n \frac{1}{2} \sum_{j=1}^n \frac{1}{2} \sum_{j=1}^n \frac{1}{2} \sum_{j=1}^n \frac{1}{2} \sum_{j=1}^n \frac{1}{2} \sum_{j=1}^n \frac{1}{2} \sum_{j=1}^n \frac{1}{2} \sum_{j=1}^n \frac{1}{2} \sum_{j=1}^n \frac{1}{2} \sum_{j=1}^n \frac{1}{2} \sum_{j=1}^n \frac{$  $\label{eq:2.1} \frac{1}{\sqrt{2}}\left(\frac{1}{\sqrt{2}}\right)^2\left(\frac{1}{\sqrt{2}}\right)^2\left(\frac{1}{\sqrt{2}}\right)^2\left(\frac{1}{\sqrt{2}}\right)^2\left(\frac{1}{\sqrt{2}}\right)^2\left(\frac{1}{\sqrt{2}}\right)^2.$  $\label{eq:2.1} \begin{split} \mathcal{L}_{\text{max}}(\mathbf{r},\mathbf{r}) = \mathcal{L}_{\text{max}}(\mathbf{r},\mathbf{r}) = \mathcal{L}_{\text{max}}(\mathbf{r},\mathbf{r}) = \mathcal{L}_{\text{max}}(\mathbf{r},\mathbf{r}) = \mathcal{L}_{\text{max}}(\mathbf{r},\mathbf{r}) = \mathcal{L}_{\text{max}}(\mathbf{r},\mathbf{r}) = \mathcal{L}_{\text{max}}(\mathbf{r},\mathbf{r}) = \mathcal{L}_{\text{max}}(\mathbf{r},\mathbf{r}) = \mathcal{L}_{\text{max}}(\mathbf$  $\label{eq:2} \begin{split} \mathcal{L}_{\text{max}}(\mathbf{r},\mathbf{r}) = \mathcal{L}_{\text{max}}(\mathbf{r},\mathbf{r}) \,,\\ \mathcal{L}_{\text{max}}(\mathbf{r},\mathbf{r}) = \mathcal{L}_{\text{max}}(\mathbf{r},\mathbf{r}) \,, \end{split}$  $\label{eq:2.1} \mathcal{L}(\mathcal{L}(\mathcal{L}))=\mathcal{L}(\mathcal{L}(\mathcal{L}))=\mathcal{L}(\mathcal{L}(\mathcal{L}))=\mathcal{L}(\mathcal{L}(\mathcal{L}))=\mathcal{L}(\mathcal{L}(\mathcal{L}))=\mathcal{L}(\mathcal{L}(\mathcal{L}))=\mathcal{L}(\mathcal{L}(\mathcal{L}))=\mathcal{L}(\mathcal{L}(\mathcal{L}))=\mathcal{L}(\mathcal{L}(\mathcal{L}))=\mathcal{L}(\mathcal{L}(\mathcal{L}))=\mathcal{L}(\mathcal{L}(\mathcal{L}))=\mathcal{L}(\mathcal{L}(\$  $\sim$   $\sim$  $\label{eq:2.1} \frac{1}{\sqrt{2}}\int_{\mathbb{R}^3}\frac{1}{\sqrt{2}}\left(\frac{1}{\sqrt{2}}\right)^2\frac{1}{\sqrt{2}}\left(\frac{1}{\sqrt{2}}\right)^2\frac{1}{\sqrt{2}}\left(\frac{1}{\sqrt{2}}\right)^2\frac{1}{\sqrt{2}}\left(\frac{1}{\sqrt{2}}\right)^2.$  $\label{eq:2.1} \frac{1}{\sqrt{2\pi}}\int_{\mathbb{R}^3}\frac{1}{\sqrt{2\pi}}\int_{\mathbb{R}^3}\frac{1}{\sqrt{2\pi}}\frac{1}{\sqrt{2\pi}}\frac{1}{\sqrt{2\pi}}\frac{1}{\sqrt{2\pi}}\frac{1}{\sqrt{2\pi}}\frac{1}{\sqrt{2\pi}}\frac{1}{\sqrt{2\pi}}\frac{1}{\sqrt{2\pi}}\frac{1}{\sqrt{2\pi}}\frac{1}{\sqrt{2\pi}}\frac{1}{\sqrt{2\pi}}\frac{1}{\sqrt{2\pi}}\frac{1}{\sqrt{2\pi}}\frac{1}{\sqrt{2$ 

# **HARDWARE REQUIREMENTS**

The hardware requirements for the CYBER 18-10M and CYBER 18-20 Systems are shown in table 2-1.

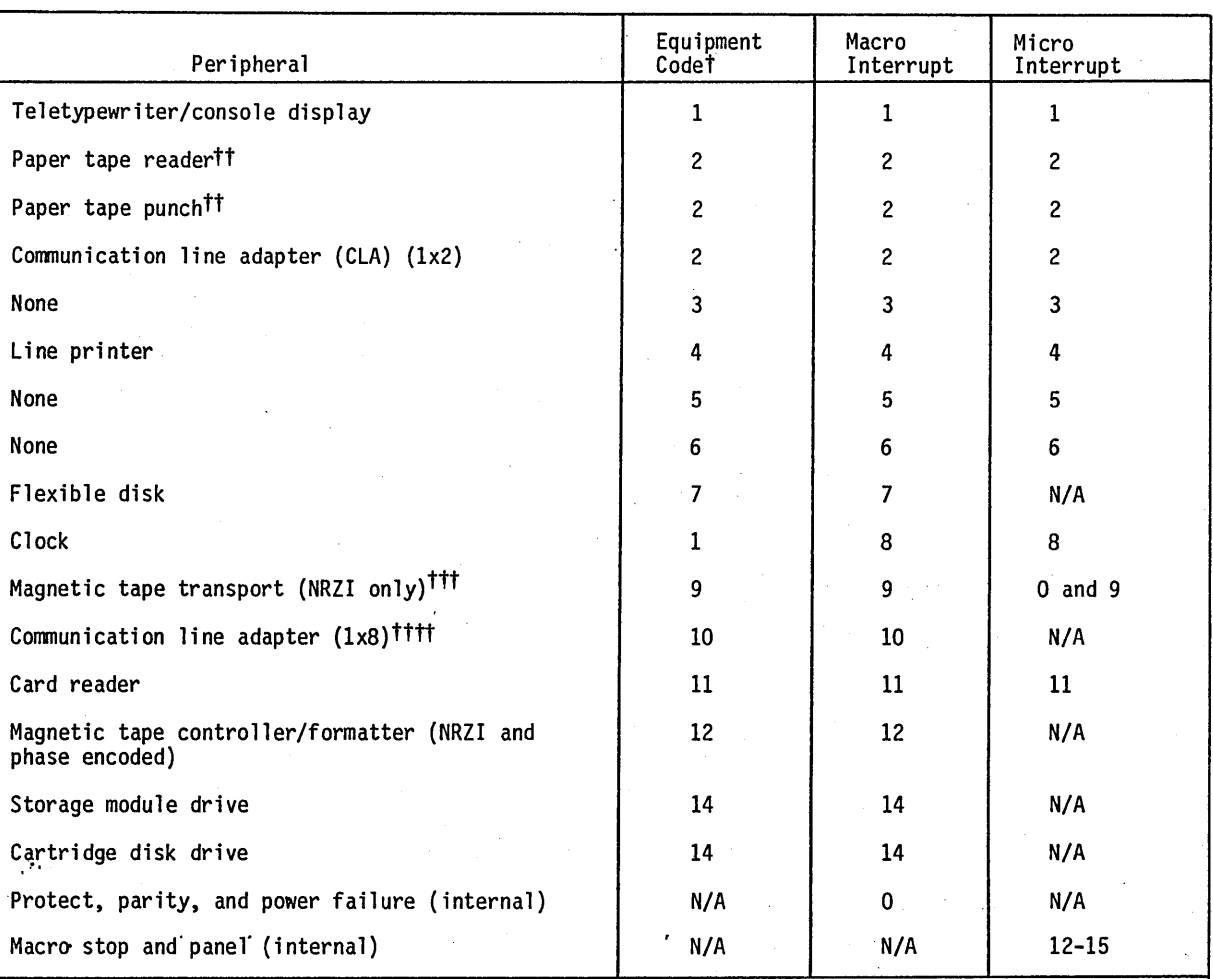

TABLE 2-1. CYBER 18-10M AND 18-20 HARDWARE REQUIREMENTS

<sup>†</sup>Equipment codes 0, 3, 5, 6, 8, and 15 are currently unassigned and reserved for future use.

<sup>tt</sup>Not used on ITOS 2

 $\frac{111}{11}$ The magnetic tape transport (NRZI only) micro interrupt is wired to both micro interrupts 0 and 9. The software has the responsibility to select the desired one.

TTITThe second CLA uses the same EQUIPMENT CODE and the interrupts are jumpered together.

 $\mathbb{R}^{n}$ 

 $2<sub>1</sub>$ 

 $\bigcap$  $\mathbb{C}$ 

 $\label{eq:2} \frac{1}{\sqrt{2}}\left(\frac{1}{\sqrt{2}}\right)^{2} \left(\frac{1}{\sqrt{2}}\right)^{2}$ 

 $\mathcal{L}_{\mathcal{A}}$  and the set of the set of the set of the set of the set of the set of the set of the set of the set of the set of the set of the set of the set of the set of the set of the set of the set of the set of the  $\label{eq:2} \frac{1}{\sqrt{2}}\left(\frac{1}{\sqrt{2}}\right)^{2} \left(\frac{1}{\sqrt{2}}\right)^{2} \left(\frac{1}{\sqrt{2}}\right)^{2}$  $\label{eq:2.1} \frac{1}{\sqrt{2}}\int_{\mathbb{R}^3}\frac{1}{\sqrt{2}}\left(\frac{1}{\sqrt{2}}\right)^2\frac{1}{\sqrt{2}}\left(\frac{1}{\sqrt{2}}\right)^2\frac{1}{\sqrt{2}}\left(\frac{1}{\sqrt{2}}\right)^2.$ 

 $\mathcal{A}_{\mathcal{G}}$ 

 $\mathcal{L}(\mathcal{F})$  is a set of  $\mathcal{L}$ 

# **SYSTEM CONFIGURATION PROCEDURE**

The operating system is either delivered on magnetic tape or on a system disk pack. If the operating system is delivered on magnetic tape, it must first be loaded onto a disk pack. Appendix Z describes this procedure.

The system disk pack (after being loaded from tape if necessary) contains a basic ITOS system, referred to as system A, which is configured with one mass memory unit<br>and one terminal. This is used to configure the desired operational system, which is referred to as system B. System A may be recalled at any time to reconfigure another system B that replaces the current system B on the pack.

### **NOTE**

unfamiliar with **CONFIG**  $\mathbf{A}$ user should read the Configure operation Worksheet appendix before proceeding with CONFIG execution.

A user with a cartridge-disk- drive-based (CDD-based) system should follow the procedures defined in the appendix on Installation of a CDD-Based System.

A system configured with COMM 18 does not support a maximum configuration of peripherals. COMM 18 requires the addition of core-resident routines that correspondingly reduce the pool area. The specific limitations depend upon the COMM 18 configuration selected.

 $\mathbf{A}$ CDD-based system supports  $\mathbf a$ maximum of eight terminals.

Refer to appendix FF for constraints for a system configured with BAM 18.

To start ITOS, perform the following:

- 1. Mount the system pack containing an ITOS system A on drive 0.
- $2.$ Press the following switches on the front panel in order:  $\iota$

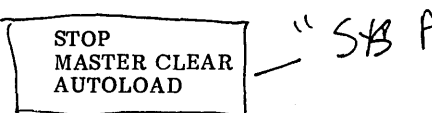

On the master console, press the ESC key to enter panel mode.

On the master console, enter:  $3<sub>z</sub>$ 

> $J24G$  $I_{\cdot}$ @

Respond to message output by entering: 4.

ESC J28@

 $5.$ Enter date and time as indicated.

Start up the ITOS system as follows:  $6.$ 

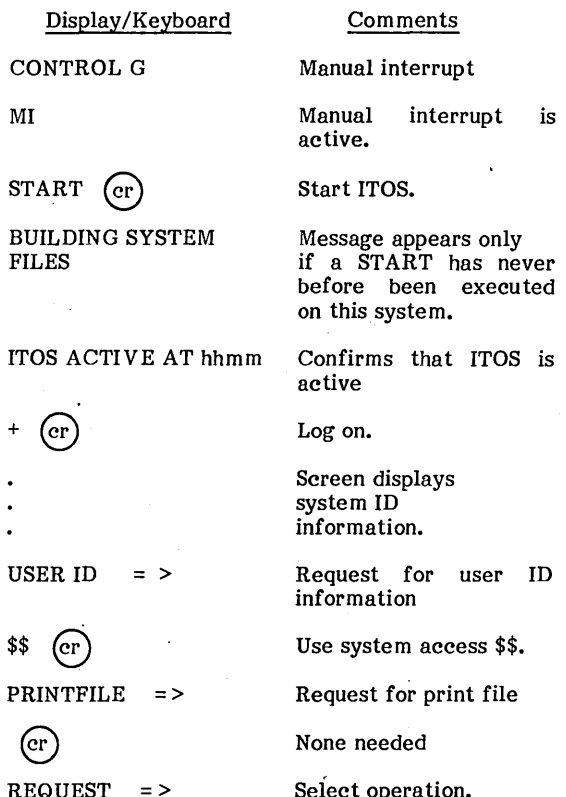

To proceed with system configuration, follow the steps in table 3-1.

 $\parallel$  3

ľ

## TABLE 3-1. CONFIGURING THE SYSTEM

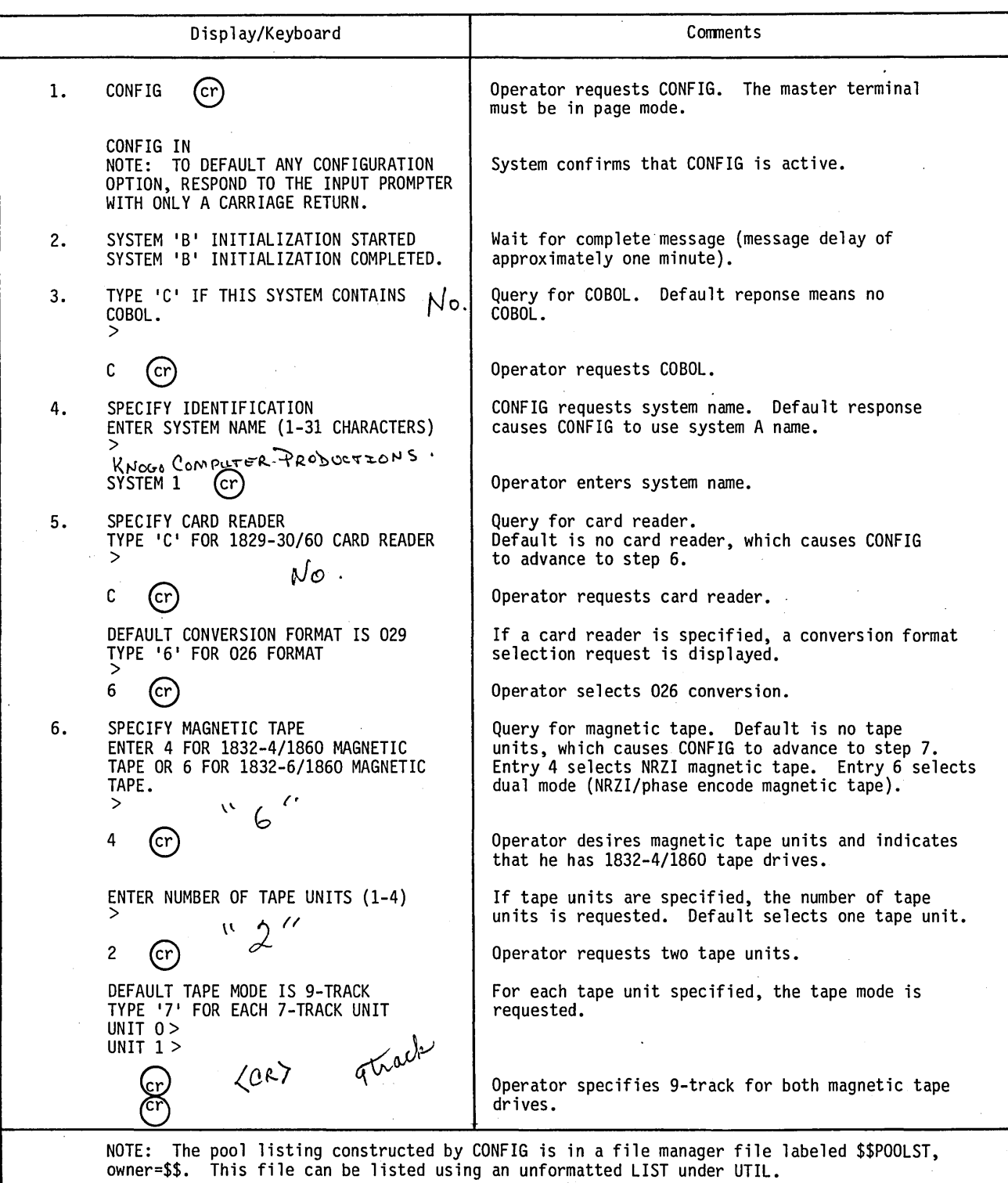

60475200 B

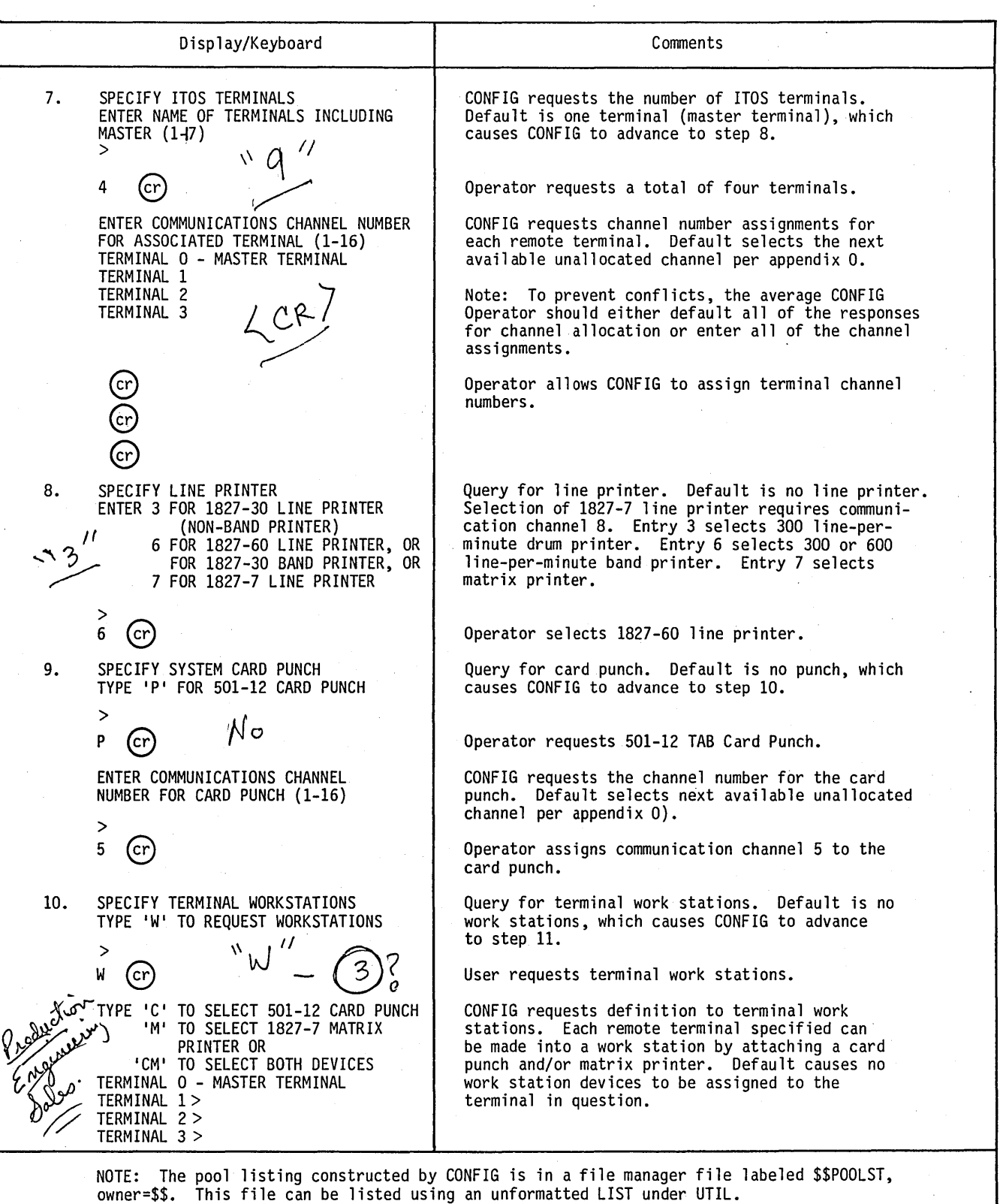

 $\begin{pmatrix} 1 \\ -1 \end{pmatrix}$ 

 $\overline{C}$ 

60475200 B

╽

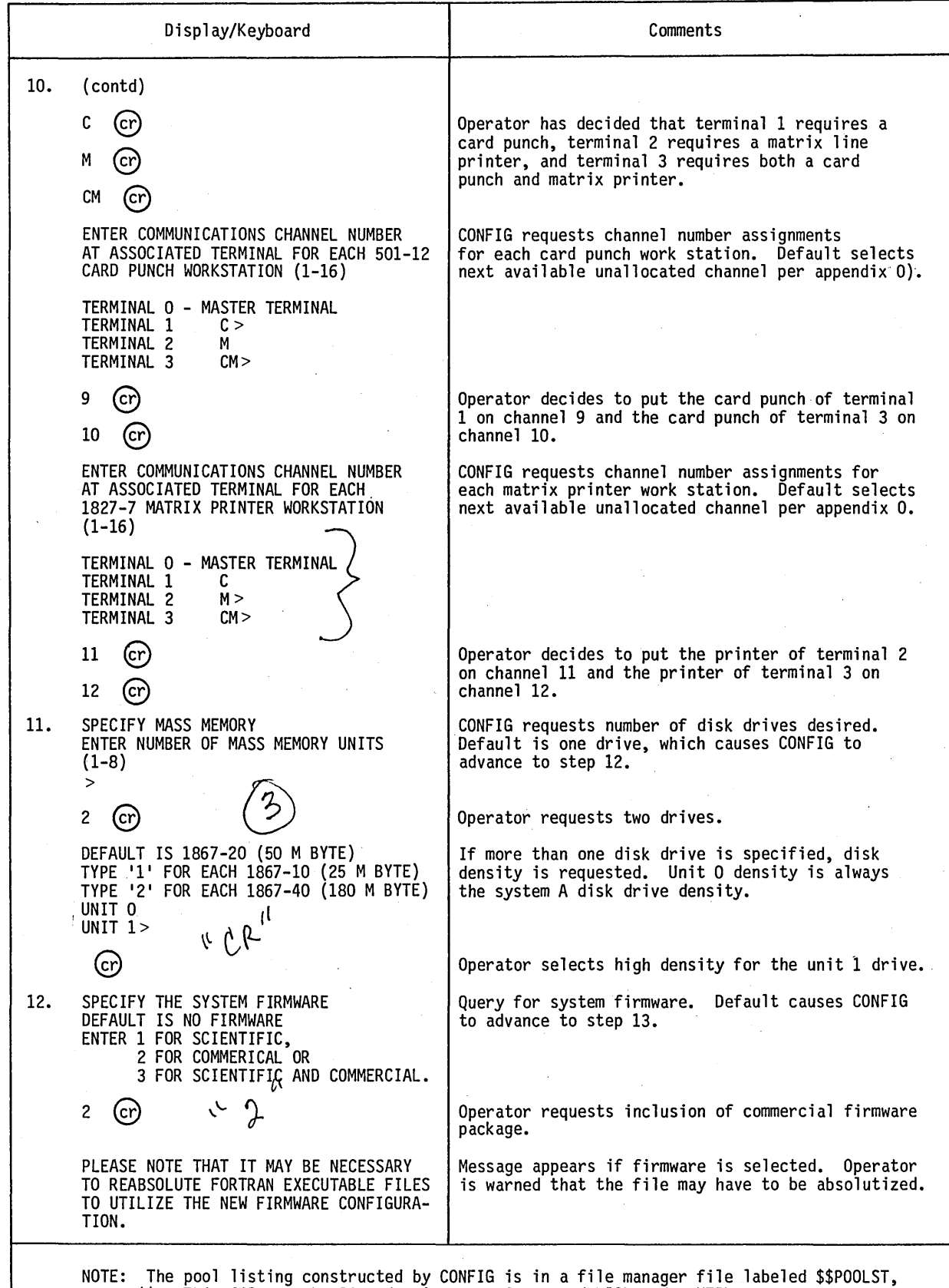

owner=\$\$. This file can be listed using an unformatted LIST under UTIL.

'-.

., ....

 $\sum_{i=1}^{n}$ 

()<br>Ser

 $\frac{1}{2}$ 

 $\overline{a}$  $\zeta_{\rm L}$  . .

 $\sum_{i=1}^{n}$ 

ò,

 $\mathbf{I}$ 

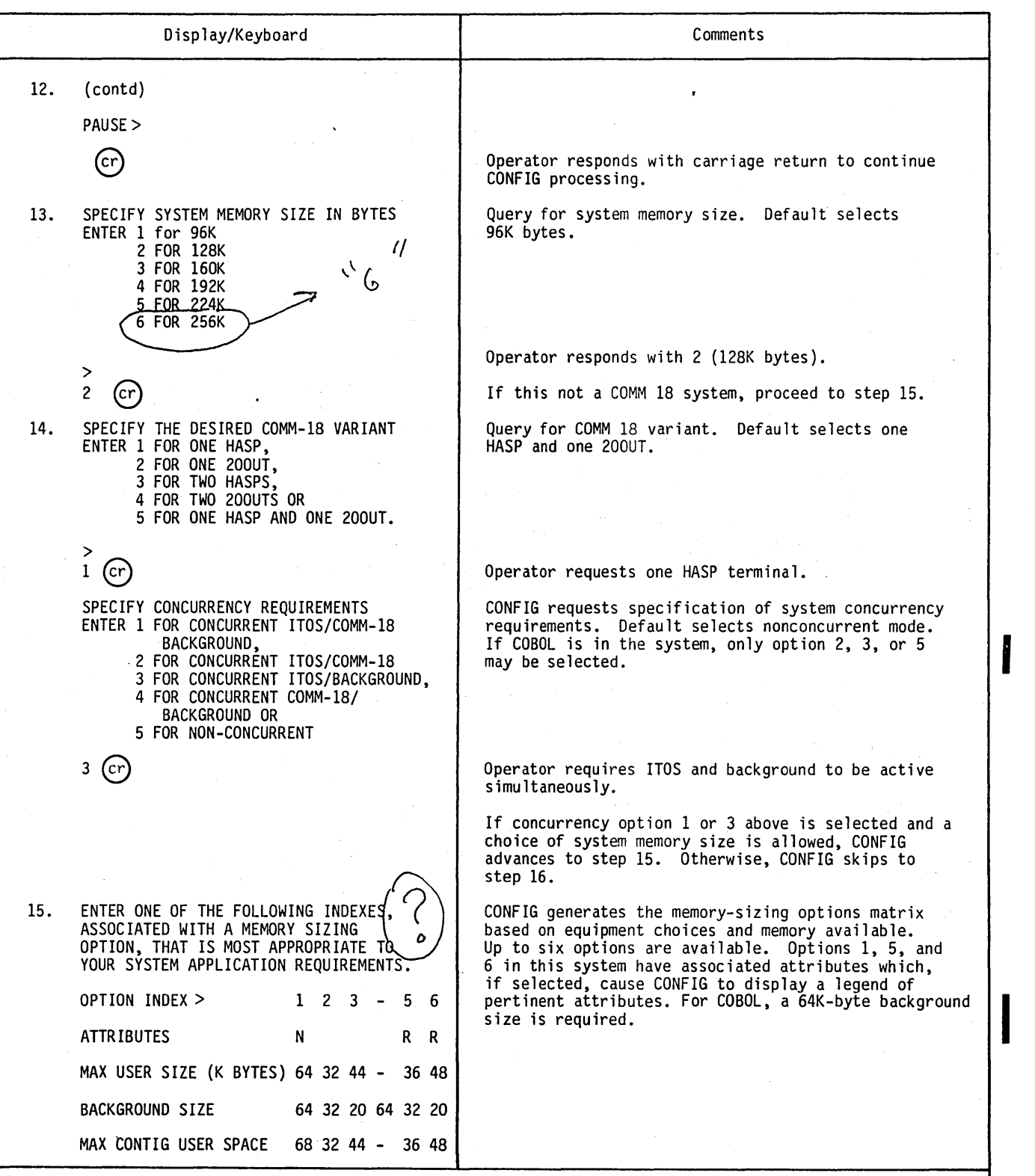

NOTE: The pool listing constructed by CONFIG is in a file manager file labeled \$\$POOLST, owner=\$\$. This file can be listed using an unformatted LIST under UTIL.

 $\sim$ 

 $\bigcirc$  .

 $\sim$ 

I

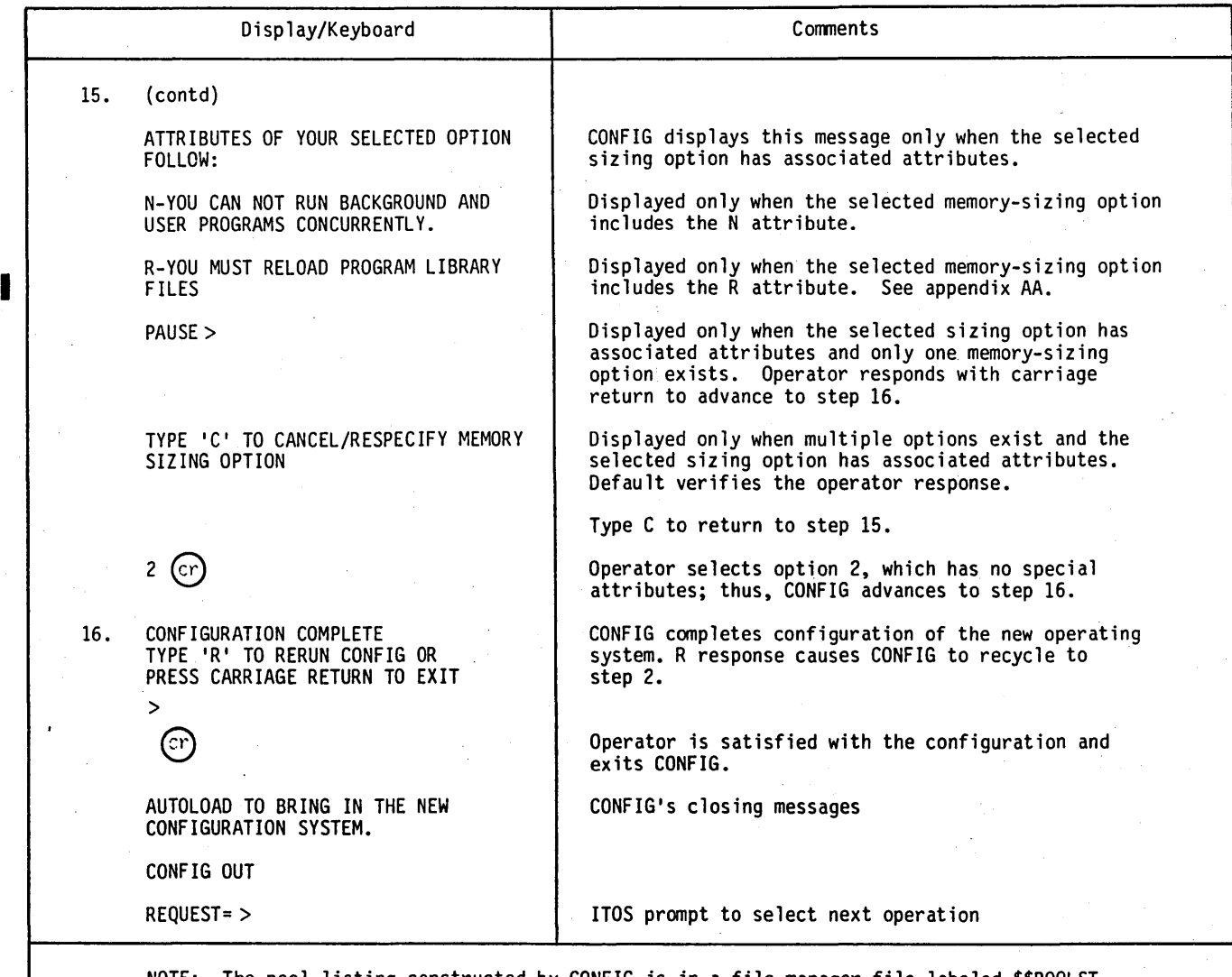

NOTE: The pool listing constructed by CONFIG is in a file manager file labeled \$\$POOLST, owner=\$\$. This file can be listed using an unformatted LIST under UTIL.

/" ....

 $\overline{\phantom{a}}$ 

 $\sim$   $-$ 

\.

60475200 U

Ħ.

# **PRODUCT INSTALLATION 4**

The following products may be installed onto the configured system B using flexible disk input:

Macro Assembler 3 FORTRAN 3A FORTRAN 3B RPG II Version 2 COBOL Version 1.

ANYWAYS IN A MARKET 12 YOU CAN THE ROOM

! \

; I

Λ.

o

I ( ) ( )

 $\sqrt{2}$ 

 $\bigcup$  $\overline{\phantom{m}}$  $\sqrt{ }$ j I  $\overline{\phantom{0}}$ 

Procedures for installing the various products follow.

#### NOTE

For the installation times referred to in this chapter, it is assumed that the print spooler is turned off and the system is not concurrently busy with some other task. However, neither is a requirement to install a product.

# **MACRO ASSEMBLER 3 PRODUCT**

The macro assembler install consists of one diskette. To install the macro assembler 3, load the macro assembler install diskette on the flexible disk drive unit O.

Initiate installation as follows:

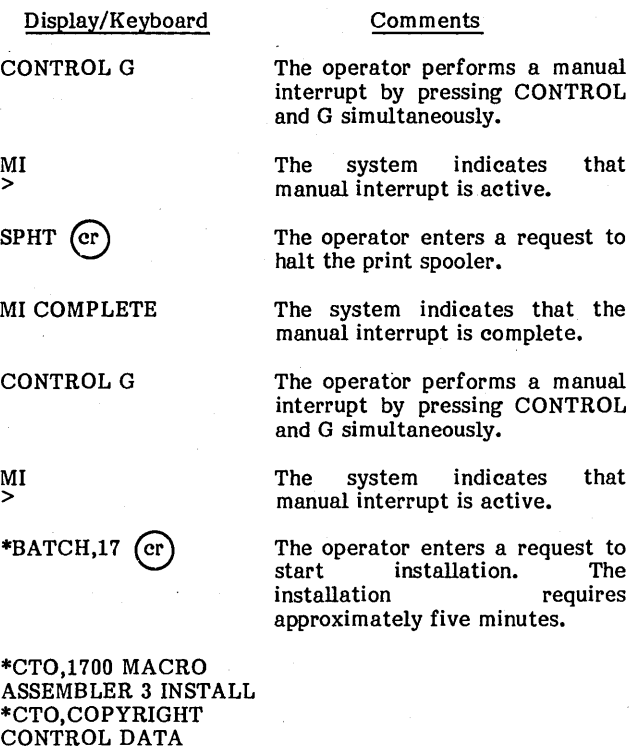

### \*CTO,ASSEM INSTALL COMPLETE

The information is displayed showing installation is complete. A load map should be listed on the printer. An example of this load map is shown in appendix D.

# **FORTRAN 3A PRODUCT / FORTRAN 38 PRODUCT**

The FORTRAN 3A/3B product consists of a compiler and a single- or double-precision runtime library. The single and double precision runtime are each available with a software or firmware runtime interface. Use of the firmware version requires the firmware equipment and the CONFIG selection of scientific or scientific and commercial option. The single-precision runtime library is a collection of routines that interfaces FORTRAN program execution to the system and includes arithmetic, input/output, and data format processors. The data format double-precision runtime is a set of additional routines that extends precision of real-type data to approximately 11.5 decimal digits using the software version and 9.5 decimal digits using the firmware version. Use of the doubleprecision runtime causes the size of the total program to be larger.

Each compiler install is comprised of two diskettes and each runtime is on a separate diskette.

### **INSTALLING FORTRAN 3A/38 COMPILER**

Load the FORTRAN compiler install 1 of 2 diskette on the flexible disk drive unit O.

Initiate installation as follows:

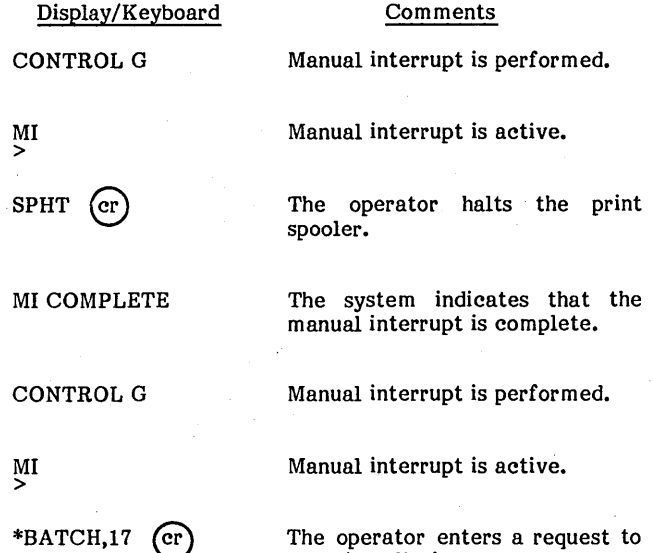

start installation.

CORPORATION 1978

\*CTO,FORTRAN 3.3x COMPILER INSTALL \*CTO,COPYRIGHT CONTROL DATA CORPORATION 1978

\*CTO,MOUNT 2nd DISKETTE IN UNIT 0 READY? >

 $(\mathrm{cr})$ 

\*CTO,FORTRAN 3.3x INSTALL COMPLETE Information is displayed<br>indicating  $x = A$  or indicating  $x=A$  or  $B$ <br>depending on the compiler. depending This diskette requires approximately seven minutes to install.

The system indicates that the operator should remove the FORTRAN compiler install 1 of 2 diskette from the flexible disk drive and load the FORTRAN compiler 2 of 2 diskette on flexible disk drive unit O.

After the operator enters a carriage return, approximately seven minutes are required to complete the install.

The information is displayed<br>showing installation installation is complete. A load map should be<br>listed on the printer. See listed on the printer. appendix E for FORTRAN 3A or appendix F for FORTRAN 3B sample install listing. The operator may now install the desired. FORTRAN runtime library.

### **INSTALLING SINGLE-PRECISION SOFTWARE FORTRAN RUNTIME**

Refer to the section on entry point removal (following the runtime installation descriptions) if the system already contains a FORTRAN runtime.

Load the FORTRAN runtime 1 of 1 single-precision software diskette on flexible disk drive unit O.

Initiate installation as follows:

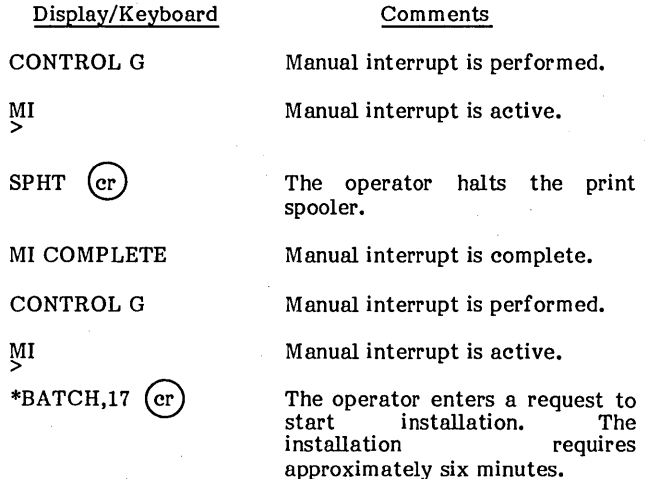

Display/Keyboard

\*CTO,FORTRAN S.P. S/W RUNTIME INSTALL \*CTO,COPYRIGHT CONTROL DATA CORPORATION 1978

\*CTO,FORTRAN S.P. RUNTIME INSTALL COMPLETE

The information is displayed showing installation is complete. An install listing of the runtime library should be listed on the printer. See appendix DD for sample install listing.

### **INSTALLING DOUBLE-PRECISION SOFTWARE FORTRAN RUNTIME**

Refer to the section on entry point removal (following the runtime installation descriptions) if the system already contains a FORTRAN runtime.

Load the FORTRAN runtime 1 of 1 double-precision software diskette on flexible disk drive unit O.

Initiate installation as follows:

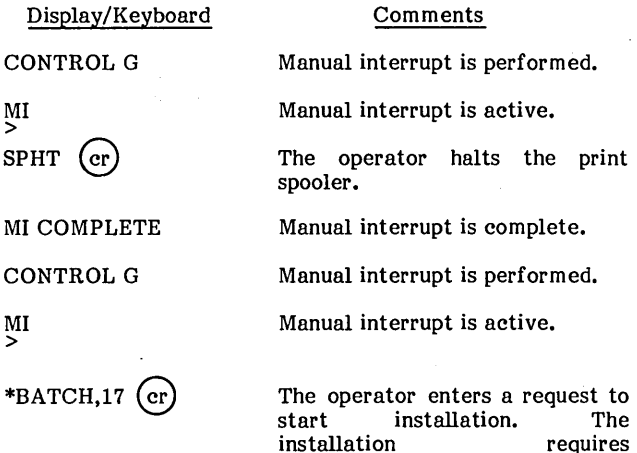

installation

approximately six minutes.

\*CTO,FORTRAN D.P. S/W RUNTIME INSTALL \*CTO,COPYRIGHT CONTROL DATA CORPORATION 1978

\*CTO,FORTRAN D.P. RUNTIME INSTALL COMPLETE

The information is displayed showing installation is complete. An install. listing of the runtime library should be listed on the printer. A sample install listing appears in appendix DD.

60475200 F

 $\overline{\phantom{0}}$ 

### **INSTALLING SINGLE-PRECISION FIRMWARE FORTRAN RUNTIME**

Refer to the section on entry point removal (following the runtime installation descriptions) if the system already contains a FORTRAN runtime.

Load the FORTRAN runtime 1 of 1 single-precision firmware diskette on flexible disk drive unit o.

Initiate installation as follows:

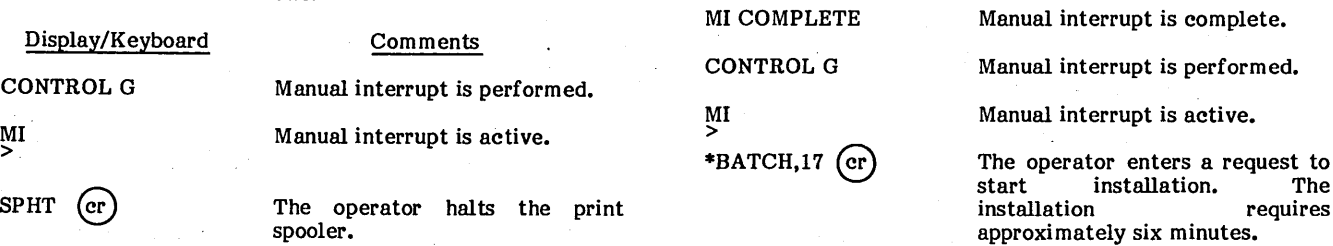

MI COMPLETE

CONTROL G

MI >  $*BATCH,17$  (cr)

The operator enters a request to<br>start installation. The installation. The<br>requires installation approximately six minutes.

Manual interrupt is complete. Manual interrupt is performed. Manual interrupt is active.

\*CTO,FORTRAN S.P. F/W RUNTIME INSTALL \*CTO, COPYRIG HT CONTROL DATA CORPORATION 1978

\*CTO,FORTRAN S.P. RUNTIME INSTALL **COMPLETE** 

The information is displayed showing installation is complete. An install listing of the runtime library should be listed on the printer. See appendix DD for sample install listing. The listing produced by the installation would be the same as shown in appendix DD, differing only in the content of the informative comments to the operator and modules FLOTN<br>and COMNFP replaced by and COMNFP CFLOTN.

### **INSTALLING DOUBLE-PRECISION FIRMWARE FORTRAN RUNTIME**

Refer to the section on entry point removal (following the runtime installation descriptions) if the system already contains a FORTRAN runtime.

Load the FORTRAN runtime 1 of 1 double-precision firmware diskette on flexible disk drive unit 0.

\*CTO,FORTRAN D.P. F/W RUNTIME INSTALL \*CTO,COPYRIGHT CONTROL DATA CORPORATION 1978

Initiate installation as fol1ows:

Display/Keyboard

CONTROL G

MI >  $S$ PHT  $(er)$ 

\*CTO,FORTRAN D.P. RUNTIME INSTALL COMPLETE

The information is displayed showing installation is complete. An install listing of the runtime library should be listed on the printer. A sample<br>install listing appears in sting appears in<br>DD. The listing appendix<br>produced by the installation would be the same as shown in appendix DD, differing only in the content of the informative comments to the operator and modules FLOTN and COMNFP are replaced by CFLOTN.

Comments Manual interrupt is performed.

Manual interrupt is active.

spooler.

The operator halts the print

The

### **ENTRY POINT REMOVAL**

To install a different FORTRAN runtime on a system which currently has a runtime installed on it may require the removal of certain entry points from the program library before re-installation can occur. Entry point removal is accomplished by using the \*R function under LIBEDT.

The following example illustrates how the \*R function works.

Do the following at the display/keyboard (operator entries are underlined to distinguish them from information displayed by ITOS):

CONTROL G

MI >

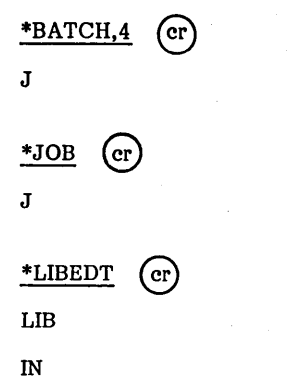

. :..' , ':'~, ...... '" ........ <sup>~</sup>

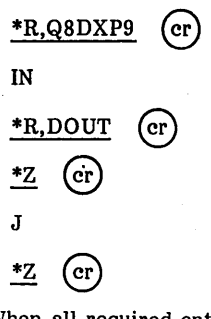

When all required entry points have been removed, the new runtime may be installed. Refer to table 4-1 for specific entry point names to be removed based on runtime currently installed versus runtime to be installed.

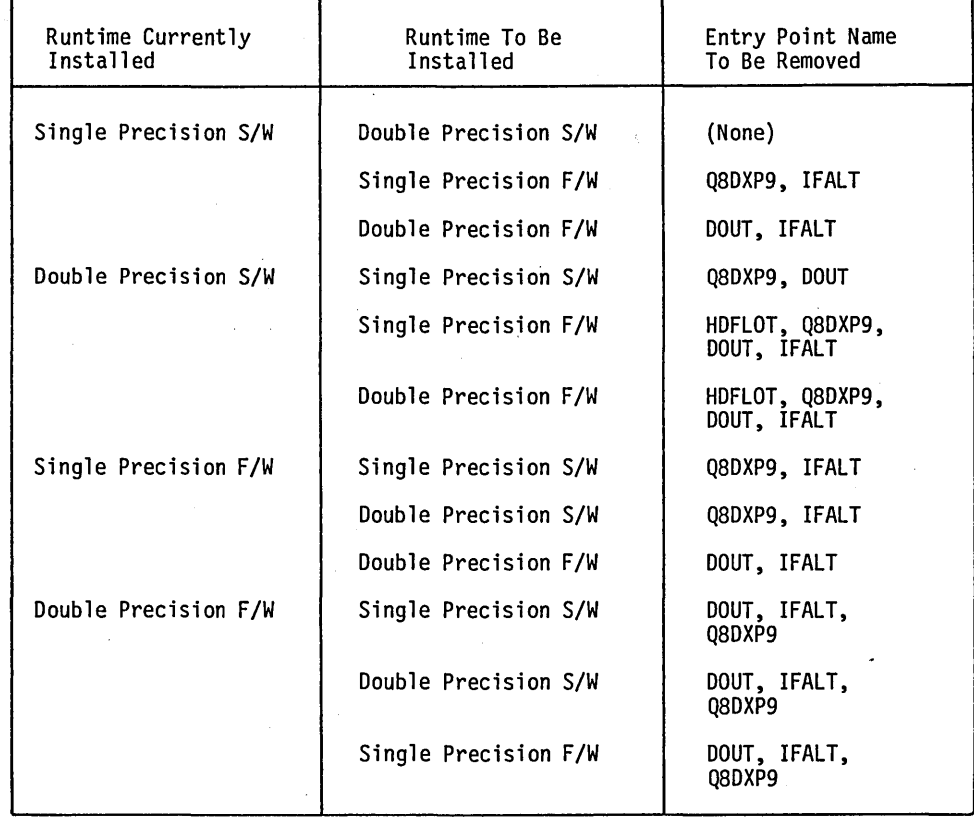

TABLE 4-1. FORTRAN RUNTIME ENTRY POINT REMOVAL

 $/$   $\sim$ 

# . , . **RPG II VERSION 2 PRODUCT**

The RPG II Version 2 product install consists of two diskettes. To install RPG II Version 2, load the RPG II install 1 of 2 diskette on the flexible disk drive unit O.

#### NOTE

ITOS must be stopped before initiating installation.

Initiate installation as follows:

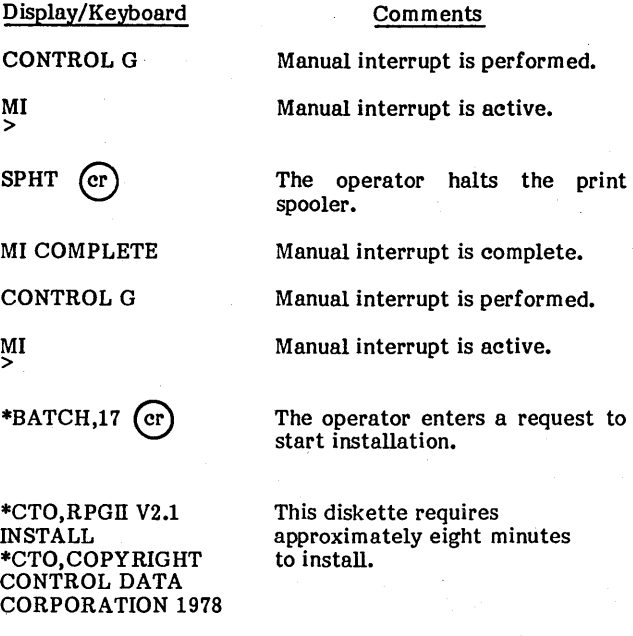

\*CTO,MOUNT 2ND RPGII DISKETTE IN UNIT 0 READY?

 $(c)$ 

\*CTO,RPGII INSTALL COMPLETE

The system indicates that the operator should remove the RPG II install 1 of 2 diskette from the flexible disk drive and load the RPG II install 2 of 2 diskette on the flexible disk drive unit O.

After the operator enters a carriage return, approximately<br>10 minutes are required to 10 minutes are required complete the install.

The information is displayed<br>showing installation installation is complete. A load map should be listed on the printer. A sample<br>load map is contained in is contained in appendix G.

# **COBOL VERSION 1 PRODUCT**

COBOL install materials consist of three diskettes for the compiler and one diskette containing COBOL error message files.

## **INSTALLING COBOL VERSION 1**

Load the COBOL compiler 1 of 3 diskette on the flexible disk drive unit O.

### NOTE

ITOS must be stopped before initiating installation.

Initiate installation as follows:

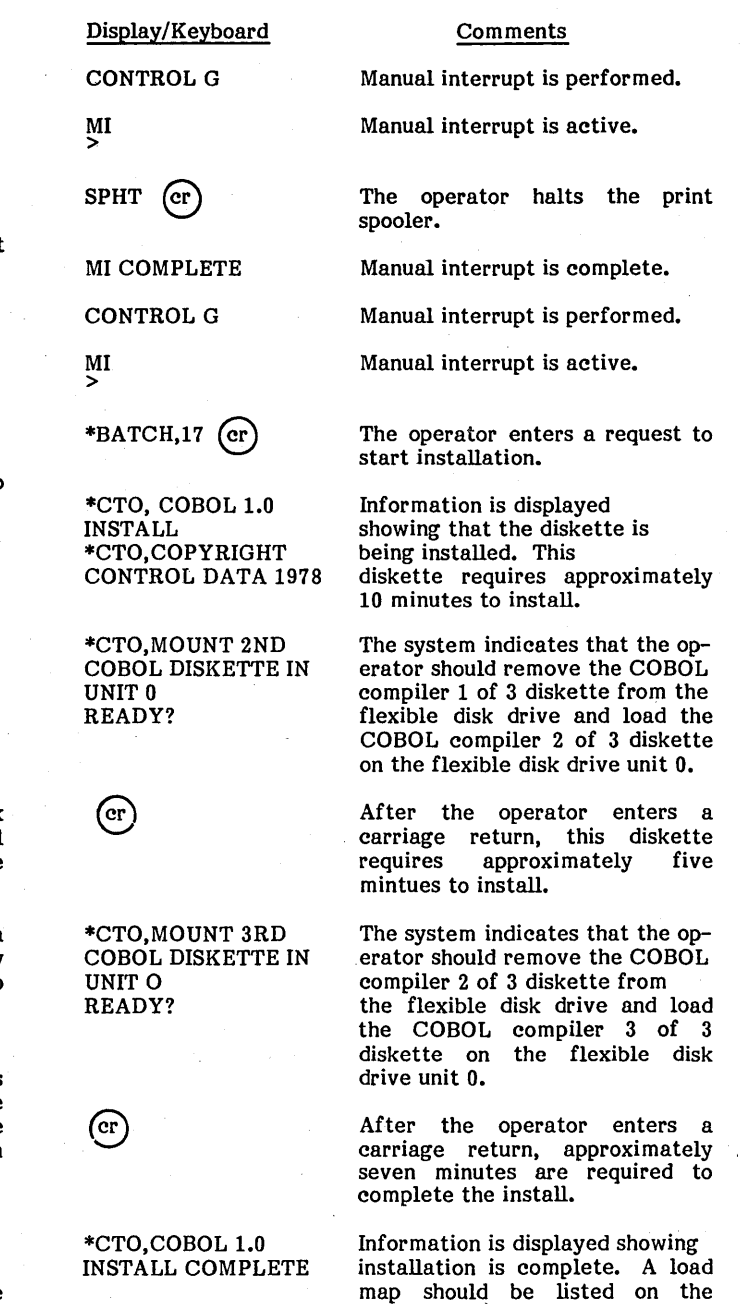

printer. A sample load map is

contained in appendix H.

# **LOADING THE COBOL ERROR MESSAGE FILES**

Start and log on to ITOS.

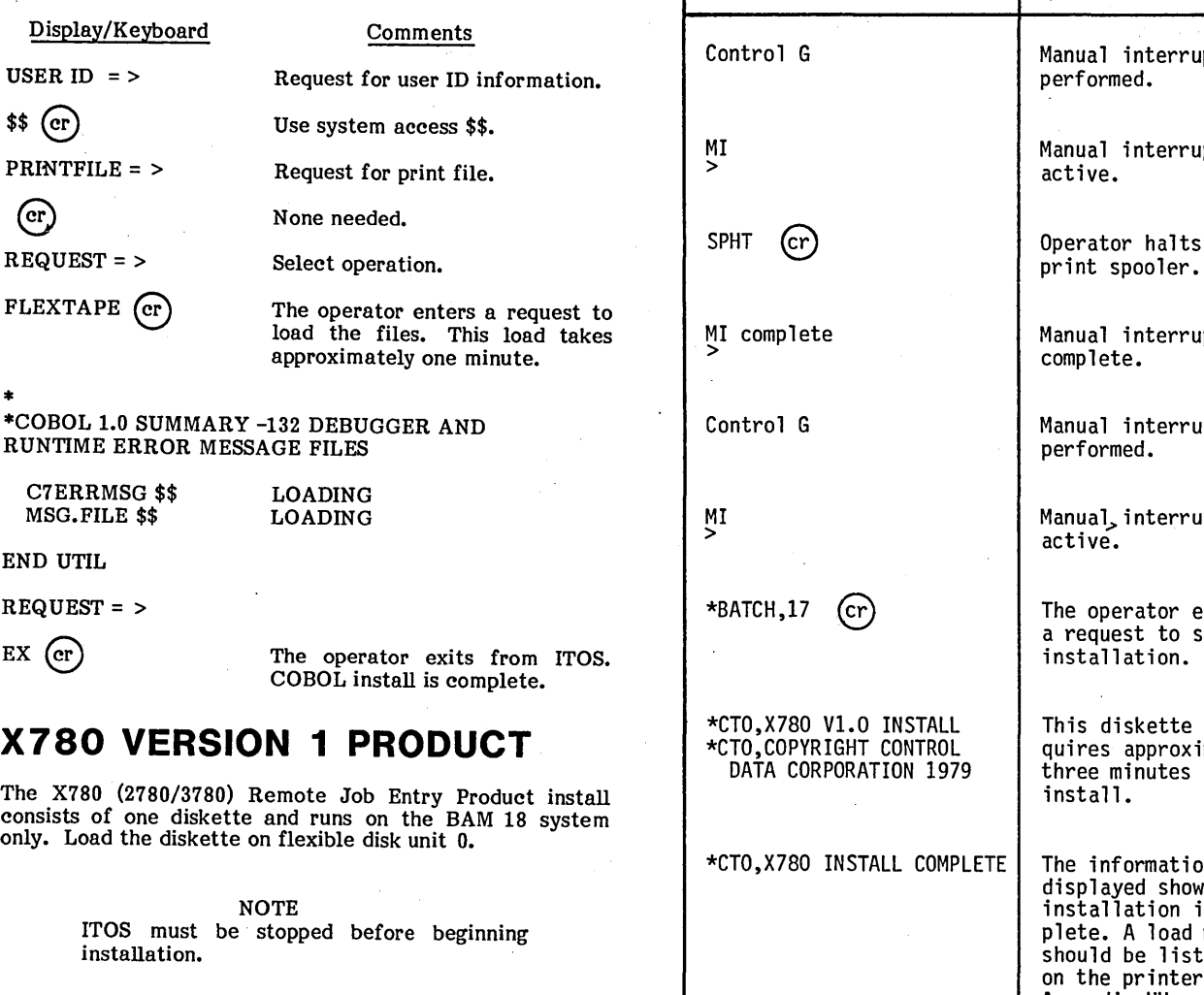

I To initiate installation, refer to table 4-2.

TABLE 4-2. X780 VERSION 1 INSTALLATION PROCEDURES

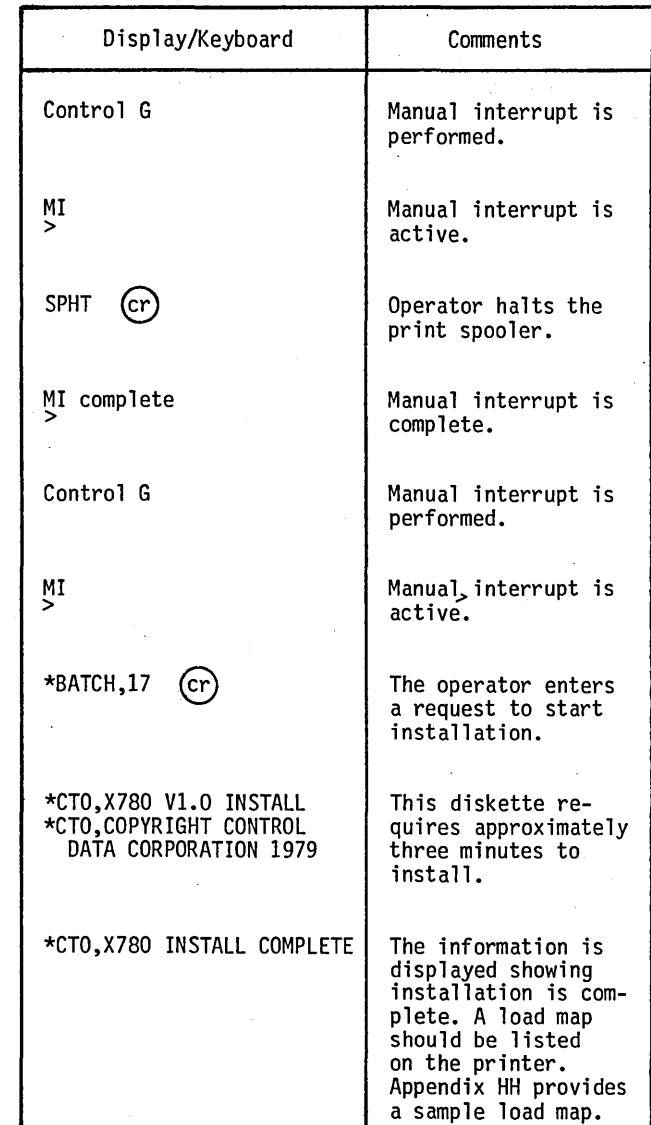

 $\bigcirc$ /'-' (  $\ \diagdown$  $\bigcup_{i=1}^n$ i<br>Lin  $\sim$ "  $\frac{1}{2}$  $\zeta_{\rm{max}}$ .... ---- ..... I  $\diagdown$  .

# **VERIFICATION TESTS** 5

Verification tests ensure that the ITOS system and required software products are installed and operating. Verification is conducted after product installation by performing a separate set of tests for ITOS and each software product. A set of tests is provided on diskettes for the following products:

ITOS Version 2 Macro Assembler Version 3 FORTRAN Version 3 RPG II Version 2 COBOL Version 1

Procedures for verifying the above products and COMM 18 follow.

## **ITOS VERIFICATION TEST**

The approximate time required for the ITOS verification test is 15 minutes. For CDC systems, make sure that volume CCD01 is mounted before initiating the verification test. (CDD01 is usually mounted after the MOVFIL request has been executed during system configuration.) The operator may verify that CDD01 is mounted by taking a STATUS of CDD01. If the message VOLUME SPECIFIED NOT MOUNTED AND READY is output, initialize and mount CDD01 according to instructions in the ITOS reference manual.

Load the ITOS 2.0 verification tests diskette on the flexible disk drive unit O.

Start and log on to ITOS.

Display/Keyboard USER  $ID = >$  $\binom{cr}{r}$ PRINTFILE = > VERIFY (cr) Comments Request for user ID information. The operator uses a blank user ID. Request for print file. Enter the print file name VERIFY.

REQUEST = > Select operation.

SPIN (cr)

The operator should make sure the print spooler is turned on to test this feature.

VERIFY > Request for verification.

OK (cr) The operator responds with

REQUEST = > Select operation.

FLEXTAPE (cr) The operator responds with a

\*PROCEDURE STREAM The system displays messages

\* task the test program is<br>DEFINE LARGE FILES currently performing AND TAKE STATUS \*LOAD LARGE FILES

\* \*COPY LARGE SEQUENTIAL FILE \*RENAME AND CLEAR FILE \*SORT LARGE FILE \*ADDROUT SORT

VOLUME=SYSVOL FILNAM=TESTFLS, PASSED=OO 000 500 DONE=OO 000 500 VOLUME=SYSVOL FILNAM=ADDRTST, PASSED= 00 000 500 DONE= 00 000 500 \*DELETE ALL TEST FILES \*VERIFICATION **COMPLETE** 

The system responds that the test is com plete.

request to start verification.

that tell the operator what

currently performing

REQUEST = >

 $EX$  (cr)

The operator exits from ITOS.

A status of the test files is listed on the printer. (See appendix I.)

okay.

#### NOTE

If the test is aborted before it has been completed, the test files defined by the test program must be deleted before attempting to rerun the test. These test files are TESTFLS, TESTFLI,<br>TESTFLC, TESTFLR, ADDRTST, and TESTFLR, ADDRTST, and SORTTST.

 $\frown$ .  $\mathfrak{t}$ '- /

I  $\smile$ I  $\smile$  $\cdot$   $\cdot$   $\cdot$ ,r' r *,r---,*  ( "--' , I  $\smile$  $\overline{\phantom{a}}$ .  $\left( \right)$  $( \quad \backslash$  $\ddotsc$ 

#### **MACRO ASSEMBLER VERIFICATION TEST**

The approximate time required for the macro assembler verification test is five minutes.

Load the macro assembler verification test diskette on the flexible disk drive unit O.

Initiate the test as follows:

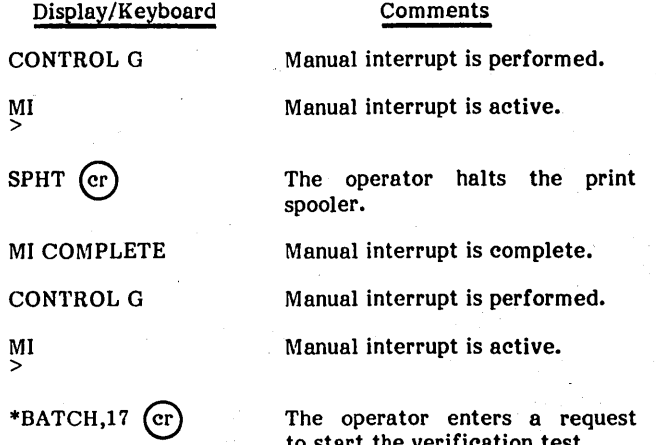

to start the verification test.

The following messages are displayed on the screen during the test procedure:

\*CTO, MACRO ASSEMBLER V3.0 VERIFICATION TESTS \*CTO, START ASSEMBLY OF TEST PROGRAM

\*CTO, ASSEMBLY COMPLETE

\*CTO, TWO ASSEMBLY ERRORS ARE INTENTION ALL Y

- \*CTO, INCLUDED IN TEST PROGRAM
- \*CTO, SUCCESSFUL EXECUTION TERMINATES WITH
- \*CTO, MACRO ASSEM TST OK
- \*CTO, WRITTEN TWICE ON THE SYSTEM COMMENT DEVICE
- MACRO ASSEM TST OK MACRO ASSEM TST OK \*CTO, EXECUTION COMPLETE

\*CTO, END OF MACRO ASSEMBLY TEST.

An assembly listing of a test program is listed on the printer. (See appendix Y.)

# **FORTRAN VERIFICATION TEST.**

The approximate time required for the FORTRAN verification test is five minutes.

Load the FORTRAN verification tests diskette on flexible disk drive unit O.

Initiate the test as follows:

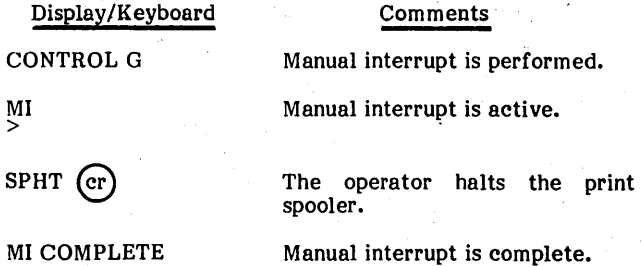

CONTROL G Manual interrupt is performed.

 $"$ 

 $\overline{\phantom{a}}$ 

~'- (  $\overline{\phantom{0}}$ 

Manual interrupt is active.

\*BATCH,17 (cr) The operator enters a request to start the testing procedure.<br>No further comments are displayed on the console. The test procedure utilizes four test routines:

- FTNMAY<br>• FTNSUB<br>• FTNFCN
- 
- **FTNFCN**
- Q8QBDS

A compilation of these routines is listed on the printer. The verification test is complete when the compilation listing of Q8QBDS has been listed.

A copy of the output is listed in appendix Y.

## **RPG II VERIFICATION TEST**

The approximate time required for the RPG II verification test is 50 minutes.

#### NOTE

The RPG II verification test is<br>contained on two diskettes; one two diskettes; compiles test programs and the other executes the test programs. To execute the test programs, ITOS must be active. If ITOS was started before the RPG compiler was loaded, and has not since been stopped, it is necessary to stop ITOS and then restart before executing the test programs.

To rerun the RPG II verification test, (whether the test has been successfully completed or not) the following files must first be deleted: IN1V, DUMMY, TESTFL, ADDRTST, COMDA, OPCLSl, OPCLS2, OPCLS3, OPCLS4, V9PROC, and CARDIN.

Load the RPG II verification compile diskette on flexible disk arive unit 0. The compilation phase takes The compilation phase approximately 25 minutes.

Initiate installation as follows:

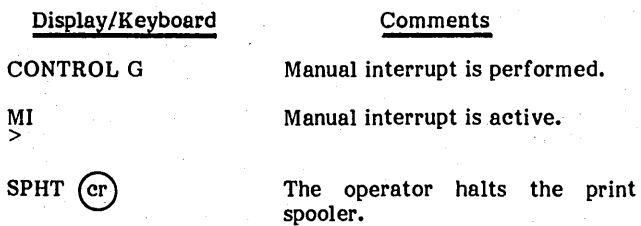

 $\overline{\phantom{a}}$ 

MI >

### MI COMPLETE

CONTROL G

MI >

 $*BATCH,17$  (er)

\*CTO, \*\*\* VERIFICA-TION TEST COMPILING\*\*\* \*CTO, \*\*\* VTESTO COMPILING\*\*\* \*CTO, \*\*\* VTESTI COMPILING\*\*\* \*CTO, \*\*\* VTEST2 COMPILING\*\*\* \*CTO, \*\*\* VTEST3 COMPILING\*\*\* \*CTO, \*\*\* VTEST4 COMPILING\*\*\* \*CTO, \*\*\* VTEST5 COMPILING\*\*\* \*CTO, \*\*\* PRTCOM COMPILING \*\*\* \*CTO, \*\*\* VTEST6 COMPILING \*\*\* \*CTO, \*\*\* VTIMES COMPILING \*\*\* \*CTO, \*\*\* VTEST7 COM PILING \*\*\* \*CTO, \*\*\* VTEST8 COMPILING \*\*\* \*CTO, \*\*\* VTEST9 COMPILING \*\*\* \*CTO, \*\*\* LABELS COMPILING \*\*\* \*CTO, \*\*\* INPUTS COMPILING \*\*\*

> The system indicates that compilation is complete. Compilation listings of each program should be listed on the printer.

Manual interrupt is complete. Manual interrupt is performed. Manual interrupt is active.

The operator enters a request to compile test programs. The system displays messages that tell the operator which test program is currently

being compiled.

CARRIAGE RETURN AFTER USER= \*CTO,ENTER CARRIAGE RETURN AFTER PRINTFILE= \*CTO, AFTER REQUEST=, ENTER FLEXTAPE \*CTO, AFTER REQUEST=, ENTER FLEXTAPE

\*CTO, \*\*\* END OF COMPILATION \*CTO, START ITOS \*CTO, ENTER

Remove the RPG II verification compile diskette from the flexible disk drive. Load the RPG execution verification tests diskette on flexible disk drive unit 0.

Start and log on to ITOS.

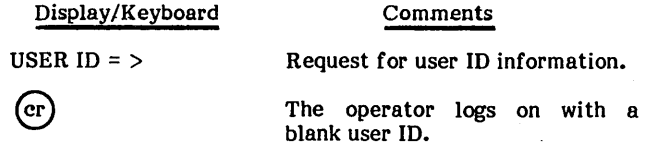

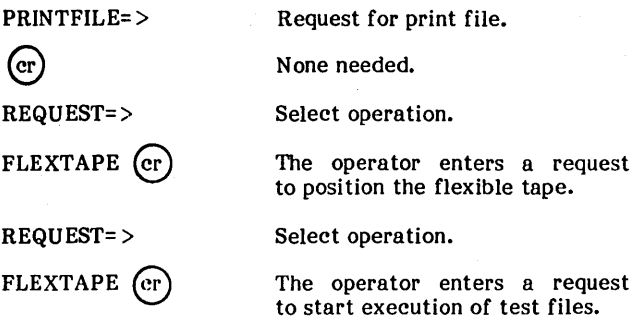

The execution of the RPG test files requires approximately 20 minutes. During this period, several messages are printed on the term inal. The last of these messages should be as follows:

\*START MULTITERMINAL TESTS \*END OF PROCEDURE  $REQUEST$  =>

Log on to all terminals with a blank user ID and no print file. Make sure the PAGE key is pushed down. On all terminals (including the master terminal), after REQUEST = enter VTEST5.

The VTEST5 program runs on each terminal. It displays a message with cursor positioning and updates a file common to all terminals once per line. To terminate VTEST5, enter

#### CONTROL A

After terminating VTEST5 at each terminal, exit from !TOS.

The RPG verification test is now complete. Output from the test programs should be listed on the printer. Appendix Y contains a copy of correct output from the execution phase. (The compilation listings are not phase. (The compilation listings are not included.)

## **COBOL VERIFICATION TEST**

The approximate time required for the COBOL verification test is 40 minutes.

#### NOTE

The COBOL verification test consists of compiling and then executing test<br>programs. To execute the test programs. To execute the test programs, ITOS must be active. If ITOS was started before the COBOL compiler was loaded, and has not since been stopped, it is necessary to stop ITOS and then restart before executing the test programs.

If the COBOL verification test aborts, the SQFSI file may need to be deleted to rerun the test.

In order to rerun the verification test after the test files have compiled successfully, it is not necessary to

 $\left\langle \right\rangle$ 

recompile these tests. To execute the verification tests without recompiling, the diskette containing the verification tests must be advanced 2256 records, then (while in the job processor) give control to the flexible disk drive via the instruction \*V,17. The first message to be output on the console should be:

\*CTO, START ITOS, LOG ONTO ITOS WITH BLANK USER ID AS PER INSTRUCTIONS.

The operator may now follow the instructions given to execute the verification tests.

To initiate the compilation phase of the COBOL verification test, load the COBOL verification test diskette on flexible disk drive unit 0.

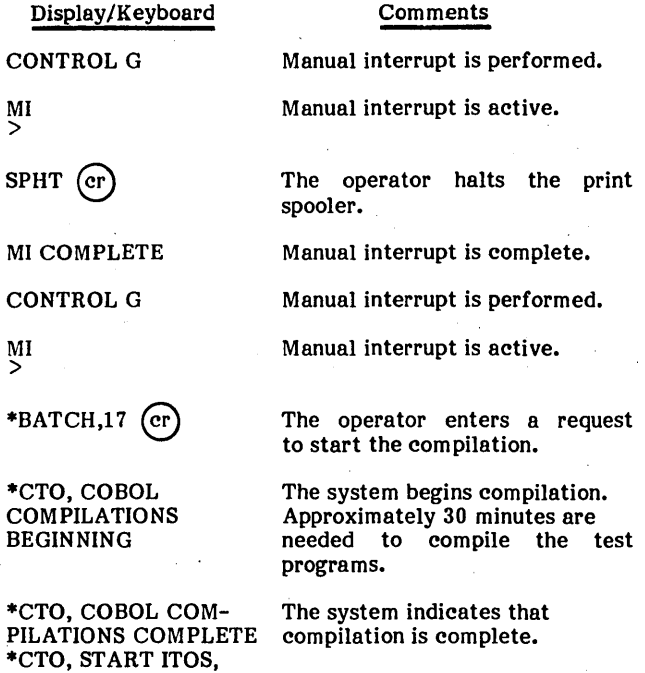

Compilation listings should be listed on the printer.

To initiate the execution of the verification test, start and log on to ITOS. Then do the following:

#### Display/Keyboard

LOG ONTO ITOS WITH BLANK USER ID AS PER INSTRUCTIONS.

USER  $ID =$ 

 $\rm (cr)$ 

Request for user ID information. The operator logs on with blank

user ID.

Comments

### PRINTFILE= >

 $(\mathrm{cr})$ 

REQUEST=>

FLEXTAPE (cr

END UTIL

STOP RUN. STOP RUN. STOP RUN. END UTIL

REQUEST=>

 $EX$  (cr)

The operator exits from ITOS.<br>The verification test is verification complete.

The operator enters a request<br>to start execution of test

The execution phase takes approximately five minutes.

execution of test

Request for print file.

None needed. Select operation.

programs.

Output from the execution phase should be listed on the printer. Appendix Y contains a copy of correct output from the execution phase. (The compilation listings are not included.)

## **COMM 18 VERIFICATION TESTS**

Five variants of COMM 18 may be configured into an ITOS system:

- One HASP
- One 200UT
- Two HASPs
- Two 200UTs
- One HASP and one 200UT

The test procedure for each of these variants consists of the following steps:

- 1. Reserve buffer areas for the terminal(s)
- 2. Activate the terminaI(s)
- 3. Log on to a host computer
- 4. Log off the host computer
- 5. Release the terminal(s)

Test procedures for each of the five variants are discussed below:

### **VERIFICATION TEST FOR ONE HASP**

### To reserve the buffer areas and activate a HASP work station terminal, perform the following procedure:

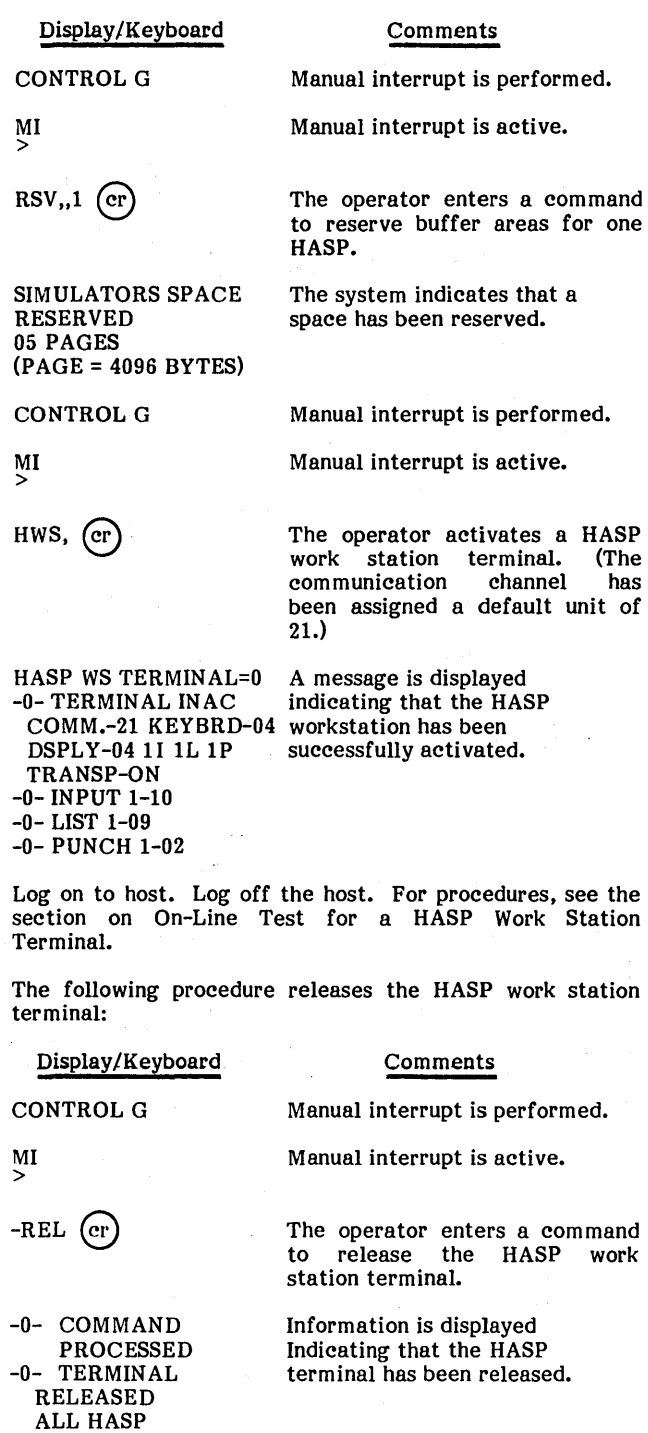

## **VERIFICATION TEST FOR ONE 200UT**

Reserve the buffer area and activate a 200UT:

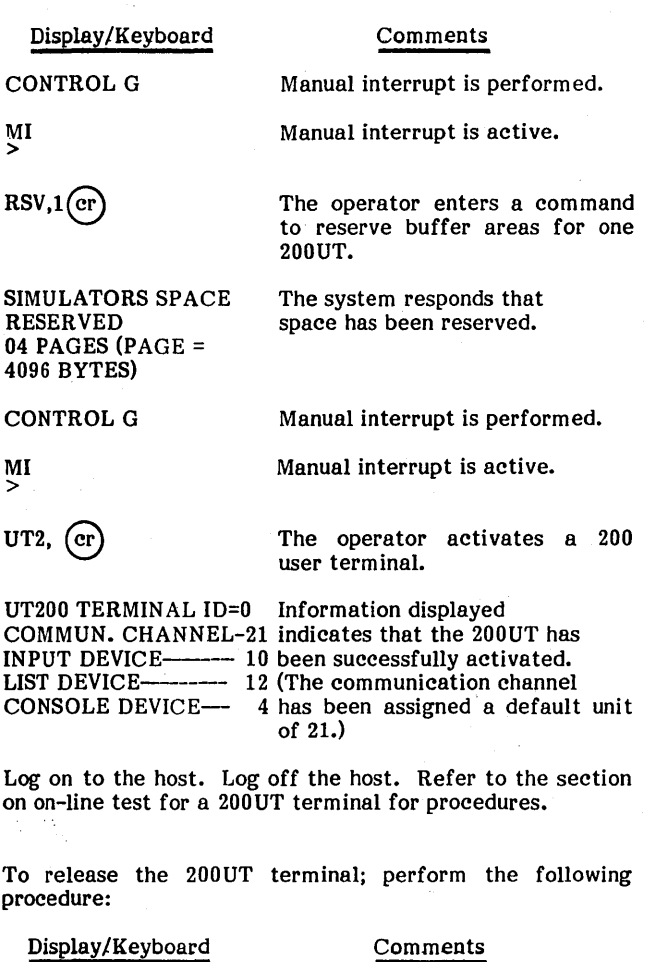

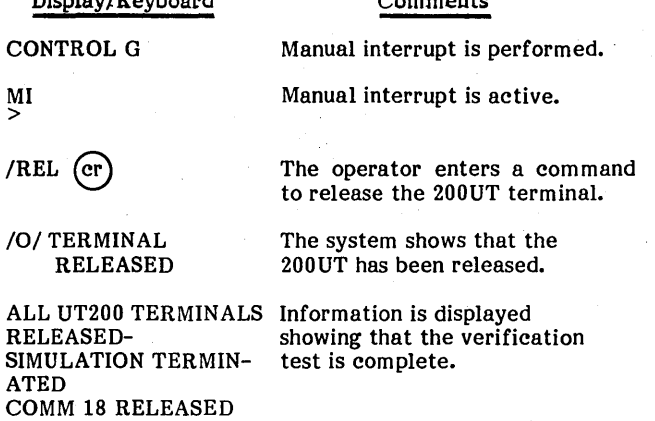

### **VERIFICATION TEST FOR TWO HASPS**

To reserve the buffer areas and activate the terminals, proceed as follows:

TERMINALS RELEASED-

COMM 18 RELEASED

NATED complete.

SIMULATION TERMI- The verification test is

 $\mathcal{L}_{\mathcal{A}}$ 

 $\sim$  $( \ )$ 

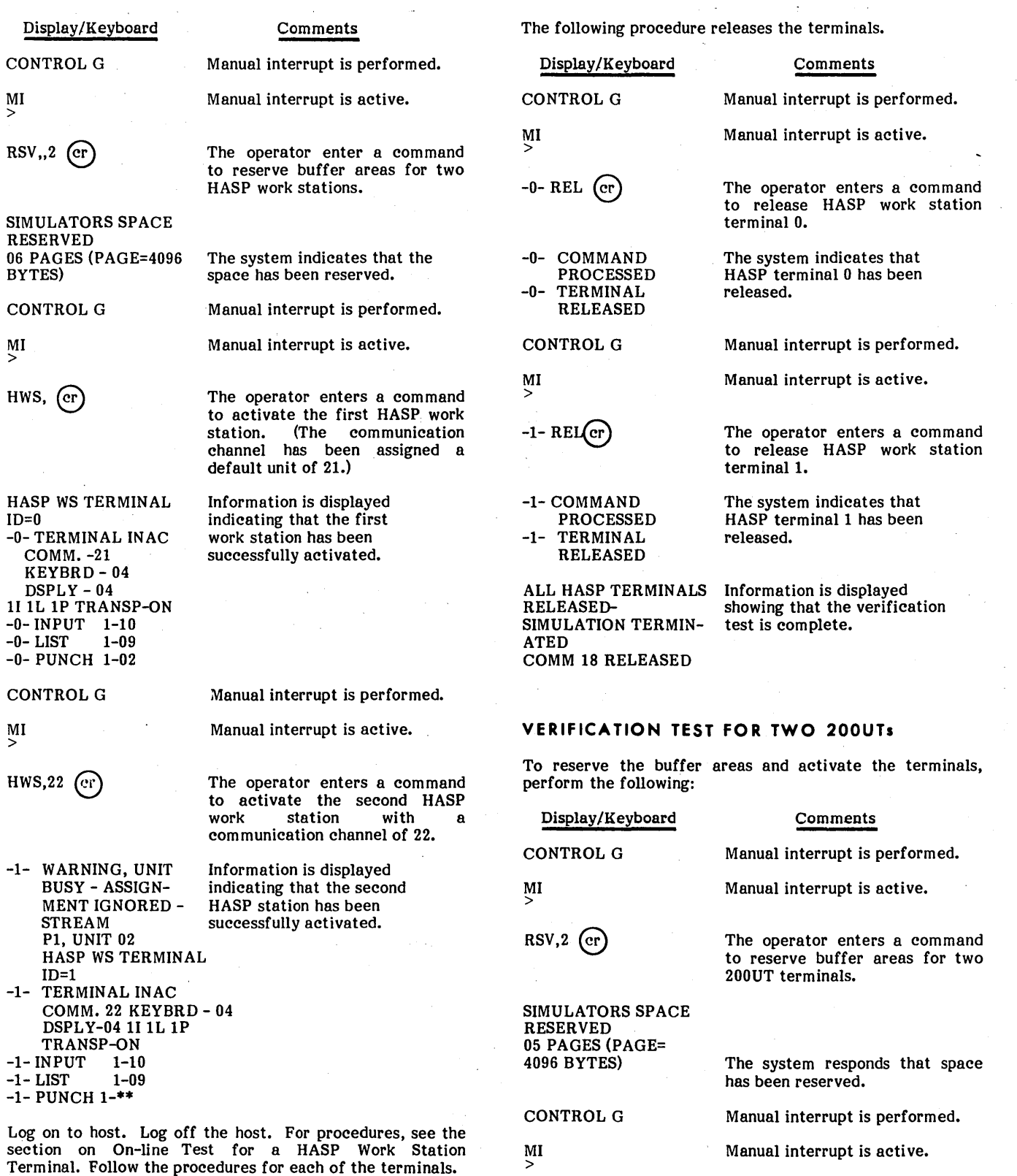

/ I

• 5-6

 $UT2, (cr)$ UT200 TERMINAL ID=O COMMUN.CHANNEL-21 INPUT DEVICE-10<br>LIST DEVICE----- 12 LIST DEVICE----- 12<br>CONSOLE DEVICE- 4 CONSOLE DEVICE-CONTROL G MI > UT2,22 (cr) LIST DEVICE 12 ALREADY RESERVED ALTERNATE= $>9$  (cr) UT200 TERMINAL ID=l COMMUN.CHANNEL-22 INPUT DEVICE-- 10 LIST DEVICE------ 9<br>CONSOLE DEVICE-- 4 CONSOLE DEVICE-The operator enters a command to activate the first 200UT. Request default synchronous communications channel. The system indicates that the first 200UT has been successfully activated. Manual interrupt is performed. Manual interrupt is active. The operator enters a command to activate the second 200UT on synchronous communication channel 22. The system requests that the operator specify an alternate list device. Log on to the host. Log off from host. Follow the procedure for On-line Test for a 200UT Terminal for each of the terminals. To release the terminals, perform the following: Display/Keyboard CONTROL G MI >  $/0/$  REL (er) /0/ TERMINAL RELEASED CONTROL G MI >  $/1/$  REL (cr) /1/ TERMIN AL RELEASED Comments Manual interrupt is performed. Manual interrupt is active. The operator enters a command to release user terminal 0. The system indicates terminal o has been released. Manual interrupt is performed. Manual interrupt is active. The operator enters a command to release user terminal 1. The system indicates that the 200UT terminal 1 has been released. ALL UT200 TERMINALS The system indicates that the RELEASED-SIMULATION TERMINATED COMM 18 RELEASED verification test has been completed. **VERIFICATION TEST FOR ONE HASP AND ONE 200UT**  To reserve buffer areas and activate the terminals, proceed as follows: Display/Keyboard CONTROL G MI >  $RSV,1,1$  (er) SIMULATORS SPACE RESERVED 07 PAGES (PAGE=4096 BYTES) CONTROL G MI > UT2, (cr) UT200 TERMINAL ID=O COMMUN.CHANNEL-21 INPUT DEVICE-- 10 LIST DEVICE---- 12 CONSOLE DEVICE- 4 CONTROL G MI >  $HWS, 22$  (cr) Comments Manual interrupt is performed. Manual interrupt is active. The operator enters a request to reserve buffer areas for one<br>200UT and one HASP work 200UT and one HASP station. The system indicates that space has been reserved. Manual interrupt is performed. Manual interrupt is active. The operator enters a request to activate the 200UT. The system indicates that the 200UT has been successfully activated. (The communication channel has been assigned a default unit of 21.) Manual interrupt is performed. Manual interrupt is active. The operator enters a request to activate the HASP work station with a communication channel of 22. HASP WS TERMINAL=0 Information is displayed<br>-0- TERMINAL INAC showing that the HASP showing that the HASP work COMM.-21 KEYBRD-04 station has been successfully DSPLY-04 1I 1L 1P activated. TRANSP-oN -O-'INPUT 1-10 -0- LIST 1-09 -0- PUNCH 1-02

Log on to the host. Log off the host. Follow the procedure for on-line test for each of the terminals.

To release the terminals, complete the following procedure:

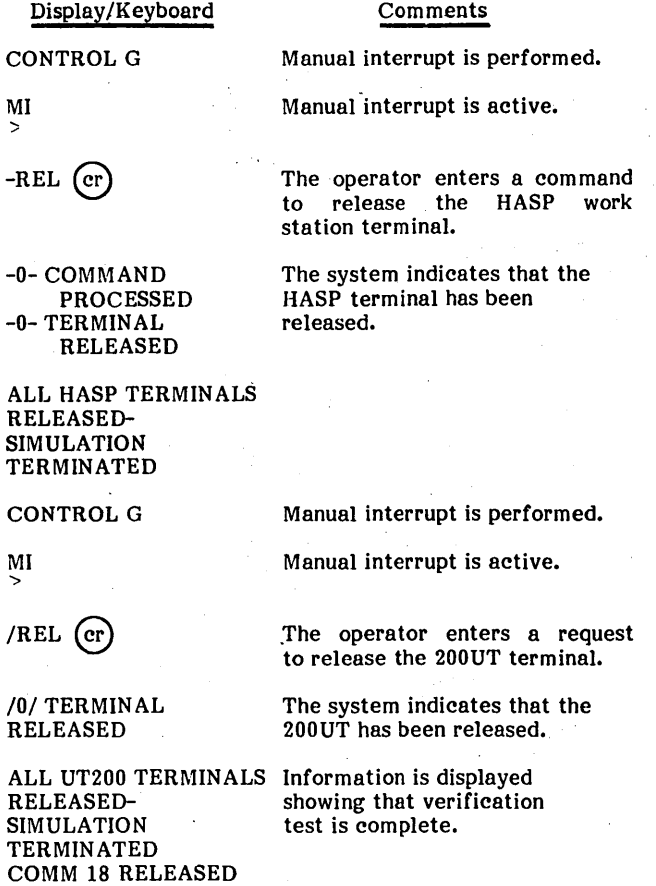

### **ON-LINE TEST FOR A HASP WORK STATION TERMINAL**

To perform on-line tests, the operator must know a valid host computer telephone number and the assigned baud rate. No information can be sent back by the host unless a sign-on card is first sent. If an incorrect sign-on card is sent, the host computer sends back an error message. To perform an on-line test, proceed as follows:

### Display/Keyboard

#### Comments

Place the sign-on card in the card reader and hit the READY button.

Dial the host number and press the data button on the phone as

soon as a high-pitched tone is heard. CONTROL G Manual interrupt is performed. > Manual interrupt is active.  $-$ SON  $\overline{CP}$  The operator requests the strategy of the read sign-on card to be read. -0- COMMAND The system indicates that the<br>PROCESSED sign-on card has been PROCESSED sign-on card has been<br>-0- TERMINAL SIGNED accepted by the host a TERMINAL SIGNED accepted by the host and the<br>ON terminal is now signed-on. terminal is now signed-on. Place the sign-off card in the card reader, and ready the card reader. CONTROL G Manual interrupt is performed. Manual interrupt is active.  $-READ,1$  (cr) The operator enters a request to read the sign-off card. -0- COMMAND Information is displayed<br>PROCESSED showing the operator is i showing the operator is now -0- COMMUNICATIONS signed off. TERMINATED

### **ON-LINE TEST FOR A 200UT TERMINAL**

MI

MI

To perform on-line tests, the operator must know a valid host computer telephone number and the assigned baud rate. A valid sign-on is also required.

All commands and console displays are host dependent and, therefore, are not detailed here.

The following procedure should be performed:

- Dial the host number and press the data button on the phone as soon as a high-pitched tone is heard.
- After the data button is pressed, the host program causes information to be displayed on the screen.
- A message requesting a log on should be displayed.
- Enter the appropriate log-on command required by the specific host.
- A message should be displayed acknowledging a successful log on.
- Enter the appropriate log-off command required by the specific host.
- A message should be displayed acknowledging a successful log off.

# **BAM 18 VERIFICATION TEST**

All or part (depending on the peripherals available) of the BAM 18 verification test procedure in table 5-1 may be used to verify the BAM 18 software. Refer to used to verify the BAM 18 software.

appendix GG, BAM 18 Acceptance Test, for more information regarding the BAM 18 verification procedures and a detailed description of the possible error messages with suggested corrective action.

#### TABLE 5-1. BAM 18 VERIFICATION TEST PROCEDURES

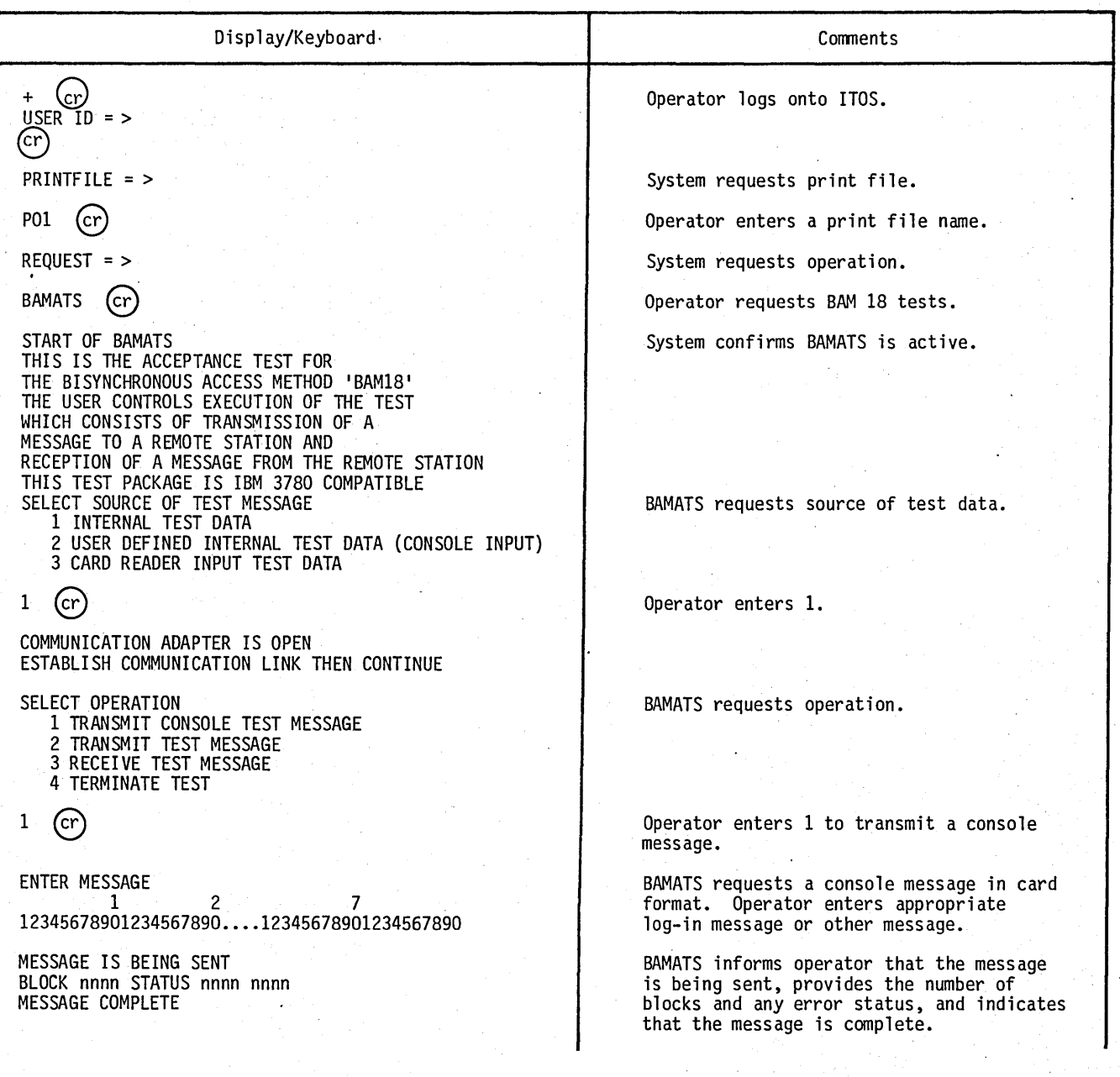

 $\bigcap$ 

## TABLE 5-1. BAM 18 VERIFICATION TEST PROCEDURES (Contd)

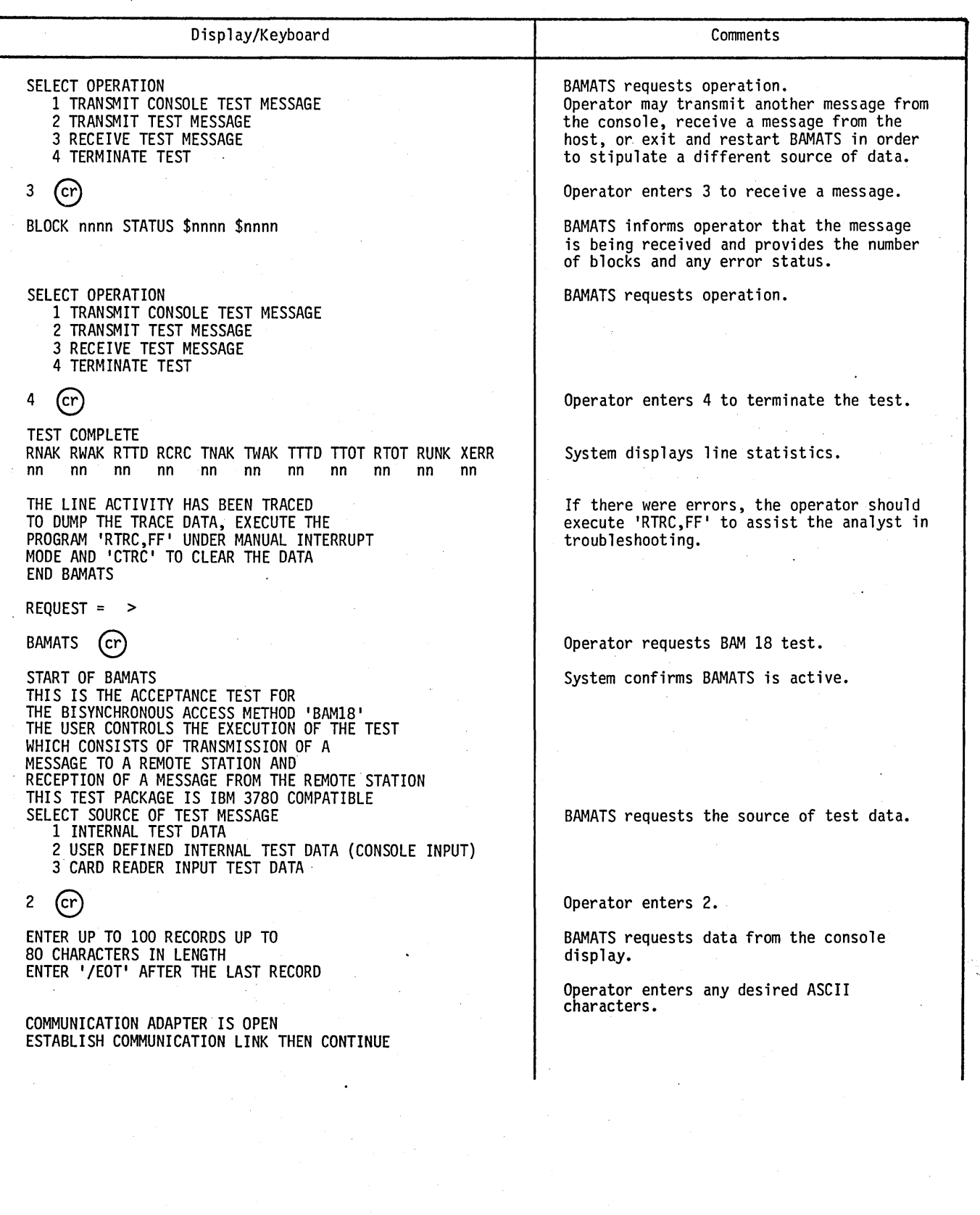

• 5-10

 $\mathcal{L}_{\mathcal{L}}$ 

## TABLE 5-1. BAM 18 VERIFICATION TEST PROCEDURES (Contd)

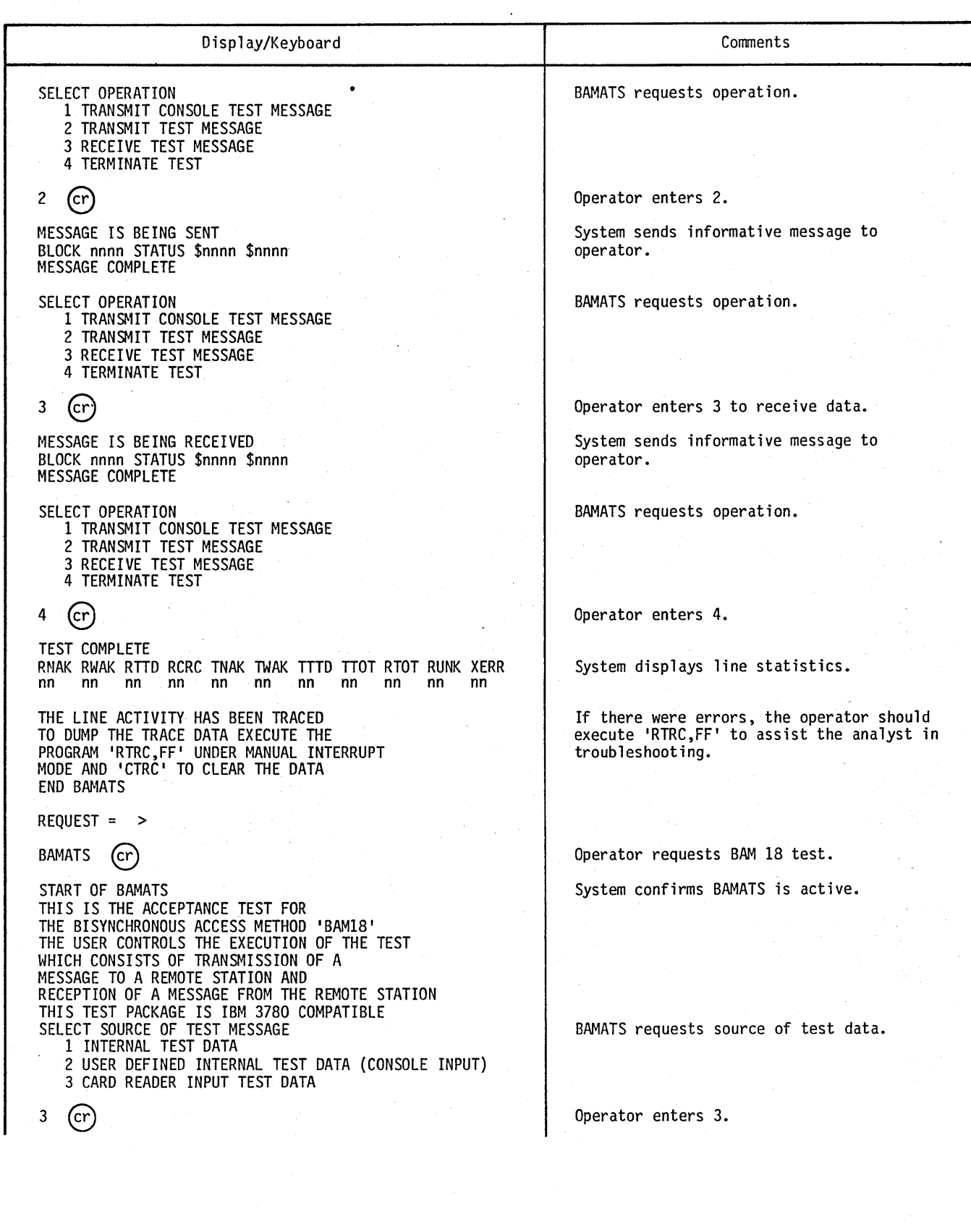

 $\bigcap$ 

### TABLE 5-1. BAM 18 VERIFICATION TEST PROCEDURES (Contd)

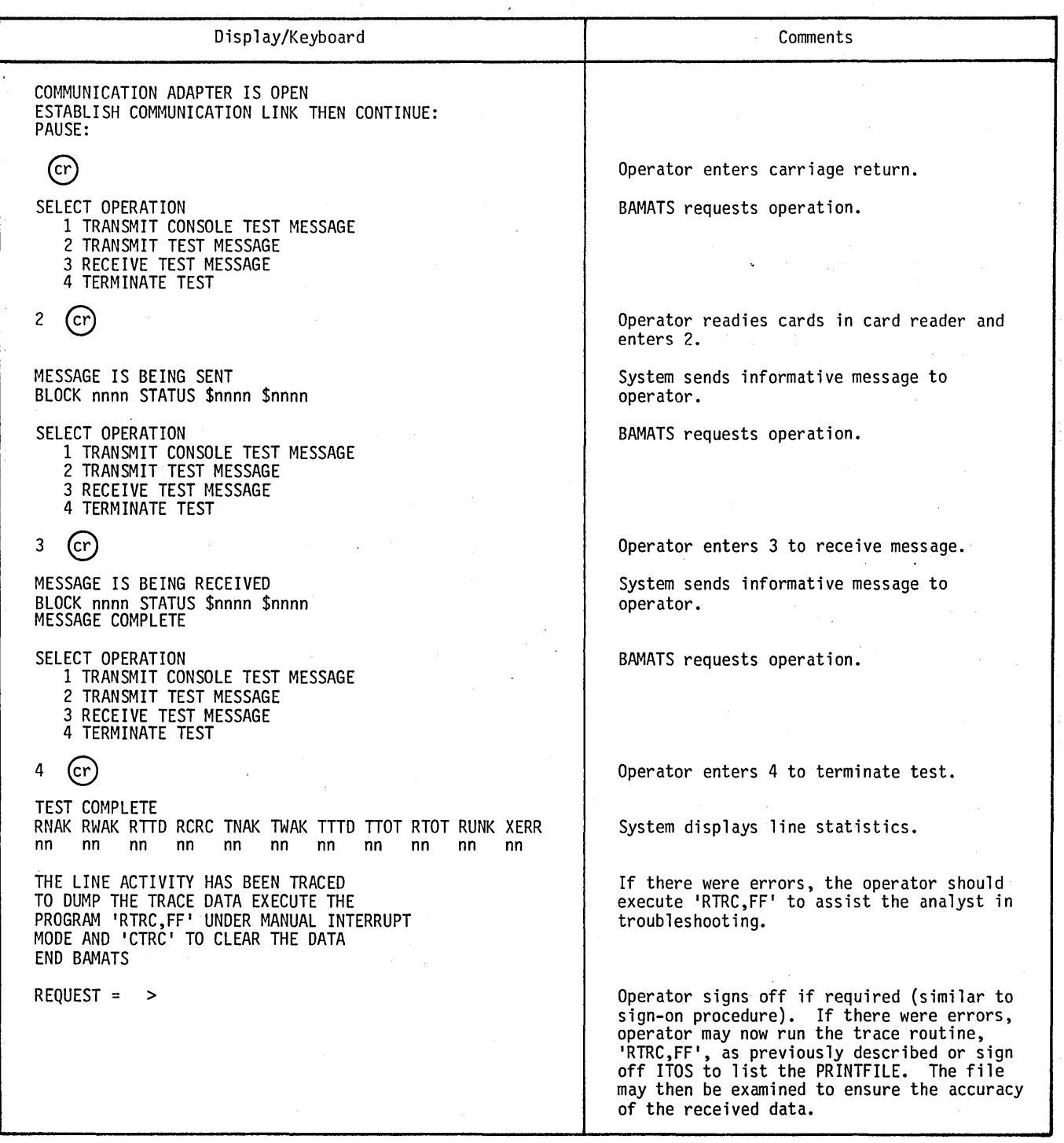

60475200 C
# **X780 VERIFICATION TEST**

The verification test for the X780 (2780/3780) remote job entry subsystem (table 5-2) entails transmitting a user-supplied test job to a 2780/3780 compatible communication system (remote) and receiving a response from that system. It is assumed that a 2780/3780 remote, a sign-on/sign-off procedure, and a test job are available for verification testing. The verification sequence appears in the following steps.

- 1. Initiate X780.
- 2. Transmit sign on to remote.
- 3. Transmit test job to remote.
- 4. Receive response from remote.
- 5. Transmit sign off to remote.
- 6. Terminate X780.

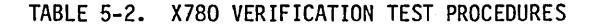

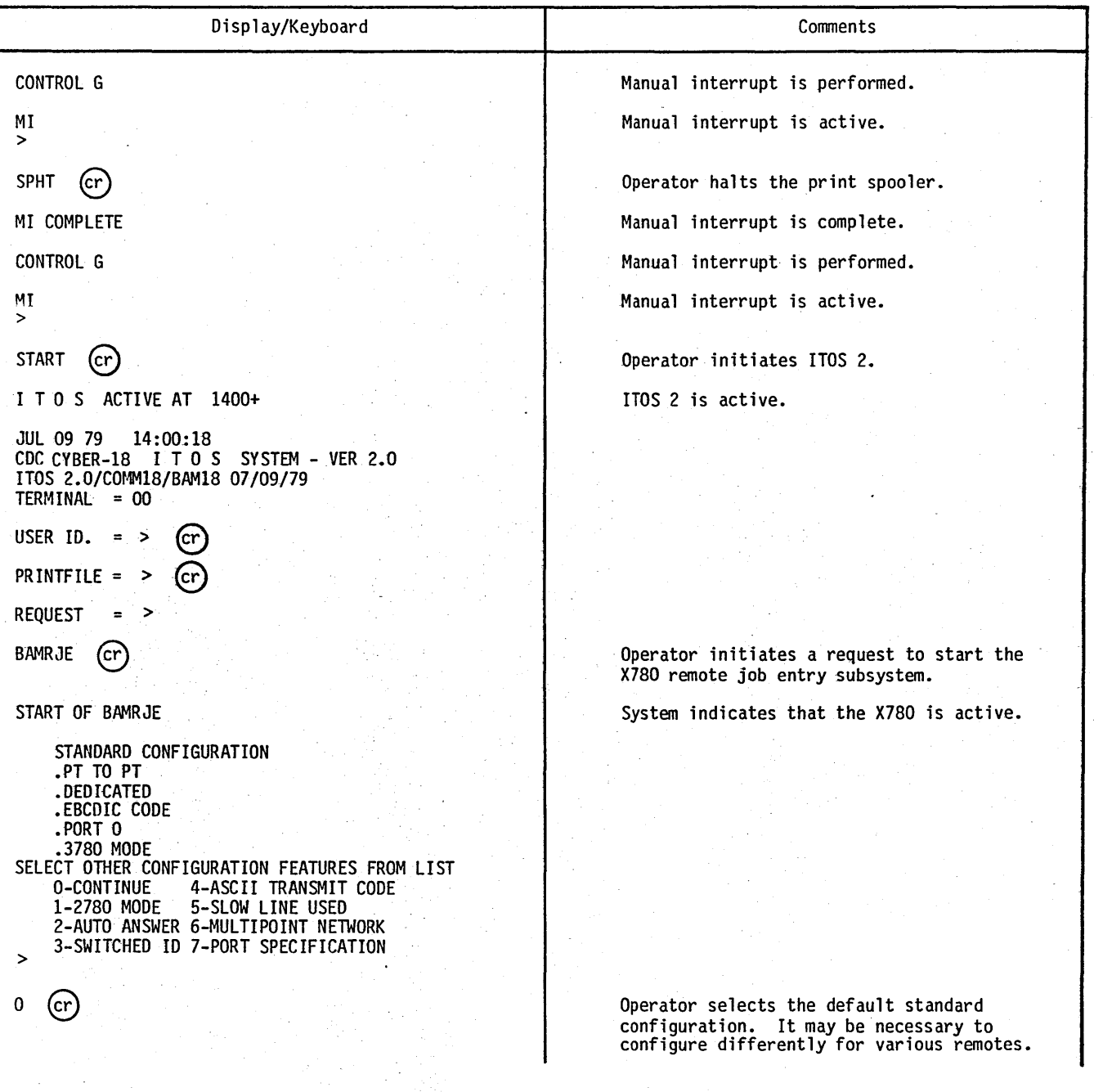

 $\bigcup$ 

 $\bigcirc$  .

 $\bigcap$ 

TABLE 5-2. X780 VERIFICATION TEST PROCEDURES (Contd)

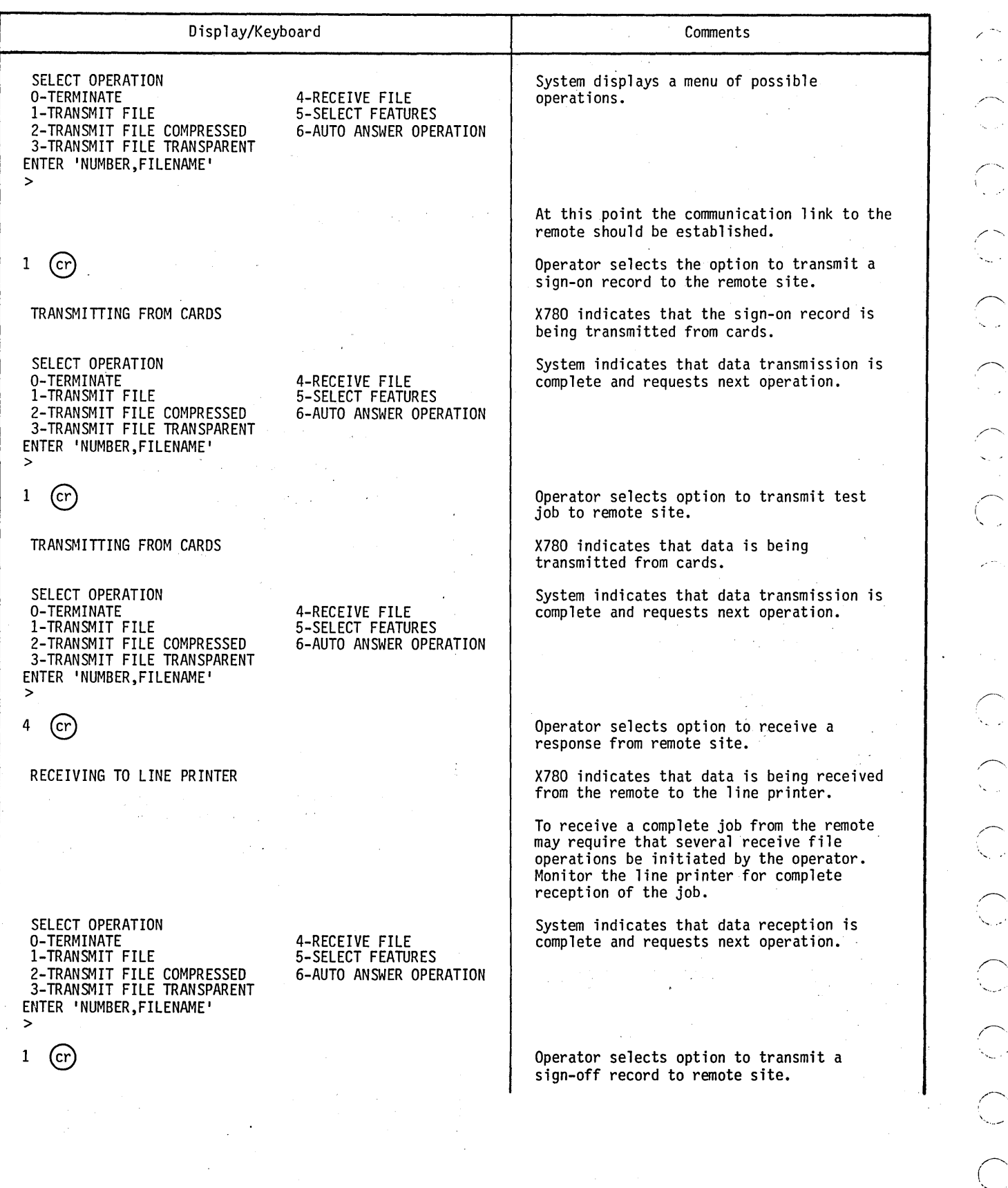

•

 $\curvearrowright$ 

 $\bigcirc$ C<br>
C<br>
C<br>
C<br>
C<br>
C<br>
C<br>
C<br>
C<br><br><br><br><br><br><br>  $\bigcup$  $\bigcirc$  $\bigcap$ 

60475200 C

## TABLE 5-2. X780 VERIFICATION TEST PROCEDURES (Contd)

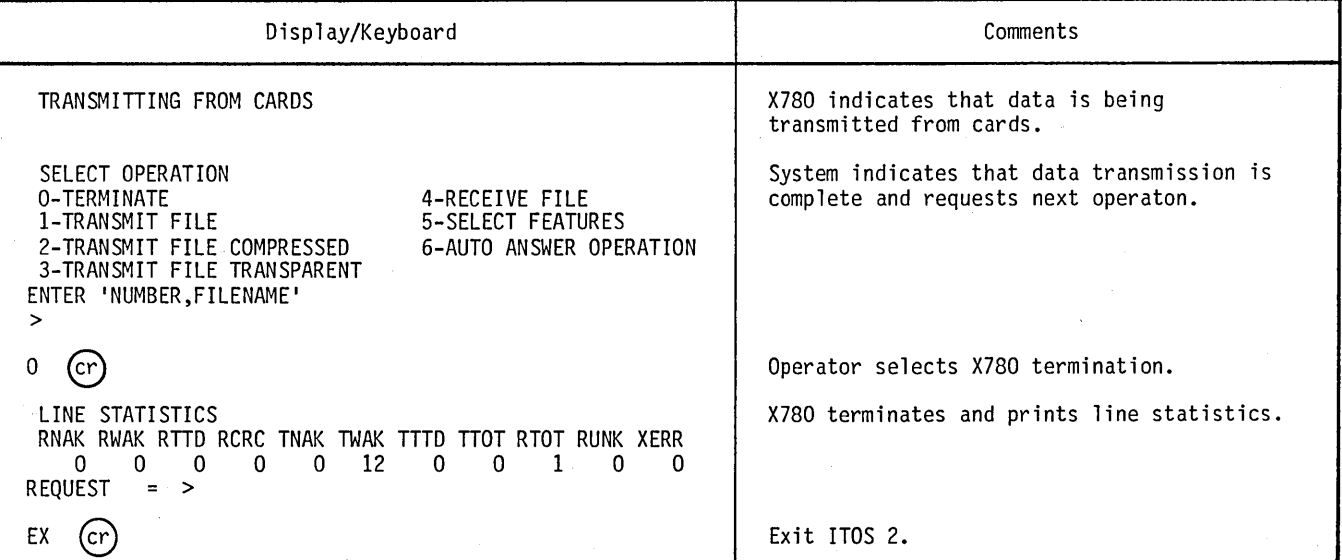

 $\label{eq:2.1} \frac{1}{\sqrt{2}}\sum_{i=1}^n\frac{1}{\sqrt{2}}\sum_{i=1}^n\frac{1}{\sqrt{2}}\sum_{i=1}^n\frac{1}{\sqrt{2}}\sum_{i=1}^n\frac{1}{\sqrt{2}}\sum_{i=1}^n\frac{1}{\sqrt{2}}\sum_{i=1}^n\frac{1}{\sqrt{2}}\sum_{i=1}^n\frac{1}{\sqrt{2}}\sum_{i=1}^n\frac{1}{\sqrt{2}}\sum_{i=1}^n\frac{1}{\sqrt{2}}\sum_{i=1}^n\frac{1}{\sqrt{2}}\sum_{i=1}^n\frac$ 

 $\label{eq:2} \begin{pmatrix} \sqrt{-1} & 0 \\ 0 & \sqrt{-1} \end{pmatrix}$ 

 $\label{eq:2.1} \frac{1}{\sqrt{2}}\int_{\mathbb{R}^3}\frac{1}{\sqrt{2}}\left(\frac{1}{\sqrt{2}}\right)^2\frac{1}{\sqrt{2}}\left(\frac{1}{\sqrt{2}}\right)^2\frac{1}{\sqrt{2}}\left(\frac{1}{\sqrt{2}}\right)^2.$  $\sim$  $\sim$   $\sim$  $\label{eq:2} \frac{1}{2} \int_{\mathbb{R}^3} \frac{1}{\sqrt{2}} \, \mathrm{d} \mu \, \mathrm{d} \mu \, \mathrm$ 

 $\frac{1}{2}$ 

60475200 A

- BGNMON The first address of the system monitor, ITOS executive, and I/O drivers. This parameter defines the first location for the programs loaded by the \*LP initializer declaration.
- BOOTSTRAP A set of machine language instructions designed to read in a program from an input device and begin execution of that program
- BYTE A sequence of adjacent binary digits operated upon as a unit and usually shorter than a word. Within the CYBER 18 computer systems, a byte is eight bits; in other words, a byte is one-half of a 16-bit word.
- COSY A format for compressing information in source decks or source deck images by replacing three or more sequential blanks with two special ASCII characters
- DEADSTART CYBER 18-10M/18-20 hardware logic that allows execution of panel mode instructions input from an external input device. These instructions may load a bootstrap into macro memory and initiate its execution.
- ENDOV4 The last address of system allocatable core. It must be one word less than the parameter BGNMON.
- MSIZV4 The highest directly addressable location in the system. It may be less than, but must not exceed, a value of  $\text{FFFE}_{16}$  (65,535).
- OPERATOR MODE CYBER 18-10M/18-20 operational mode in which input from the operator's console is communicated to MSOS, and any output displayed on the operator's console is a message from MSOS
- PANEL MODE CYBER 18-10M/18-20 operational mode in which input from the operator's console is a panel mode

command such as J11, K, and so forth. While in this mode, any output appearing on the operator's console is a display of the register selected by the current control and display command.

- PARTBL The partitioned core table, located in the SYSDAT program. This table is used to control the address locations of the file manager processor area and the ITOS user area.
- STRBAS The beginning address of the ITOS start<br>processor. To avoid possible interference with the MSOS batch background or COMM 18, the start processor is executed in the highest address locations in the system. This parameter is normally 4096 words less than the MSIZV4 parameter.
- SYSTEM A The basic ITOS 2 system, configured with one mass memory unit and one terminal. System A is used to configure system B.
- SYSTEM B Any system which is configured using system A and the system configurator and which is the desired operational system for the user's requirements
- UNPEND The ending address of the unprotected batch area. In nonconcurrent batch systems, this value is the same as the MSIZV4 parameter. In concurrent batch systems, it should not exceed the maximum requirements for system batch since this memory is reserved from the user program pool during batch execution.
- UNPSRT The beginning address of the unprotected batch area. This value is normally the same as the start of the ITOS user area. All programs loaded in the MSOS batch background are absolutized at this location.

# $\bigodot$  $\bigcap$  $\overline{C}$  $\sum_{i=1}^{n}$

 $\label{eq:2.1} \frac{1}{\sqrt{2}}\left(\frac{1}{\sqrt{2}}\right)^{2} \left(\frac{1}{\sqrt{2}}\right)^{2} \left(\frac{1}{\sqrt{2}}\right)^{2} \left(\frac{1}{\sqrt{2}}\right)^{2} \left(\frac{1}{\sqrt{2}}\right)^{2} \left(\frac{1}{\sqrt{2}}\right)^{2} \left(\frac{1}{\sqrt{2}}\right)^{2} \left(\frac{1}{\sqrt{2}}\right)^{2} \left(\frac{1}{\sqrt{2}}\right)^{2} \left(\frac{1}{\sqrt{2}}\right)^{2} \left(\frac{1}{\sqrt{2}}\right)^{2} \left(\$  $\mathcal{L}^{\mathcal{L}}(x)$  and  $\mathcal{L}^{\mathcal{L}}(x)$  are the set of the set of the set of the set of the set of the set of the set of the set of the set of the set of the set of the set of the set of the set of the set of the set of  $\label{eq:2.1} \frac{1}{\sqrt{2\pi}}\int_{\mathbb{R}^3}\frac{d\mu}{\sqrt{2\pi}}\frac{d\mu}{\sqrt{2\pi}}\frac{d\mu}{\sqrt{2\pi}}\frac{d\mu}{\sqrt{2\pi}}\frac{d\mu}{\sqrt{2\pi}}\frac{d\mu}{\sqrt{2\pi}}\frac{d\mu}{\sqrt{2\pi}}\frac{d\mu}{\sqrt{2\pi}}\frac{d\mu}{\sqrt{2\pi}}\frac{d\mu}{\sqrt{2\pi}}\frac{d\mu}{\sqrt{2\pi}}\frac{d\mu}{\sqrt{2\pi}}\frac{d\mu}{\sqrt{2\pi}}\frac{d\mu$ 

 $\label{eq:2.1} \frac{1}{\sqrt{2}}\left(\frac{1}{\sqrt{2}}\right)^{2} \left(\frac{1}{\sqrt{2}}\right)^{2} \left(\frac{1}{\sqrt{2}}\right)^{2} \left(\frac{1}{\sqrt{2}}\right)^{2} \left(\frac{1}{\sqrt{2}}\right)^{2} \left(\frac{1}{\sqrt{2}}\right)^{2} \left(\frac{1}{\sqrt{2}}\right)^{2} \left(\frac{1}{\sqrt{2}}\right)^{2} \left(\frac{1}{\sqrt{2}}\right)^{2} \left(\frac{1}{\sqrt{2}}\right)^{2} \left(\frac{1}{\sqrt{2}}\right)^{2} \left(\$ 

 $\label{eq:2.1} \frac{1}{\sqrt{2}}\int_{\mathbb{R}^3}\frac{1}{\sqrt{2}}\left(\frac{1}{\sqrt{2}}\right)^2\frac{1}{\sqrt{2}}\left(\frac{1}{\sqrt{2}}\right)^2\frac{1}{\sqrt{2}}\left(\frac{1}{\sqrt{2}}\right)^2\frac{1}{\sqrt{2}}\left(\frac{1}{\sqrt{2}}\right)^2.$ 

 $\label{eq:2.1} \frac{1}{\sqrt{2}}\int_{0}^{\infty}\frac{1}{\sqrt{2\pi}}\left(\frac{1}{\sqrt{2\pi}}\right)^{2\alpha} \frac{1}{\sqrt{2\pi}}\int_{0}^{\infty}\frac{1}{\sqrt{2\pi}}\left(\frac{1}{\sqrt{2\pi}}\right)^{\alpha} \frac{1}{\sqrt{2\pi}}\frac{1}{\sqrt{2\pi}}\int_{0}^{\infty}\frac{1}{\sqrt{2\pi}}\frac{1}{\sqrt{2\pi}}\frac{1}{\sqrt{2\pi}}\frac{1}{\sqrt{2\pi}}\frac{1}{\sqrt{2\pi}}\frac{1}{\sqrt{2\pi}}$ 

 $\label{eq:2.1} \frac{1}{\sqrt{2}}\left(\frac{1}{\sqrt{2}}\right)^{2} \frac{1}{\sqrt{2}}\left(\frac{1}{\sqrt{2}}\right)^{2}$  $\label{eq:2} \frac{1}{\sqrt{2}}\left(\frac{1}{\sqrt{2}}\right)^{2} \left(\frac{1}{\sqrt{2}}\right)^{2} \left(\frac{1}{\sqrt{2}}\right)^{2} \left(\frac{1}{\sqrt{2}}\right)^{2} \left(\frac{1}{\sqrt{2}}\right)^{2} \left(\frac{1}{\sqrt{2}}\right)^{2} \left(\frac{1}{\sqrt{2}}\right)^{2} \left(\frac{1}{\sqrt{2}}\right)^{2} \left(\frac{1}{\sqrt{2}}\right)^{2} \left(\frac{1}{\sqrt{2}}\right)^{2} \left(\frac{1}{\sqrt{2}}\right)^{2} \left(\frac{$ 

**BASIC SYSTEM LOAD MAP** 

```
DATE 092178
4V\bullet y
#5+SY5MUN+53039
#5.5Y5UAY.$3231
#5.SYSYEH.$3738
*5.5Y5LVL.53334
Φv
\bullet y
          1700 MASS STORAGE OPERATING SYSTEM - VER 5.0
          CYRER 18 INTERACTIVE TERMINAL ORIENTED SYSTEM -
\bullet v
          VERSION 2.0
\alpha _{\rm V}\bullet v
\bullet y
\bullet \checkmarkCOPYRIGHT CONTROL DATA CORPORATION - 1976
\bullet v
e y
÷v
          ITUS 2-COMMIS 'A' SYSTEM CDD
\bullet \checkmark#YM.LIHEUT.1
*YM.LUANSU.2
#YM+JUHFNT+3
AYMOUUEPRUGA
«YM+PRUTEC+5
AYMOUPLUADOG
9YM+JPCH6E+7
#YmoJPT13oH
#YM.JCRDV4.9
#YM.JLGOV4.10
#YH.JFSTV4.11
AYM.NAMEV4.12
AYMOUPFLV4013
AYMORFILV4014
#YM.FESTUR.15
AYM, HCOVER. 10
«YMORRKPT+17
#YM.ULLHUG.18
*YM.SYSCOM.19
*YM.SYSStG.20
AYMONIPRUS21
AYM.TLFUNC.22
*YM+EFSTUF+23
AYMOCNWAME .24
AYM.SYUTIL.25
AYM.MNTCHN.26
#Ym.DISMNT.27
#YM+ALTUHT+2H
#YM.SIMFSV.29
UE.TIMISU.MY*
#YM.H#INIT.31
#YM.HWMSWH.32
*YM.H.KCHPH.33
#YM.UUMMY1,34
AYM. UMMY2.35
*S.ENDOV4.5286F
#S+HGNMUN+$2HC0
*S.UNPSPT.Sac00
POVUNPENDVSHEFF
```
 $(\ )$ 

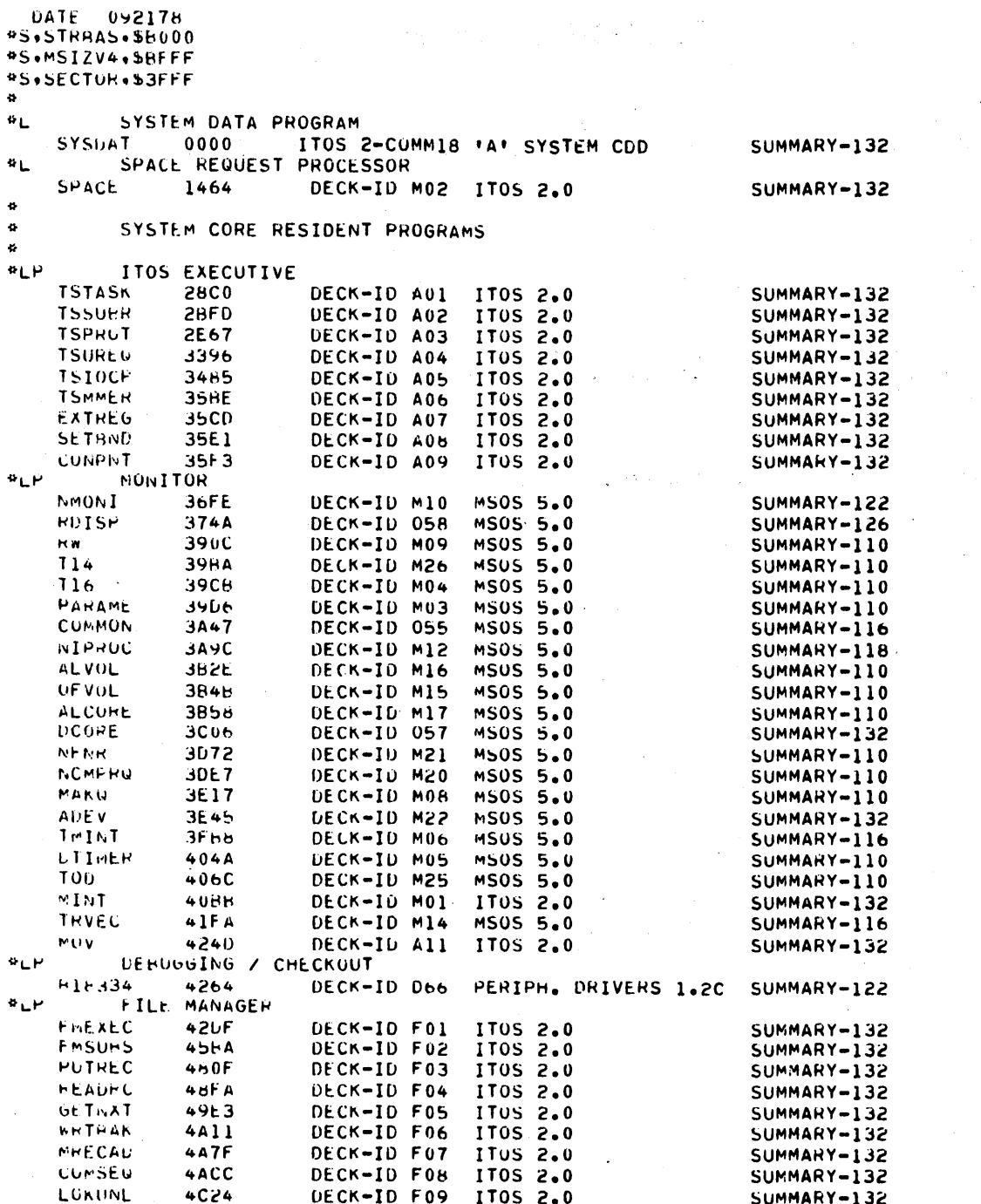

يدائهم

 $\lambda$  $\ddot{\phantom{0}}$ 

 $B-2$ 

 $\hat{\mathbf{w}}$ 

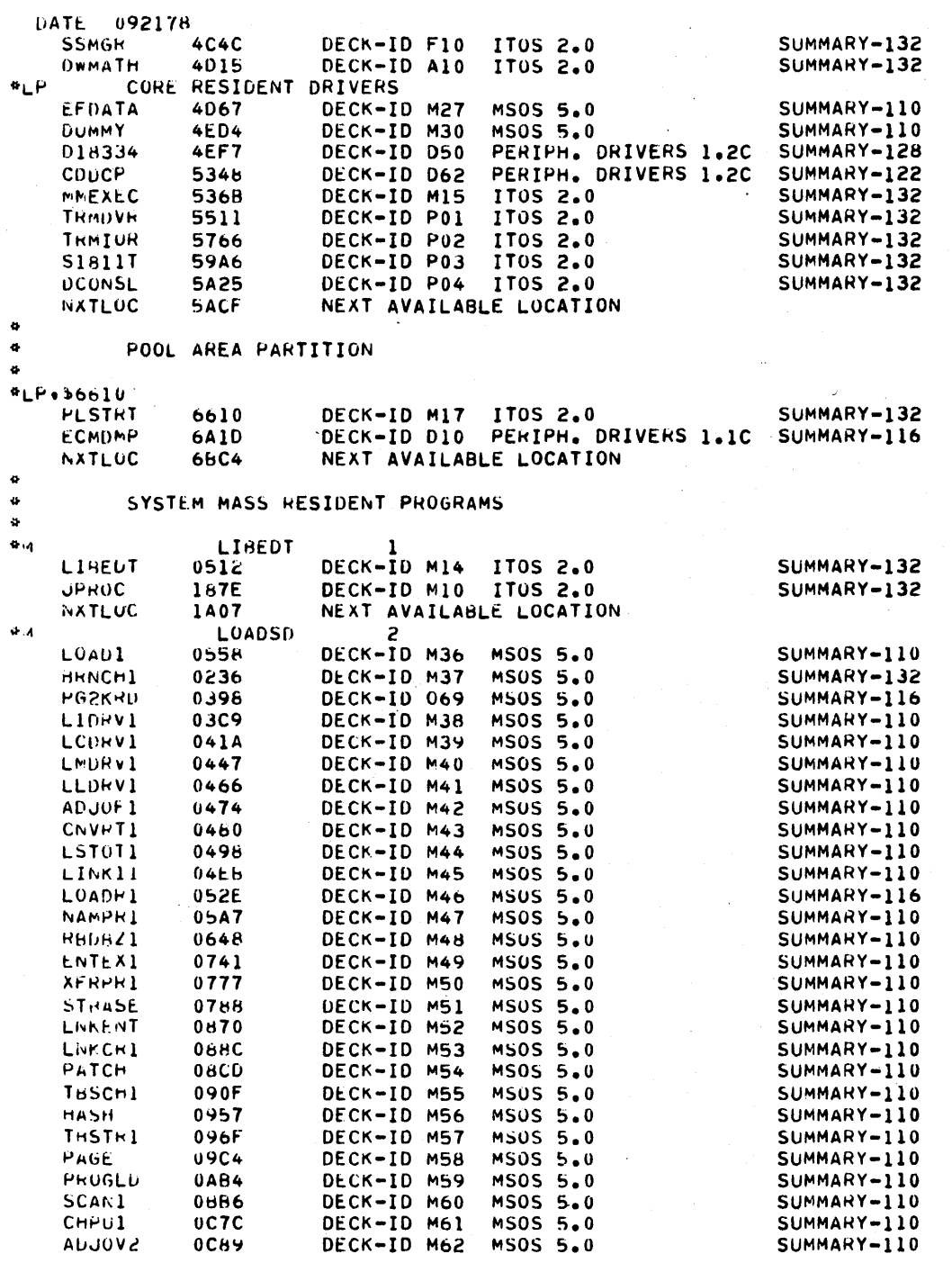

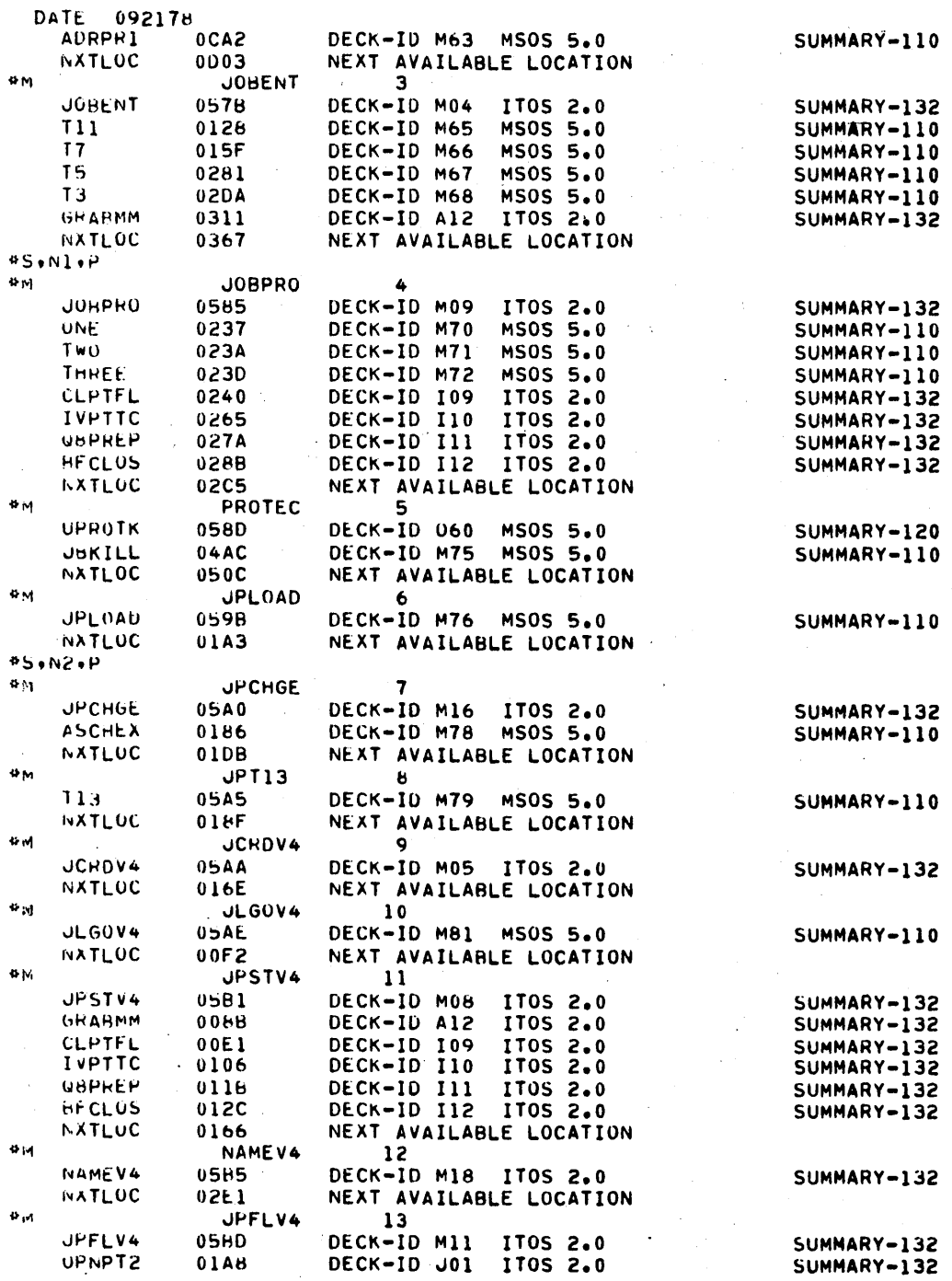

# $B-4$

¢

 $\ddot{\bullet}$ 

 $\ddot{\bullet}$ 

 $\bullet$ 

 $\ddot{a}$ 

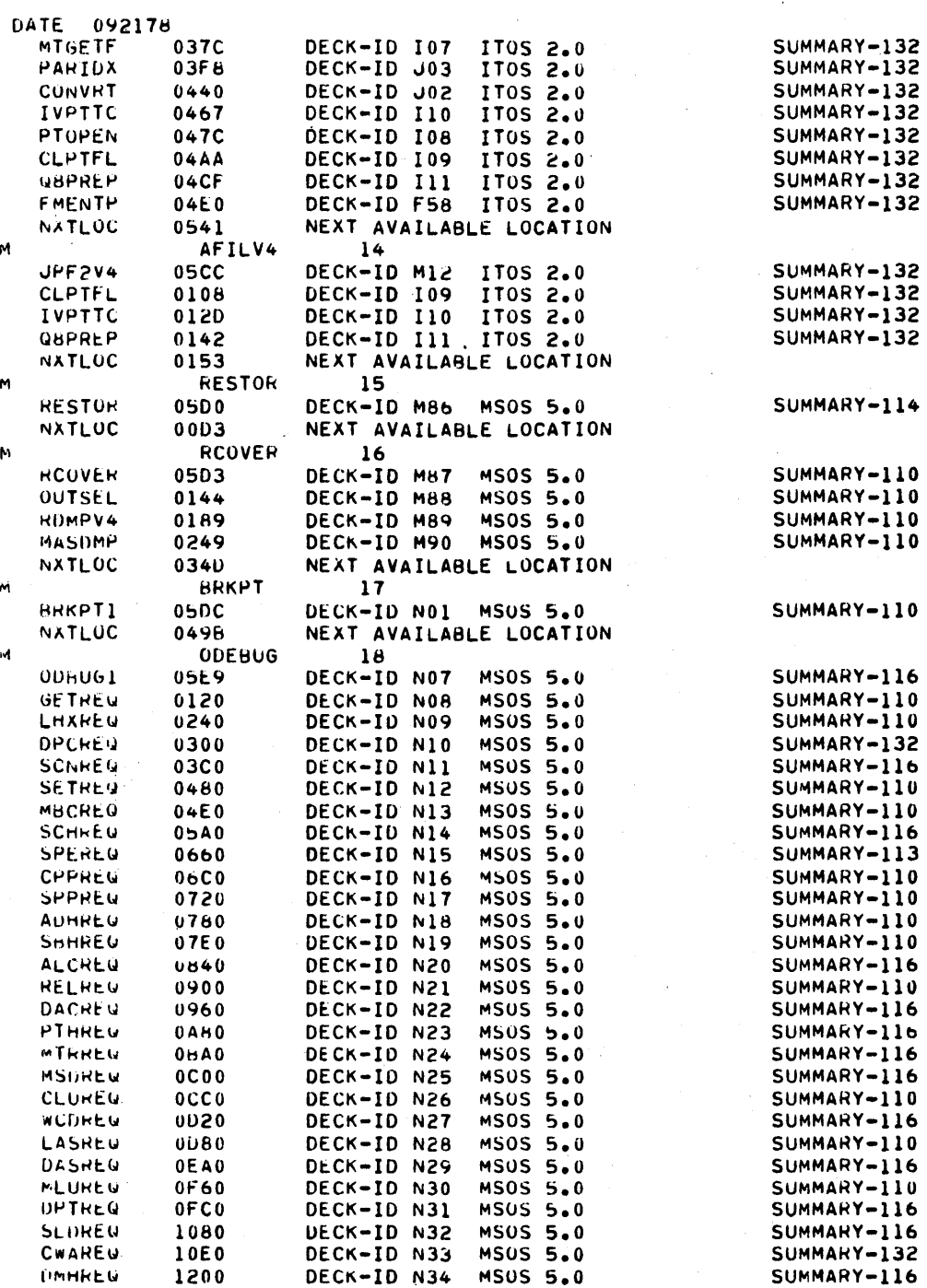

60475200 A

 $\lambda$ 

 $\ddot{\phantom{0}}$ 

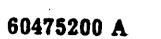

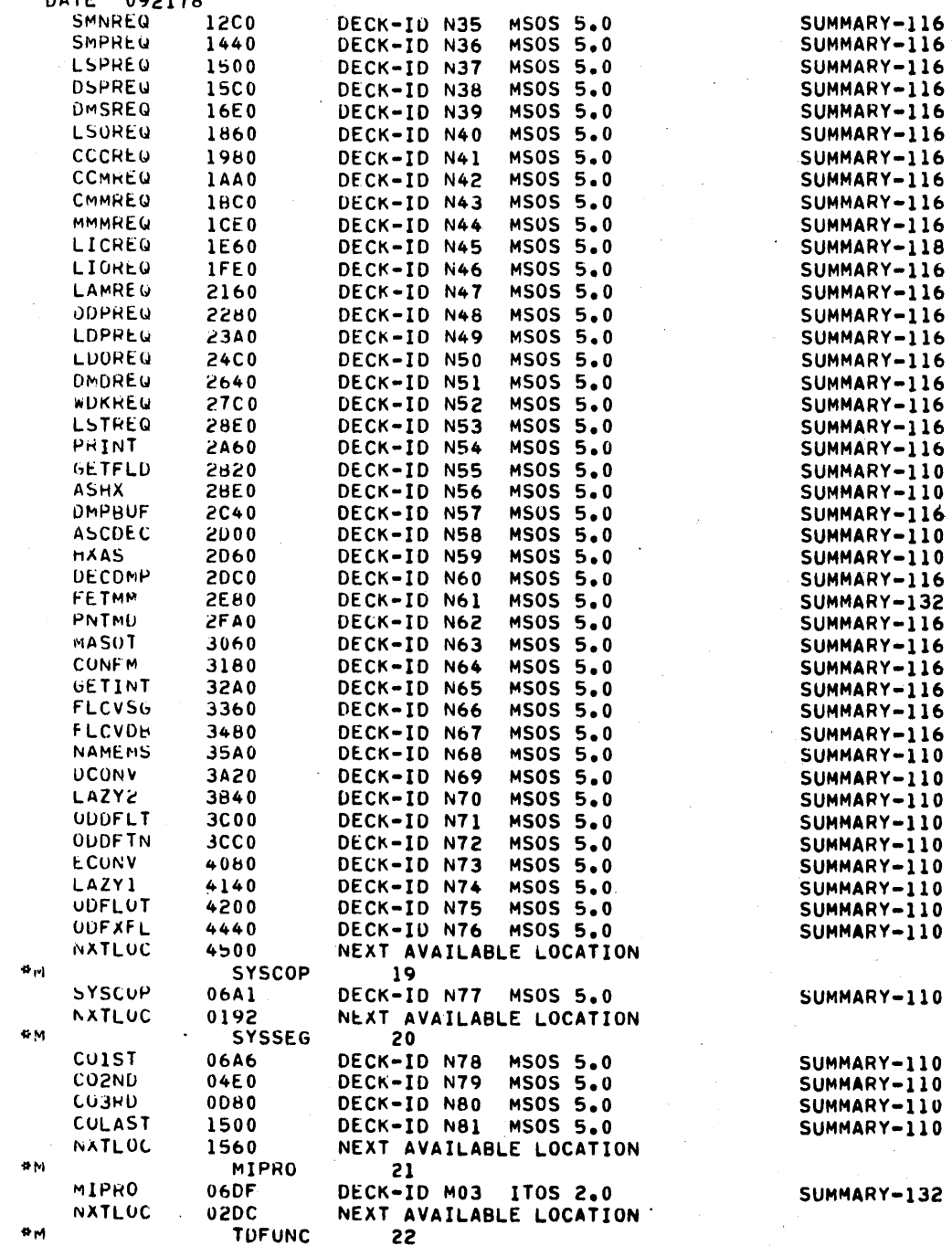

 $\mathcal{A}$ 

 $\overline{a}$ 

 $\ddot{\phantom{a}}$ 

.<br>مارچ

 $B-6$ 

DATE 092178

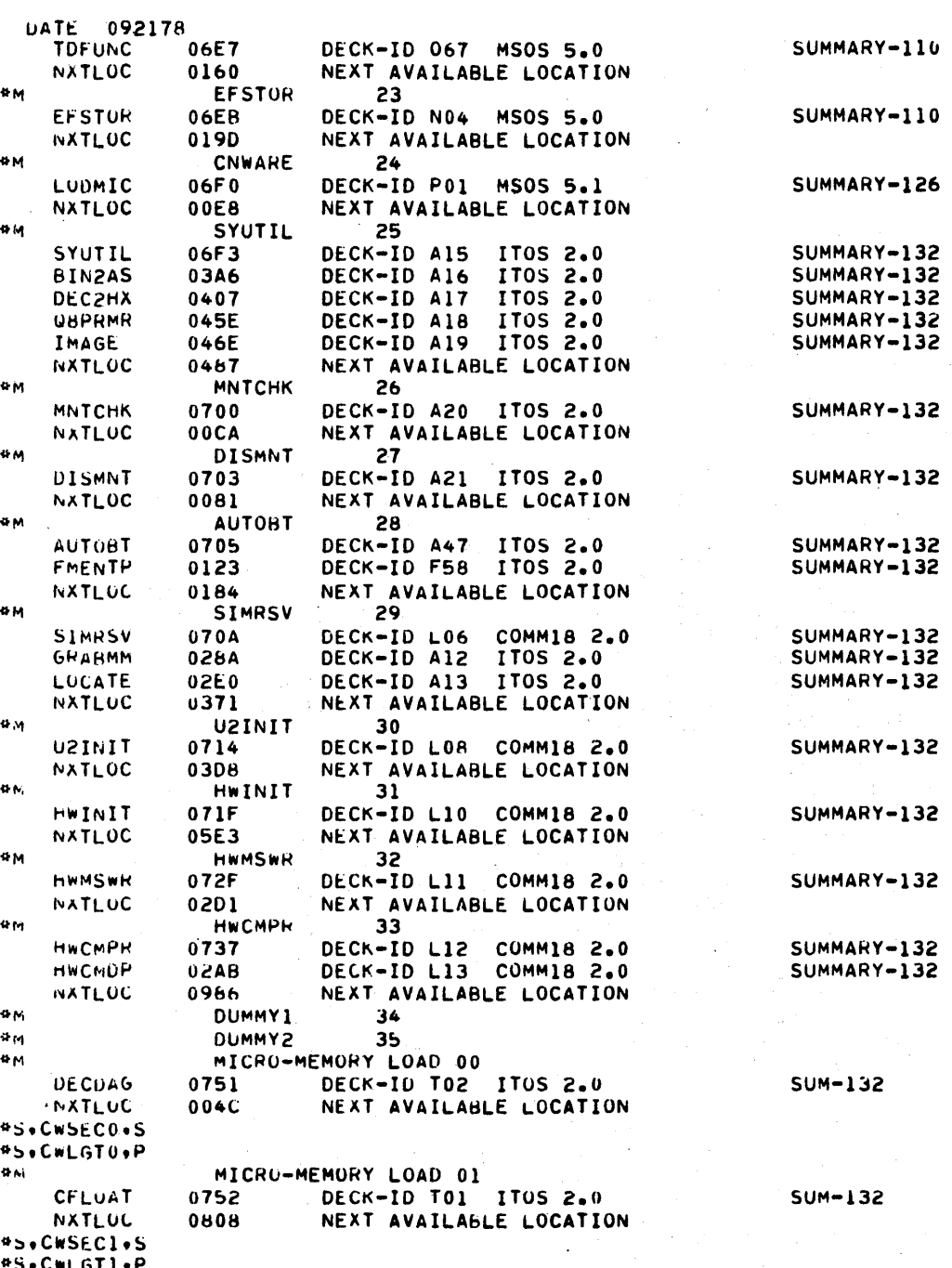

MICRO-MEMORY LOAD 02

 $\alpha_{14}$ 

 $B-7$ 

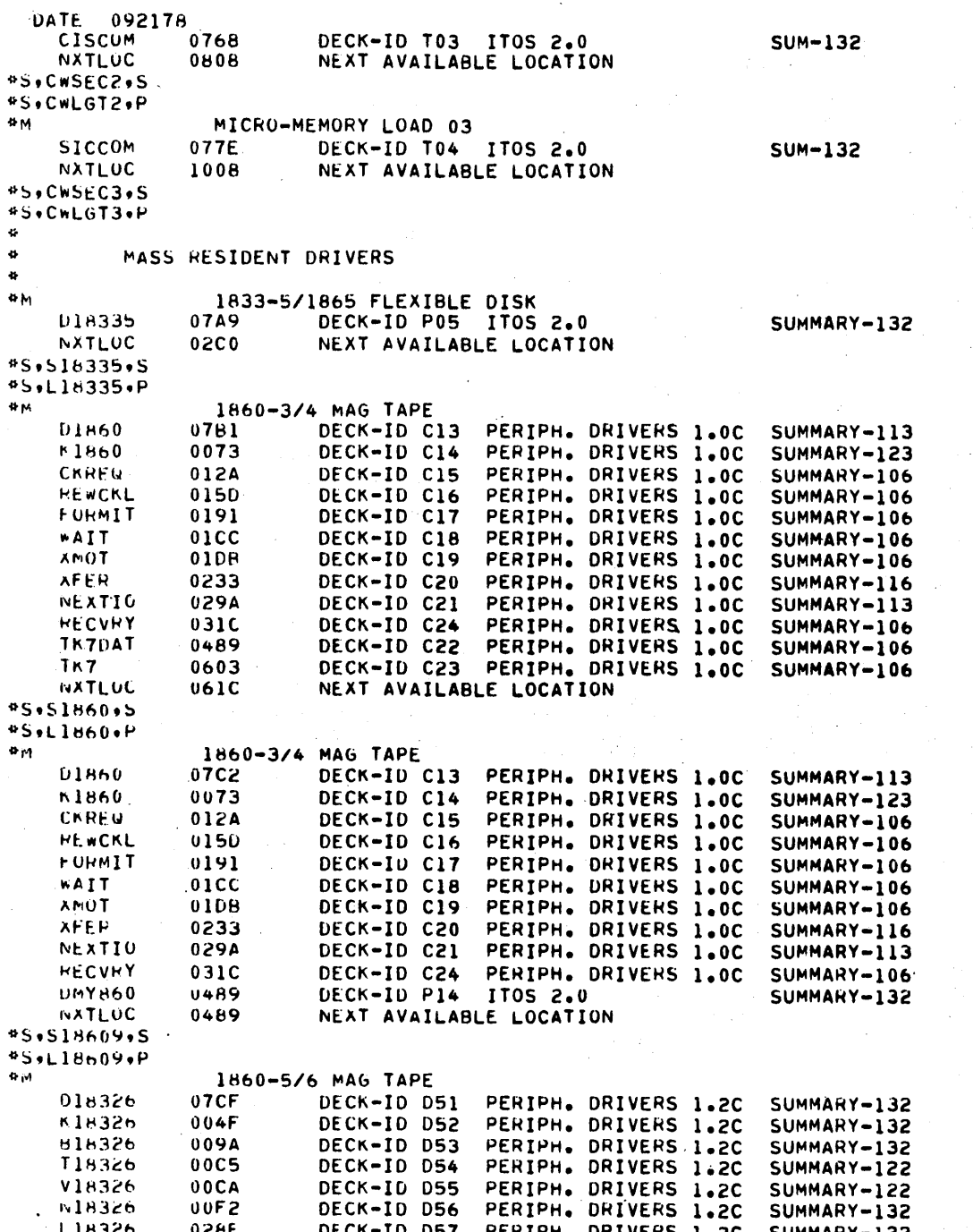

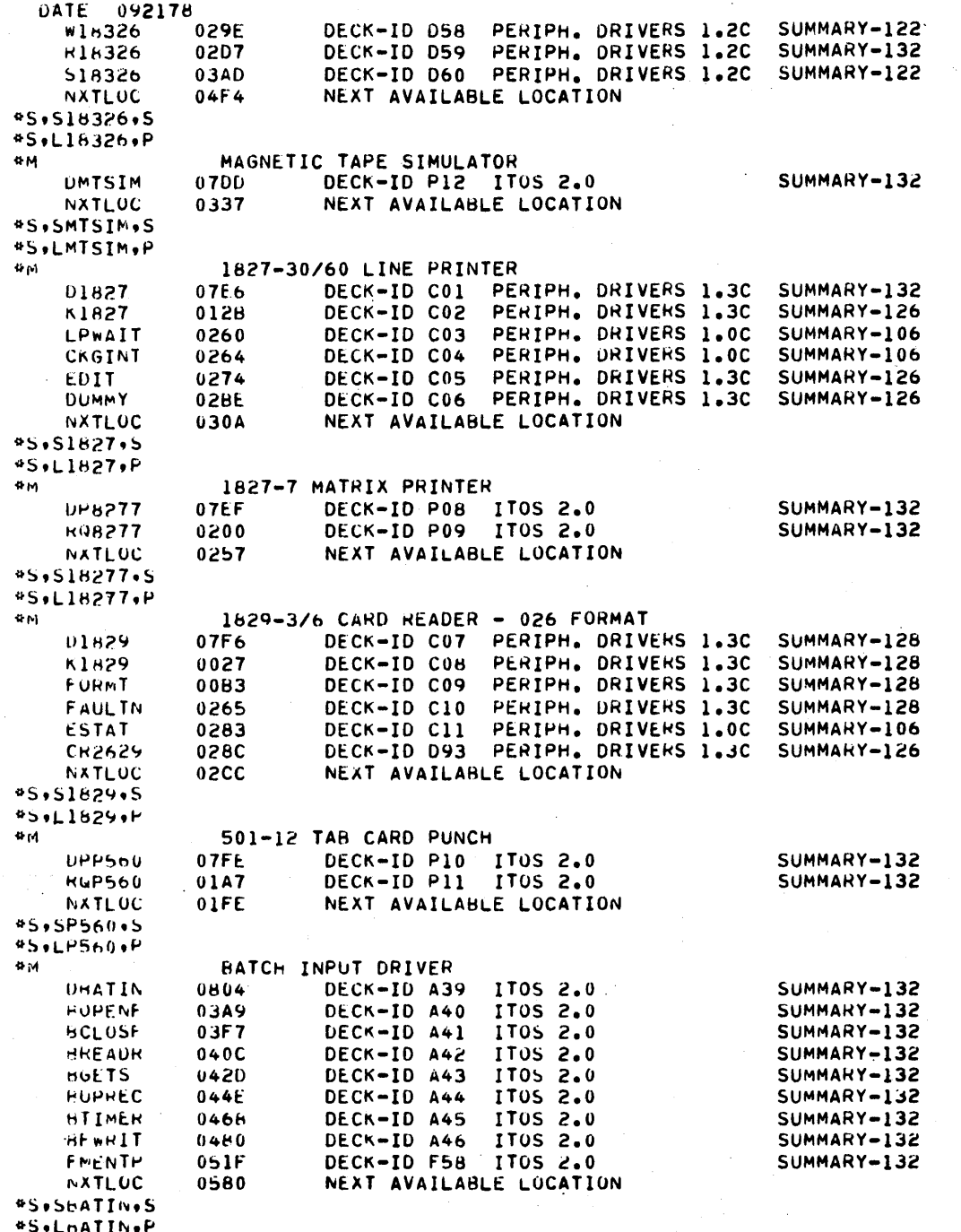

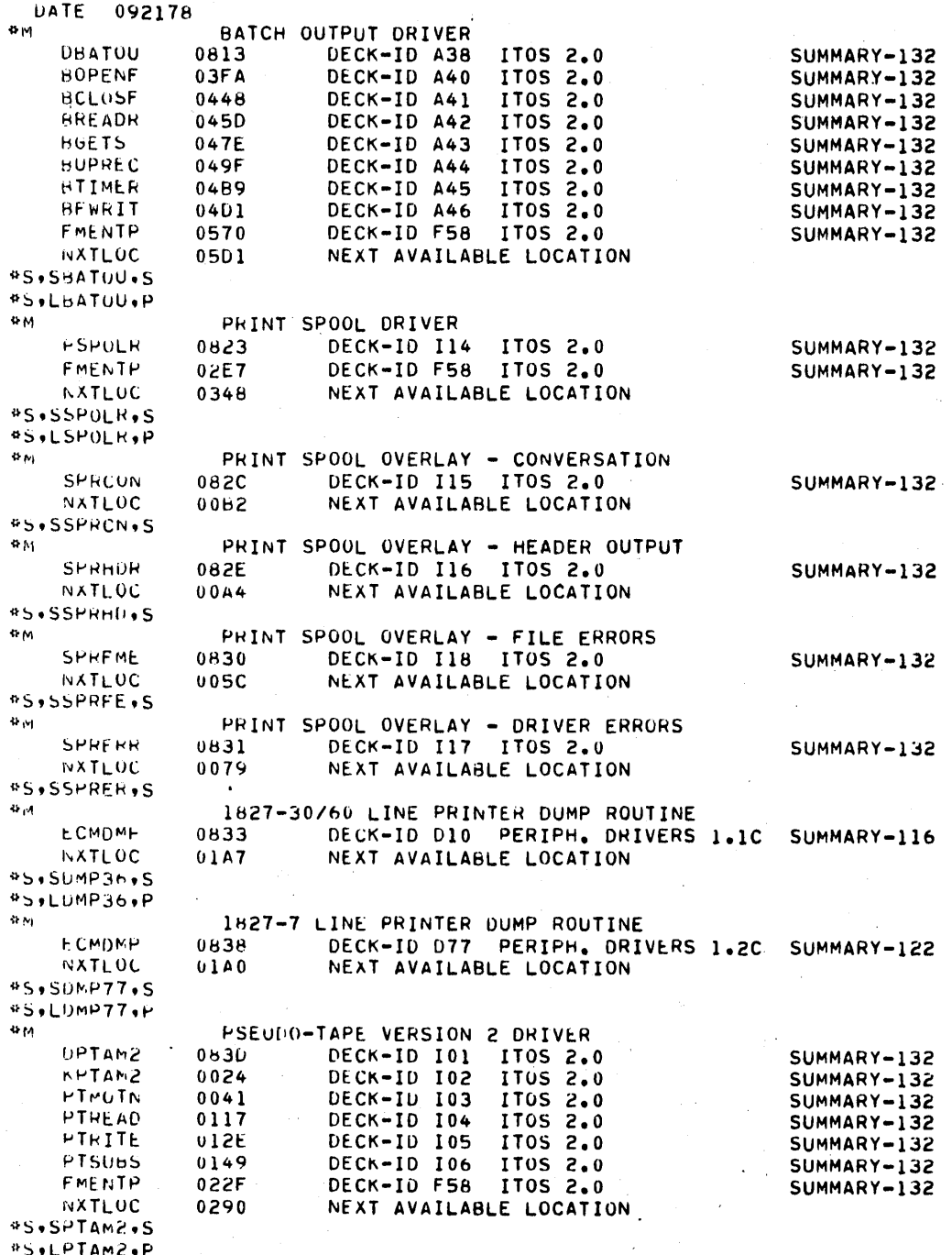

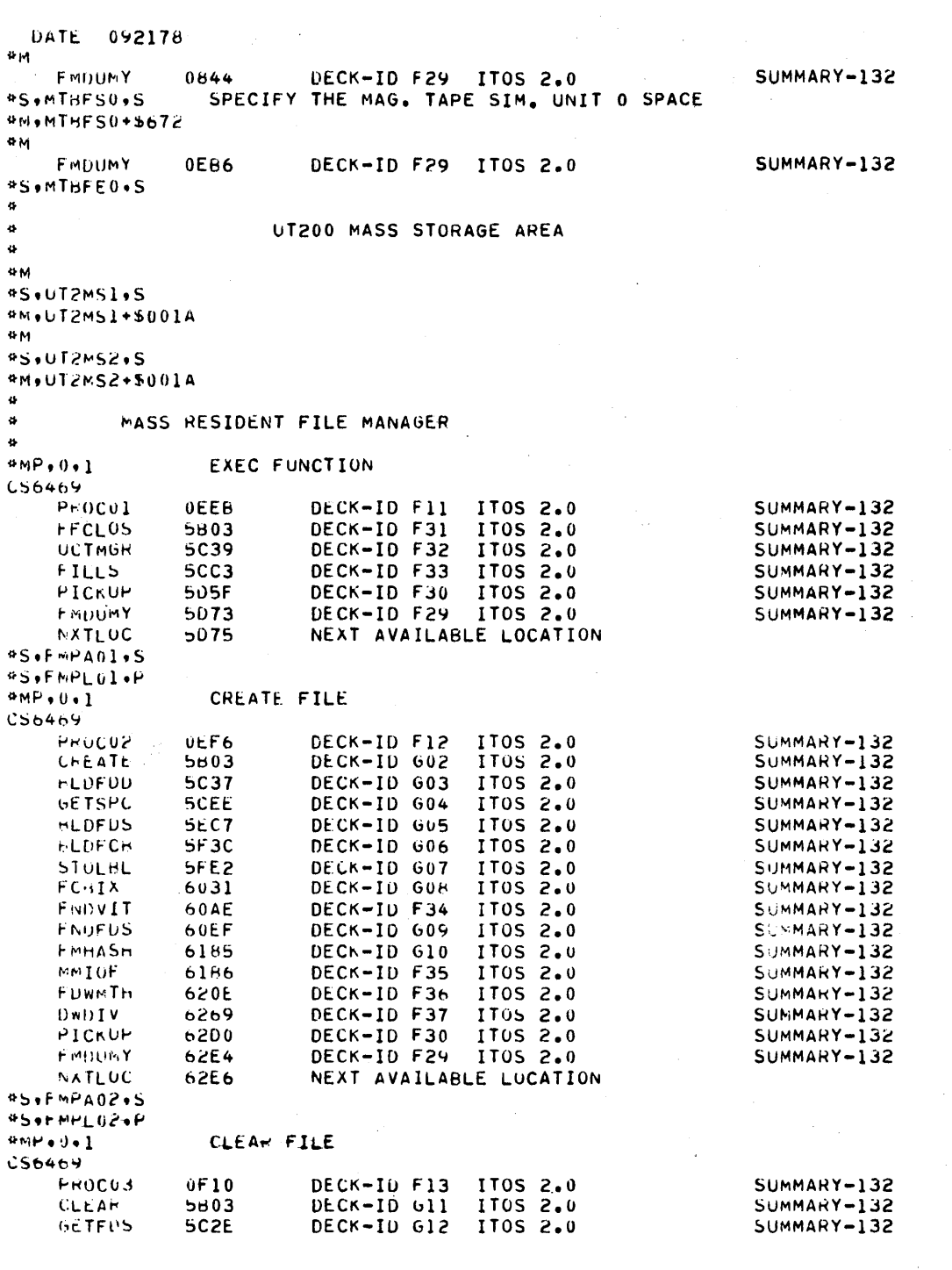

TI.

 $\bigcap$ 

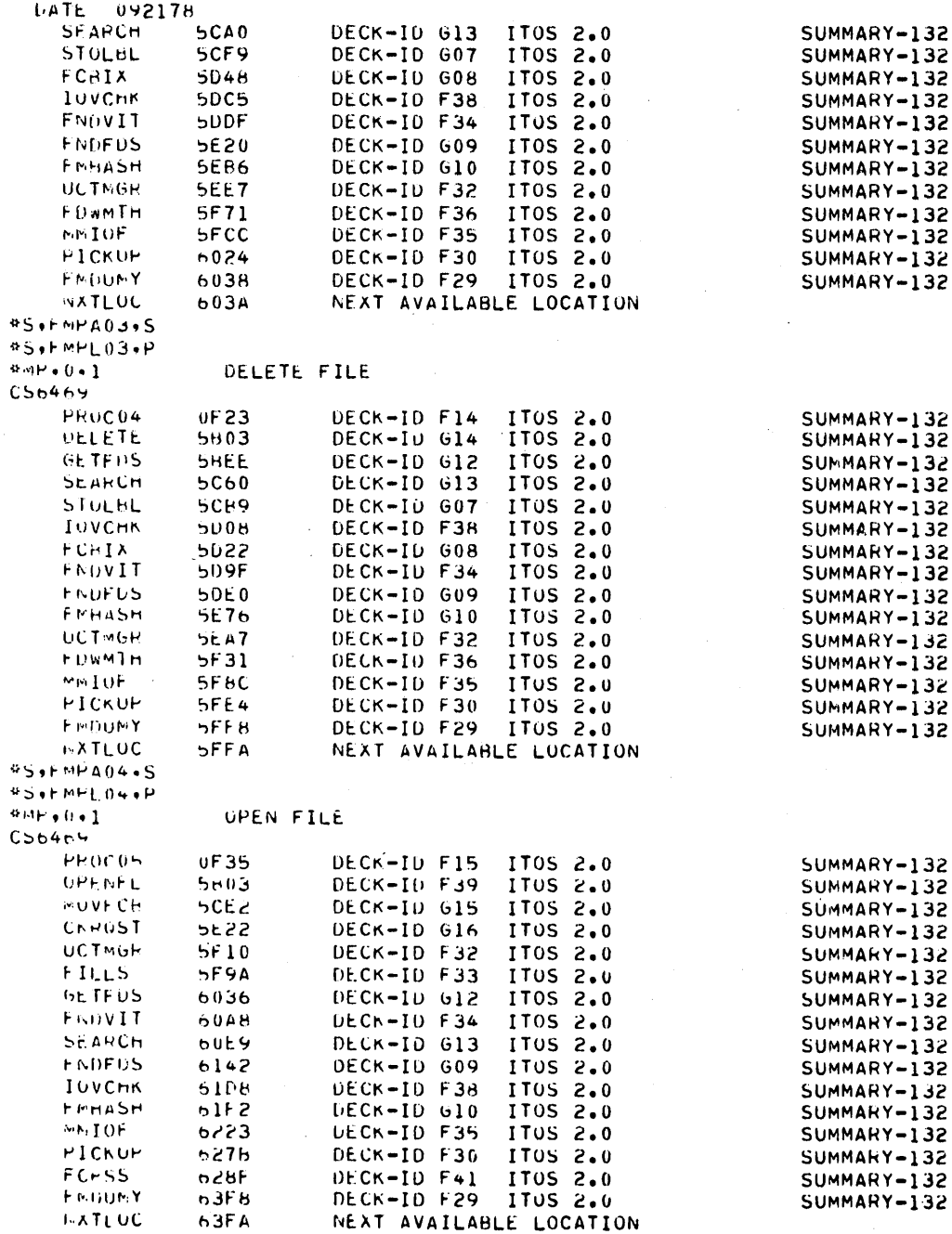

**BUFFMPAGS+5** 

 $\bar{\bar{z}}$ 

 $\sim$ 

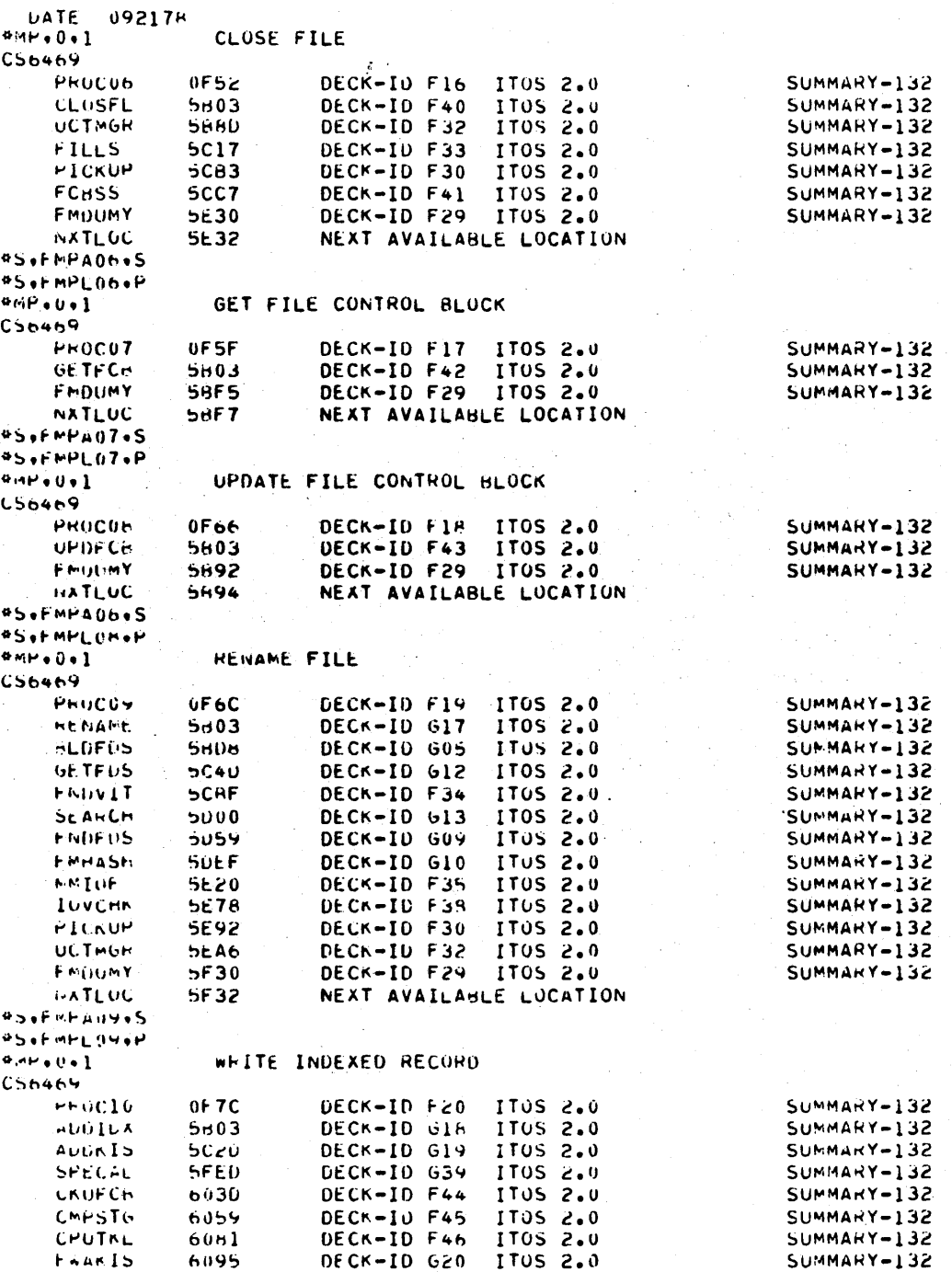

ý.

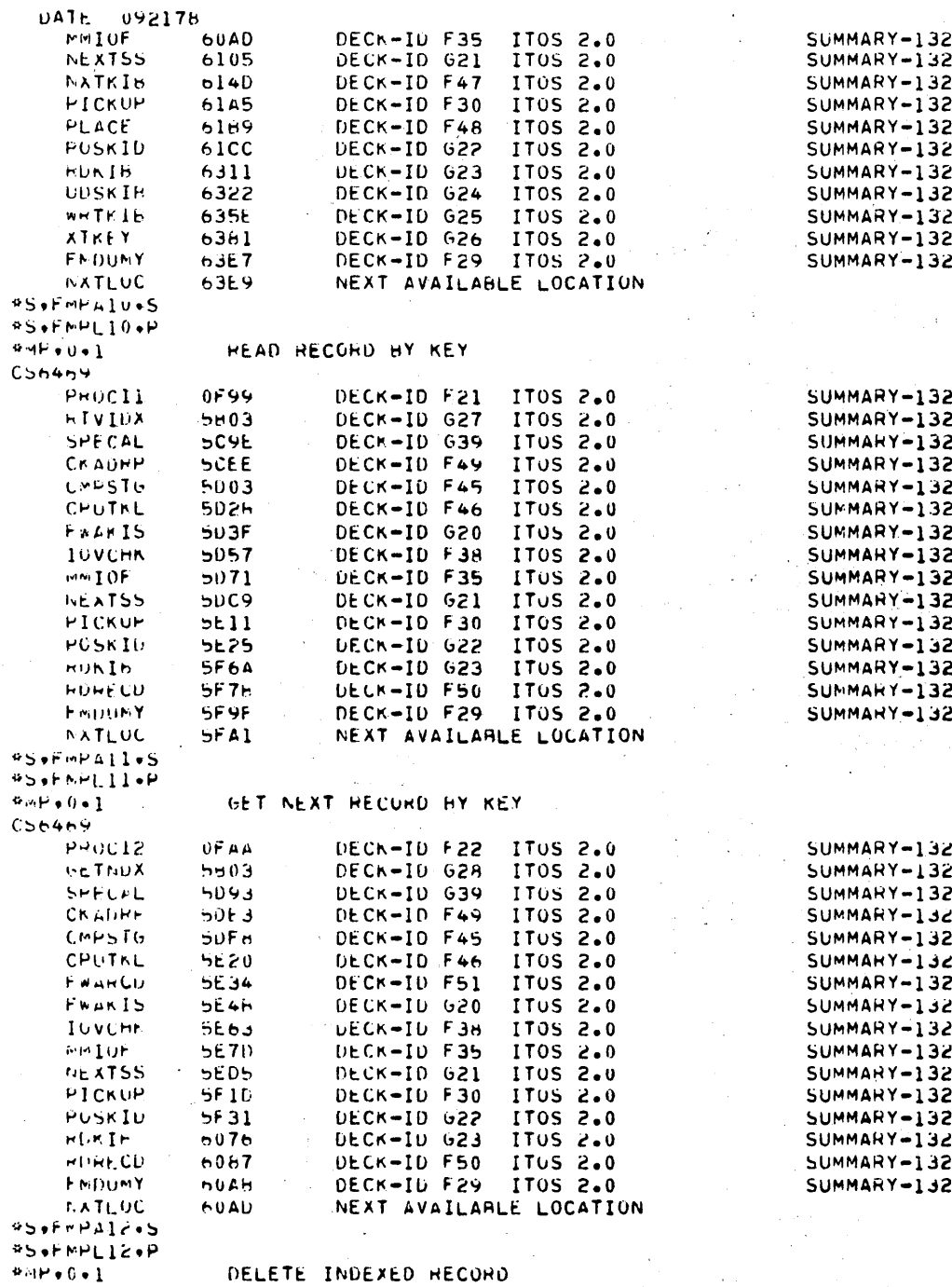

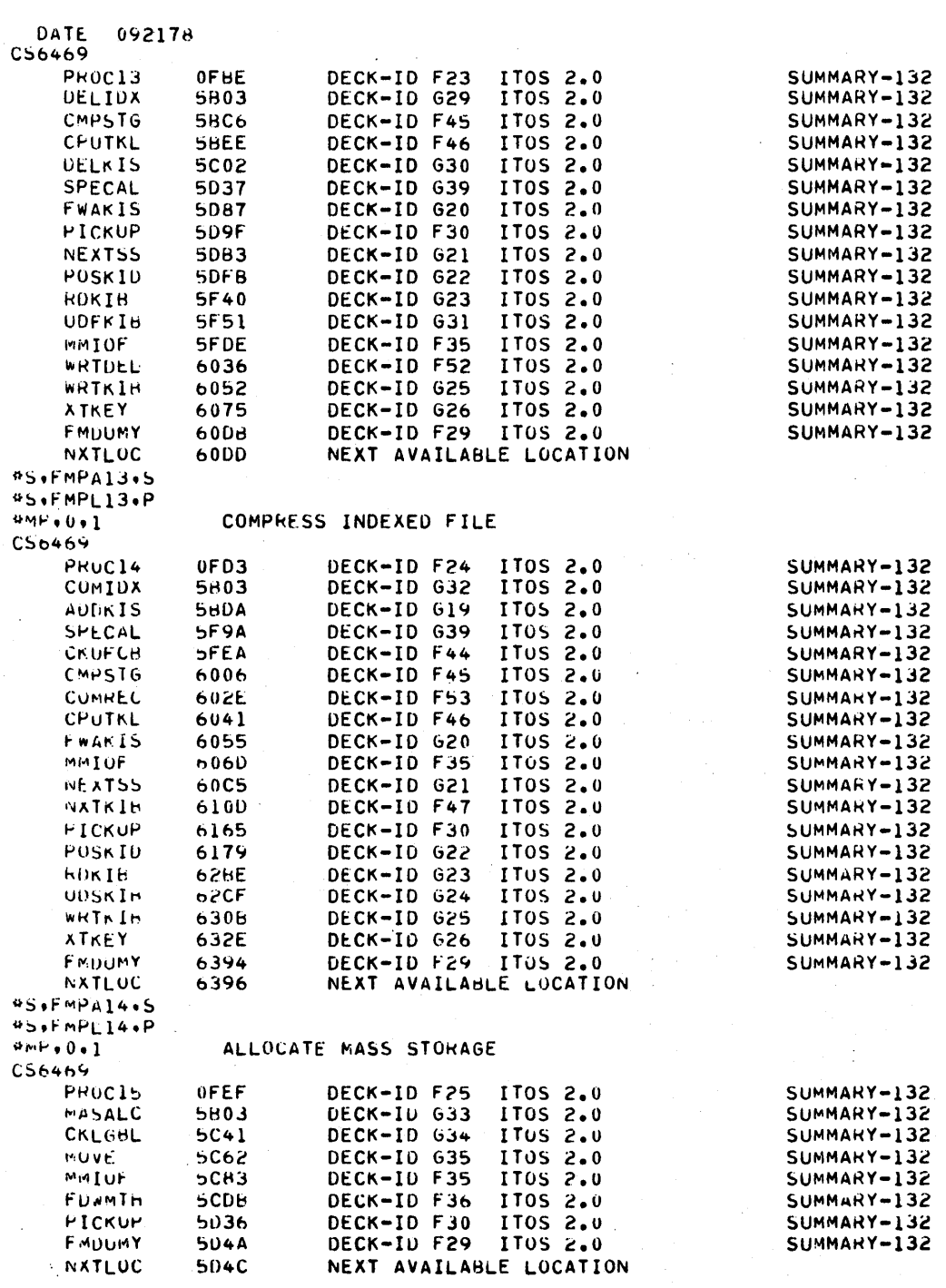

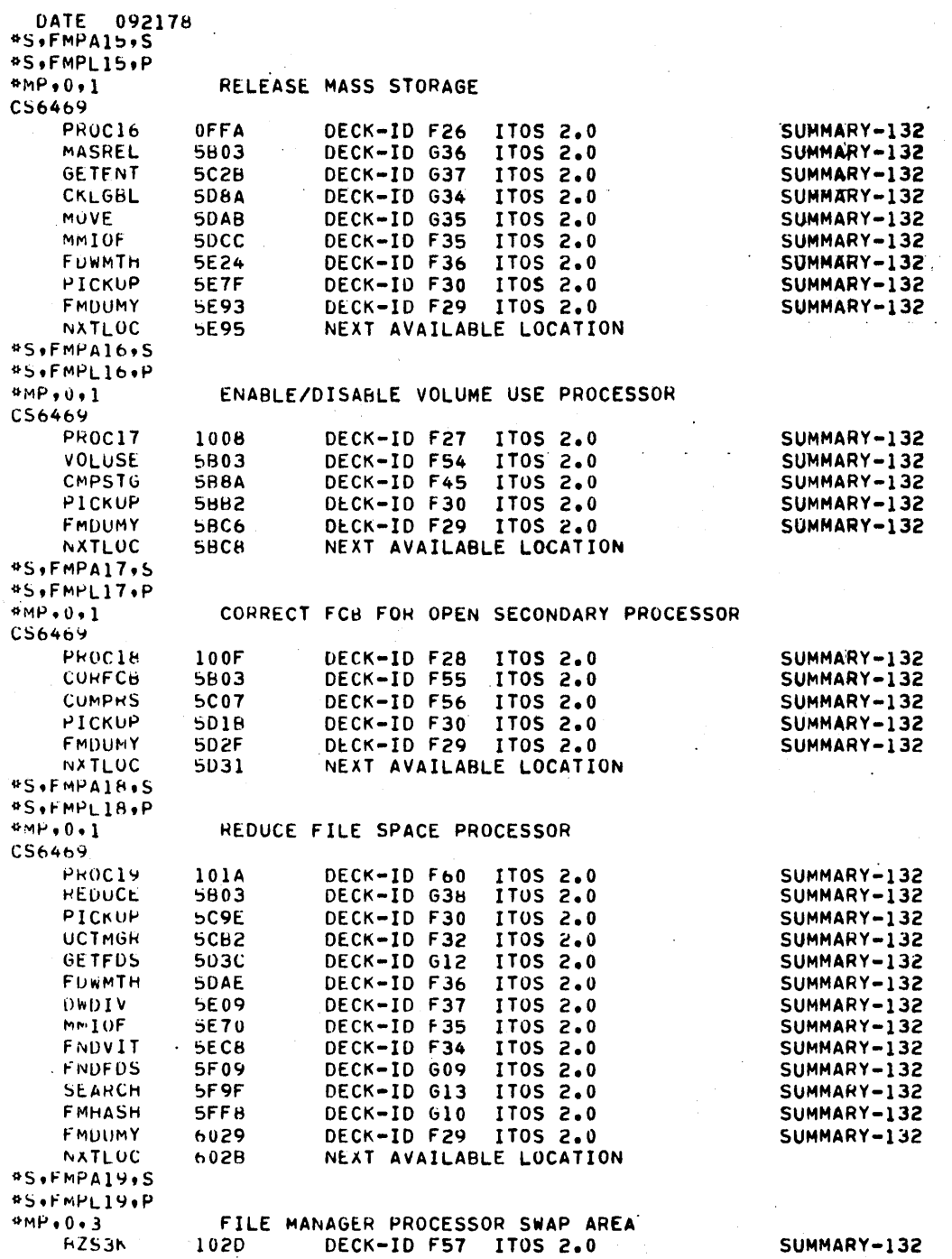

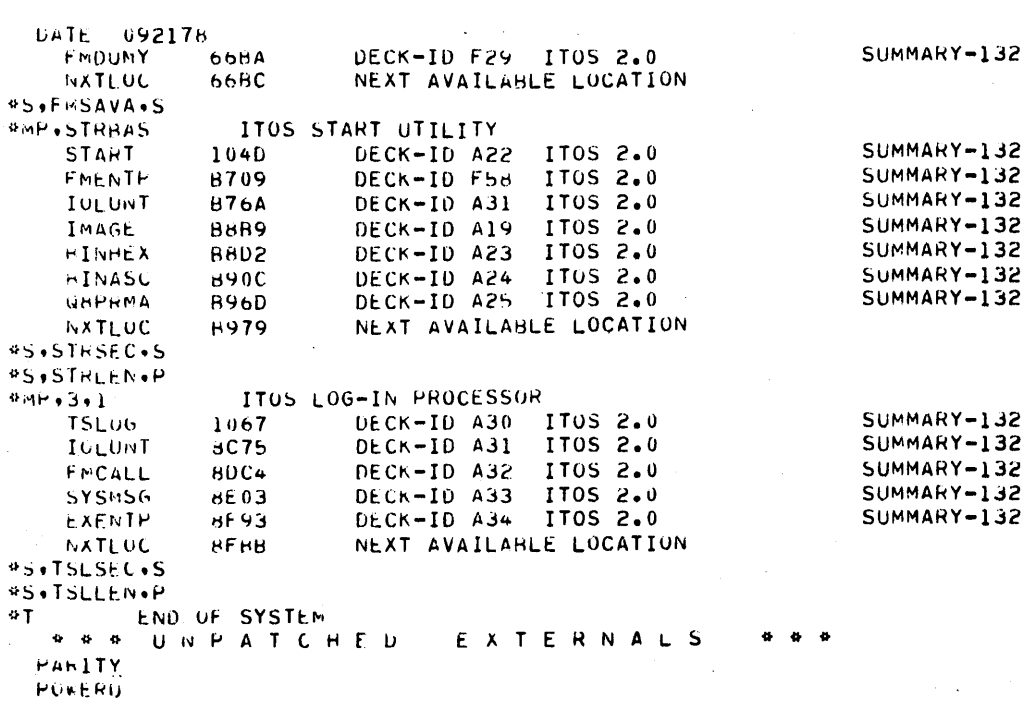

 $\bullet$ 

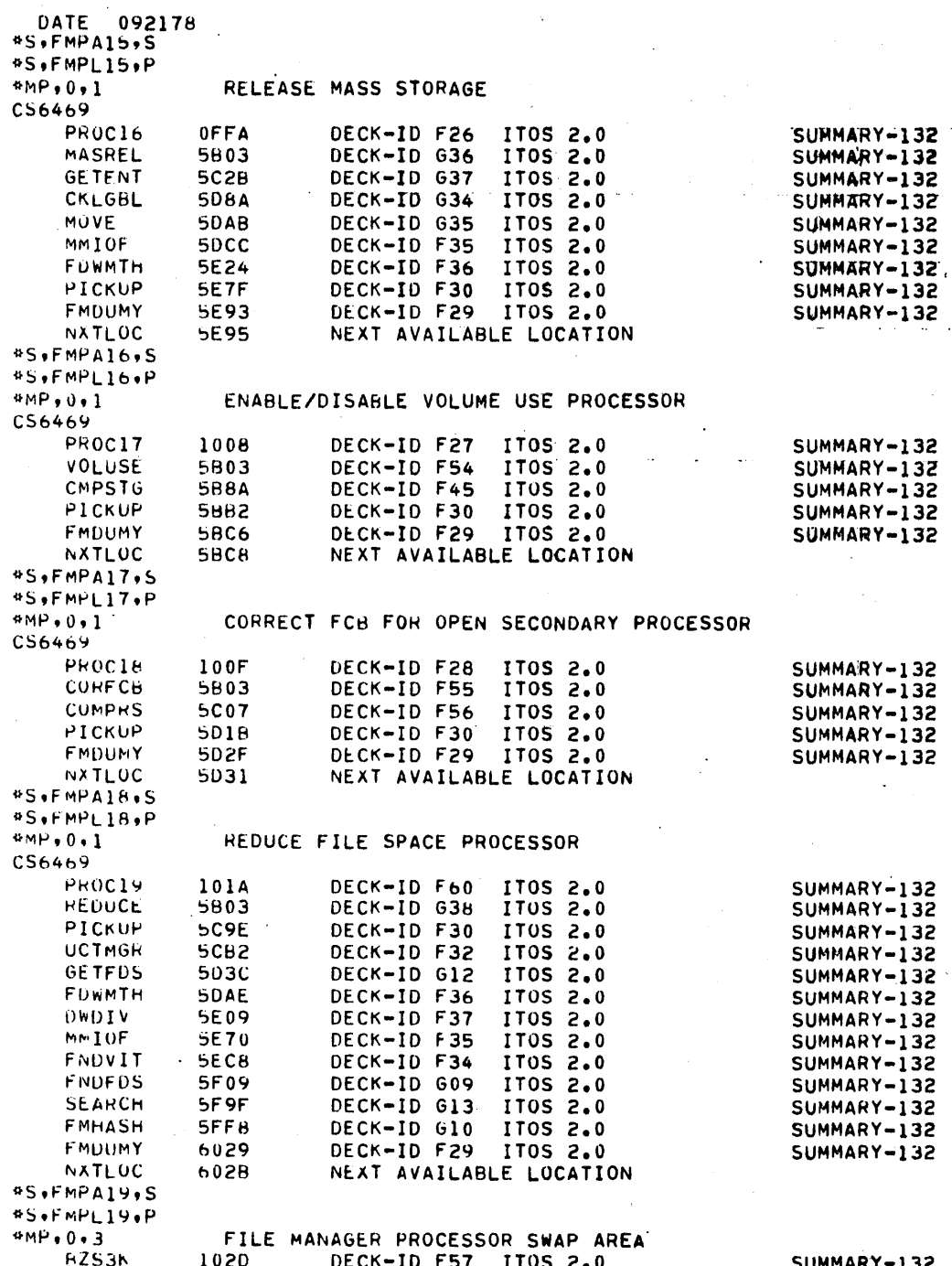

**GALWAY** 

# **BASIC PROGRAM LIBRARY INSTALL**

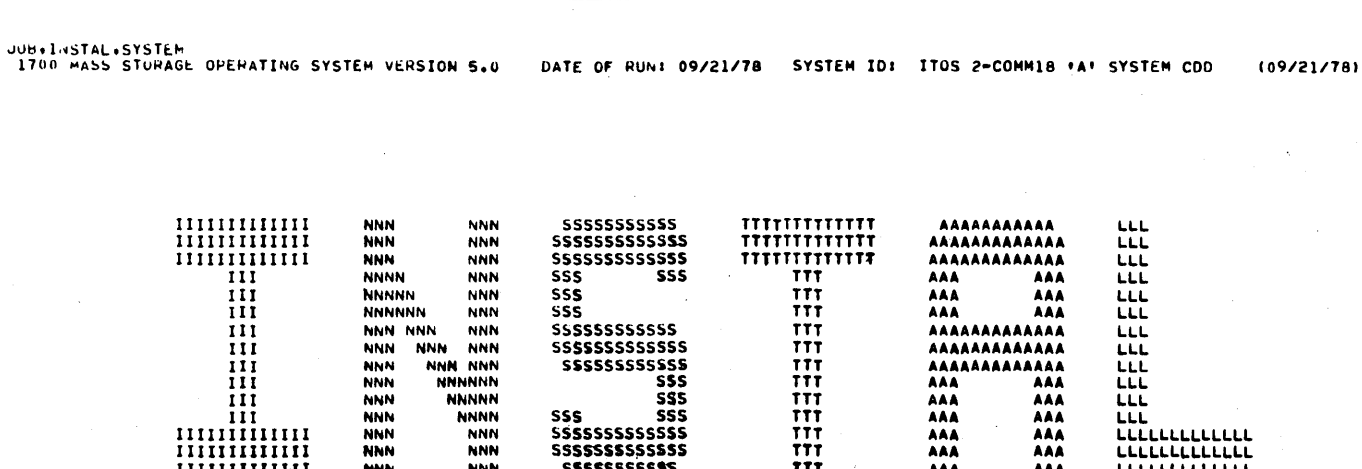

 $\ddot{\phantom{a}}$ 

```
9K+In*LlotUT
  LI<sub>b</sub>
  IN
  bK+I61\nu*V DEFINE REQUEST PRIORITIES
  \mathbf{I} or
  *S,001,03,M
  1<sub>N</sub>*5+002+00+M
  1\,\rm{N}*5*003*01*1<sub>N</sub>*5.004.03.M
  IN
   *5,005,03.M
  16^{\circ}M+5000000001<sub>N</sub>*S+007+04+M
  \mathbf{I} is
  BS:008:02.M
  1\sigma*5.009.02.M
   1<sub>N</sub>*5*010*02*1<sup>k</sup>*S+011+02+M
  1<sub>h</sub>95*012*03*M1<sub>N</sub>95.913.03.010^{\circ}*5*014*03*\mathbf{I} N
   85*015*04*M\sqrt{1}#S+ulfi+u3+M
```
\*S,017,03,M IN

\*S.018.04.M  $1N$ 

\*5,019,04,M  $1<sub>N</sub>$ 

\*S.020.04.M

 $\mathbf{I}$  fs

\*S.021.04.M IN

#S+022+04+M  $\mathbf{I} \, \mathsf{N}$ 

\*5,023,04,M  $1<sub>h</sub>$ 

\*S.024.04.M

 $1<sub>N</sub>$ 

**BS+U25+04+M**  $\sim 1$  e

\*5.026.04.M  $1<sub>N</sub>$ 

\$5.027.04.m  $16<sub>1</sub>$ 

**#5,028,04,N** 

 $\eta$  1

#5,029,04,M  $1<sub>N</sub>$ 

\*5.030.04.M  $1\, \rm{N}$ 

60475200 A

 $\frac{1}{\sqrt{2}}$ 

 $95*031*04*1$ In.

45.032.04.1  $1\,\mathrm{K}$ 

\*5.033.04.M  $1\,$ 

**85.034.04.M**  $1<sub>k</sub>$  $85.035.04.0$ ИŃ

₩.  $C$  U M M  $-$  1  $B$  $P$   $R$   $Q$ 

 $C-3$ 

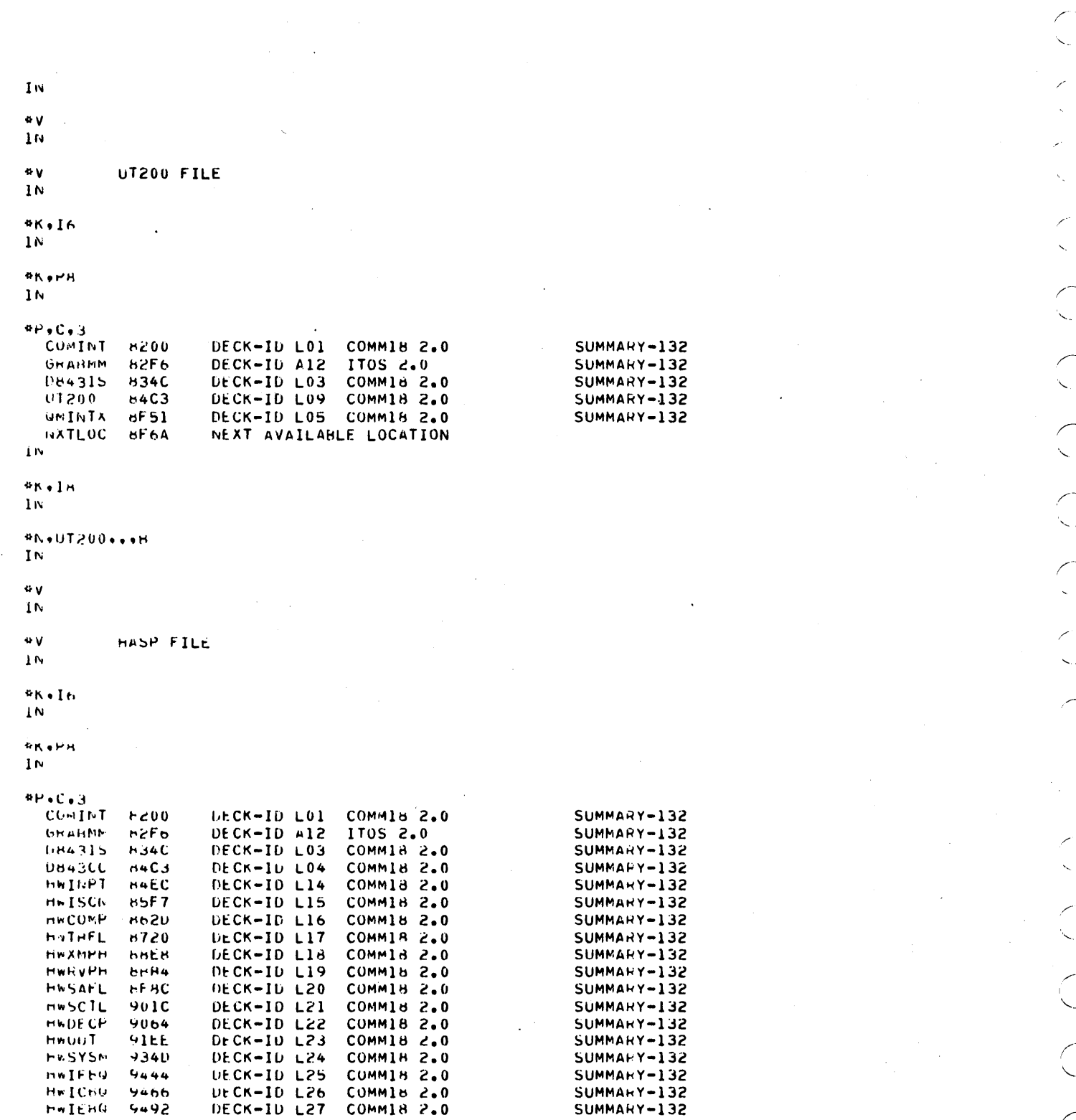

60475200 A

 $\frac{1}{2} \frac{1}{\sigma^2}$  ,  $\frac{1}{2}$ 

 $\sqrt{2}$ 

### 60475200 A

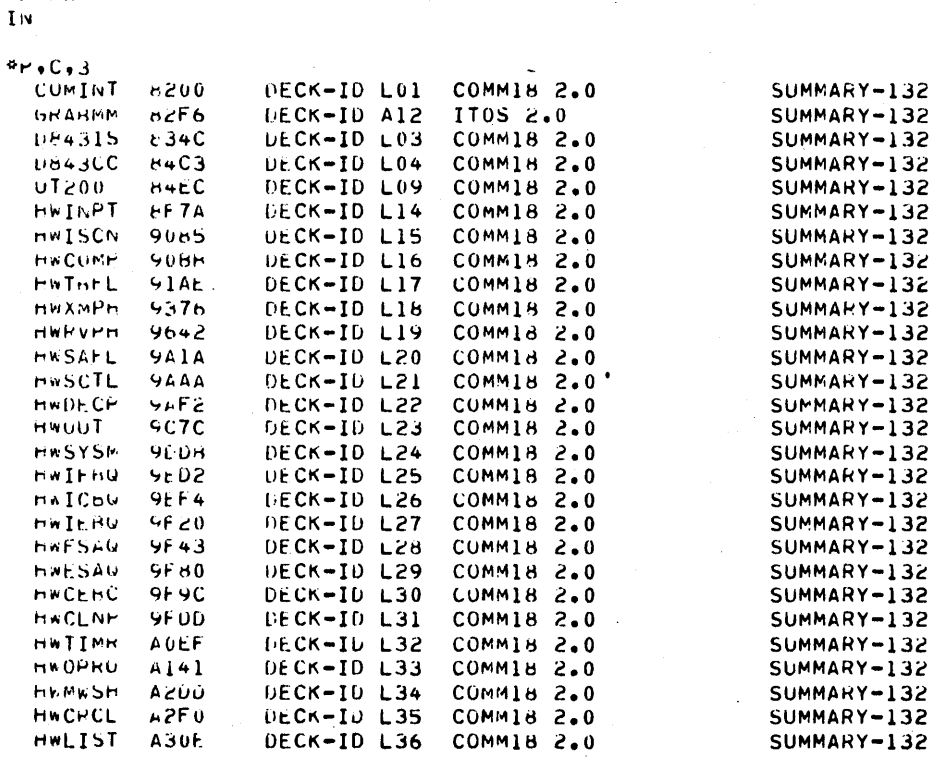

### ۰v UT200/COMM-18 FILE  $1<sub>N</sub>$

 $\bullet$  y  $1<sub>N</sub>$ 

 $P_{N+16}$  $1\mathrm{u}$ ek ePR

IN

\*N.HASP.,,B

ĪN

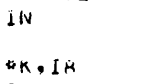

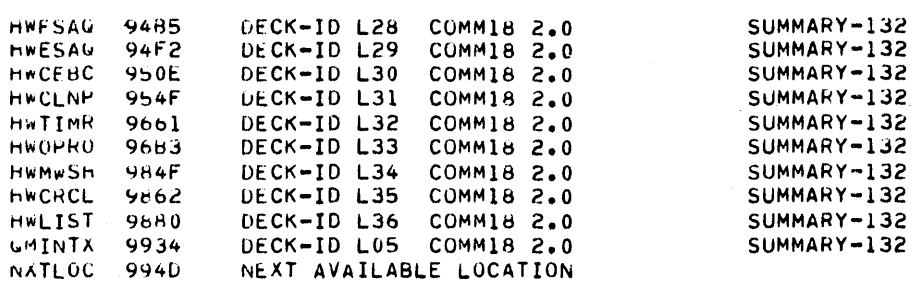

```
GMINTX A3C2<br>NXTLOC A3DB
                                 DECK-ID LOS COMMIS 2.0<br>NEXT AVAILABLE LOCATION
                                                                                                    SUMMARY-132
\mathbf{I} N
AN.IH
1\,\rm{N}#N+CUMM18+++B
\bf{I} N
*V SYSTEM UTILITY PROGRAMS
1<sub>N</sub>41.441<sub>N</sub>*L.LULIST
IN
"L+LISTH
1<sup>n</sup>*L.UPSURT
in.
<u>*L.FrSURT</u>
1<sup>m</sup>\sim .
BLACHSY
1\, \!SL+LCOSY
\mathbf{1} \mathbf{N}ML+CYFT
1\, \rm{w}eL+100P
1<sub>N</sub>BK+PH
In
\mathfrak{sp}_{\bullet\mathsf{F}}DECK-ID NR2 (MSOS 5.0)<br>DECK-ID NR3 (MSOS 5.0)<br>DEXT AVAILABLE LOCATION
  100P\epsilon 600
                                                                                                    SUMMARY-110
   IOUPV4
                   0.012SUMMARY-113
  TUATLUC
                 CAHH
1 \, \mathrm{v}\Phi K \in L^{\infty}10<sub>1</sub>RN+IDUPV4+++H
1<sub>b</sub>Anolo
\mathbf{1}^6 L of ISILD
Tr.
```
 $\mathcal{E}^{(m)}$ 

 $\bigcirc$  $\bigcirc$  $\bigcirc$  $\bigcirc$  $\bigcirc$  $\bigcirc$  $\bigcirc$ يتشبر  $\left.\rule{-2pt}{10pt}\right)$  $\bigcirc$  $\bigcirc$  $\begin{array}{ccc} \bigcirc & \bigcirc & \bigcirc & \bigcirc & \bigcirc \end{array}$  $\bigcirc$  $\bigcap$ 

# \*K.P8

 $\mathbf{I}$ <sub>N</sub>

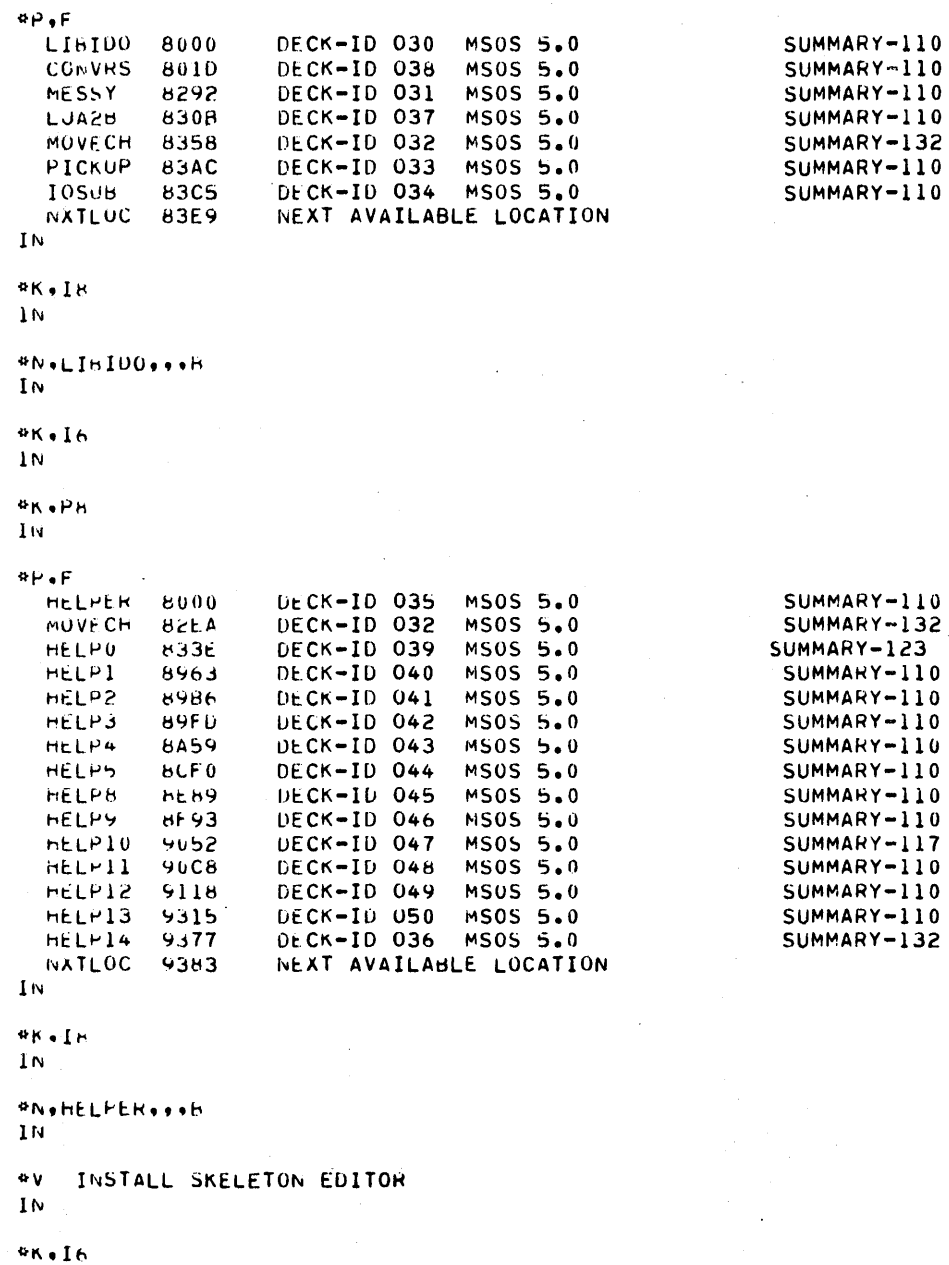

 $\mathbf{H}$ 

**\*L+SKED**<br>IN

```
ANOPH
IN
```

```
8H, F
 SKFILE 8000
                       DECK-ID 052 MS0S 5.0
                                                                      SUMMARY-110
 NXTLUC 908B
                       NEXT AVAILABLE LOCATION
1<sub>N</sub>*K, IB
IN
*N, SKFILE, .. B
\overline{M}#V I T O S PROGRAM LIBRARY
1\, \rm{N}*K, 16\mathbf{I} IV
*L, SURRCM
\mathbf{I} N
*L,GETCHR
1<sub>N</sub>*L.CHEATE
\mathbf{I} N
#L.PGMIN
1<sub>N</sub>#L.INPEQ
1<sub>N</sub>*L.SYSMS6
ΙN
*L.GETAUD
1<sup>1</sup>*K \cdot Ir
16<sub>1</sub>AK.PH
iN.
P+F+3DECK-ID A29<br>DECK-ID A34
                                         ITOS 2.0
 TLK8200SUMMARY-132
  EAENTP
             B2E9
                                                                      SUMMARY-132
                                        1105 2.0
  GETADD
           h311DECK-ID A49
                                                                      SUMMARY-132
 FMENTP B3AD
                        DECK-ID F58
                                       ITOS 2.0
                                                                      SUMMARY-132
Ιw
```
### $4K+18$

 $\mathbf{I}$  N

### **BU, TALK, \$5**  $1<sub>N</sub>$

 $\bigcirc$  $\bigcirc$  $\begin{array}{c}\n0 \\
0\n\end{array}$  $\begin{array}{c}\n0 \\
0 \\
0\n\end{array}$  $\begin{pmatrix} 1 & 1 \\ 1 & 1 \end{pmatrix}$  $\bigcirc$ COOOO

 $\frac{4}{1}$ <br> $\frac{1}{1}$ 

ek.ph<br>In

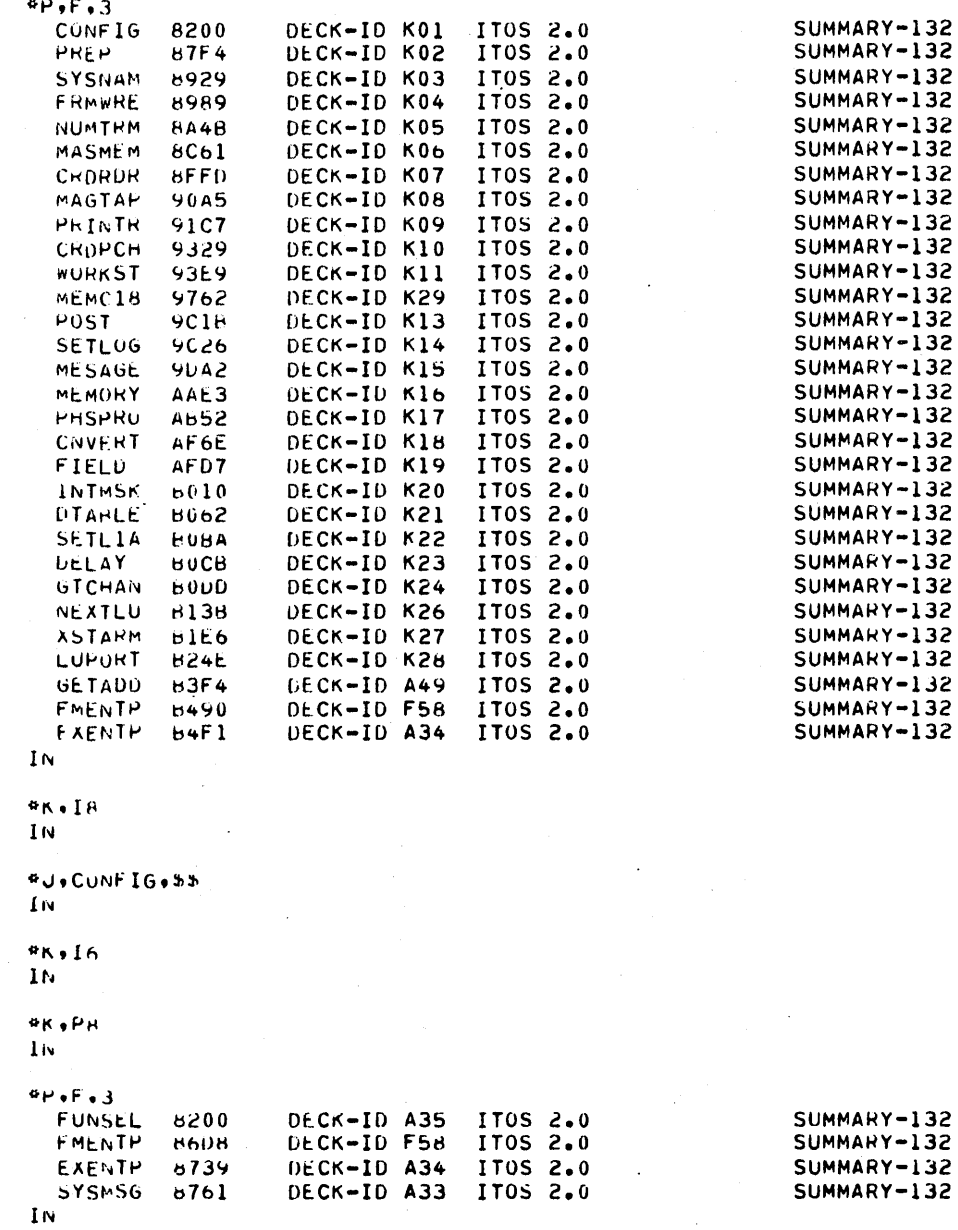

#N.IR

 $\overline{C}$ 

 $\bigcap$ 

 $C-9$ 

 $1<sub>N</sub>$ 

\*J,MNUPRO, \$5

 $\bar{z}$ 

 ${\bf I}$  N

### $4K+I6$  $1<sub>N</sub>$

### $\ast$ K $_{\bullet}$ P $_{\rm H}$  $1<sub>N</sub>$

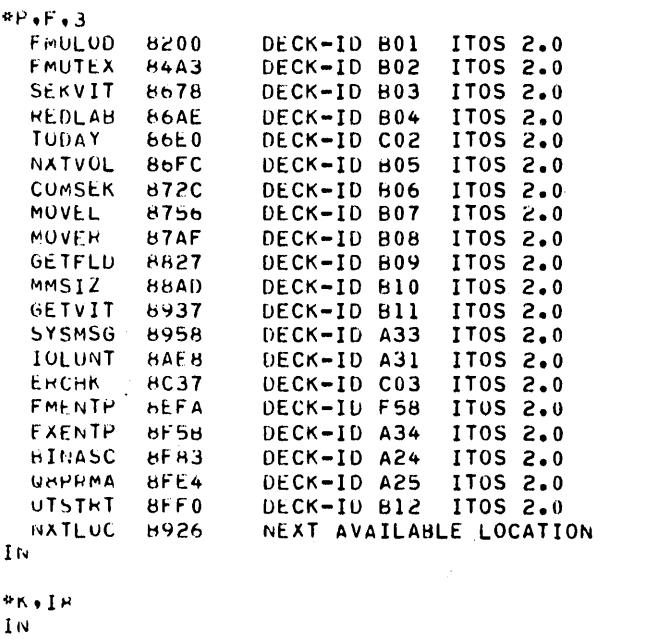

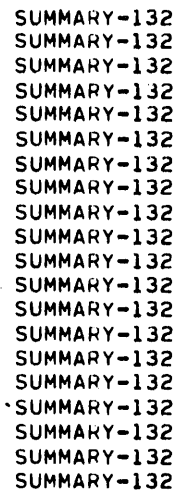

SUMMARY-132<br>SUMMARY-132

SUMMARY-132 SUMMARY-132 SUMMARY-132 SUMMARY-132 SUMMARY-132<br>SUMMARY-132

 $*$ J,UTIL, \$\$

### $1\,$   $\rm{N}$

sh.In

 $1<sub>N</sub>$ 

### $n$ K,  $P$ H

 $1<sub>N</sub>$ 

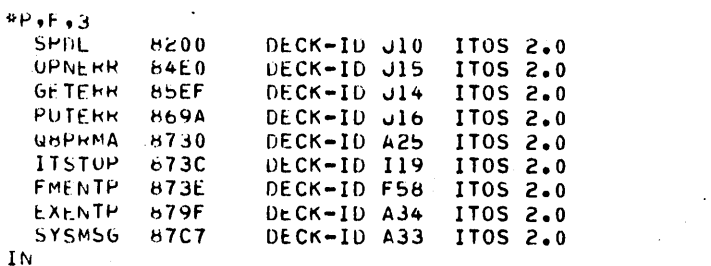

 $4K$ , IS

 $\widehat{\left(\begin{smallmatrix} 1 & 1 \\ 1 & 1 \end{smallmatrix}\right)}$ 

# $\cap$  IN \*J.SPDL.SS

IN

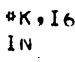

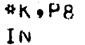

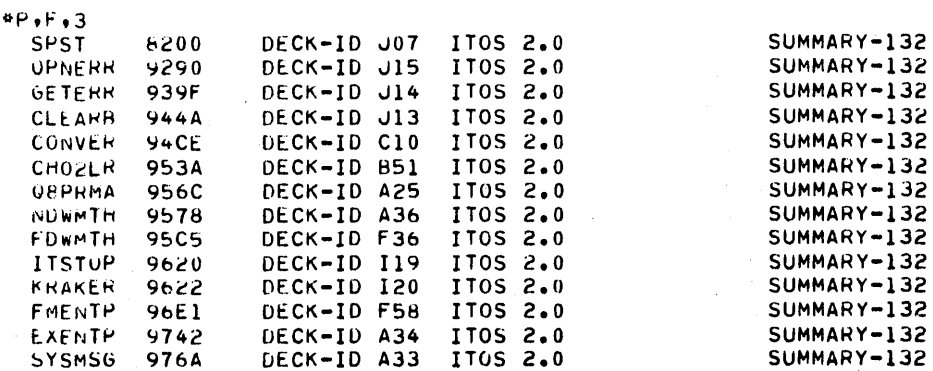

 $\mathbf{I} \mathbf{N}$ 

### $4K,18$  $\mathbf{I}$  N

#J.SPST.\$\$  $\mathbf{I}$  N

# $*K \cdot 16$

 $\mathbf{H}$ 

### **\*K+P8**  $1<sub>N</sub>$

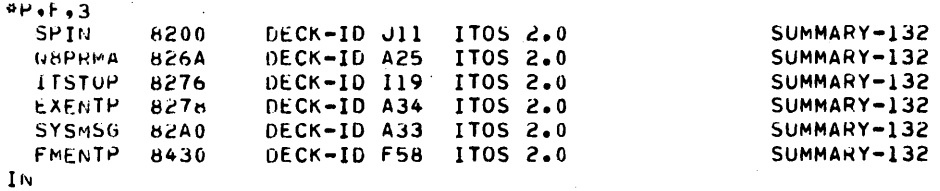

### **\*K+IH** IN

 $22.1192.00$ 

# $1<sub>N</sub>$

 $*K - I6$ ΙN

# \*K.PB

 $1<sub>N</sub>$ 

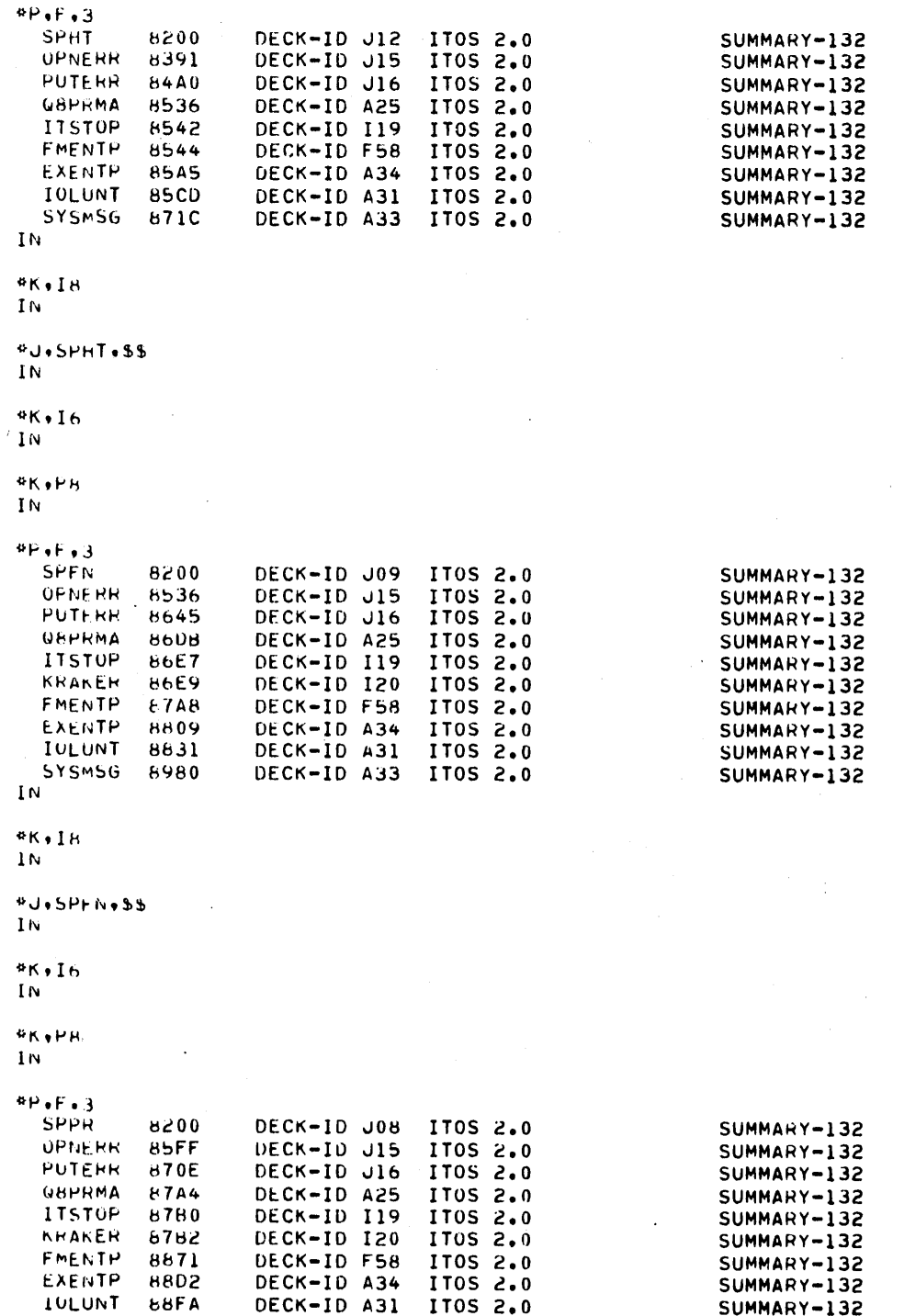

 $\sqrt{2}$  $\bar{\alpha}_\mathrm{R}$  $\sum_{i=1}^n$  $\overline{\mathbb{C}}$  $\bigcirc$ i<br>Sa  $\rightarrow$ i<br>Saari  $\widehat{\mathbb{C}}$  $\overline{\mathbb{C}}$  $\overline{\mathbb{C}}$  $\overline{\bigcap}_{\mathbb{C}^2}$  $\sum_{i=1}^{n}$  $\bigcap_{i\in I}$  $\overline{C}$ 

k in

 $C-12$
DECK-ID A33 ITOS 2.0

SUMMARY-132

**\*U.SPPR.SS**  $1<sub>N</sub>$ 

SYSMSG BA49

 $*K \cdot 16$ IN

 $IN$ 

\*K+I8 İN

**\*K+P8** 

 $\overline{I}N$ 

**PP,F,3,MARKER** FMULOD 8200 DECK-ID 801 IT0S 2.0 **FMUTEX** 84A3 DECK-ID BO2 IT0S 2.0 8678 DECK-ID 803 IT0S 2.0 SEKVIT DECK-ID 804 IT0S 2.0 REDLAR **86AE TODAY** 86E0 DECK-ID CO2 ITOS 2.0 DECK-ID 805<br>DECK-ID 806 **NXTVOL** 86FC IT0S 2.0 IT0S 2.0 **COMSEK** 872C DECK-ID B07 IT0S 2.0 **MUVEL** 8756 IT0S 2.0 MOVER 67AF DECK-ID B08 **GETFLD** 8827 DECK-ID B09 IT0S 2.0 DECK-ID B10 MMSIZ IT0S 2.0 **68AD** DECK-ID B11 GETVIT 8937 IT05 2.0 **SYSMS6** 8958 DECK-ID A33 ITOS 2.0 DECK-ID A31 IT05 2.0 **IULUNT** 8AE8 **ERCHK 8C37** DECK-ID C03 IT0S 2.0 DECK-ID F58 FMENTP IT0S 2.0 **BEFA** DECK-ID A34 EXENTP  $665B$ ITOS 2.0 6F63 DECK-ID A24 **BINASC** IT05 2.0 **UBPRMA**  $BFE4$ DECK-ID A25 ITOS 2.0 IT0S 2.0 GETHAT 8FF0 DECK-ID 831 DECK-ID C23 IT0S 2.0 **BATC** 8FF4 **JCLE B230** DECK-ID C25 IT0S 2.0 DECK-ID A49 **GETADD B421** IT0S 2.0 MVCHAR **H4HD** DECK-ID C06 IT0S 2.0 DECK-ID H32 IT05 2.0 CNTCHH  $b51F$ NXTLUC B544 NEXT AVAILABLE LOCATION -

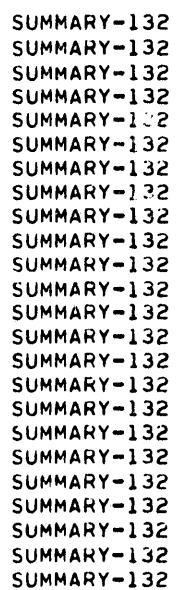

SUMMARY-132

**\*K.IR** ΙN

IN

**\*J+UTHATC+55** IN

 $46.16$ 

IN

 $4K$ ,  $P$ 8 IN

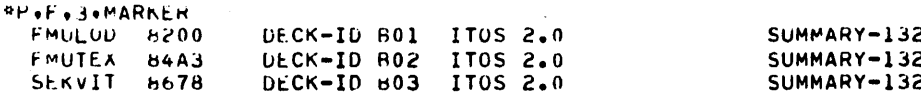

 $\bigcap$ 

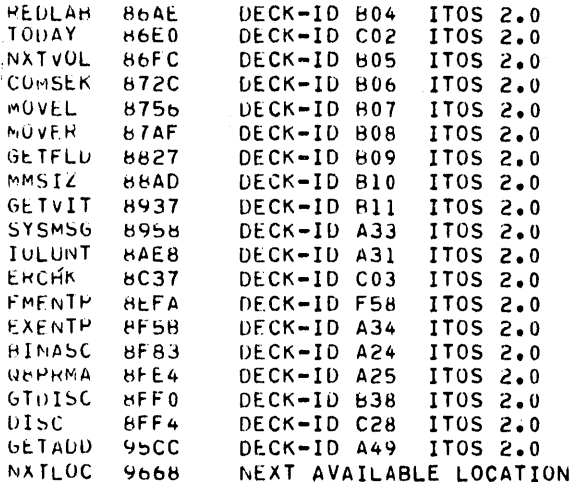

SUMMARY-132 SUMMARY-132 SUMMARY-132 SUMMARY-132 SUMMARY-132 SUMMARY-132 SUMMARY-132 SUMMARY-132 SUMMARY-132 SUMMARY-132 SUMMARY-132 SUMMARY-132 SUMMARY-132 SUMMARY-132 SUMMARY-132 SUMMARY-132 SUMMARY-132 SUMMARY-132

SUMMARY-132

 $1<sub>N</sub>$ 

\*K.IH  $\rm{In}$ 

# \*J+UT01SC, \$\$

ÌŃ

 $K - I6$ 

 $\mathbf{I}$  N

# \*K.Pn

 $1<sub>W</sub>$ 

# \*P.F.3.MARKER

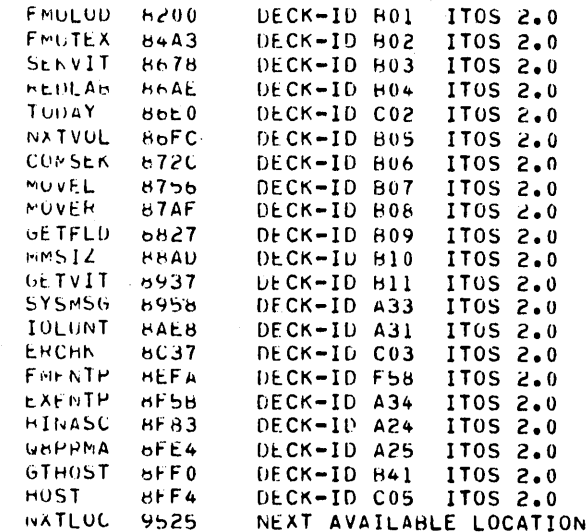

# SUMMARY-132 SUMMARY-132 SUMMARY-132 SUMMARY-132 SUMMARY-132 SUMMARY-132 SUMMARY-132 SUMMARY-132 SUMMARY-132 SUMMARY-132 SUMMARY-132 SUMMARY-132 SUMMARY-132 SUMMARY-132 SUMMARY-132<br>SUMMARY-132 SUMMARY-132 SUMMARY-132 SUMMARY-132

SUMMARY-132

 $1<sub>N</sub>$ 

 $9K+1A$ 

 $\hat{a}$ 

 $\overline{C}$ 

 $\overline{C}$ 

 $\overline{C}$ 

 $\subset$ 

 $\bigcap$ 

 $\bigcirc$ 

 $\overline{C}$ 

 $\bigcirc$ 

 $\bigcirc$ 

 $\bigcap$ 

 $\bigcap$ 

\*J.UTHUST.55 IN

 $\ddot{\phantom{a}}$ 

**\*K,I6** 

 $\mathbf{I} \mathbf{N}$ 

\*K.PR  $\mathbf{I}$  N

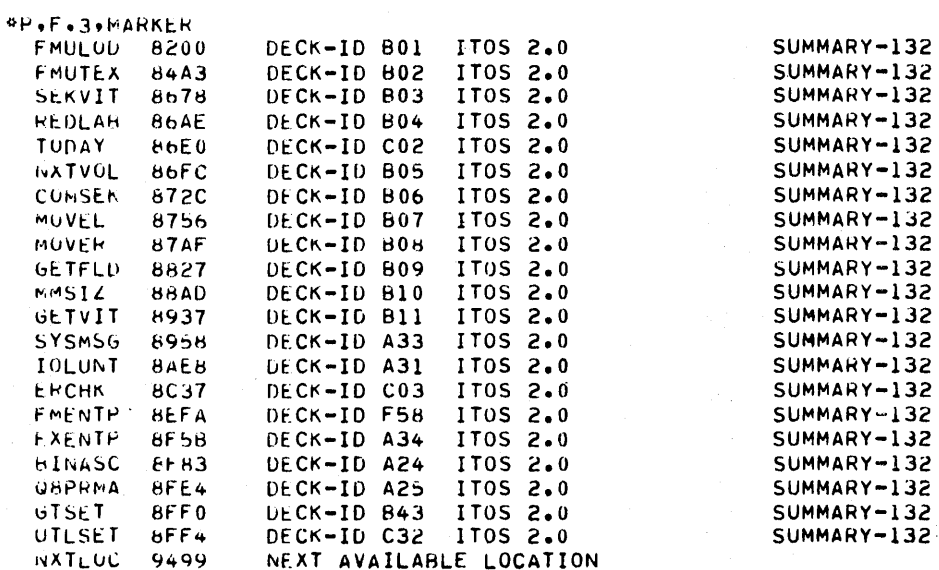

**BI.M** 

 $\overline{I}N$ 

 $\mathbf{I}$  is

#J#UTSET#\$\$  $1<sub>W</sub>$ 

# $-01$ .  $10<sup>o</sup>$

\*K.Pb IN

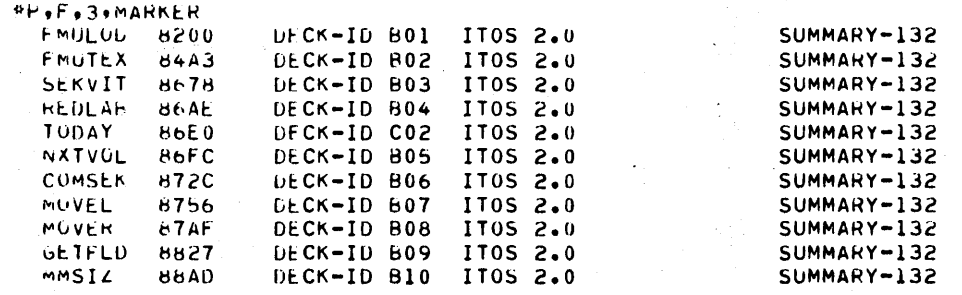

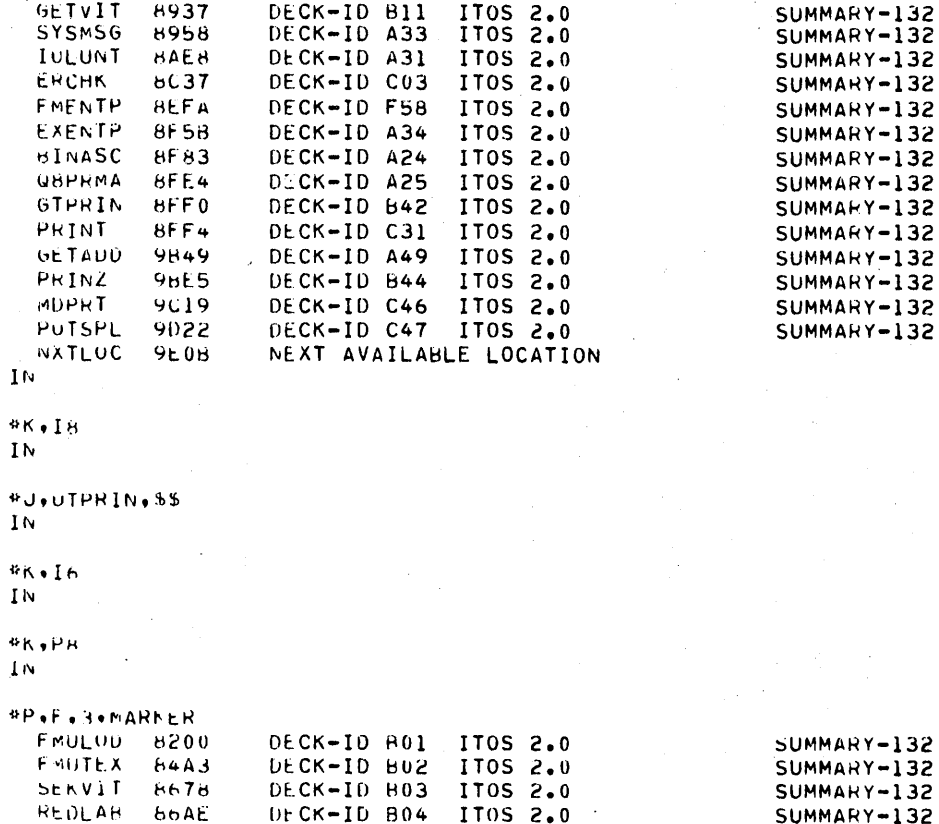

IT0S 2.0

IT0S 2.0

IT0S 2.0

IT0S 2.0

IT0S 2.0

IT05 2.0

IT0S 2.0

IT0S 2.0

IT0S 2.0

IT05 2.0

IT05 2.0

IT0S 2.0

IT0S 2.0

ITOS 2.0

IT05 2.0

ITUS 2.0

IT0S 2.0

ITUS 2.0

IT0S 2.0

IT05 2.0

IT0S 2.0

NEXT AVAILABLE LOCATION

SUMMARY-132

SUMMARY-132

SUMMARY-132

SUMMARY-132

SUMMARY-132

SUMMARY-132

SUMMARY-132

SUMMARY-132

SUMMARY-132

SUMMARY-132

SUMMARY-132

SUMMARY-132

SUMMARY-132

SUMMARY-132

SUMMARY-132

SUMMARY-132

SUMMARY-132

SUMMARY-132

SUMMARY-132

SUMMARY-132

SUMMARY-132

HATCHK CLRSCR

TUITAY

NATVUL

**CUMSEK** 

MOVEL

MOVER

GETFLD

MMSIZ

GETVIT

**SYSMSG** 

**IULUNT** 

ERCHK

FMENTP

EXENTH

**HIMASC** 

UHPRMA

GTHATS

**BATS** 

86E0

**H6FC** 

8720

8756

87AF

8827

HEAD.

6437

6956

HAEB

**bC37** 

**HEFA** 

 $6F5B$ 

8183

 $HFE4$ 

 $HF_0$ 

8FF4

**962A** 

**SHDC** 

 $9HF9$ 

**YCIA** 

DECK-ID C02

DECK-ID B05

DECK-IO 806

DECK-ID 807

DECK-ID HO8

DECK-ID 609

DECK-ID 810

DECK-ID B11

DECK-10 433

DECK-ID A31

DECK-ID CO3

DECK-ID F58

DECK-ID A34

DECK-ID A24

DECK-ID A25

DECK-ID B37<br>DECK-ID C24

DECK-ID C45

DECK-ID C16

DECK-ID 860

**TOWT NATLUC** 

 $1<sub>N</sub>$ 

 $9K+1H$  $1<sub>N</sub>$ 

60475200 A

# \*J,UTBATS,\$\$<br>IN

 $*K, 16$ IN

 $4K+PB$ ΙN

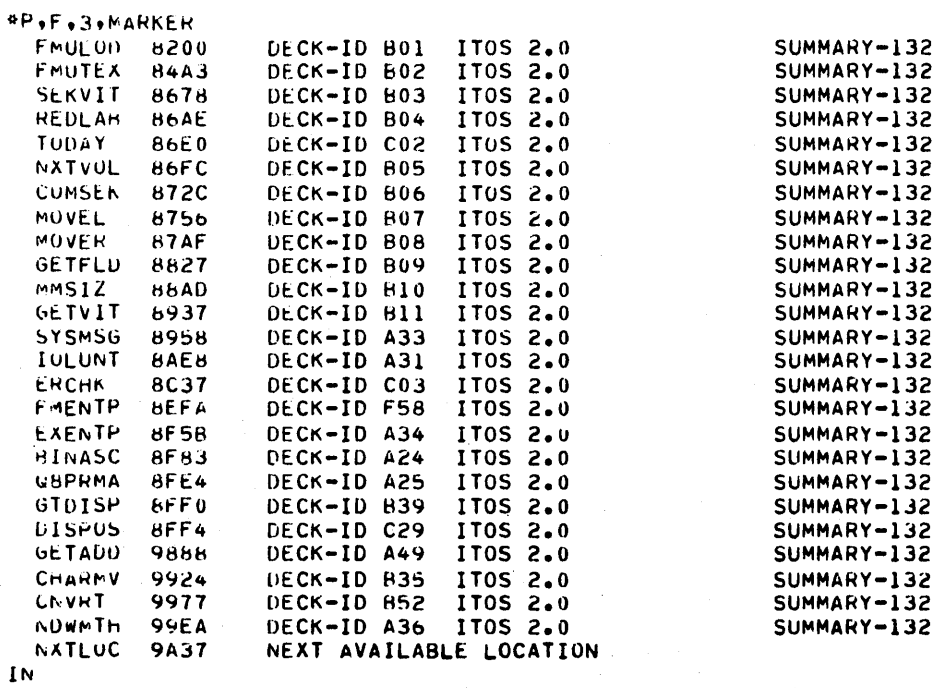

**\*K+IR** 

 $\mathbf{N}$ 

\*J+UTDISP+\$\$  $\mathbf{I}$ iv

 $%$ K+I6

 $1<sub>M</sub>$ 

 $9R+PB$ IN

# *SP.F.S.MARKER*<br>FMULUD 8200

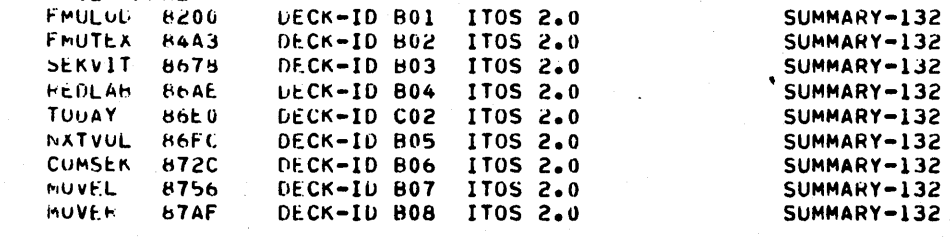

 $\bigcap$ 

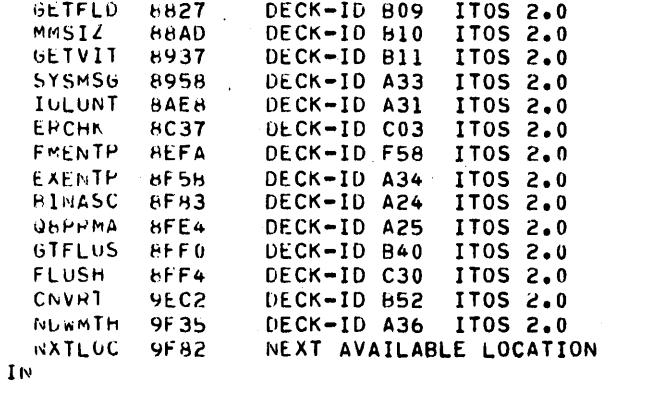

 $*K \bullet I \land$ 

 $IN<sub>1</sub>$ 

 $0.00000000000000000$ In

\*K.in

 $1\,\mathrm{N}$ 

 $P$  K  $\bullet$  P  $\mu$ 

İΝ

\*F.F.3.MARKER

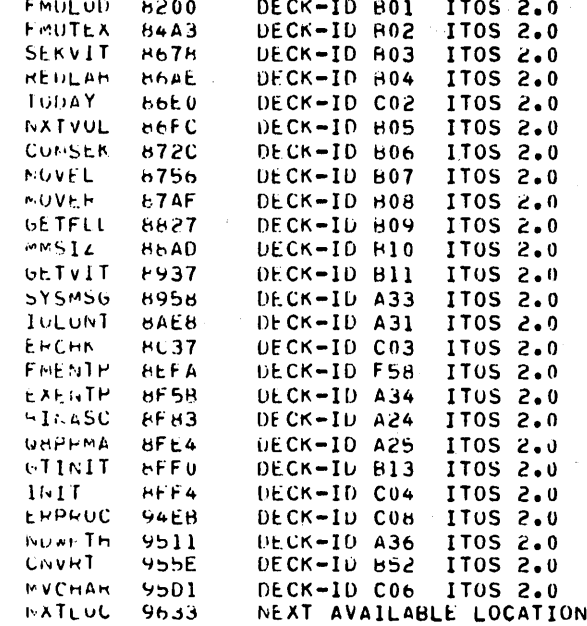

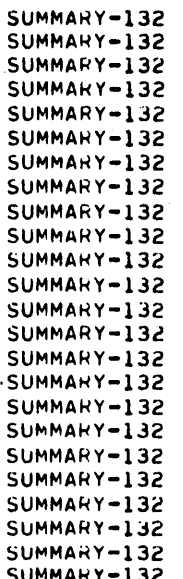

SUMMARY-132

 $\bar{z}$  $\bar{z}$ 

SUMMARY-132 SUMMARY-132 SUMMARY-132 SUMMARY-132 SUMMARY-132<br>SUMMARY-132 SUMMARY-132 SUMMARY-132 SUMMARY-132 SUMMARY-132 SUMMARY-132 SUMMARY-132

 $\hat{\mathcal{A}}$ 

 $1<sub>h</sub>$ 

 $* \kappa * 1 \vDash$ 

 $\mathbf{P}^{\mathbf{q}}$ 

\*J+UTINIT, \$\$ IN

 $*<sub>16</sub>$ Iiv

 $\int_{0}^{\infty}$ 

 $\bigcirc$ 

 $\overline{C}$ 

 $\bigcirc$ 

 $\overline{C}$ 

 $\overline{C}$ 

 $\bigcirc$ 

 $\begin{matrix} 1 \\ 0 \end{matrix}$ 

 $\begin{array}{ccc} & O & O \\ & O & O \\ & O & O \end{array}$ 

 $\bigcirc$ 

 $\overline{C}$ 

 $\bigcap$ 

**\*K,P8**  $\mathbf{I}$ 

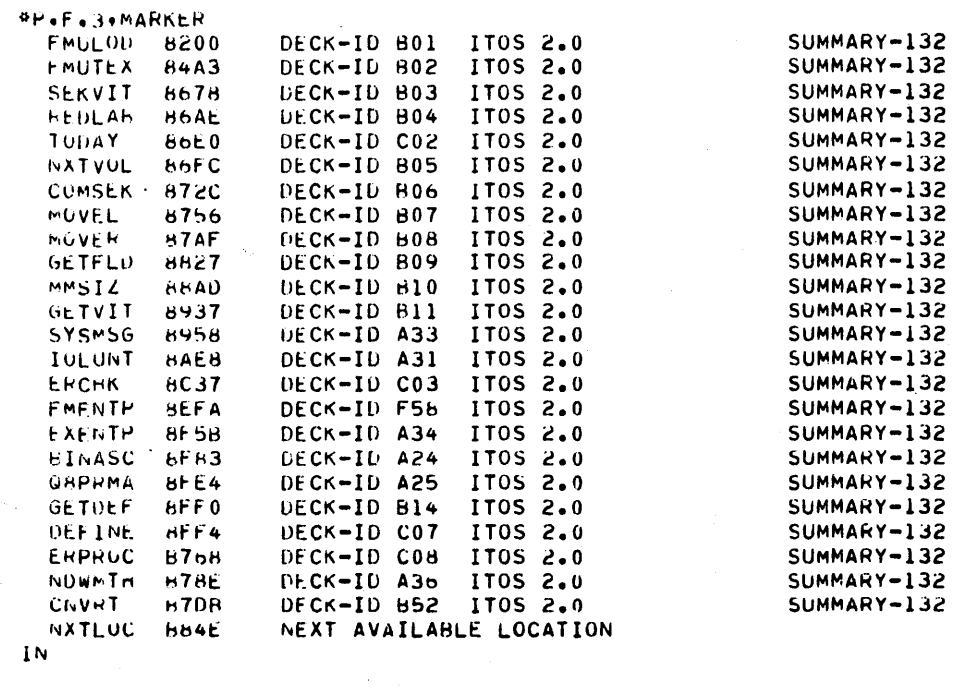

# $4K+18$

 $1<sub>N</sub>$ 

*adouthET.SS*  $1<sub>0</sub>$ 

 $4K+16$  $1\,\rm{lv}$ 

**PK+PH** 

 $1\nu$ 

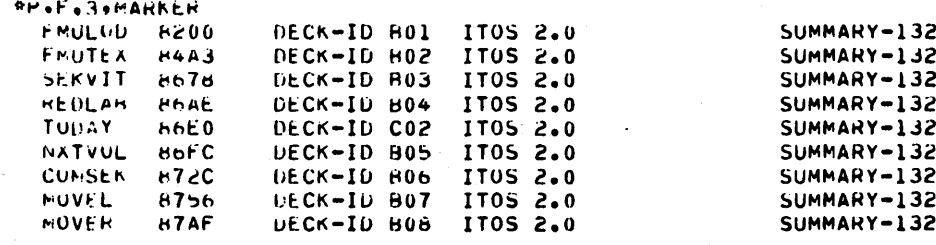

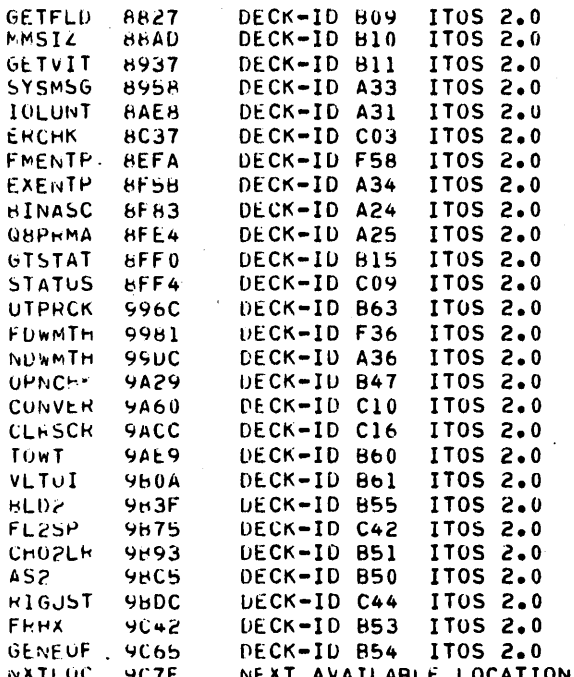

SUMMARY-132 SUMMARY-132 SUMMARY-132 SUMMARY-132 SUMMARY-132 SUMMARY-132 SUMMARY-132 SUMMARY-132 SUMMARY-132 SUMMARY-132 SUMMARY-132 SUMMARY-132 SUMMARY-132 SUMMARY-132 SUMMARY-132 SUMMARY-132 SUMMARY-132 SUMMARY-132 SUMMARY-132 SUMMARY-132 SUMMARY-132 SUMMARY-132 SUMMARY-132 SUMMARY-132 SUMMARY-132

SUMMARY-132 SUMMARY-132

# IN

**\*K.lm** IN

# #J.UTSTAT.SS

ΙN

## $R_{K+1h}$  $\mathbf{I}$ rs

**AK.PR** IN

## **AP of a 3 o MARKER** DECK-ID B01 FMULUU  $h \geq 0.0$ IT05 2.0 DECK-ID 803 1705 2.0 FMUTEX 64A3 SEKVIT 8678 FEDLAR **B6AE** DECK-ID B04 IT05 2.0 DECK-ID CO2 **TOPAY** IT0S 2.0  $k$ ot $0$ DECK-ID 805 **INATVUL**  $H$ IT05 2.0 CUMSER **H72C** DECK-ID BO6 IT05 2.0 MUVEL **8756** DECK-ID B07 IT05 2.0 MUVER  $B7AF$ DECK-ID BOB IT0S 2.0 GETFLD DECK-ID BU9 IT0S 2.0  $0827$ MMSIZ **MMAD** DECK-ID B10 IT0S 2.0 GETVIT  $+937$ DECK-ID B11 IT0S 2.0 8958 DECK-ID A33 **SYSMSG** IT05 2.0 IULUNT **BAE8** DECK-ID A31 IT0S 2.0 DECK-ID CO3 **ERCHK**  $bC37$ IT05 2.0 FMFNTP **HEFA** ITOS 2.0 EXENTP **8F58** DECK-ID A34 IT0S 2.0

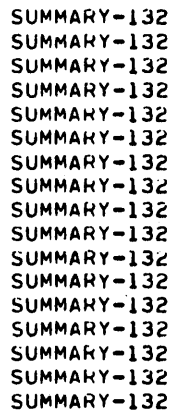

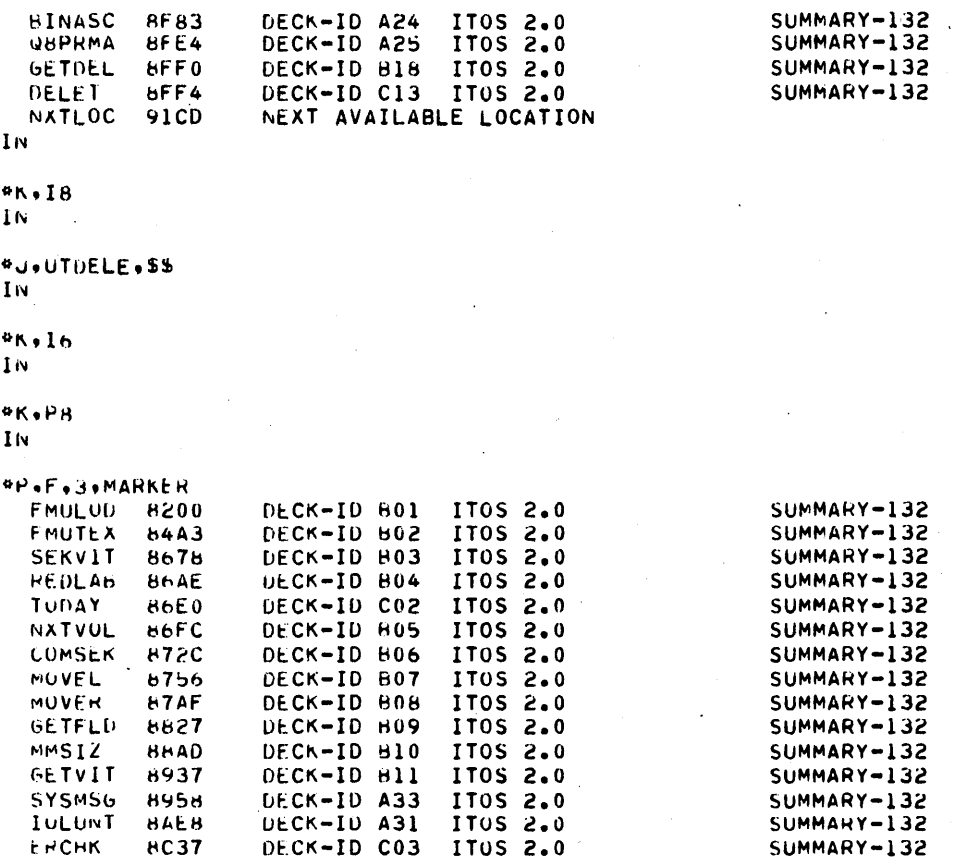

ITUS 2.0

IT05 2.0

IT0S 2.0

IT05 2.0

IT0S 2.0

ITUS 2.0

ITOS 2.0

IT05 2.0

NEXT AVAILABLE LOCATION

 $9K+16$  $\sqrt{1}$ 

IN

FMENTH

EXENTH

BINASC

**UOPHMA** 

**GTCLEA** 

**CLEER** 

ERPRUC

NATLUC

**WU+UTCLEA+33** In

**HC37** 

**BEFA** 

8F5B

**8FB3** 

BFE4

**bFF0** 

 $H$ 566

**B58C** 

hFF4.

# **\*K.I6**

IN

# **\*K+PH** IN

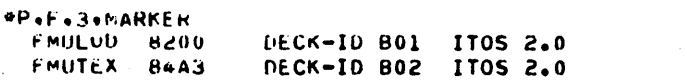

DECK-ID C03

**DECK-ID F58** 

DECK-ID A34

DECK-ID A24

DECK-ID A25

DECK-ID 619

DECK-ID C14

DECK-ID COB

SUMMARY-132 SUMMARY-132

SUMMARY-132

SUMMARY-132

SUMMARY-132

SUMMARY-132

SUMMARY-132

SUMMARY-132 SUMMARY-132

SUMMARY-132

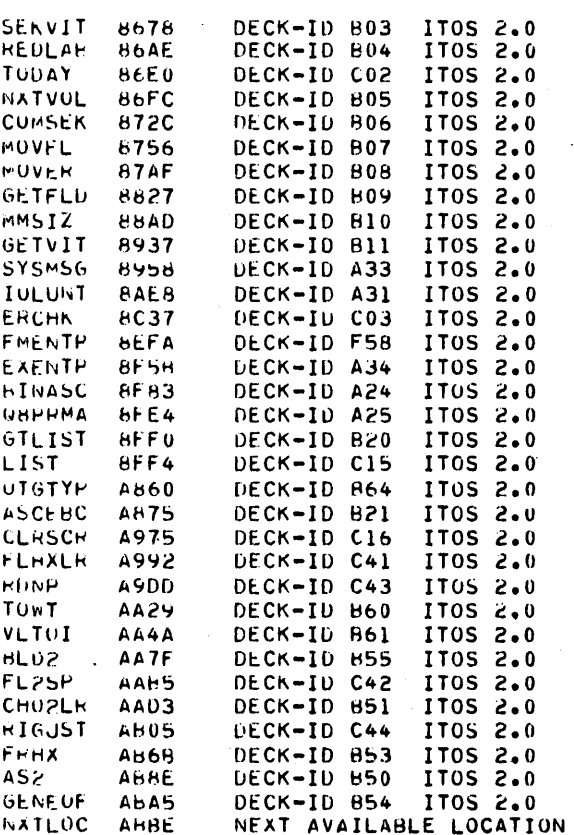

 $1<sub>N</sub>$ 

#K+IH  $1<sub>N</sub>$ 

**\*J+UTLIST+S\$**  $1<sub>N</sub>$ 

```
48.16
```
1N

PROPH

 $1\, \rm{N}$ 

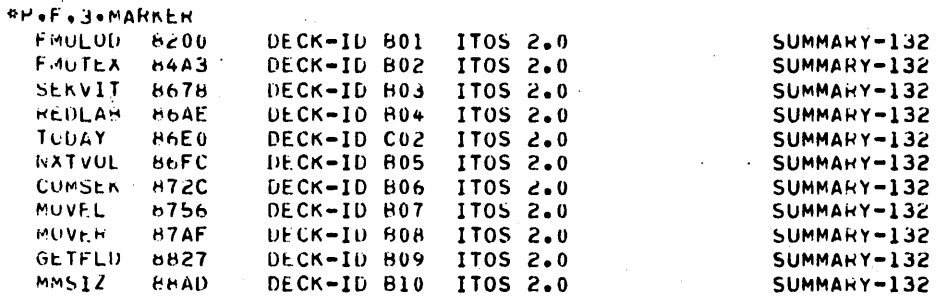

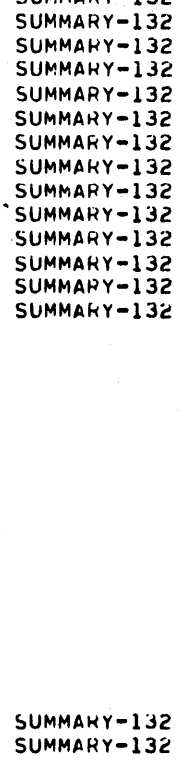

SUMMARY-132<br>SUMMARY-132 SUMMARY-132 SUMMARY-132 SUMMARY-132 SUMMARY-132 SUMMARY-132 SUMMARY-132 SUMMARY-132 SUMMARY-132

SUMMARY-132 SUMMARY-132 SUMMARY-132 SUMMARY-132 SUMMARY-132 SUMMARY-132 SUMMARY-132 SUMMARY-132 SUMMARY-132 SUMMARY-132

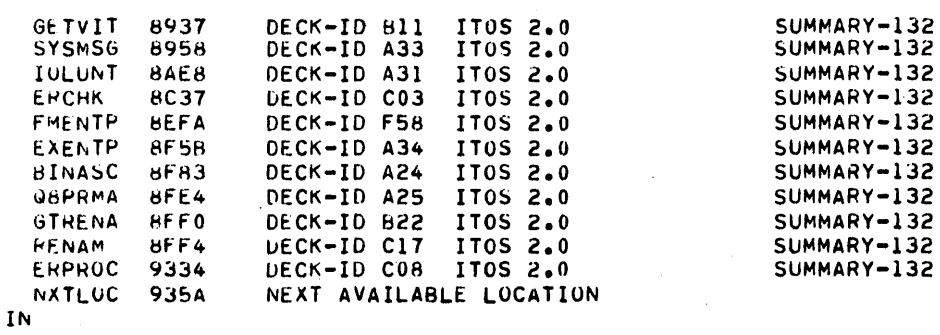

\*K.IR

 $\mathbf{I}$  N

\*J.UTRENA.SS  $\mathbf{I} \, \mathbf{N}$ 

 $*K*16$  $\mathbf{I}$  N

 $4699$  $1<sub>N</sub>$ 

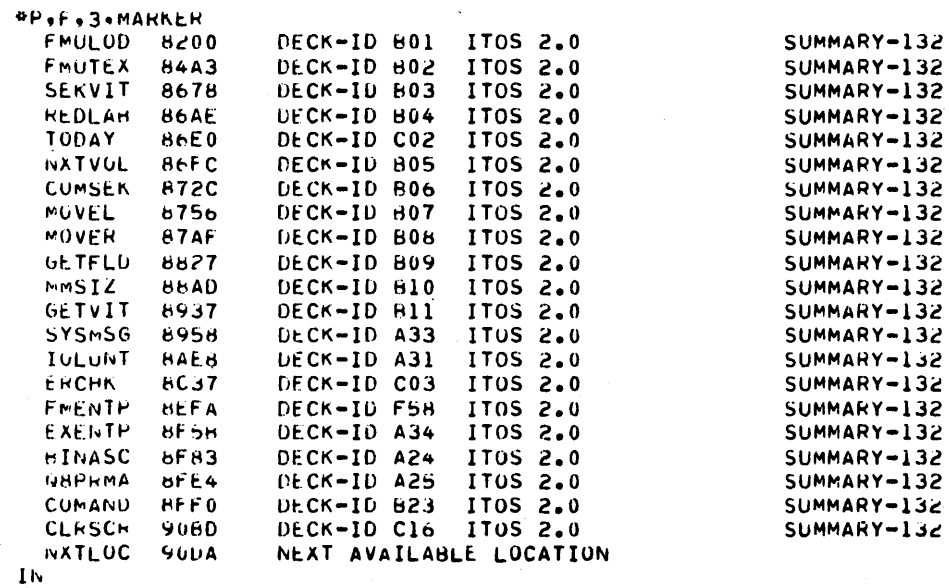

**AK+IH** 

 $1\mathrm{N}$ 

#J,UTCOMM, \$5

IN

 $*<sub>16</sub>$  $\mathbf{I} \mathbf{N}$ 

\*K.PB

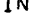

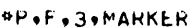

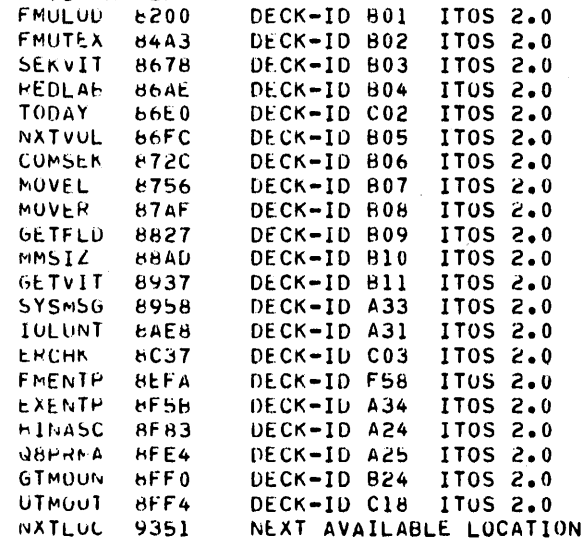

SUMMARY-132 SUMMARY-132 SUMMARY-132 SUMMARY-132 SUMMARY-132 SUMMARY-132 SUMMARY-132 SUMMARY-132 SUMMARY-132<br>SUMMARY-132 SUMMARY-132 SUMMARY-132 SUMMARY-132 SUMMARY-132 SUMMARY-132 SUMMARY-132 SUMMARY-132 SUMMARY-132 SUMMARY-132

SUMMARY-132

# $1<sub>N</sub>$

\*K.18 TK.

# #J+UTMUUN+55 IN

 $9K+16$  $1\%$ 

# $%R$ ,  $P$ H

 $1<sub>N</sub>$ 

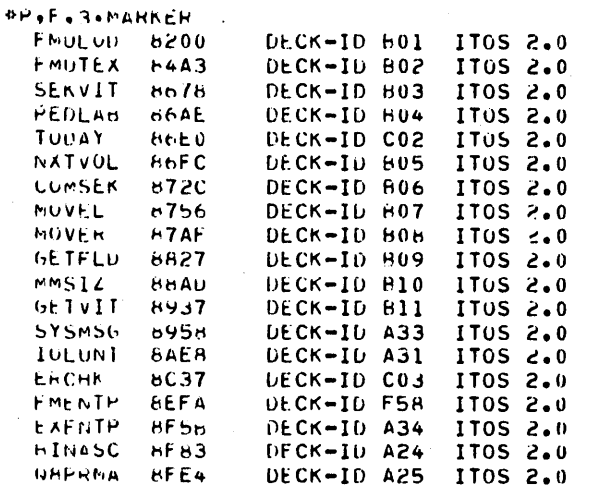

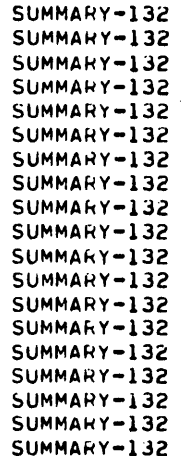

# $\setminus$

k.

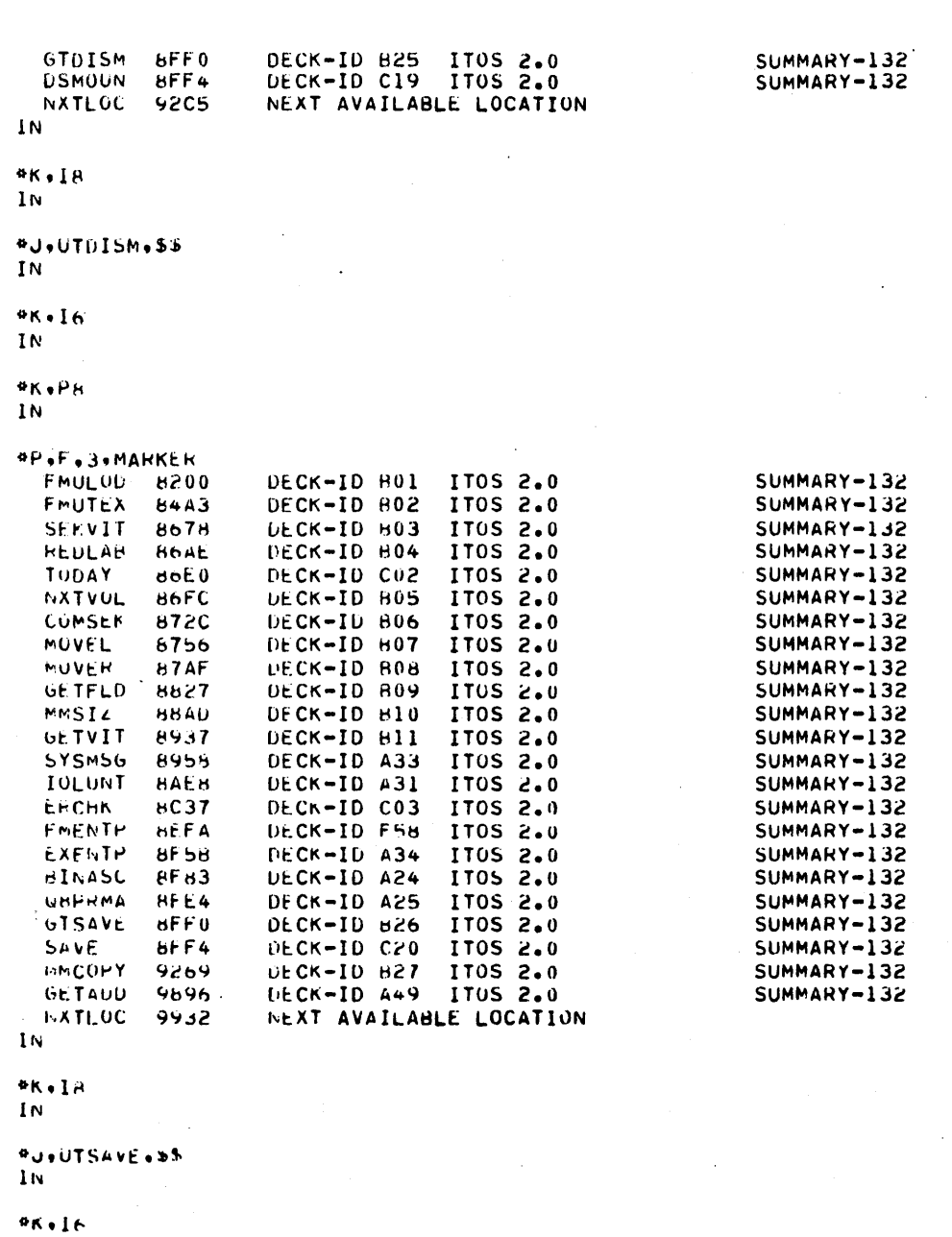

1705 2.0<br>1705 2.0<br>1705 2.0

SUMMARY-132<br>SUMMARY-132<br>SUMMARY-132

06CK-ID 601<br>DECK-ID 802<br>DECK-ID 603

 $1\, \rm{m}$  $A$ K $+H$  $\mathbf{I}\mathbf{w}$ 

*\*P.F.J.MARKER* 

FMUL00 6200 FMUTEA 8443

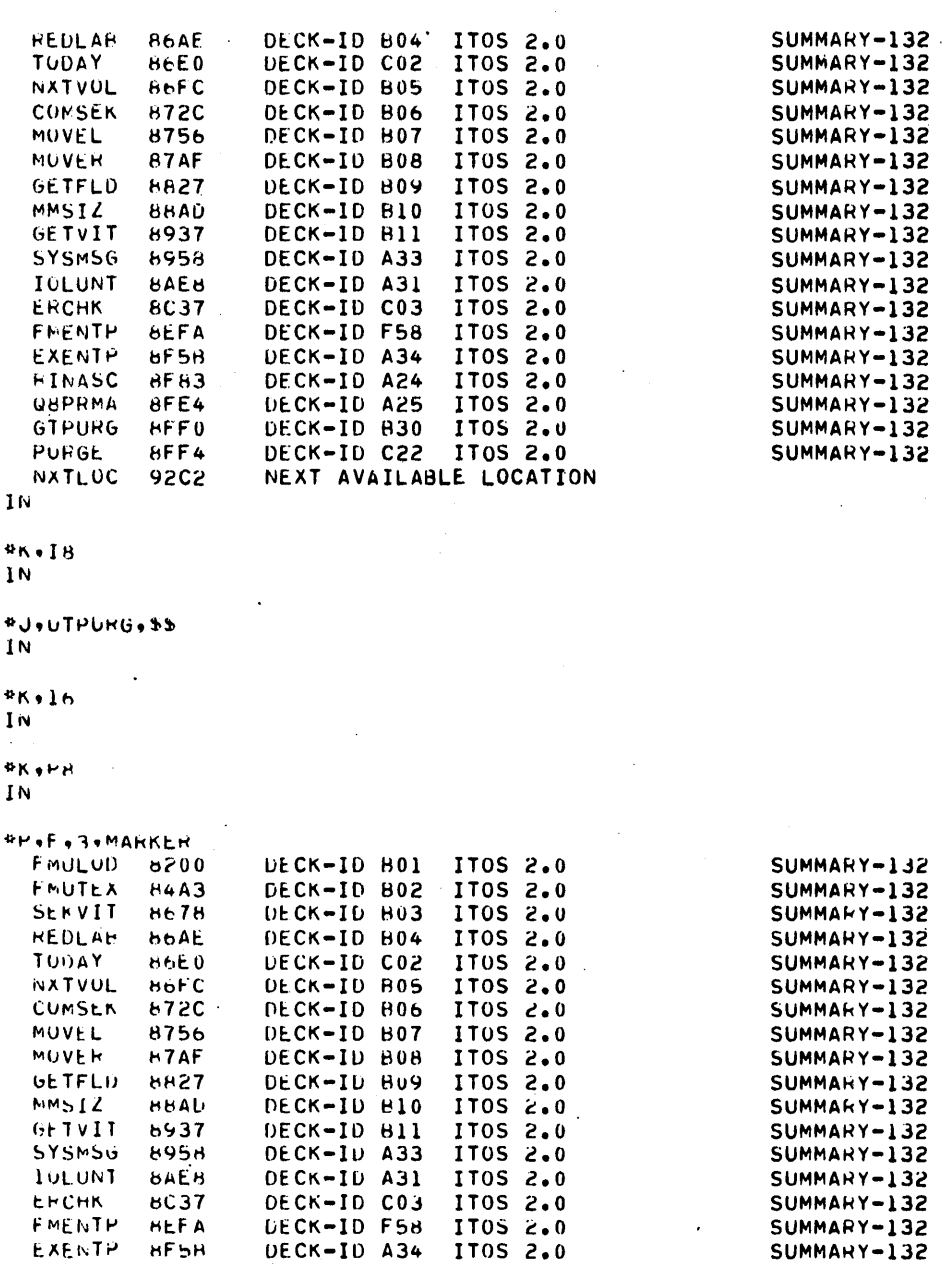

1705 2.0

IT0S 2.0

IT0S 2.0

NEXT AVAILABLE LOCATION

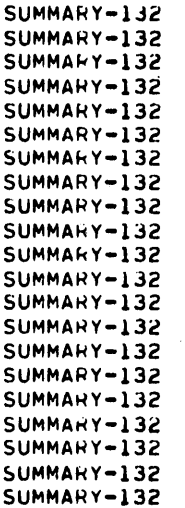

 $\leftrightarrow 1$ 

 $9K+1H$ 

**BINASC** 

UBPRAIA

GTCOMP

**CUMPRE** 

NXTLUC

 $eff83$ 

 $bFE4$ 

 $BFF<sub>0</sub>$ 

8FF4

 $92F4$ 

DECK-ID A24

DECK-ID A25

DECK-ID 833

DECK-ID C26

 $1<sub>N</sub>$ 

60475200 A

 $\begin{pmatrix} 1 \\ -1 \end{pmatrix}$ 

 $\begin{pmatrix} 1 & 1 \\ 1 & 1 \end{pmatrix}$ 

**\*J+UTCOMP+5\$**<br>IN

 $\frac{\frac{4}{3}}{1}$ N<br> $\frac{1}{3}$ N

**AK**, PH IN

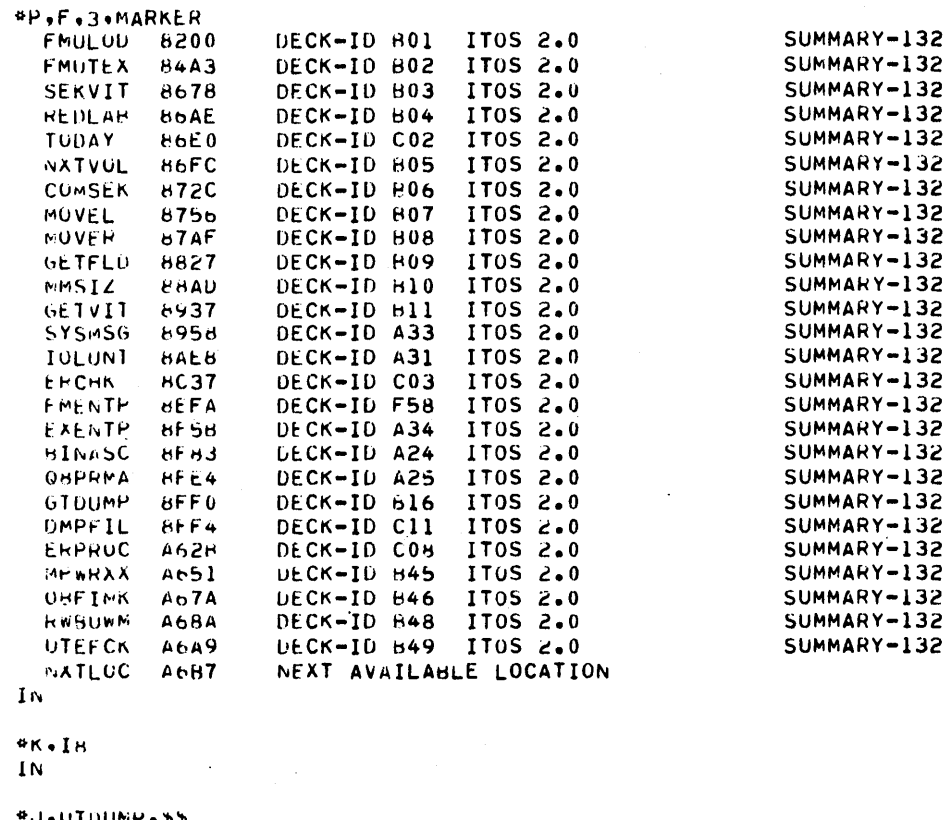

ول#<br>ادا UTDUMP,B<mark>y</mark>

 $\frac{6}{16}$ <br> $\frac{16}{16}$ 

# **\*K**, PH

 $1<sub>N</sub>$ *APAFARAMARKER* 

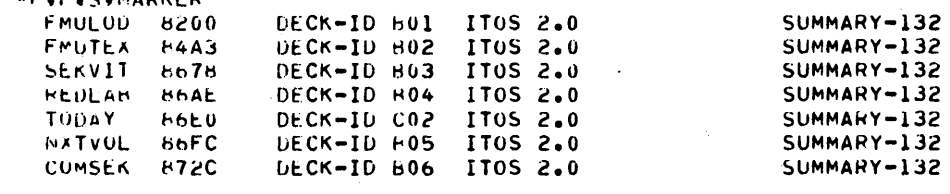

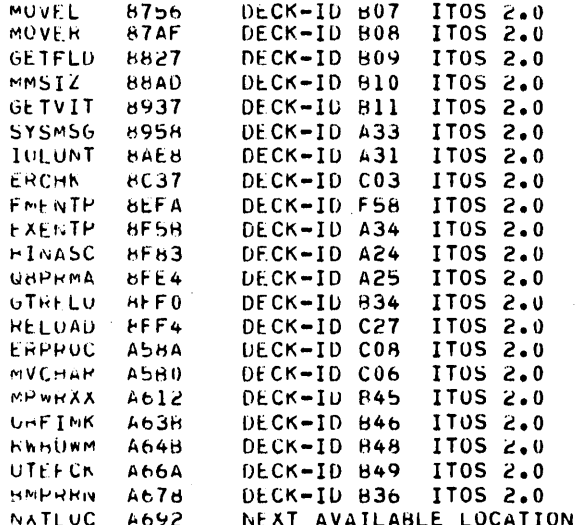

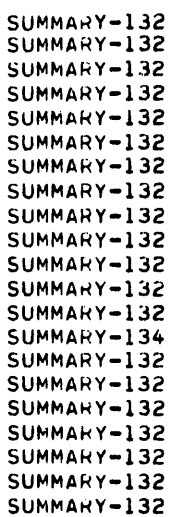

# IN

# angla<br>In

# #J#UTPELU#1#<br>IN

# skele<br>In

 $\Phi$ K $\phi$  $\mu$ h

 $1\, \rm{m}$ 

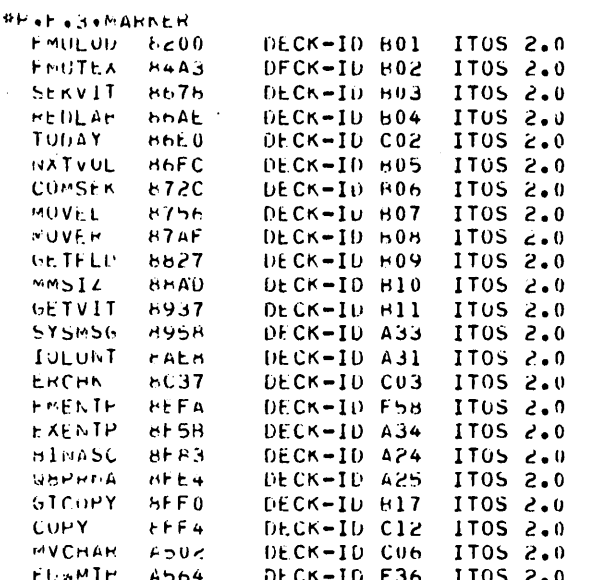

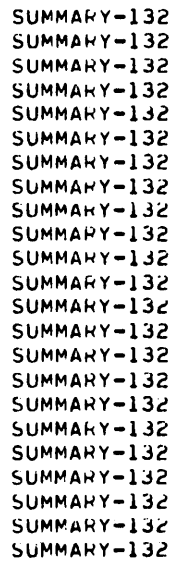

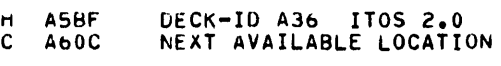

\*J,UTCOPY,55

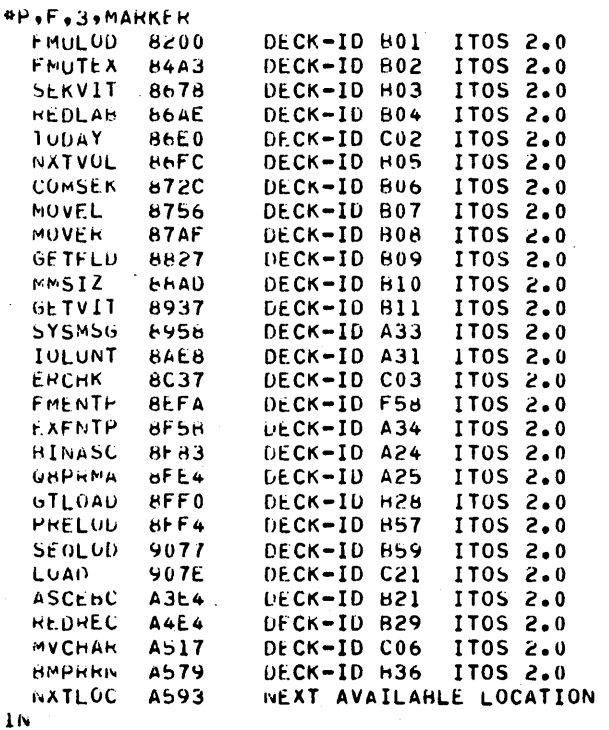

SUMMARY-132 SUMMARY-132 SUMMARY-132 SUMMARY-132 SUMMARY-132 SUMMARY-132 SUMMARY-132 SUMMARY-132 SUMMARY-132 SUMMARY-132 SUMMARY-132 SUMMARY-132 SUMMARY-132 SUMMARY-132 SUMMARY-132 SUMMARY-132 SUMMARY-132 SUMMARY-132 SUMMARY-132 SUMMARY-132 SUMMARY-132 SUMMARY-132 SUMMARY-132

SUMMARY-132

# $4K+1H$

 ${\bf I}$  N

#J.UTLUAD.SS **IN** 

 $*K$ . In IN

 $9K+PB$  $1<sub>N</sub>$ 

\*P.F.3.UTSPEC

SUMMARY-132 SUMMARY-132 SUMMARY-132

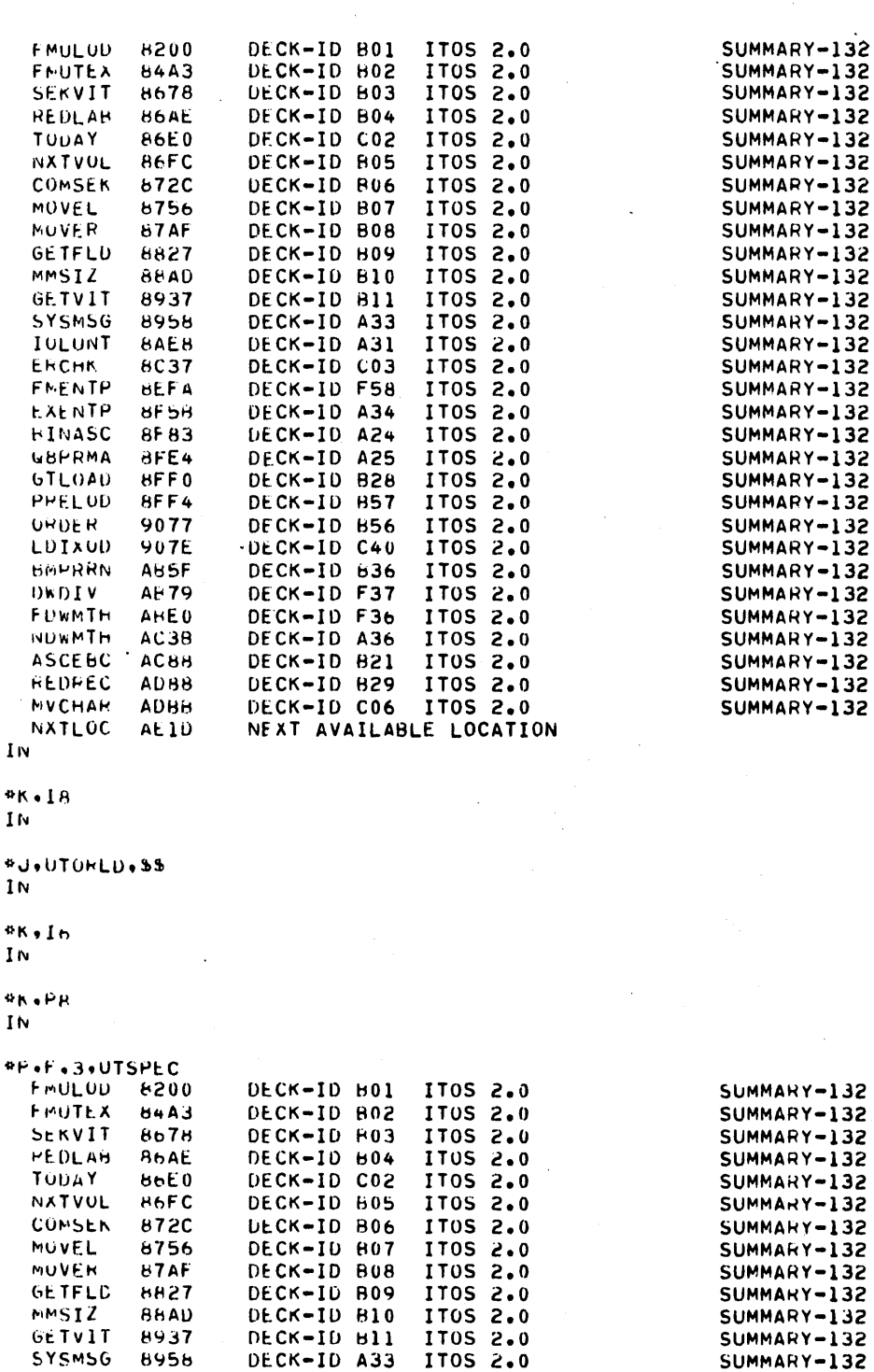

DECK-ID A31 ITOS 2.0

 $\bar{\alpha}$ 

SUMMARY-132

**IULUNT** 

**BALB** 

IT05 2.0 **GTLOAD** 8FF0 DECK-ID B28 IT0S 2.0 PRELOD 8FF4 DECK-ID 857 9077 DECK-ID B58 IT05 2.0 **RANDUM BLDIUR** 907E DECK-ID C39 IT05 2.0 DECK-ID C33 IT0S 2.0 UPDIUX **9CC4** UTPOSK A229 DECK-ID C34 IT0S 2.0 A360 DECK-ID C35 IT0S 2.0 **UTNXSS** UTFWAK **A386** DECK-ID C37 IT0S 2.0 DECK-ID C38<br>DECK-ID F45 **UTUDSK** A39E ITOS 2.0 CMPSTG A40B IT0S 2.0 DECK-ID C36 IT0S 2.0 UTXKEY A433 DECK-ID B62 KIRMOR A480 IT0S 2.0 IT0S 2.0 FUWMTH **B684** DECK-ID F36 NUWMIH **66E5** DECK-ID A36 IT0S 2.0 IT0S 2.0 **BMPRRN H732** DECK-ID B36 **HEDREC B74C** DECK-ID B29 IT0S 2.0 ITOS 2.0 **ASCEBC 677F** DECK-ID B21 DECK-ID CO6 **BB7F MVCHAR** NXTLOC NEXT AVAILABLE LOCATION **BbEl** İΝ  $*K$ . Is ΙN **\*J**, UTRMLU.SS IN \*K.I6 ΙN \*K.PR  $1<sub>h</sub>$  $P - F - 3$ GOEDIT DECK-ID DO1 IT05 2.0 6200 DECK-ID E02 EDCUMM 96A6 ITOS 2.0 EDITZH **96A9** DECK-ID DO2 IT0S 2.0 DECK-ID F58 IT05 2.0 FMENTH **96A9**  $10<sub>1</sub>$ 970A DECK-ID D03 IT0S 2.0 DECK-ID DU4 IT05 2.0 LUCAL 9762 **SET** 9858 DECK-ID E03 IT0S 2.0 IT05 2.0 SYSMSG 9878 DECK-ID A33 EXENTH DECK-ID A34 **9408** IT0S 2.0 EBEGIN **9A30** DECK-ID 005 IT05 2.0 DECK-ID E04 INITLE **9A3C** IT0S 2.0 EDITUS 9692 DECK-ID DO6 IT0S 2.0

DECK-ID E05

DECK-ID EU6

DECK-ID E07

DECK-ID E08

**DECK-ID E09** 

DECK-ID E10

DECK-ID E11

DECK-ID E12

DECK-ID E13

DECK-ID C03

DECK-ID F58

DECK-ID A34

DECK-ID A24

DECK-ID A25

IT0S 2.0

IT0S 2.0

IT0S 2.0

IT0S 2.0

IT0S 2.0

IT0S 2.0

IT05 2.0

IT0S 2.0

IT05 2.0

IT0S 2.0

IT05 2.0

IT05 2.0

IT0S 2.0

IT05 2.0

**8C37** 

8EFA

**8F58** 

**8F63** 

8FE4

**ERCHK** FMENTP

EXENTP

*<u>BINASC</u>* 

**GBPRMA** 

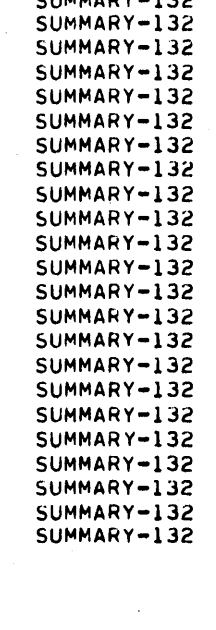

 $61000000000000$ 

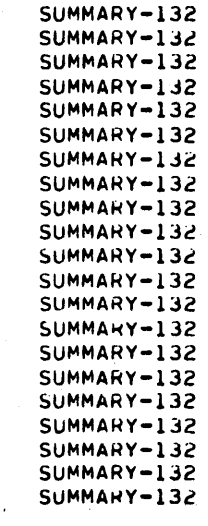

**AUTPRO** 

CHAPHO

CLEPHO

CTAPRO

DELPRO

**GETPFU** 

LINPRO

**LSTPRU** 

**RSUPRO** 

**904E** 

A11C

**A34E** 

A36E

ASUA

A465

A531

**ABU7** 

A978

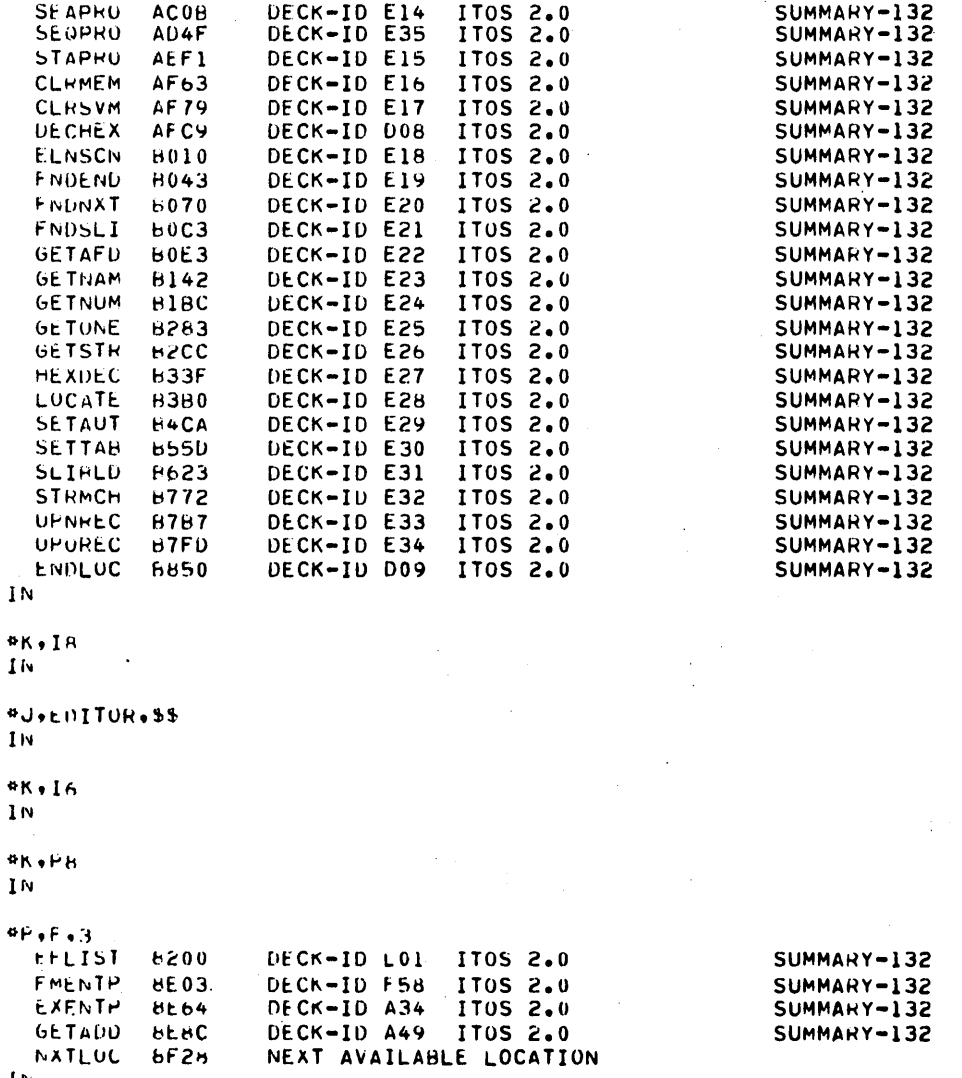

 $\mathbf{I}$  N

\*K,lH  $16^{\circ}$ 

**\*U.EFLIST.SS** 

 $1\,$  M  $_{\odot}$ 

\*V DEBUGGING AND CHECKOUT  $1<sub>N</sub>$ 

 $AN-16$ 

 $1\,$ 

**\*L+TRACE**  $1<sub>1</sub>$ 

\*K.16 IN  $A$ K. $P$ 

IN

 $PP, F$ SETBR1 8000 DECK-ID M91 MS0S 5.0  $IN$  $4K,18$ 

 $IN$ 

**«N.BPST...**  $1<sub>N</sub>$ 

# **\*K.16**

 $IN$ **\*K,PH**  $\mathbf{I}$  N

# $PP$ <sub> $+$ </sub> $F$

**TERMI1 8000** DECK-ID M92 MS0S 5.0  $\mathbf{I}$ <sub>N</sub>

# $*K$ , I $H$  $\mathbf{I} \mathbf{N}$

**\*N\*RPCLR\*\*\*B** IN

# $*K$ . I6

IN

# **\*K+P8** IN

# $*P*F$

ENTCUL 8000 DECK-ID M93 MS05 5.0

# \*K.IR  $\mathbf{I}$  N

\*N, RPLUAD, ... IN

# $*K*16$

 $\mathbf{I}$  N **RK**.PH

# $1<sub>N</sub>$

 $PP + F$ HESUM1 B000 DECK-ID M94 MS0S 5.0  $1<sub>N</sub>$ 

SUMMARY-110

SUMMARY-110

SUMMARY-110

SUMMARY-110

# $*K*IB$

IN

\*N, EPEND, , , 6  $1<sub>N</sub>$  $*K, 16$ IN **\*K.PH** IN  $\Phi P$ ,  $F$ **PRTPE1 8000** DECK-ID M95 MS0S 5.0  $1N$  $9K+1H$ IN **#N#HPRLST...B**  $1<sub>N</sub>$  $*K*I6$  $\mathbf{I} \mathbf{N}$ **PK .PH** IN SETAGI 8000 DECK-ID M96 MSOS 5.0  $^{\rm e}{\rm K}\bullet{\rm I}\,{\rm B}$  $1<sub>N</sub>$ \*N.BPRSET...B IN  $P$ K+In Īм **SK**orn  $1<sub>N</sub>$  $\bullet P \bullet E$ CORDMI 8000 DECK-ID M97 MS05 5.0  $IN$  $P$ K+18  $\blacksquare$  .  $IN$ \*N\*HPUMPC\*\*\*B  $1<sub>N</sub>$  $*$ K $*$ I6  $\mathbf{N}$ 

 $4K$ ,  $H$ **In** 

 $\Phi\bar{\mathbf{P}}\bullet\bar{\mathbf{P}}^{m\times m}$ 

# SUMMARY-110

 $\bar{z}$ 

# SUMMARY-110

# SUMMARY-110

 $>$   $\sim$ 

 $\bigcirc$ 

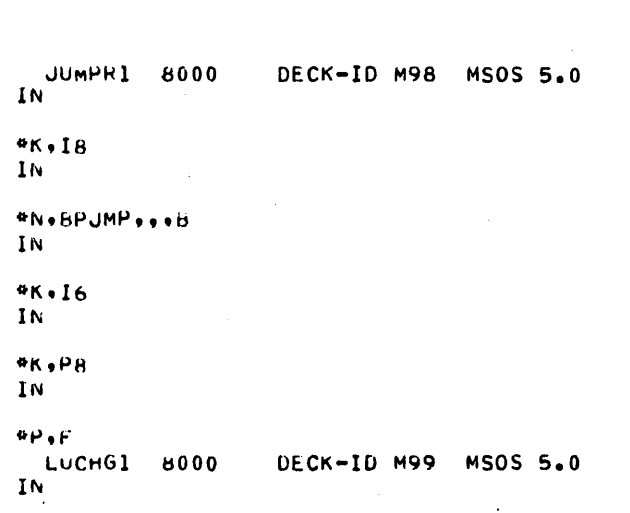

\*K.18

# \*N\*RPRPLU\*\*\*B

 $*K.16$ 

**HPTAP1 6000** UECK-ID NO2 MSOS 5.0

 $%54$ 

*<u>ENVERPTAPC+++B</u>* 

 $4K+I6$ 

**PRAPH** 

**MASDM1** 6000 DECK-ID NU3 MSOS 5.0 \*K.IR

\*N.BPMASS...R

**SORT/MERGE** 

SUMMARY-110

SUMMARY-110

# SUMMARY-110

SUMMARY-110

60475200 A

 $C-35$ 

```
*K.P8<br>In
```
\*K•I6<br>IN

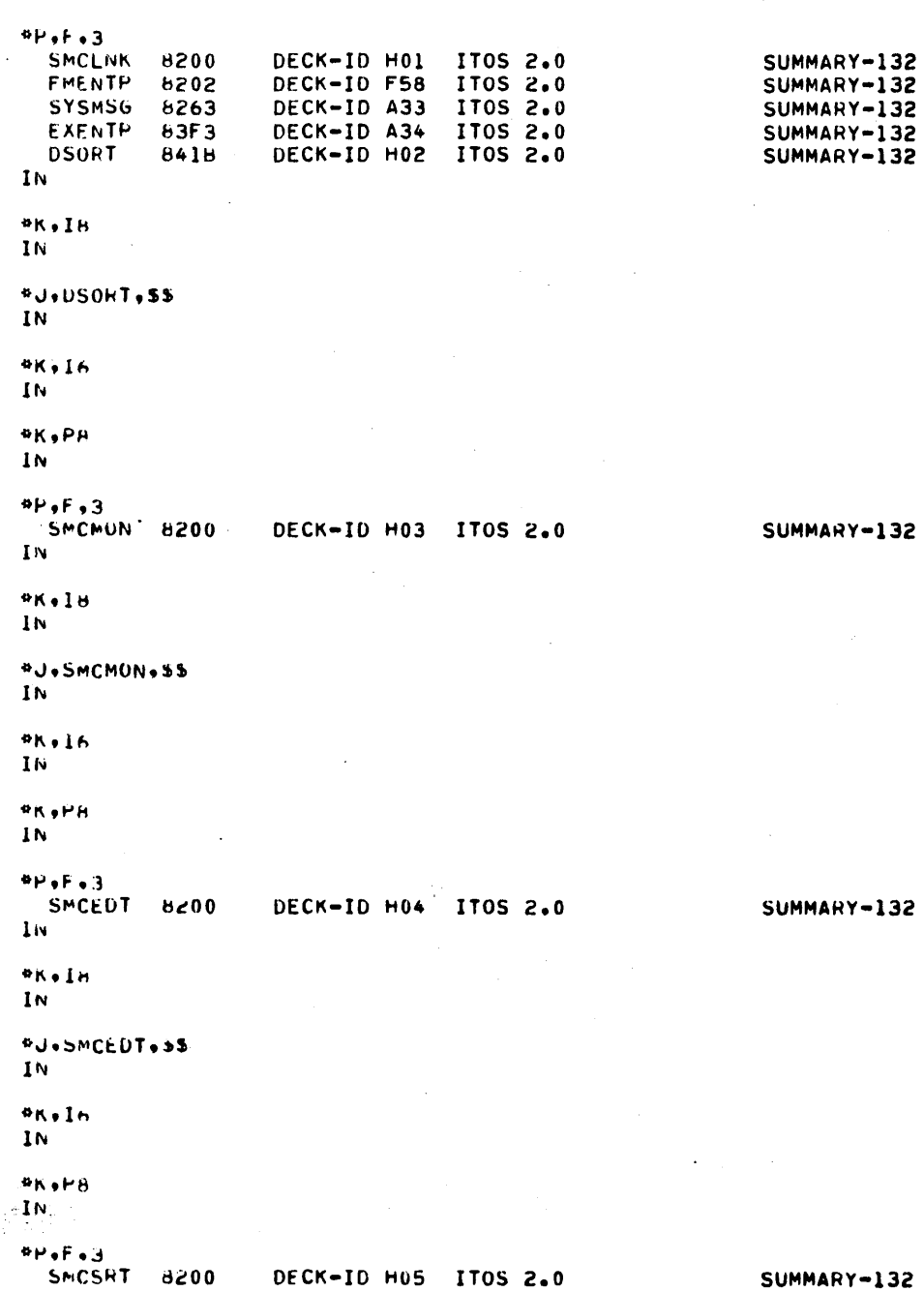

. . . .

```
K+18IN*J.SMCSRT.55
IN.
AK.I<sub>6</sub>IN
*K*PBIN
4P+5DECK-ID HO6 ITOS 2.0
SMCIMG 8200
In
*K.IA
IN
```
#J.SMCIMG.SS IN

# $*<sub>16</sub>$ IN

IN

 $%R+PR$  $1<sub>N</sub>$ 

 $42$ 

 $41.65.3$ DECK-ID HOT ITOS 2.0 SMCFMG 8200 SUMMARY-132  $\mathbb{R}^2$  $IN$  $\epsilon = 1$ **\*K+IH**  $1N$ #J.SMCFMG.SS  $\blacksquare$  $4K + 16$ IN.  $47<sub>o</sub>$ 

SUMMARY-132

# #CTU+ PRUGRAM INSTALL COMPLETE - TO LOAD SYSTEM FILES: \*CTO. 1. PERFORM \*START\*<br>\*CTO. 2. LOG-IN WITH USER<br>\*CTO. 3. REGUEST = TAPEO LOG-IN WITH USER ID = \$\$ \*\*\*110.Pll.L9

60475200 A

 $\label{eq:2} \begin{pmatrix} \sum_{i=1}^n \alpha_i & \alpha_i \end{pmatrix}$ 

 $\frac{1}{\sqrt{2}}$ 

 $\label{eq:2} \begin{split} \mathcal{L}_{\text{max}}(\mathcal{L}_{\text{max}}) = \mathcal{L}_{\text{max}}(\mathcal{L}_{\text{max}}) \end{split}$ 

 $\label{eq:2.1} \frac{1}{\sqrt{2}}\left(\frac{1}{\sqrt{2}}\right)^{2} \left(\frac{1}{\sqrt{2}}\right)^{2} \left(\frac{1}{\sqrt{2}}\right)^{2} \left(\frac{1}{\sqrt{2}}\right)^{2} \left(\frac{1}{\sqrt{2}}\right)^{2} \left(\frac{1}{\sqrt{2}}\right)^{2} \left(\frac{1}{\sqrt{2}}\right)^{2} \left(\frac{1}{\sqrt{2}}\right)^{2} \left(\frac{1}{\sqrt{2}}\right)^{2} \left(\frac{1}{\sqrt{2}}\right)^{2} \left(\frac{1}{\sqrt{2}}\right)^{2} \left(\$ 

 $\label{eq:2.1} \frac{1}{\sqrt{2}}\int_{\mathbb{R}^3} \frac{d\mu}{\mu} \left( \frac{d\mu}{\mu} \right)^2 \frac{d\mu}{\mu} \left( \frac{d\mu}{\mu} \right)^2 \frac{d\mu}{\mu} \left( \frac{d\mu}{\mu} \right)^2 \frac{d\mu}{\mu} \left( \frac{d\mu}{\mu} \right)^2 \frac{d\mu}{\mu} \left( \frac{d\mu}{\mu} \right)^2 \frac{d\mu}{\mu} \left( \frac{d\mu}{\mu} \right)^2 \frac{d\mu}{\mu} \left( \frac{d\mu}{\mu} \right)^2$ 

 $\frac{1}{2}$ 

 $\frac{1}{2}$ 

 $\frac{1}{\sqrt{2}}\int_{0}^{\sqrt{2}}\frac{1}{\sqrt{2}}\left( \frac{1}{2}\frac{\left( \frac{1}{2}\right) ^{2}}{\sqrt{2}}\right) \frac{1}{2}d\mu$ 

 $\mathcal{A}^{\text{max}}_{\text{max}}$  $\mathcal{O}(\mathcal{O}_\mathcal{O})$ 

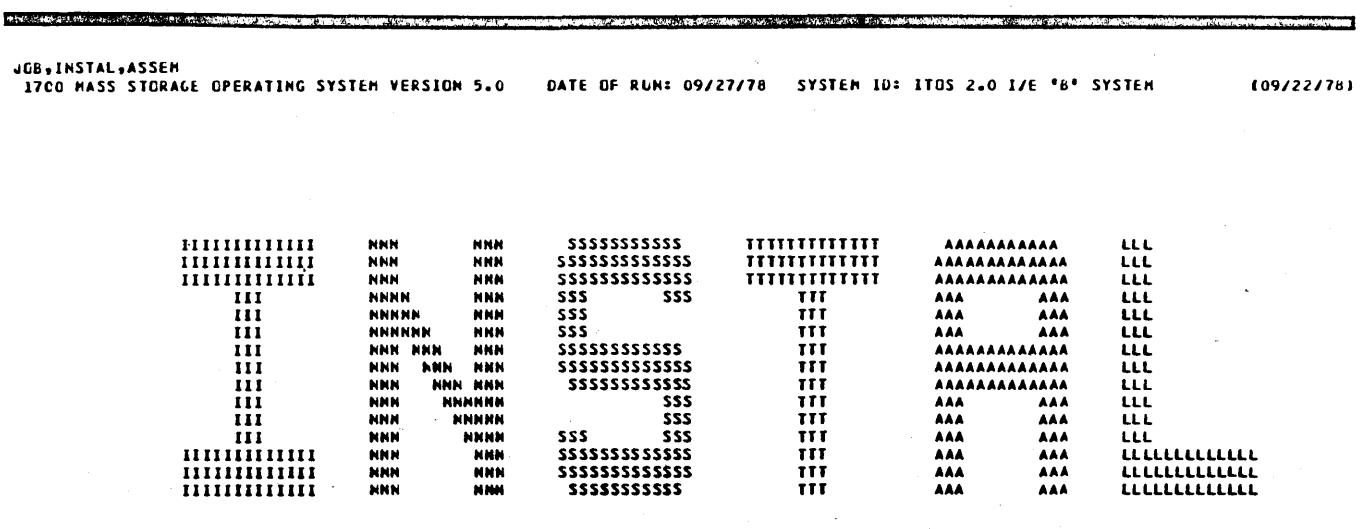

60475200 A

 $D-1$ 

```
*CTO, 1700 MACRO ASSEMBLER 3. INSTALL
*CTC, COPYRIGHT CONTROL DATA CORPORATION 1978
*<sub>k</sub>117*LIBEDT
  LIB
  IN
  \bullet V
        1700 HACRO ASSEMBLER 3.
  IN
  *<sub>k</sub>, 117IN
  *L,LIBMAC
  IN
  *L,ASSEM
  IN
  *K, PEIN
  *P, FDECK-ID AO2 MACRO ASSEMBLER<br>DECK-ID AO3 MACRO ASSEMBLER
     PASS1
                7000
                                                                            SUMMARY-110
     PAIPR2 7682
                                                                            SUMMARY-120
     NXTLCC . 807F
                           NEXT AVAILABLE LCCATION
  IN
  **, 181<sub>h</sub>***PASSl***B
  1<sub>k</sub>*K, 117IN*<sub>k</sub>, P<sub>k</sub>1\, K
   +P,FDECK-ID A04 MACRO ASSEMBLER<br>DECK-ID A05 MACRO ASSEMBLER
    PASS2
                7000
                                                                            SUMMARY-110
                                                                            SUMMARY-120
     PAZPR2 74DC
     NXTLCC 79BB
                           NEXT AVAILABLE LOCATION
   1<sup>k</sup>*<sub>k</sub>1e\mathbf{I}*K, PASS2, , , B
   IN
   *K, II7IN
   *K, PB\mathbf{I}
```
 $>$ 

```
+P, FDECK-ID AO6 MACRO ASSEMBLER
    PASS3
             7000
                                                                SUMMARY-110
                       DECK-ID A07 MACRG ASSEMBLER
                                                              . SUMMARY-120
    PA3PR2 74A3
             78E1
                       DECK-ID A08 MACRO ASSENBLER
    PA3PR3
                                                                SUMMARY-110
                       NEXT AVAILABLE LOCATION
    NXTLOC 7DB6
  IN
  4K, I8IN
  *N, PASS3, , , B
  IN
  *K,117
  IN
  *K, P8\mathbf{I} N
  *P, F7000
                       DECK-ID A09 HACRO ASSEMBLER
                                                                SUMMARY-110
   TABLST
    NXTLEC 7784
                       NEXT AVAILABLE LOCATION
  IN
  *K, I8\mathbf{I}*N, TABLST, , , 8
  IN
  *K,117
  IN
  *K, P8IN
  *P.F
   XREF
             70CO
                       CECK-ID ALO MACRO ASSEMBLER
                                                               SUMMARY-110
    NXTLOC 7612
                       NEXT AVAILABLE LOCATION
  IN
  *K, IB16^{\circ}*** XREF *** 8
  IN
  *<sub>k</sub>1171<sub>k</sub>*N, MACSKL, , , B
  1<sub>k</sub>*N, MACROS, .. B
  \mathbf{I} N
  \bullet Z
*CTC, ASSEN INSTALL COMPLETE
```
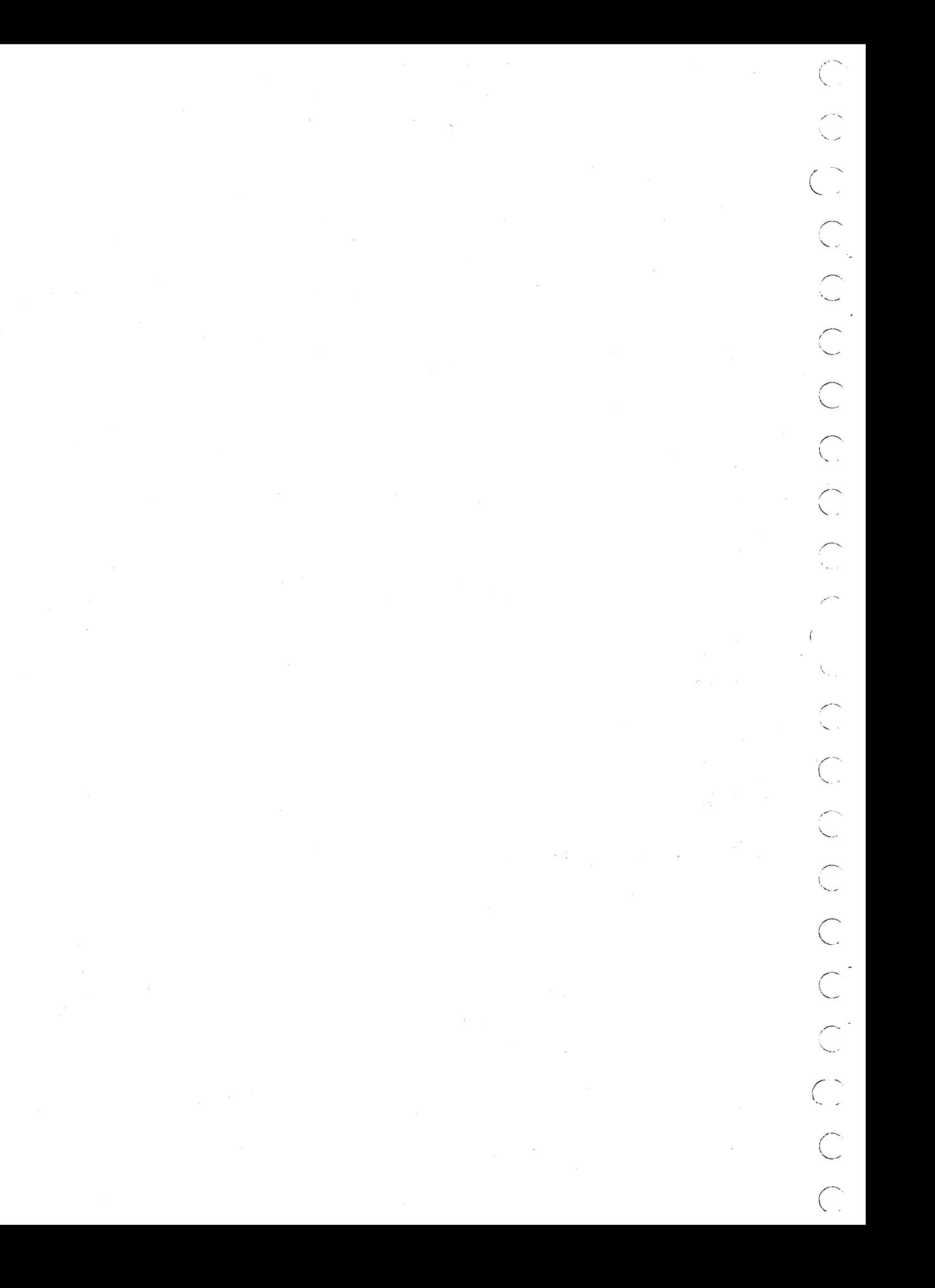

# **FORTRAN 3A INSTALL**

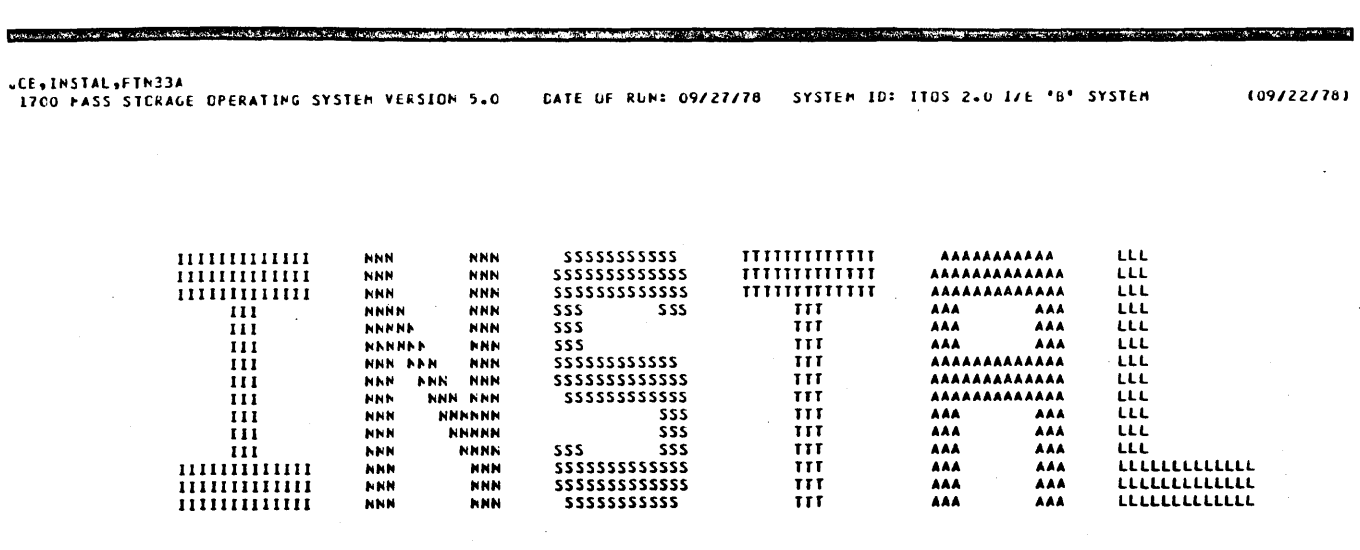

 $\left( \bigcap_{i=1}^n \mathcal{A}_i \right)$ 

```
*CTO, FCRTRAN 3.3A COMPILER INSTALL<br>*CTO, COPYRIGHT CONTROL DATA CORPORATION 1978
LIB.
    IN
    \bullet\mathbf{V}FTN 3.3A CUMPILER
    1<sub>F</sub>\star v
\ddot{\phantom{a}}IN
    *K, 117
```
 $\mathbf{1}\mathbf{N}$ 

\*L,FIN

 $\mathbf{I}$ 

 $*K, P8$ 

 ${\bf I}$  N

 $\bullet P$ 

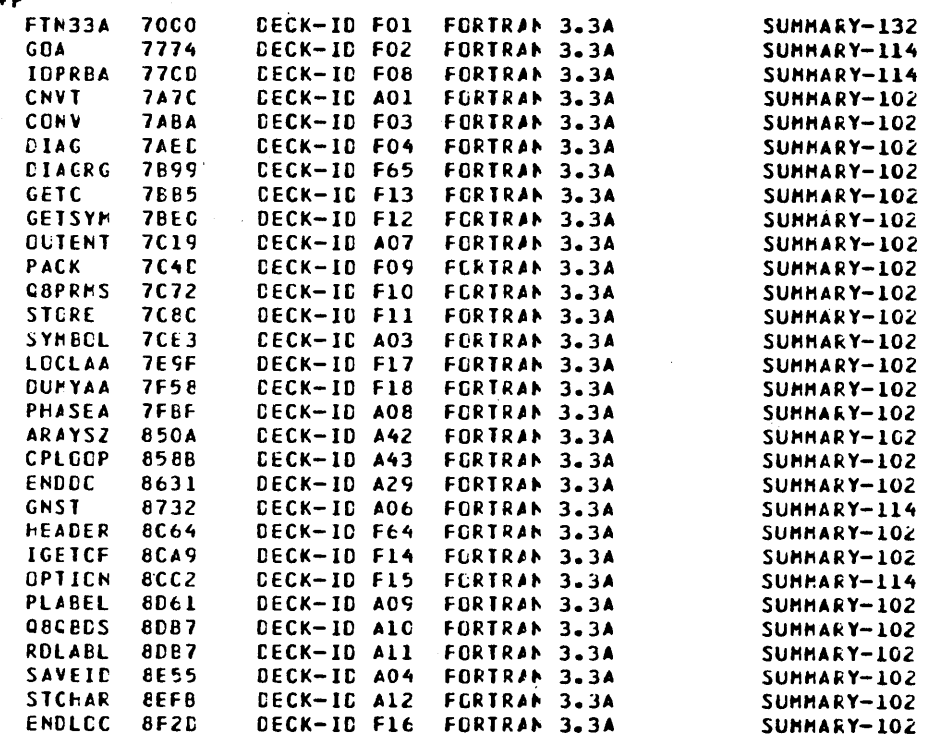

**IN** 

 $*K, I8$  $1<sub>K</sub>$ 

 $\overline{C}$ 

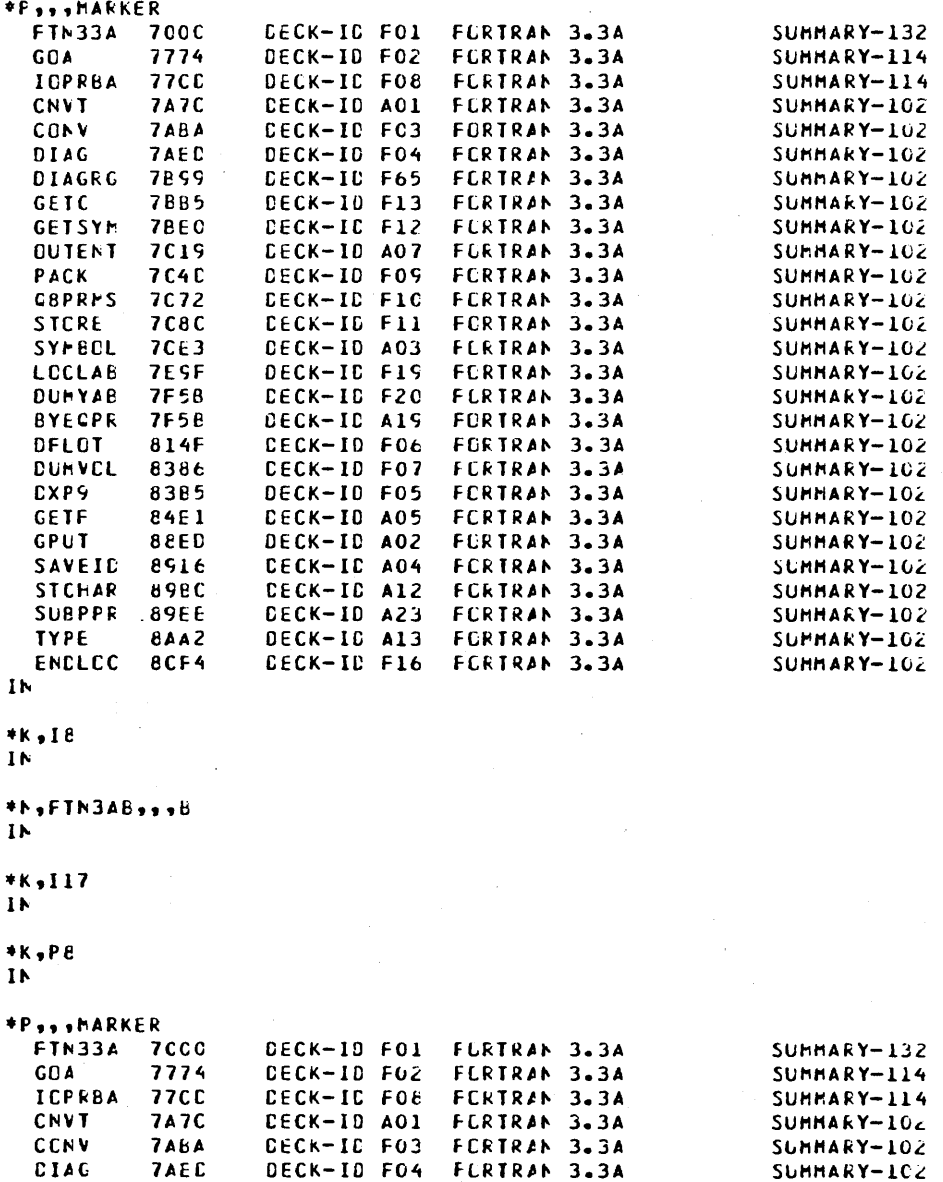

**DECK-ID F65 FERTRAN 3.3A** 

SUMMARY-102

DIAGRG

7659

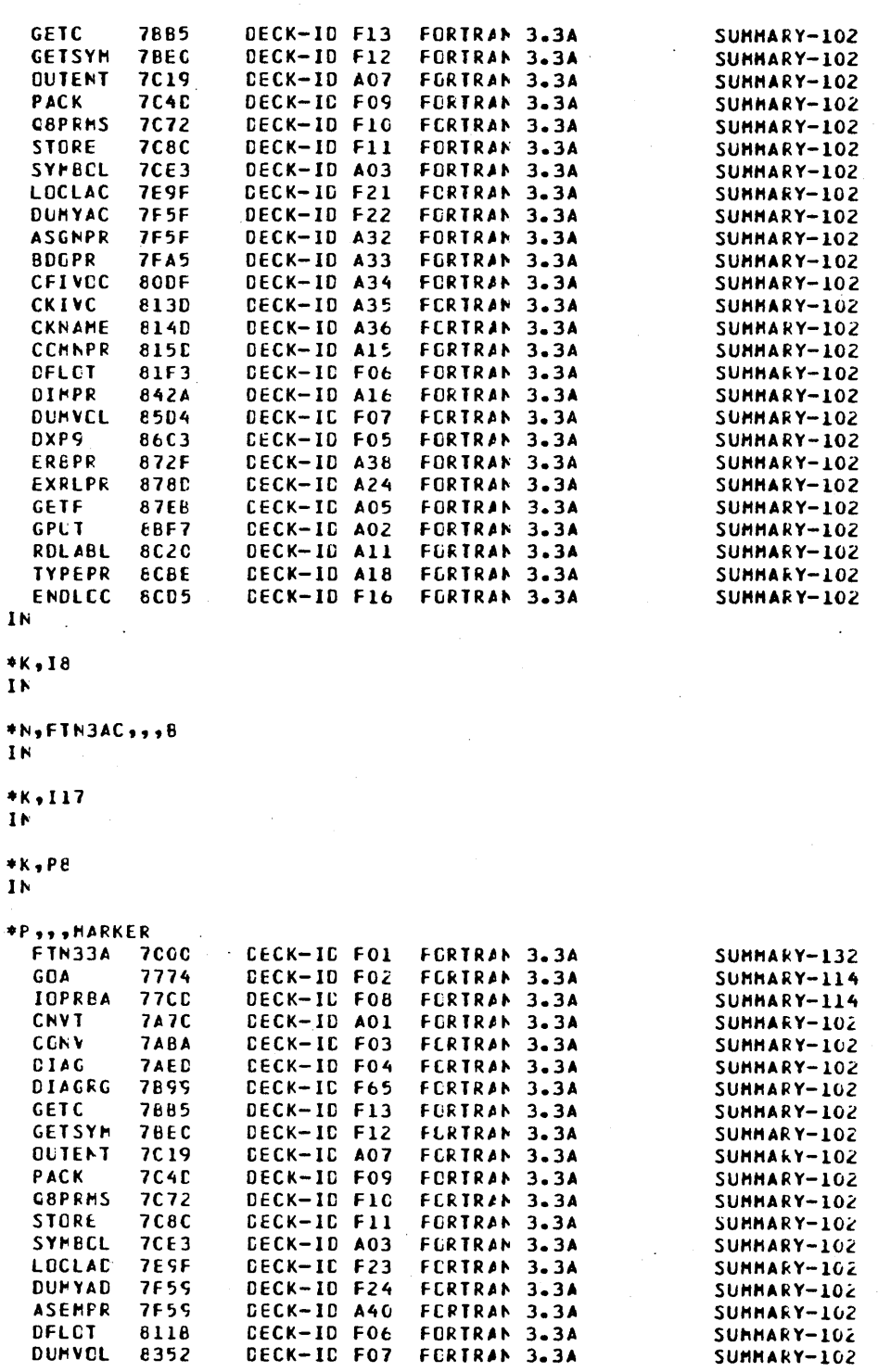

 $\sqrt{2}$ 

 $E-4$ 

DELCT 8118<br>DUMVCL 8352

×

×

×

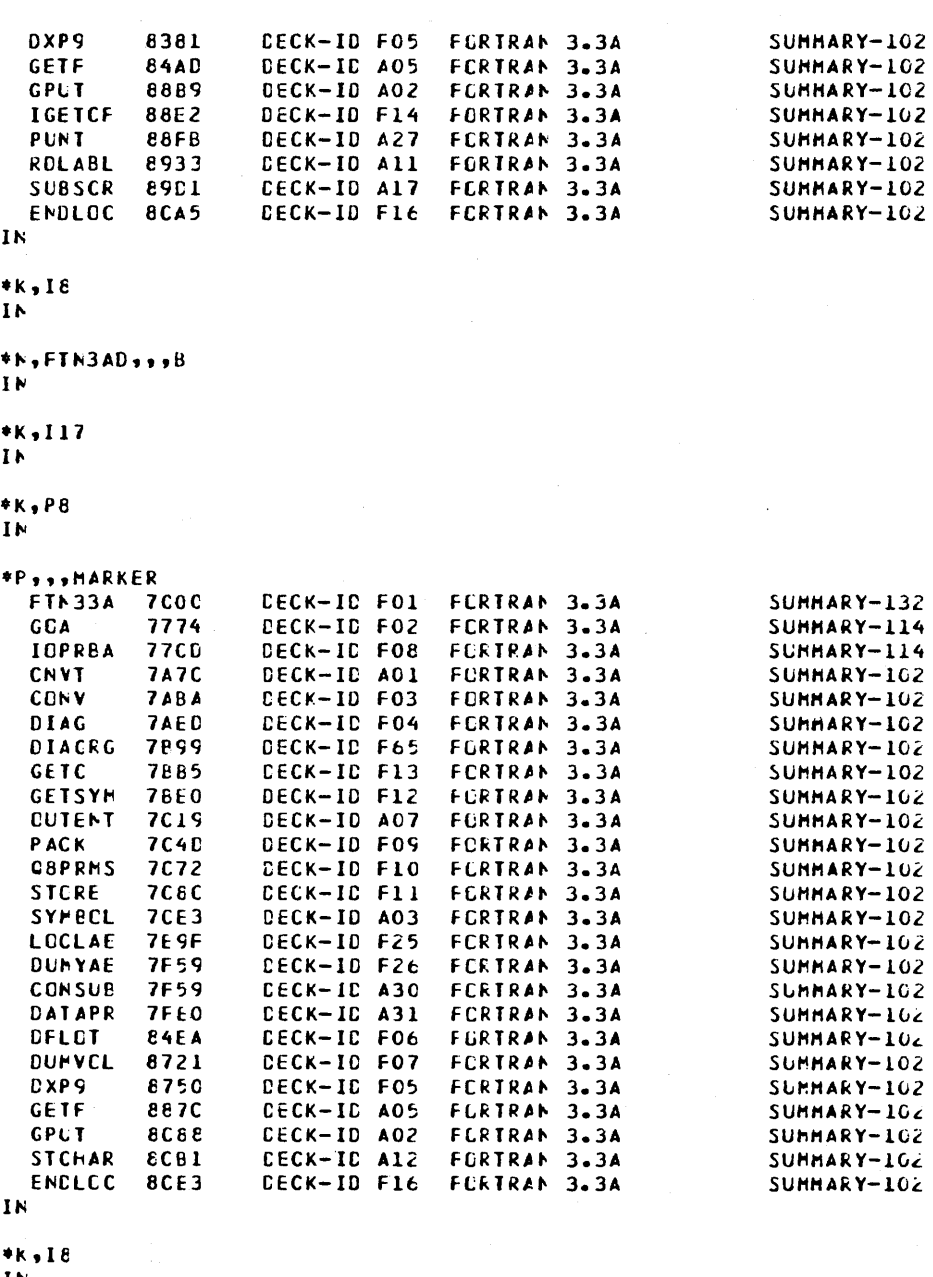

IN.

\*K,FTN3AE,,,B<br>IN

# $*$ k,117<br>Ib

 $*K$ , P&

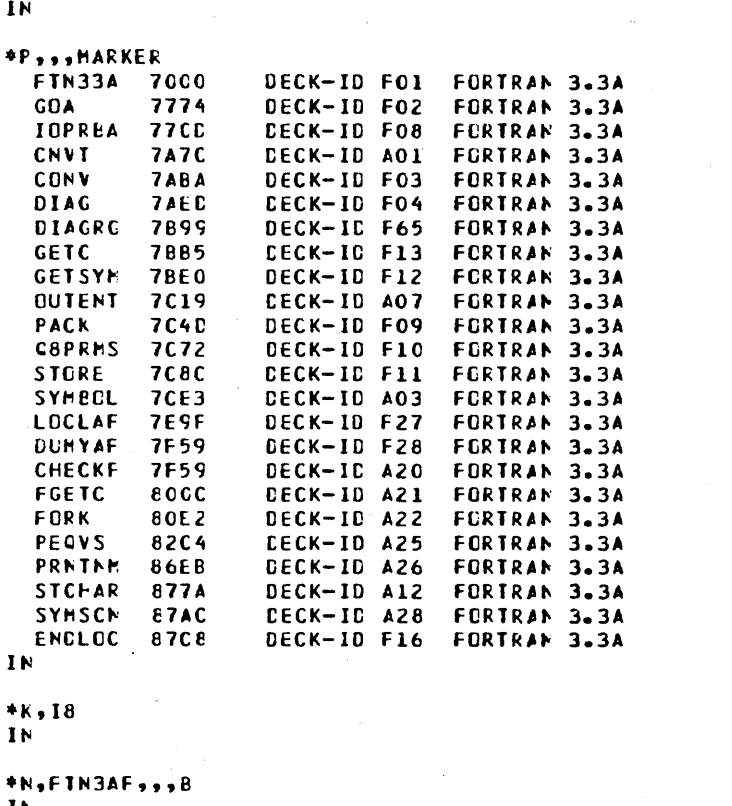

SUMMARY-132 SUMMARY-114 SUMMARY-114 SUMMARY-102 SUMMARY-102 SUMMARY-102 SUMMARY-102 SUMMARY-102 SUMMARY-102 SUMMARY-102 SUMMARY-102 SUMMARY-102 SUMMARY-102 SUNNARY-102 SUNNARY-102 SUMMARY-102 SUMMARY-102 SUMMARY-102 SUMMARY-102 SUMMARY-102

SUMMARY-102 SUMMARY-102 SUMMARY-102<br>SUMMARY-102

 $\mathbf{1}$ 

\*K, I17

 $\mathbf{I}$   $\mathbf{A}$ 

# $*_{K}$ , P8

 $1<sub>h</sub>$ 

# \*F<sub>\*\*</sub>\*HARKER

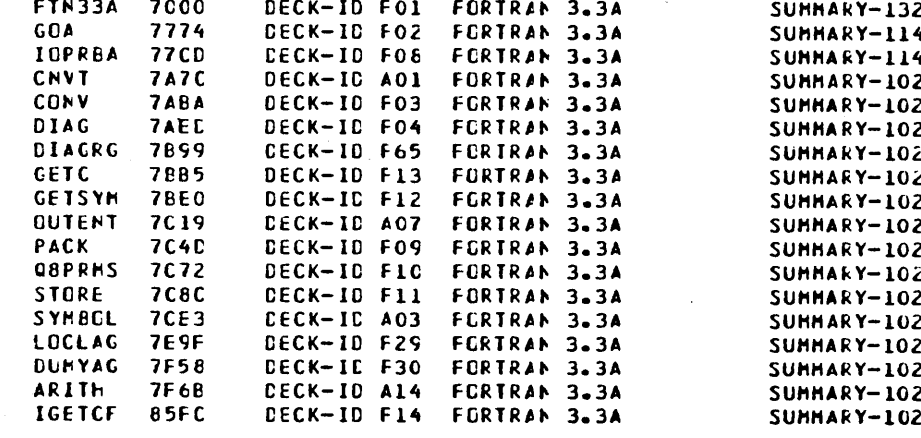
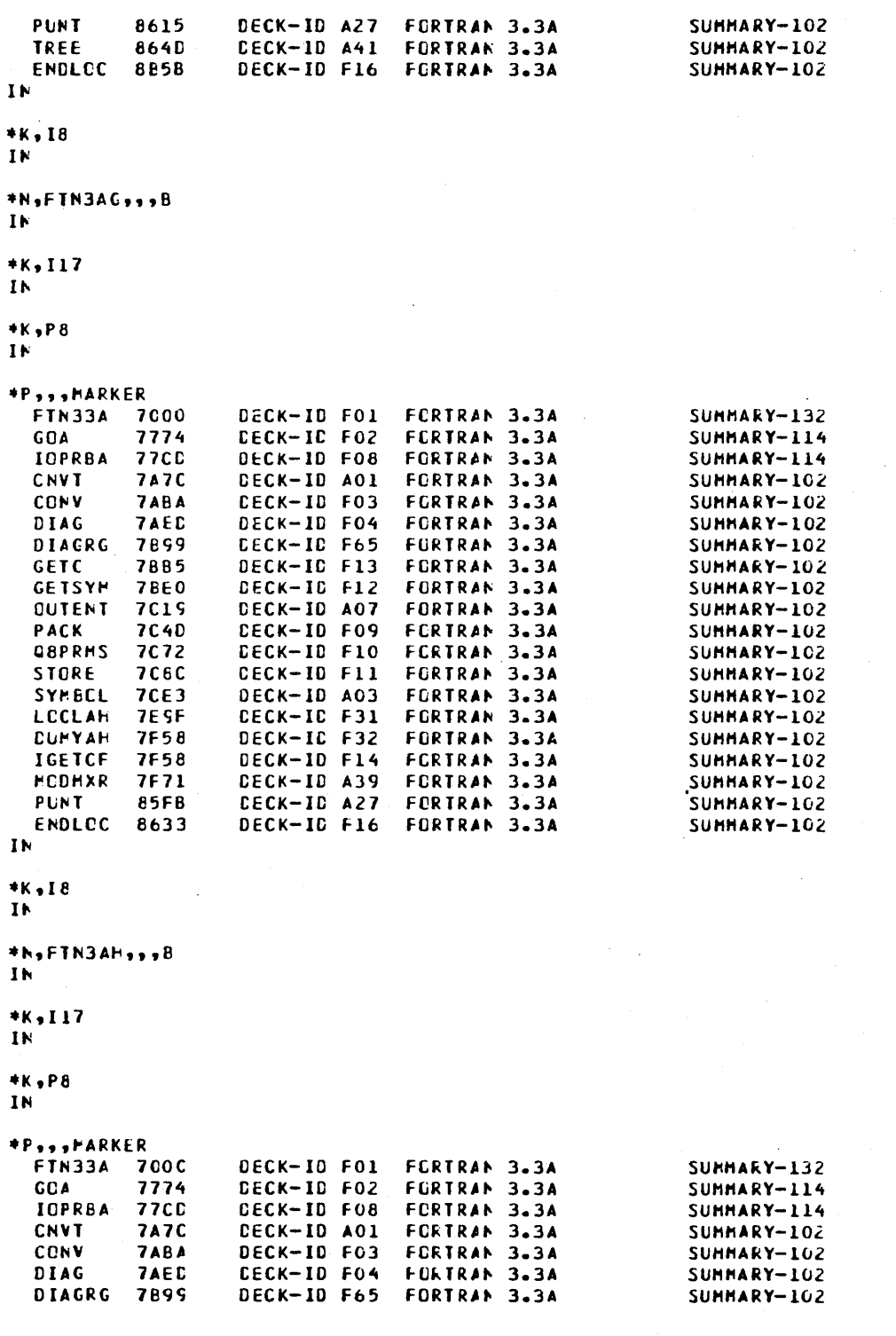

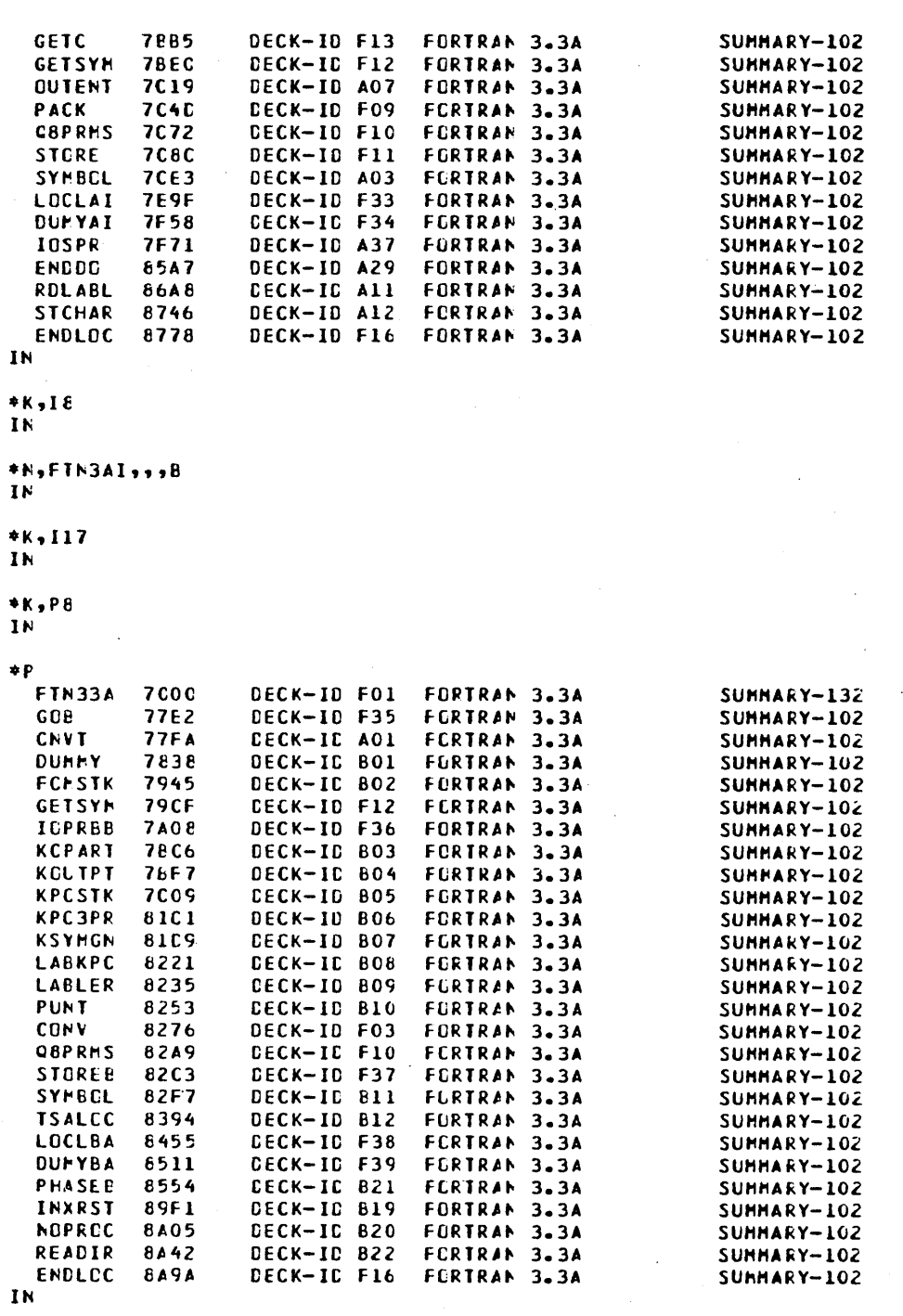

 $*$ K,I&<br>Ih

 $\overline{C}$  $\overline{C}$  $\hat{C}$  $\overline{C}$  $\overline{C}$  $\overline{C}$ 

## \*N,FTN3BA,,,B<br>IN

\*K,I17

 $\mathbf{I}$   $\mathbf{N}$ 

 $*K, PB$  $\mathbf{I}\mathbf{K}$ 

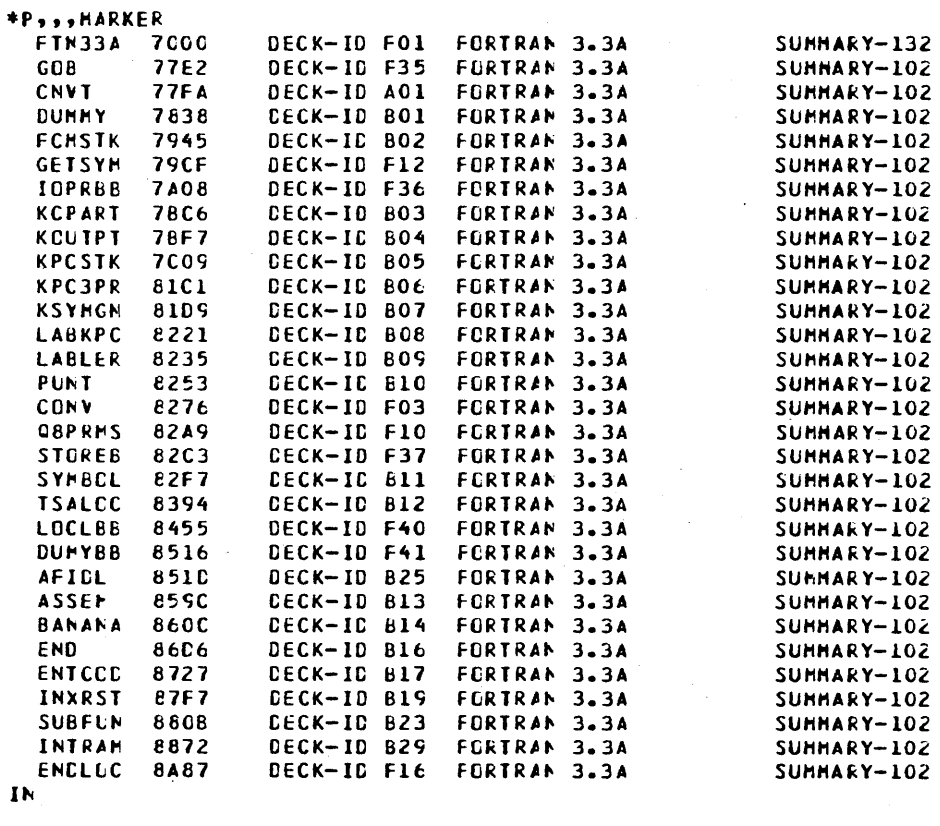

 $*K, 18$ 

 $\mathbf{I}$  K

\*N,FTN388,,,B  $1<sub>k</sub>$ 

 $\bullet$ \*CTC, POUNT 2ND FORTRAN DISKETTE IN UNIT O **\*PALS** \*LIBEDT LIB

IN

\*K,I17  $\mathbf{I}$  N

 $\sum_{i=1}^{n}$ 

 $\bigcirc$ 

\*K,P8

 $1<sup>k</sup>$ 

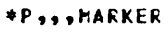

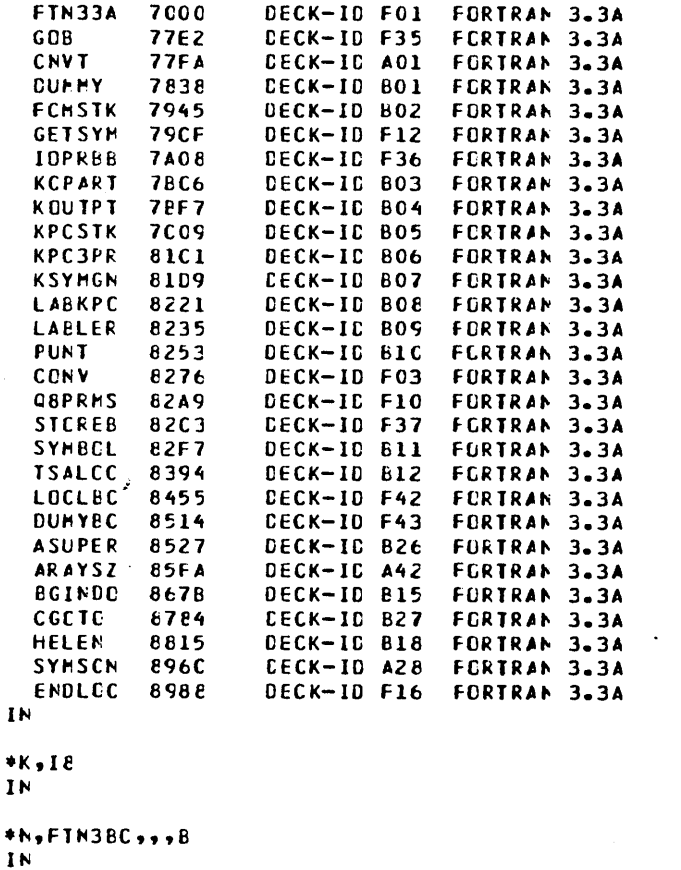

DECK-ID FO1

SUMMARY-102  $S$ UMMARY-102 SUMMARY-102 SUHHARY-102 SUMMARY-102 SUMMARY-102 SUMMARY-102 SUMMARY-102 SUNMARY-102 SUMMARY-102 SUHHARY-102 SUMMARY-102 SUMMARY-102 SUMMARY-102 SUMMARY-102 SUMMARY-102 SUMMARY-102 SUMMARY-102 SUMMARY-102 SUNMARY-102 SUNHARY-102 SUMMARY-102 SUMMARY-102 SUMMARY-102 SUMMARY-102

SUMMARY-102 SUMMARY-102 SUMMARY-102

SUMMARY-132

SUMMARY-132 **SUMMARY-102** -102  $\cdot$ 102

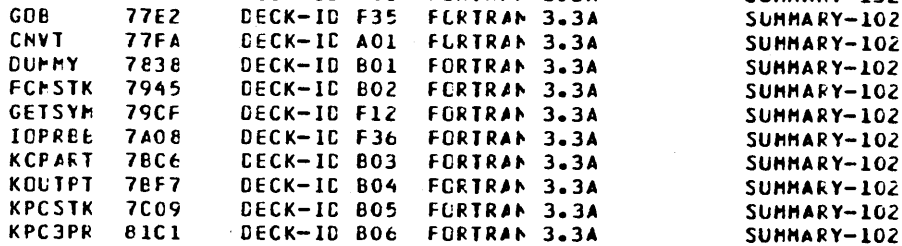

FORTRAN 3.3A

 $*<sub>k</sub>, 117$  $\mathbf{I}$  N  $*K, P8$  $1<sub>k</sub>$ 

**\*P**,,,MARKER

**7000** 

FTN33A

GOB

ł

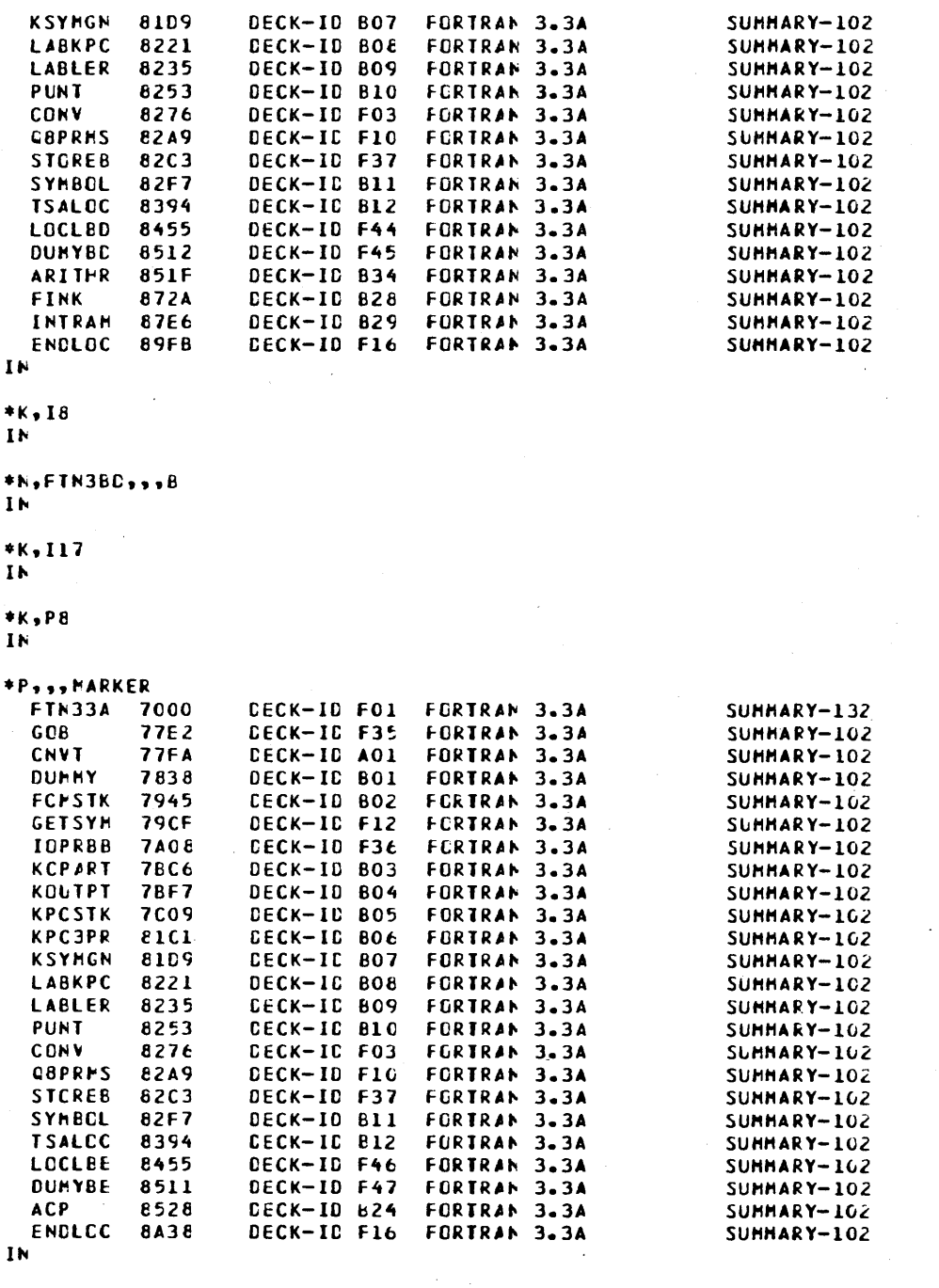

## \*K,I8<br>IN

\*\*,FTN3BE,,,B

 $*K, 117$ 

IN

 $*_{K}P8$ <br>IN

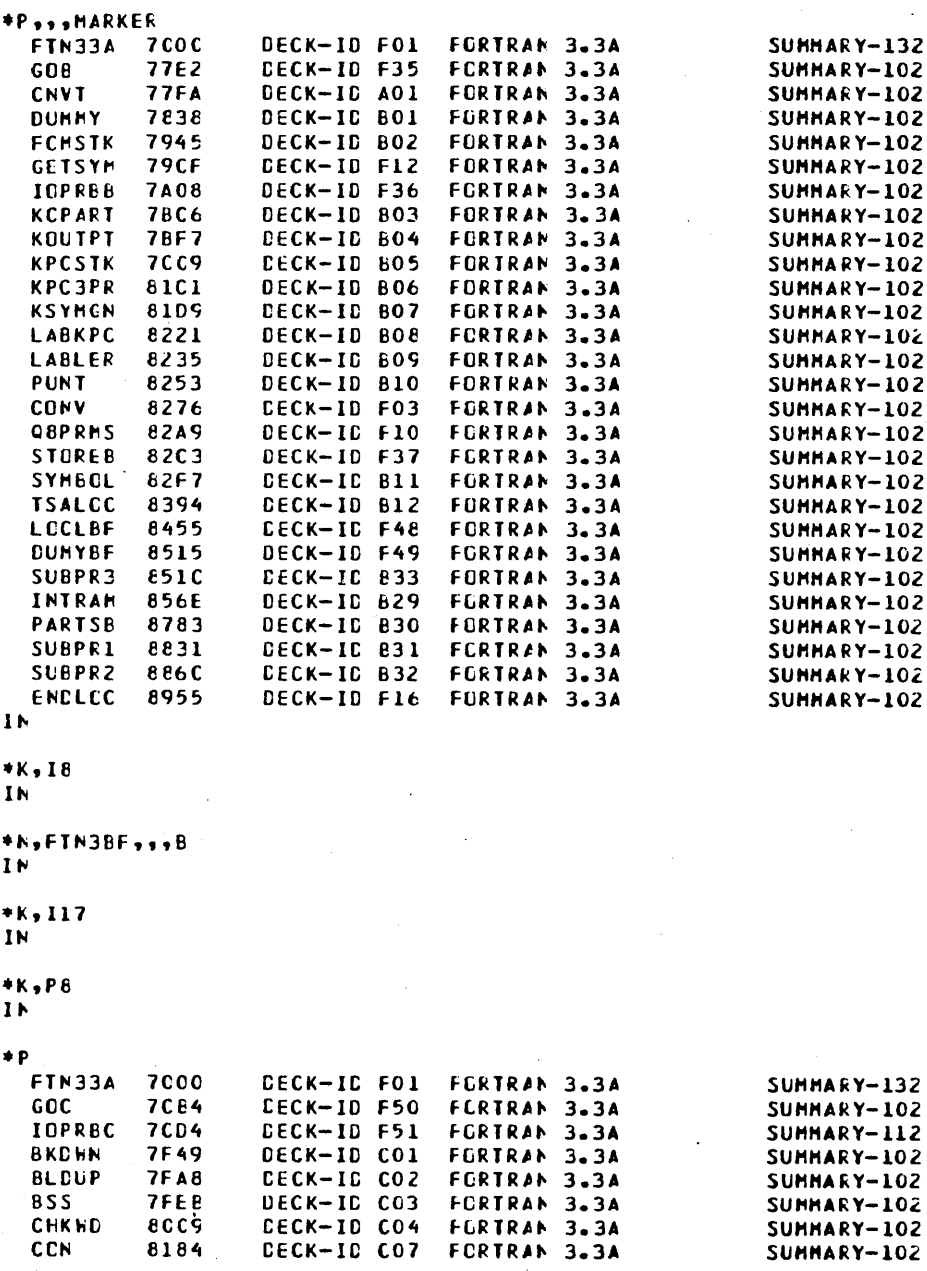

 $\mathcal{P}^{\infty}$ Ñ.

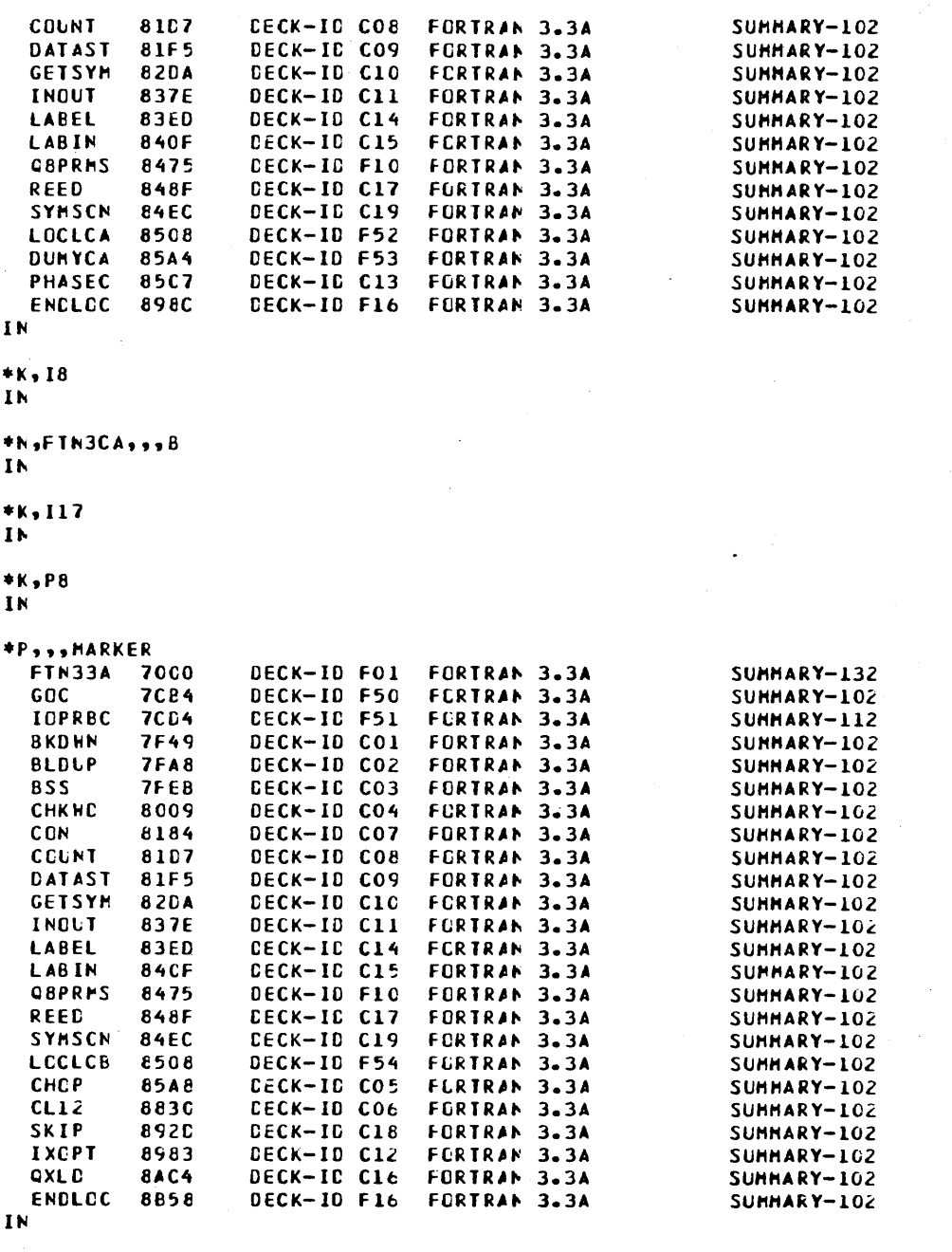

## \*K,I8<br>Ik

\*N,FIN3CB,,,B<br>IN

 $*K$ , 117

 $1\,$ 

\*K,P8<br>IN

#### $\bullet$ P

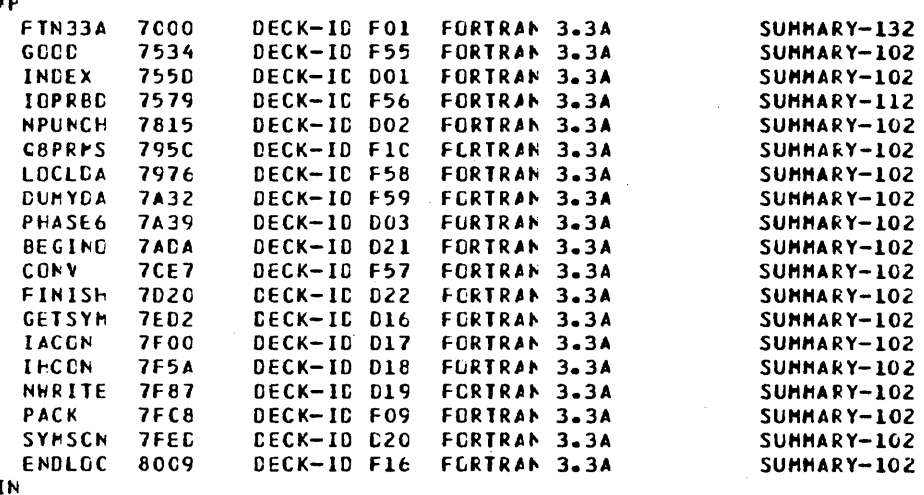

 $\mathbf{r}$ 

 $*_{K}$ ,  $18$ <br> $1N$ 

\*N,FIN3DA,,,B<br>IN

 $*_{K}$ ,117<br>IN

 $*K+PB$  in

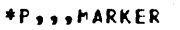

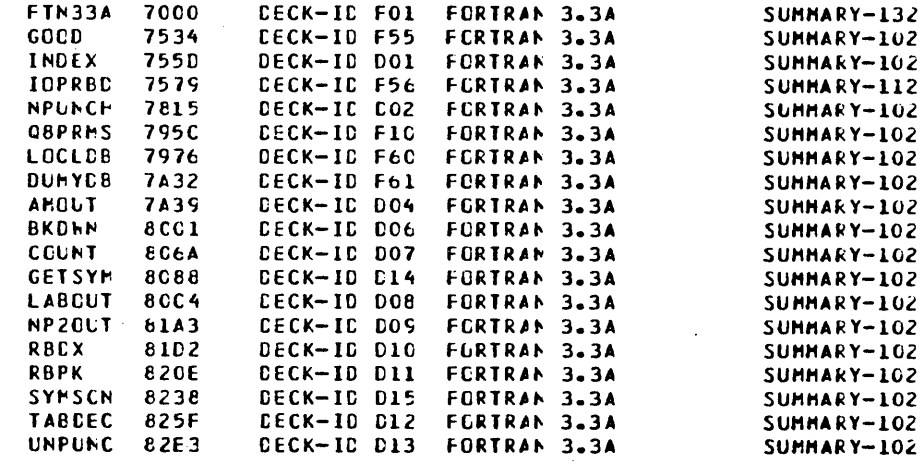

 $\mathbb{R}^2$ 

# $\begin{pmatrix} 1 \\ 1 \\ 1 \end{pmatrix}$  $\hat{\mathcal{L}}$  $\bigcirc$  $\bigcup_{i=1}^{\infty}$  $\frac{1}{2}$  $\bigcirc$

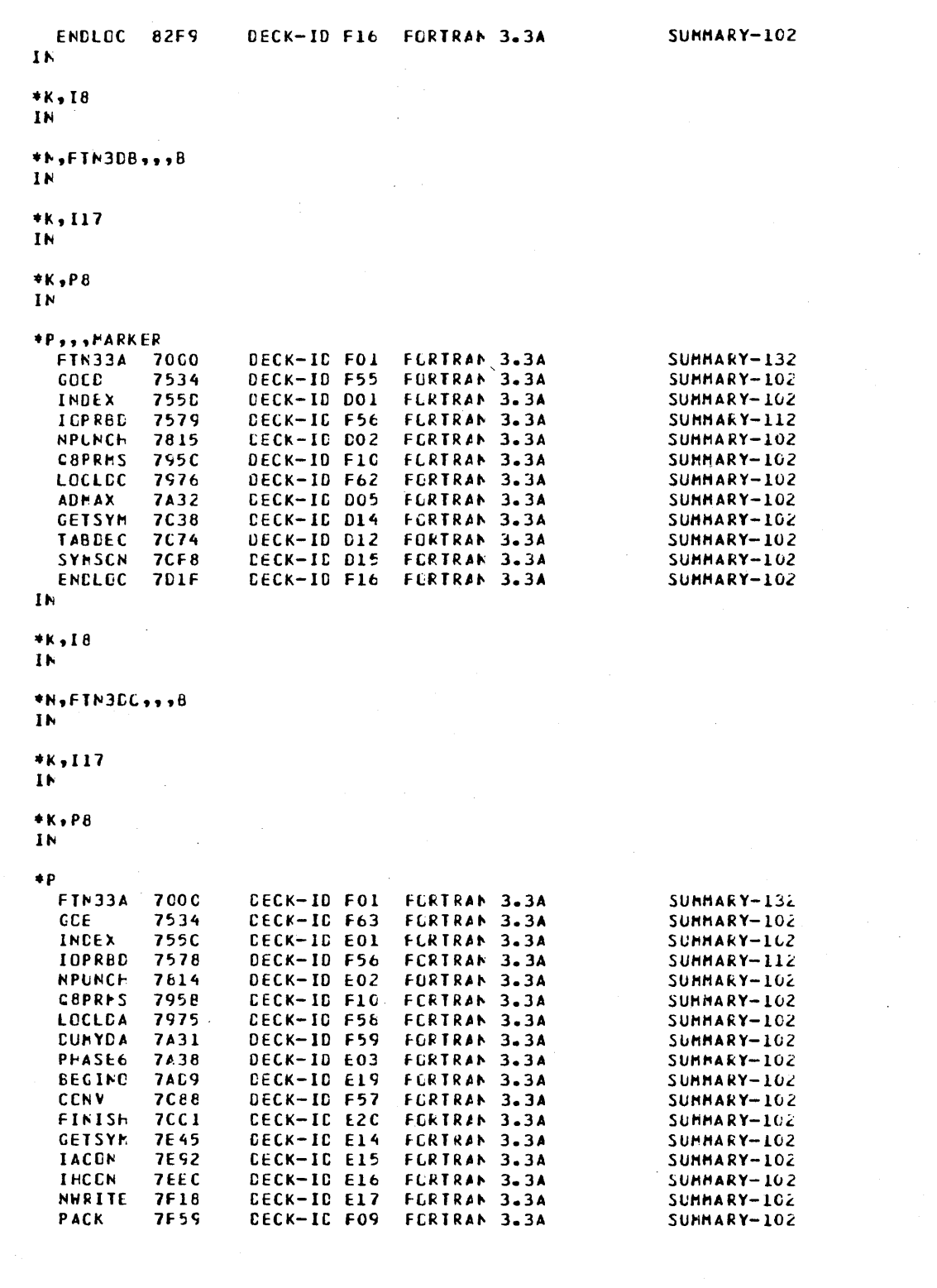

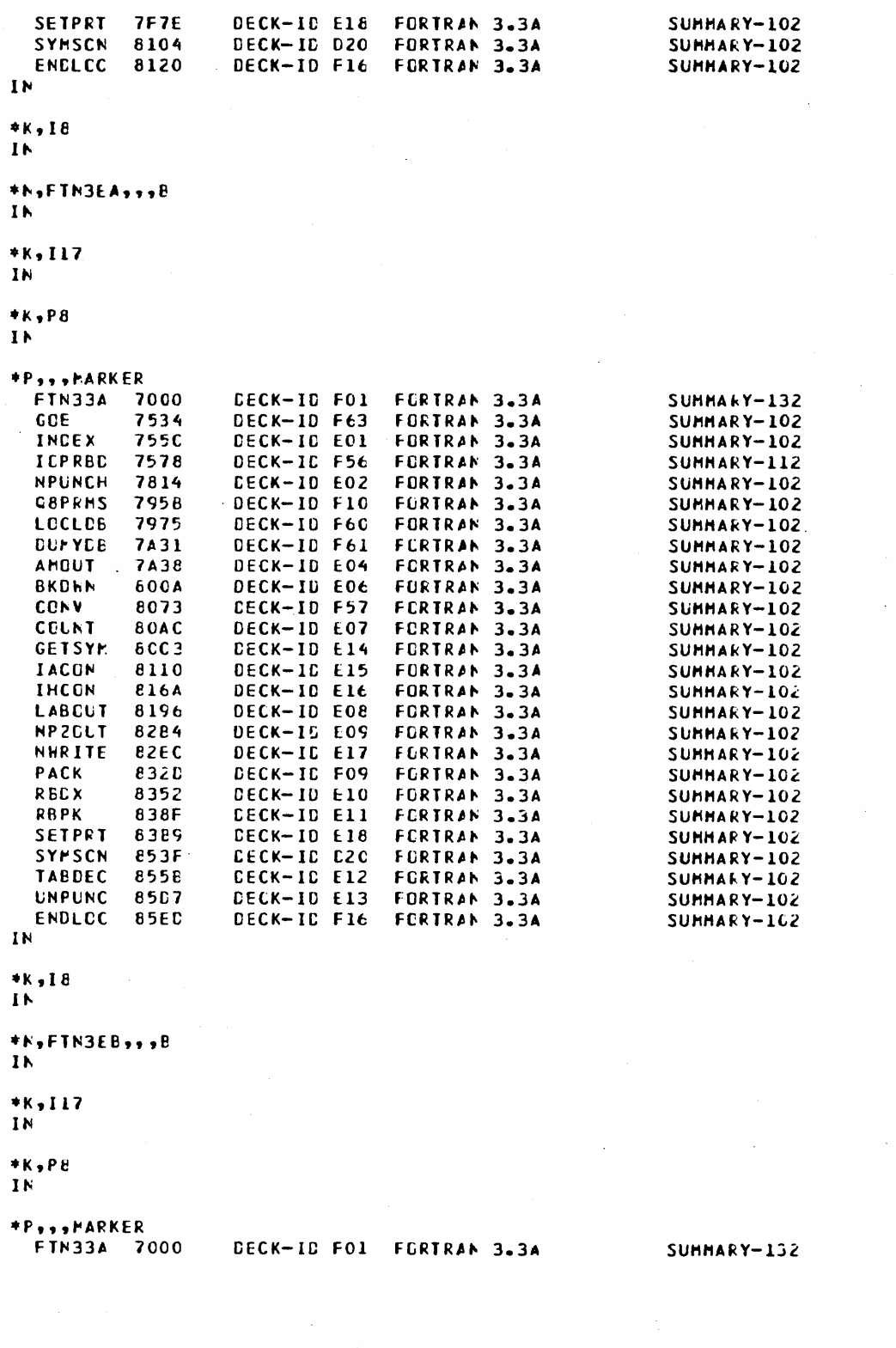

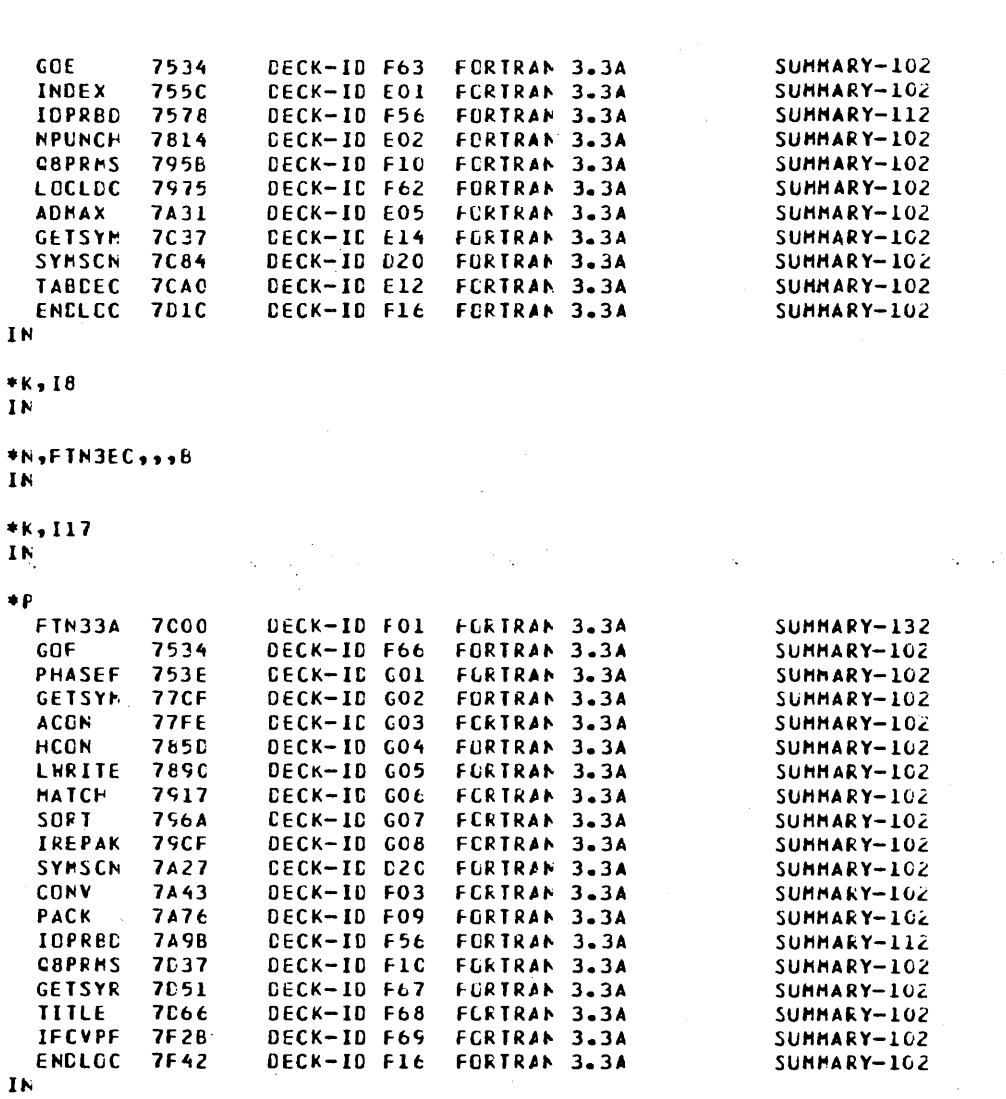

 $\ddot{\phantom{a}}$ 

 $*_{K}$ , 18<br>In

 $\ddot{\phantom{0}}$ 

۰

\*\*,FIN3FA,,,B  $\mathbf{I}$ h

 $*K, II7$  $\mathbf{I} \mathbf{N}$ 

### $\bullet$  P

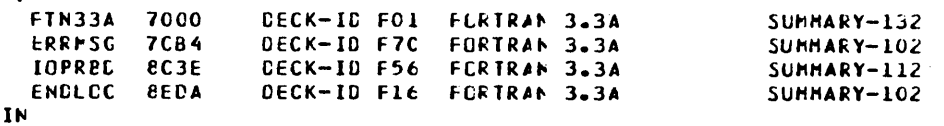

\*K,18<br>IN

\*N,FTN3ER,,,B<br>IN

## \*Z<br>\*CTG, FORTRAN 3.3A INSTALL COMPLETE

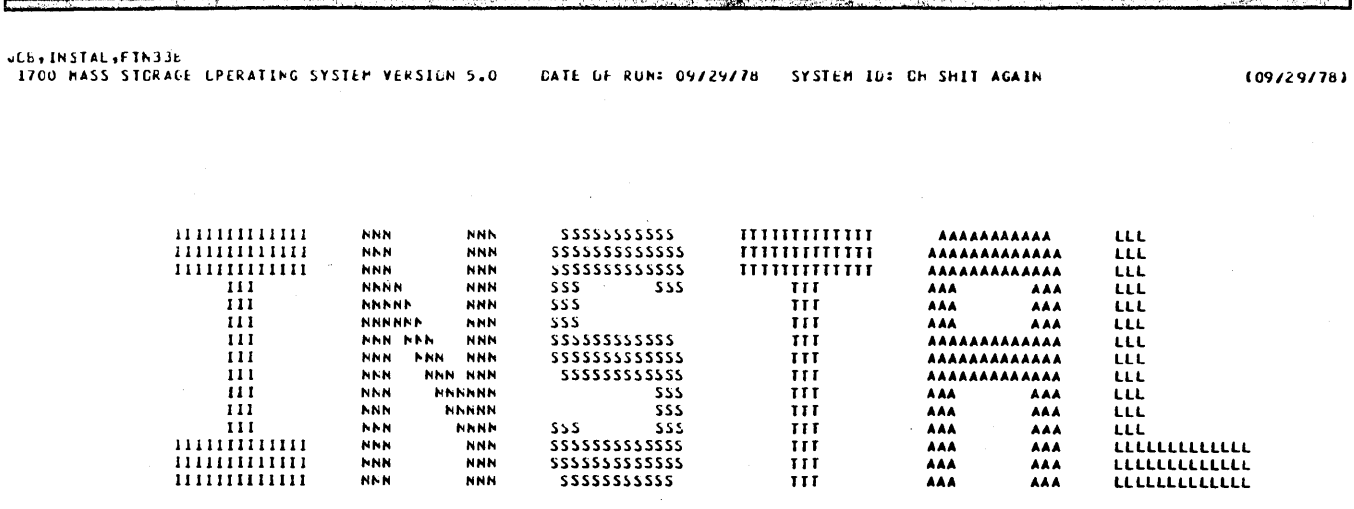

60475200 A

 $F-1$ 

 $\mathbf{F}$ 

÷,

```
*CTC, FORTRAN 3.3B COMPILER INSTALL
*CTC, CCPYRIGHT CONTREL GATA CORPERATION 1978
*K,117
*LIBEDT
  LI8
  IN
      FIN 3.3B COMPILER
  \starIN.
  \bullet\bulletIN
  *k,117
  IK.
  *<sub>k</sub>, P81<sub>b</sub>*L,FIN
  IN
  +PFTN33B
             8000
                      CELK-ID G1F
                                    FCRTRAN 3.38
    GDA
             8774
                      CECK-IC 02F
                                     FGRTRAN 3.38
    PHASEA
             87CF
                      CECK-IC 07A
                                    FERTRAN 3.38
                      CECK-IC OBF
                                     FURTRAN 3.38
    ICPREA
             8C1A
    QBPRMS
                      DECK-ID 10F
                                     FORTRAN 3.38
             9000
                      CECK-IC 34A
    CFIVOC
             SOCA
                                    FORTRAN 3.38
                                    FORTRAN 3.38
    CKNAME
             9138
    CNVT
             9148
                      DECK-ID GIA
                                    FURTRAN 3.38
    CONV
             9186
                      CECK-10 03F
                                     FORTRAN 3.38
                      DECK-10 04F
                                     FORTRAN 3.38
    CIAG
             9189
                                    FCRTRAN 3.38
                      CECK-IC 37F
    UIAGRG
             9265
    DXPGDECK-ID 05F
                                     FORTRAN 3.38
             9281
                                     FLRTRAN 3.38
    DELCT
                      CECK-ID O6F
             93AC
    BUFVEL
             9564
                      DECK-ID 35F
                                     FCRTRAN 3.38
                                    FURTRAN 3.38
    GETC
             9613
                      DECK-ID 14F
                                    FURTRAN 3.38
    GETF
             963E
                      UECK-ID G4A
                                     FORTRAN 3.38
    GETSYM
             9448
                      CECK-ID O7F
                                    FORTRAN 3.38
                      CECK-ID 02A
    GPLT
             SA84
    IGETCF
             GAAD
                      DECK-ID 15F
                                     FORTRAN 3.38
                                     FORTRAN 3.38
                      DECK-ID 09F
    PACK
             9406
    RCLAEL
             SALE
                      CECK-IU 10A
                                    FLRIRAN 3.3b
                      DECK-ID IIF
                                     FORTRAN 3.38
    STORE
             SEE9
```
LECK-ID 03A

 $CECK-10$  29A

DECK-ID C5A

DECK-ID 36F

DECK-ID 16F

CECK-IC O6A

CECK-IC OBA

DECK-ID 11A

CECK-10 12A

DECK-ID 13A

CECK-19 12F

**DECK-ID 13F** 

FLRTRAN 3.38

FCRTRAN 3.38

FLRTRAN 3.38

FLRTRAN 3.38

FORTRAN 3.38

FURTRAN 3.38

FORTRAN 3.3d

FURTRAN 3.38

FURTRAN 3.38

FERTRAN 3.38

FCRTRAN 3.38

FORTRAN 3.38

SUMMARY-132 SUMMARY-114 SUMMARY-102 SUMMARY-114 SUMMARY-102 SUMMARY-102 SUMMARY-102 SUMMARY-102 SUMMAKY-102 SUMMARY-102 SUMMARY-102 SUMMARY-102 SUMMARY-102 SUMMARY-102 SUMMARY-102 SUMMARY-102 SUMMARY-102 SUMMARY-102 SUMMARY-102 SUMMARY-102 SUMMARY-102 SUMMARY-102 SUMMARY-102 SUMMARY-102 SUMMARY-114 SUMMARY-102 SUMMARY-114 SUMMARY-102 SUMMARY-102 SUMMARY-102 SUMMARY-102  $SUMMARKY-102$ SUMMARY-102 SUMMARY-109

 $\mathbf{r}$ 

SYMBEL

ENCDC

HEADER

OPTICN

CUTENT

PLABEL

**STCHAR** 

SAVEIC

LOCLAI

**DUMYA1** 

TYPE

GNST

**SECF** 

9090

**9EA1** 

A307

A410

**A486** 

A4LF

A545

A577

 $A7L3$ 

A879

**ASBF** 

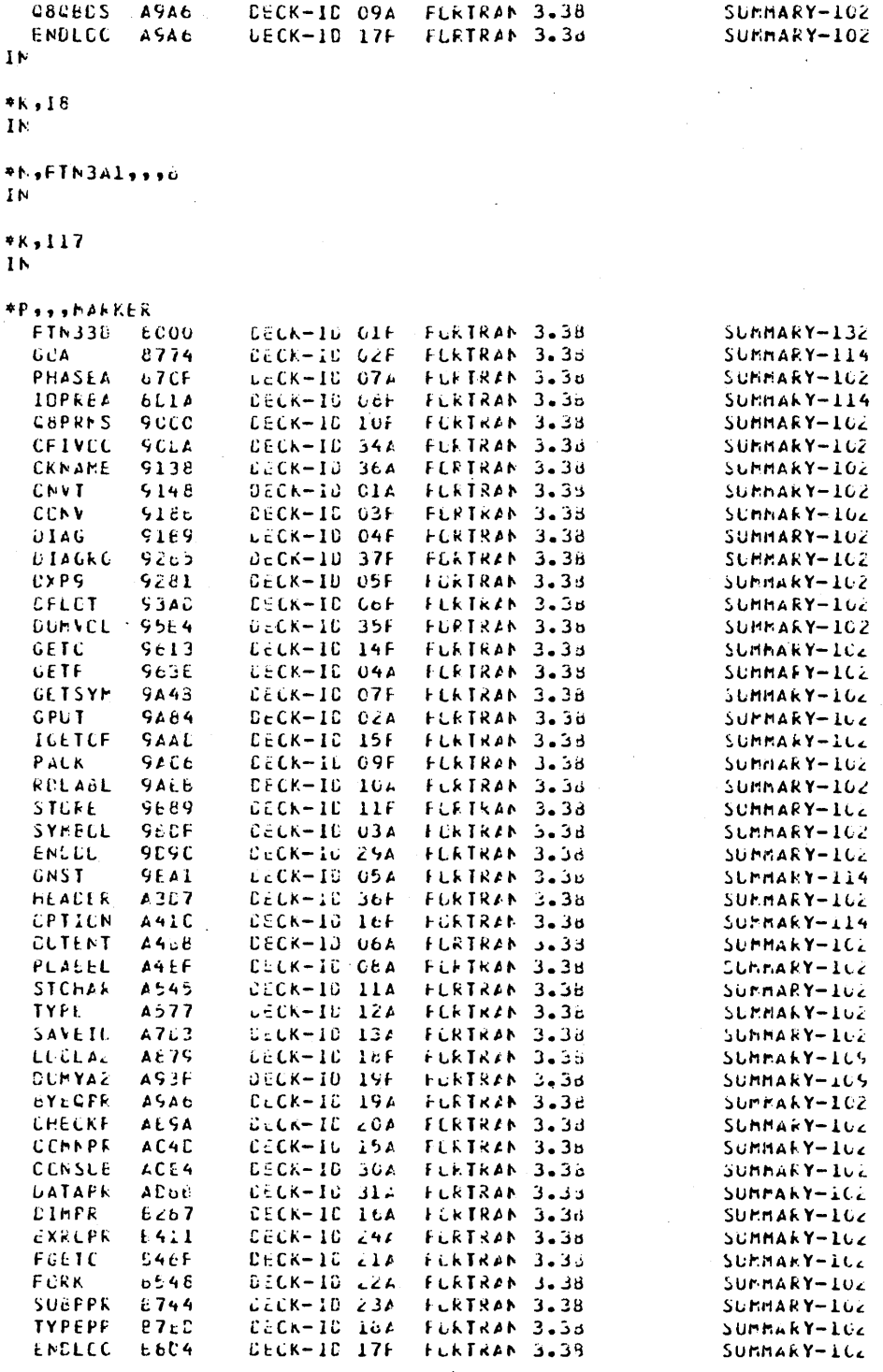

 $\overline{1}N$ 

 $*K$ , I 8

 $1<sub>N</sub>$ 

\*N, FIN3A2, , , B  $\mathbf{I}^{\mathbf{N}}$ 

 $*<sub>k</sub>, 117$ 

 $\mathbf{I}$  N

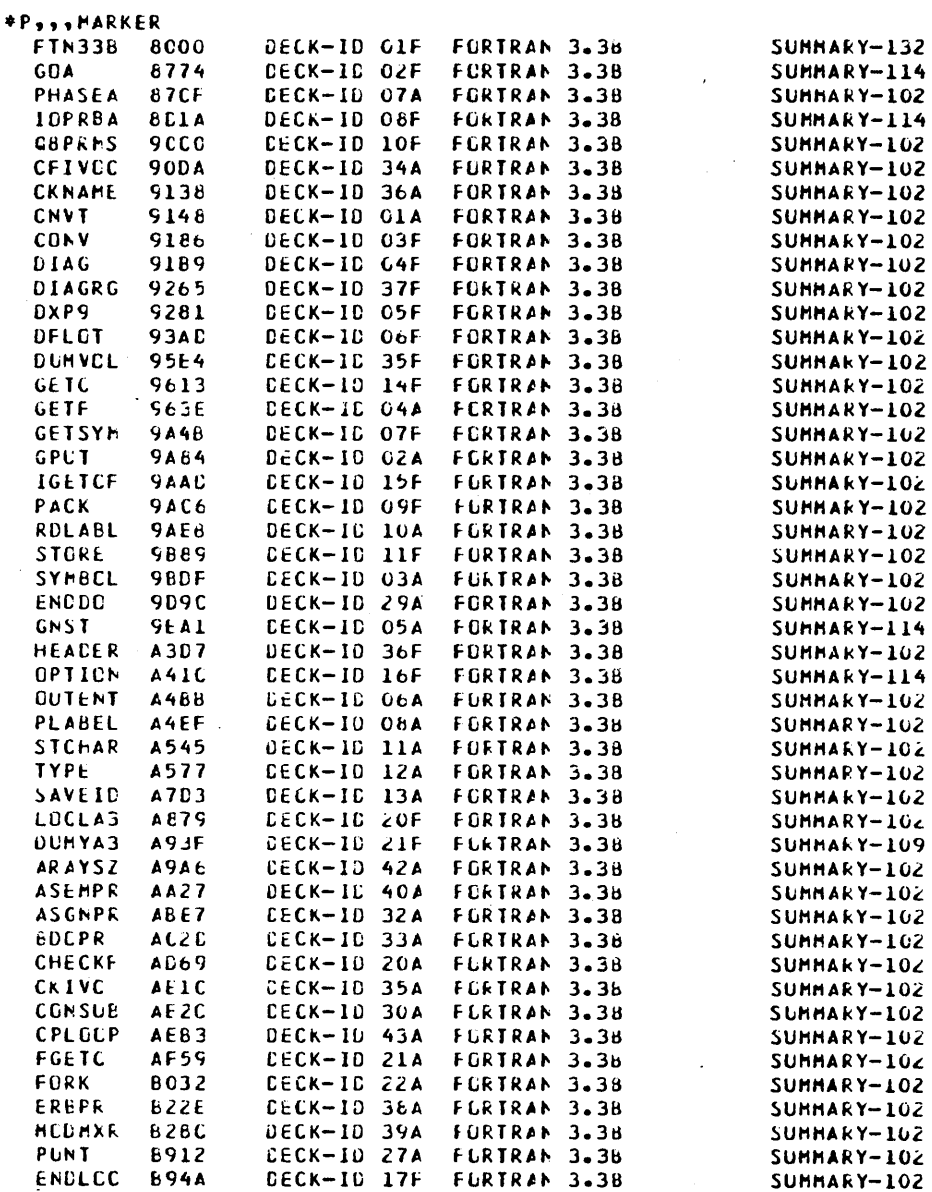

 $\tau^{\prime}$  .

 $\begin{pmatrix} 1 \\ 2 \end{pmatrix}$ 

 $\bigcirc$ 

 $\mathbb{R}^2$ 

é.

 $\overline{\mathbb{C}}$ 

 $\sum_{i=1}^{n}$ 

 $\bigcirc$ 

 $\overline{\mathbb{C}}$ 

 $\overline{C}$ 

 $F-4$ 

 $\overline{C}$  $\bigcirc$ COOOOO  $\bigcirc$  $\begin{array}{c} \begin{array}{c} \begin{array}{c} \begin{array}{c} \end{array} \\ \begin{array}{c} \end{array} \\ \begin{array}{c} \end{array} \\ \begin{array}{c} \end{array} \\ \begin{array}{c} \end{array} \end{array} \end{array}$  $\overline{C}$ 

 $\begin{array}{c}\n0 \\
0\n\end{array}$ 

 $\overline{C}$ 

 $1<sub>k</sub>$  $*K,IE$ 

 $\bar{\mathbf{H}}$ 

\*N,FIN3A3,,,6<br>1N

 $**117$ 

 $1<sub>b</sub>$ 

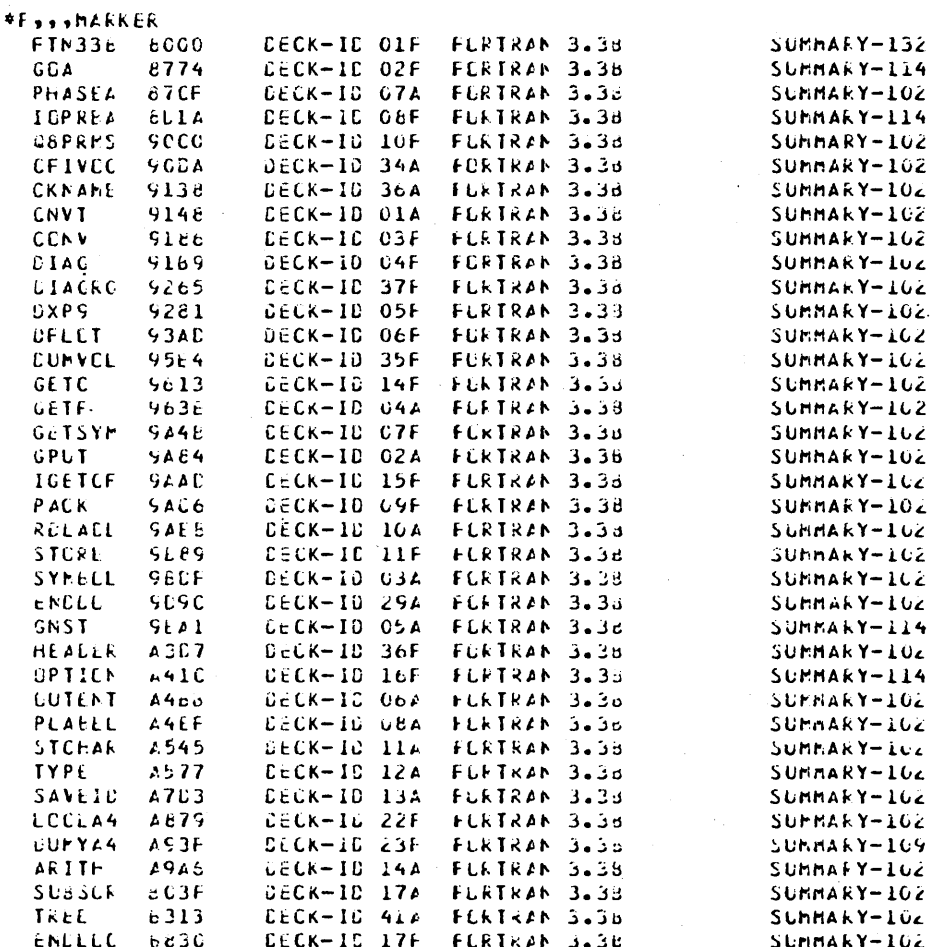

 $\mathbf{1}$ 

 $**$ , Ie  $1<sub>k</sub>$ 

\*N,FIN3A4,,,,E  $\mathcal{A}$ 

 $11^{\circ}$ 

#2<br>#CTG, HOUNT 2ND UISKETTE IN UNIT O

\*PALS<br>\*LIBEDT<br>LIB

IN

#### $*_{k,117}$  $\mathbf{I}$  N

 $*K$ ,  $P8$ 

 $\overline{\mathbf{1}}$ N

## \*P...HARKER<br>FTN33B 8000

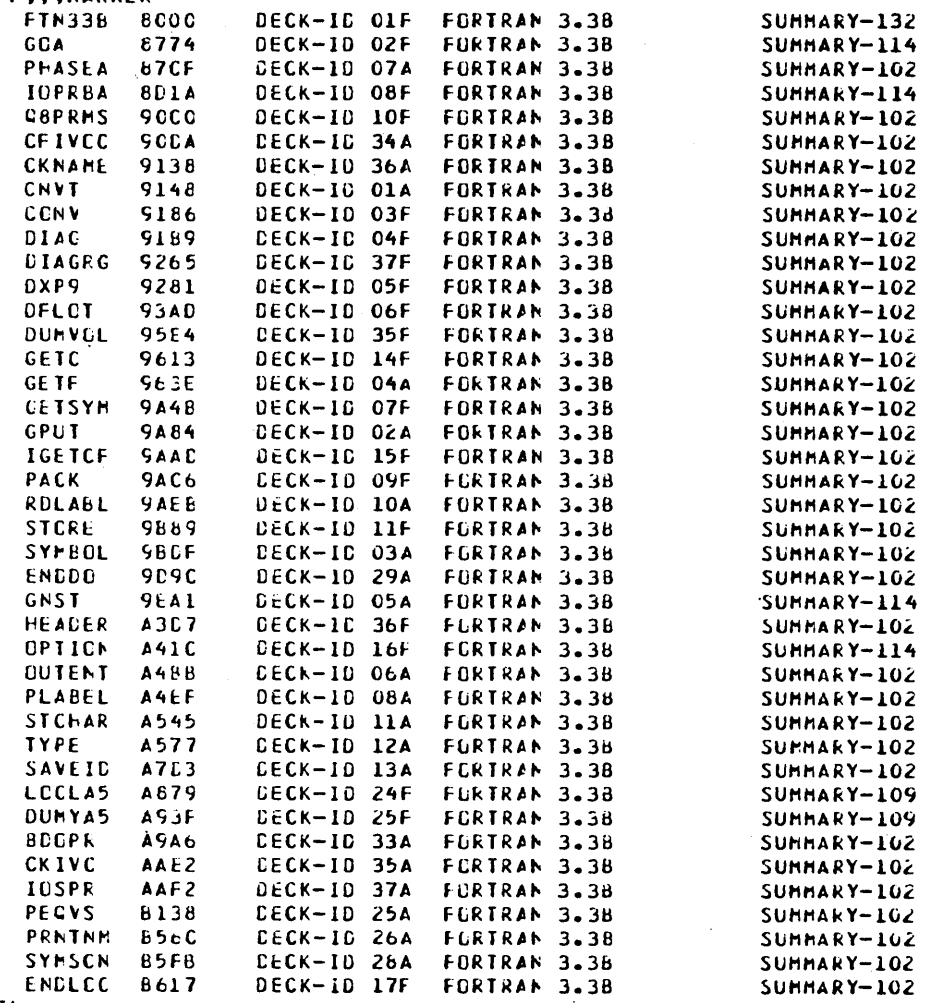

#### $1<sub>h</sub>$

#### $*K, I6$

 $1<sub>K</sub>$ 

\*N, FIN3A5,,,B

 $\overline{C}$  $\bigcap$  $\bigcap$ j. بنائيل  $\sum_{i=1}^n$  $\begin{pmatrix} 1 \\ -1 \end{pmatrix}$  $\overline{C}$  $\overline{C}$  $\mathbb{R}^2$ 

 $($  ,

.<br>Nati

 $\overline{C}$ 

 $\hat{C}$  $\bigcirc$  $\bigcirc$ 

 $\mathbf{I}^{\mathsf{N}}$ 

 $*K, 117$  $IN$  $\ast P$ 

FTN338

PHASEB IOPREE

**QBPRFS** 

**CNVT** 

DUFHY

FCHSTK

**GETSYM** 

KCPART

KCLTPT

KPCSTK

**KPC3PR** 

KSYMGN

LABKPC

LABLER

**STCKEE** 

SYMBOL

**TSALCC** 

**ARAYSZ** 

ASSEM

BANANA

BGINDE

ENTCCC

**HELEN** 

INXEST

NCPROC

READIR

**SUBFUN** 

SYMSCN

 $\mathbf{ACP}$ 

AFICL

**ASUPER** 

INTRAM

PARTSE

**SUBPE1** 

**SUBPR2** 

SUBPR3

ARITHR

ENDLCC

ĪN

 $*_{K,18}$  $1<sub>N</sub>$ 

**BOAD** 

CGOTC

FINK

END

PUNT

**LONV** 

G 06

 $\begin{pmatrix} 1 \\ -1 \end{pmatrix}$ 

 $\overline{\mathcal{L}}$ 

 $\bigcirc$ 

 $\sum_{i=1}^{n}$ 

 $\frac{1}{2}$ 

 $\hat{\bigcirc}$ 

 $\bigcirc$ 

\*\*,FIN381,,,B

 $*K, II7$ 

 $\mathbf{I}$ 

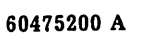

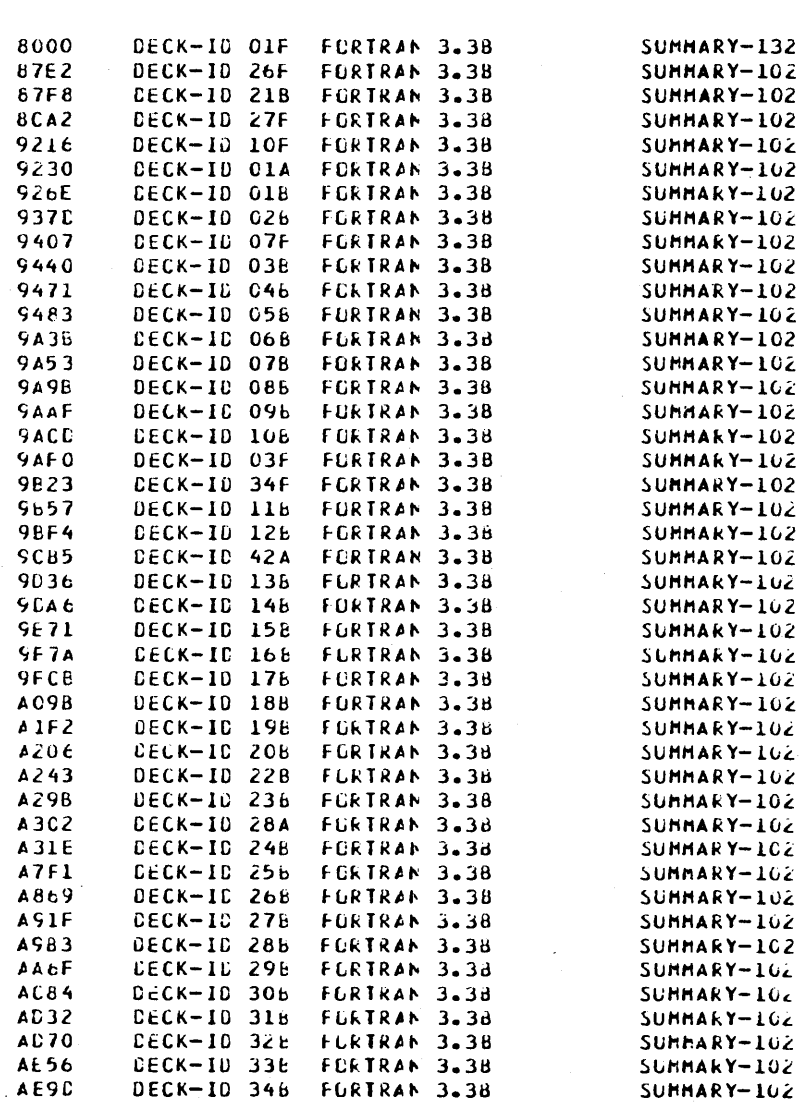

FURTRAN 3.38

SUMMARY-162

DECK-IC 17F

 $\mathbf{I}$ 

 $\mathbf{I}$ 

 $\mathbf{I}$  K

 $\mathbf{1}$  $\bullet$   $\overline{P}$ 

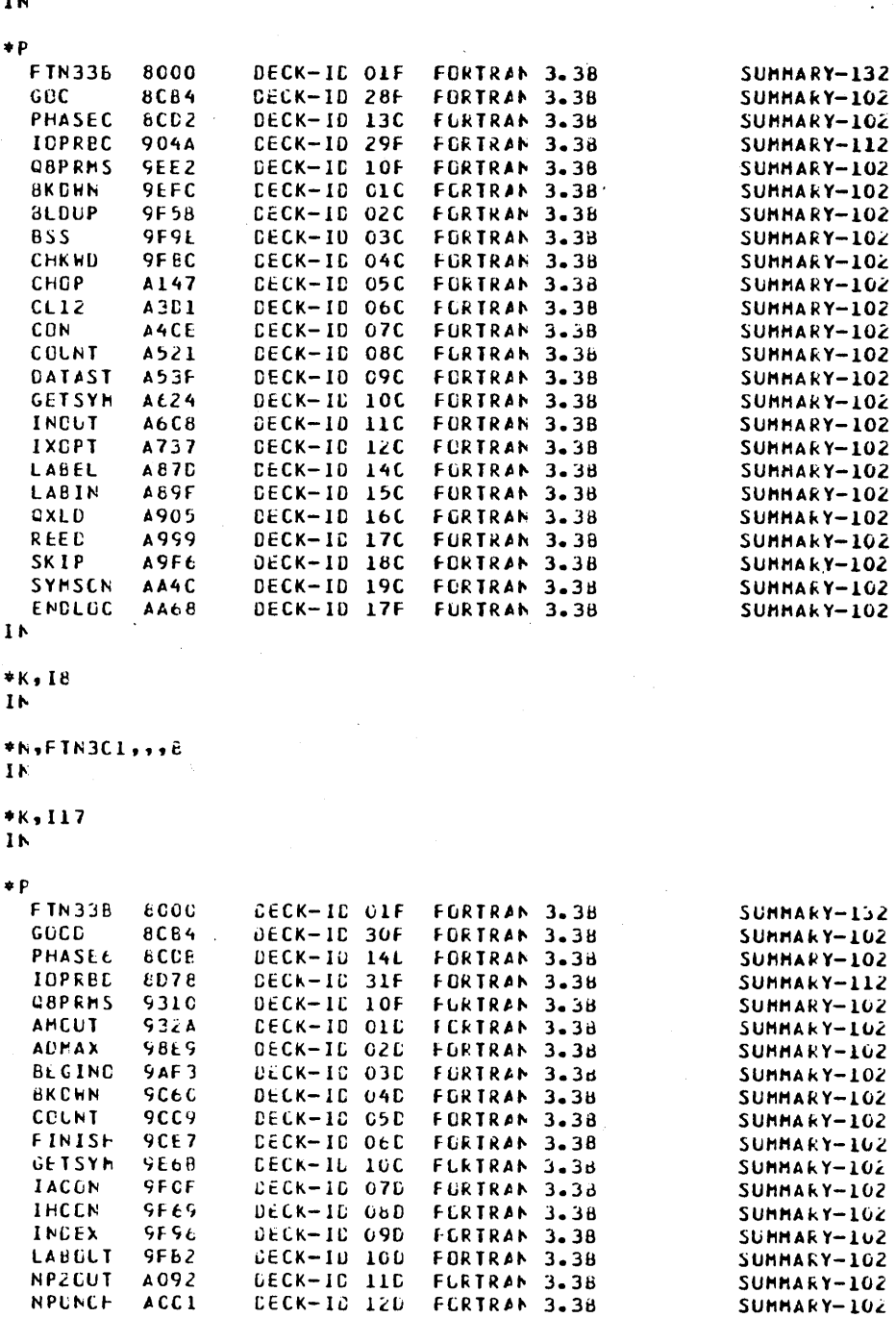

 $SUMHARY - 102$ 

SUHHARY-102<br>SUHHARY-102<br>SUHHARY-102

 $\bigcirc$ 

NPUNCH

NHRITE

PACK

ACC1

A206

 $\begin{array}{c}\n \overline{A}240 \\
 \overline{A}271\n \end{array}$ 

DECK-IC 130<br>CECK-IC 09F<br>DECK-IC 15L

FCRTRAN 3.38

FORTRAN 3.38<br>FORTRAN 3.38

 $\bar{t}$ 

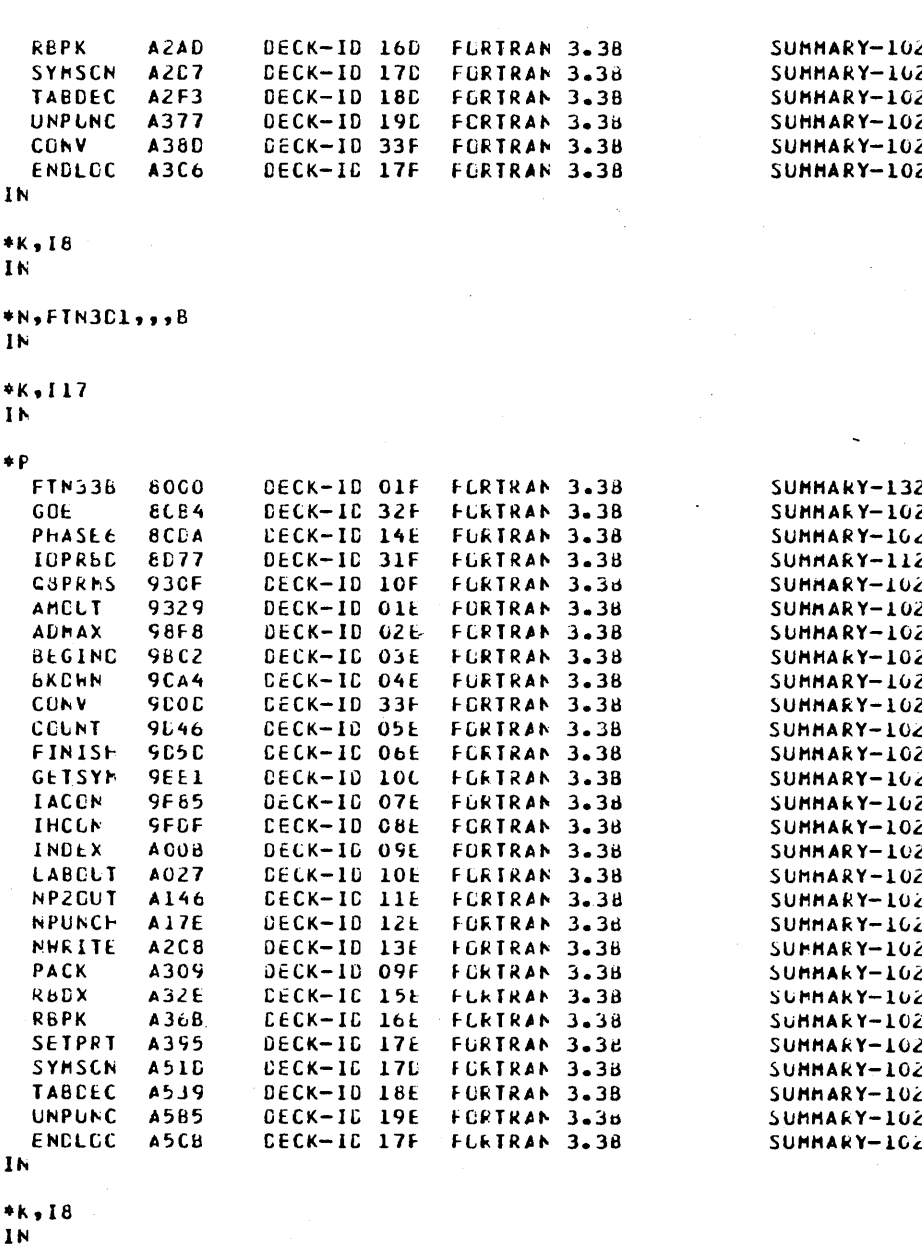

\*N,FTN3£1,,,B<br>IN

\*k,I17<br>Ik

 $\ddot{\phantom{1}}$ 

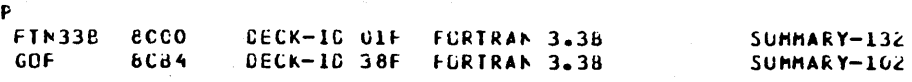

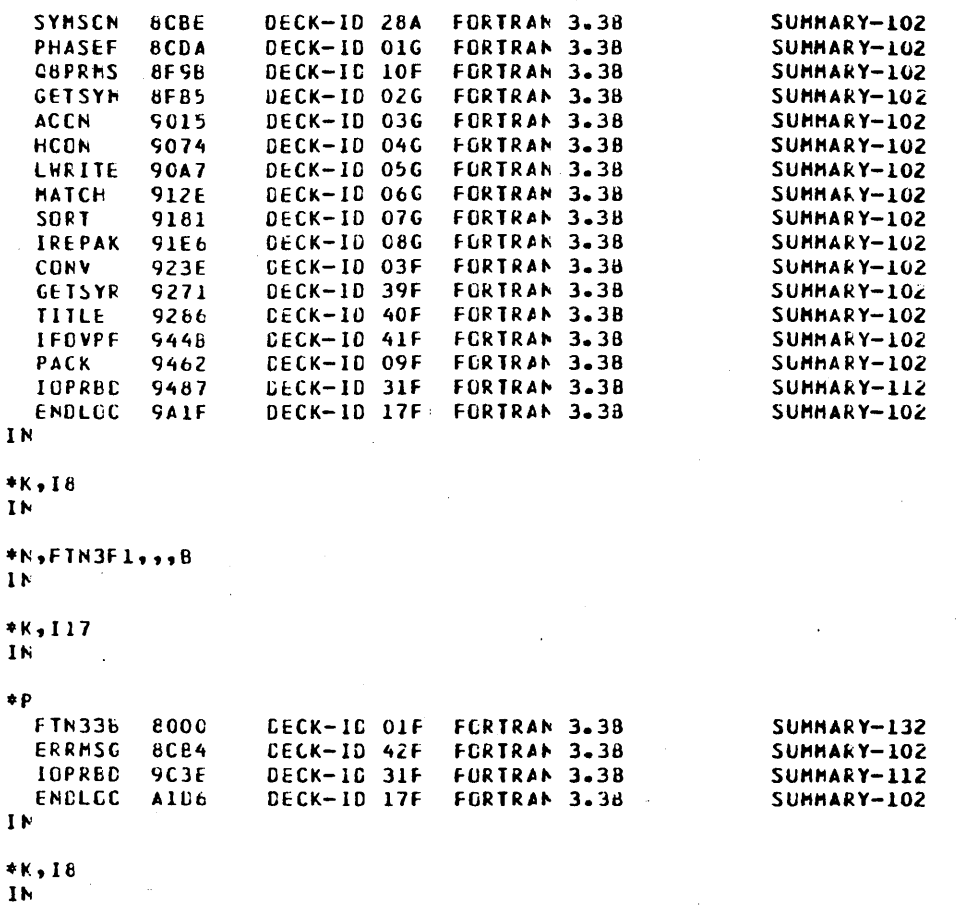

\*N,FTN3ER,,,*b*<br>In

\*2<br>\*CTC, FCRTRAN 3.36 INSTALL COMPLETE

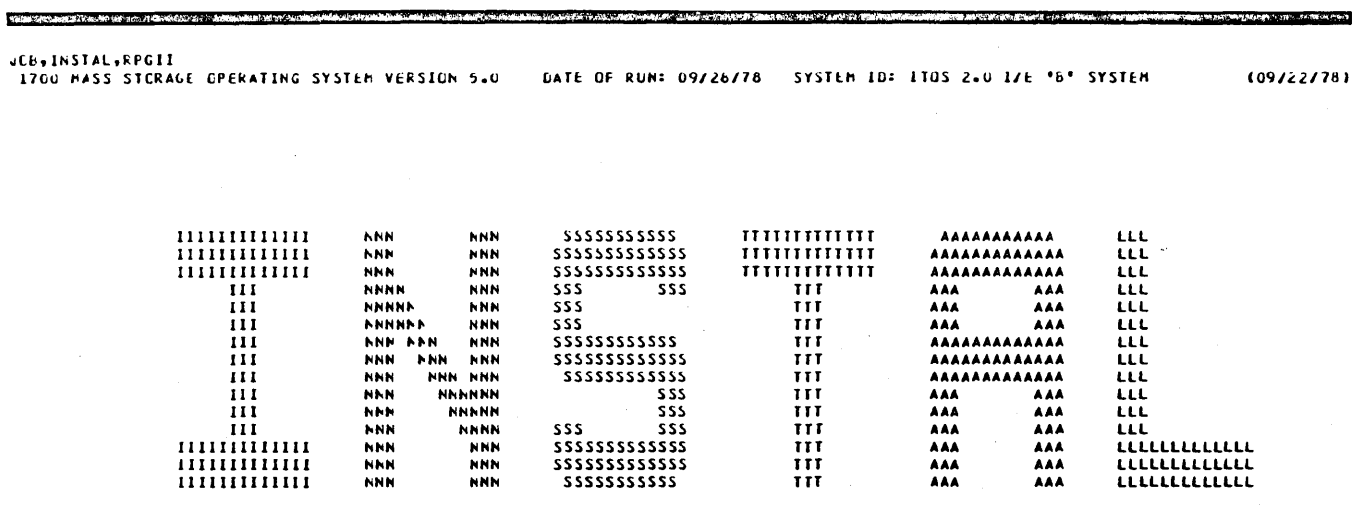

 $\hat{\mathcal{A}}$ 

\*CIG, RPGII V2.0 INSTALL<br>\*CIG, COPYRIGHT CONTROL DATA CORPGRATION 1978<br>\*K,I17<br>\*LIBEDT LI8

 $1<sub>k</sub>$ 

\*K,I17

 $\mathbf{I}$ 

\*k, P8<br>IN

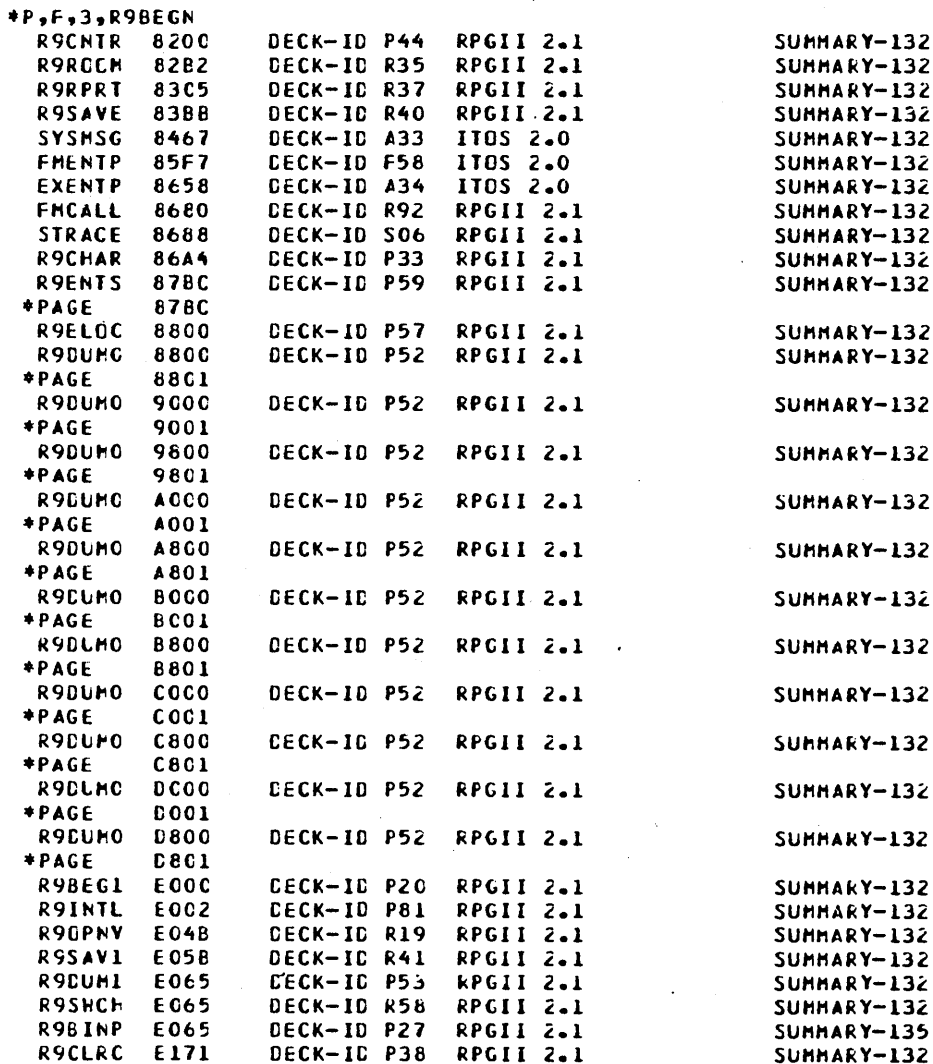

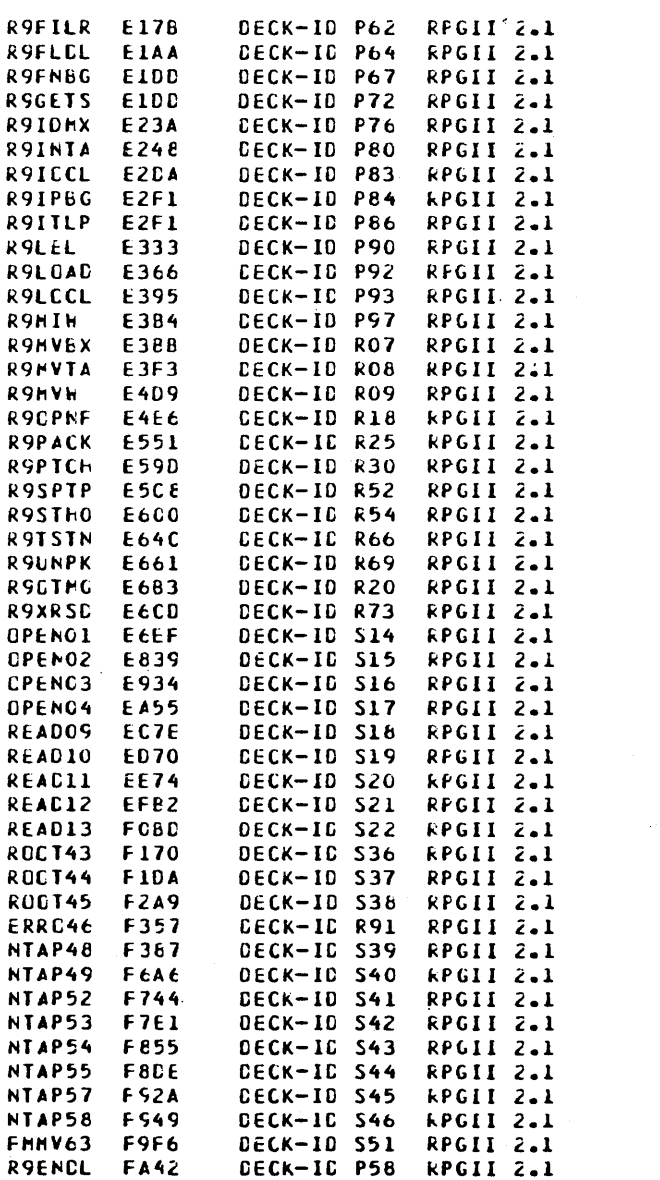

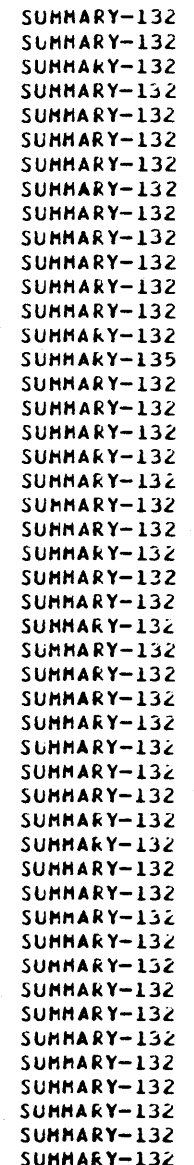

#### IN  $*<sub>k</sub>18$

 $\mathbf{I}$  M

+J,RHLCPN,<mark>ss</mark><br>In

 $*K, I17$  $\mathbf{H}$ 

\*K,P8

 $\mathbf{I}$  N

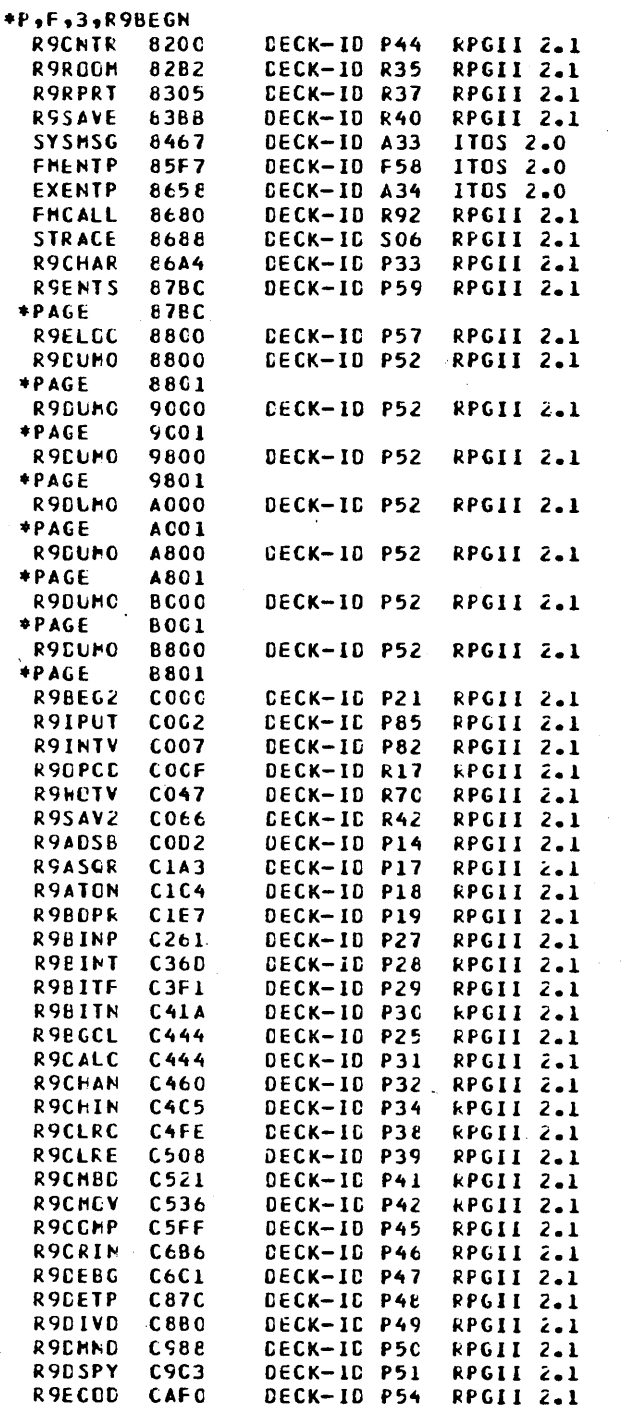

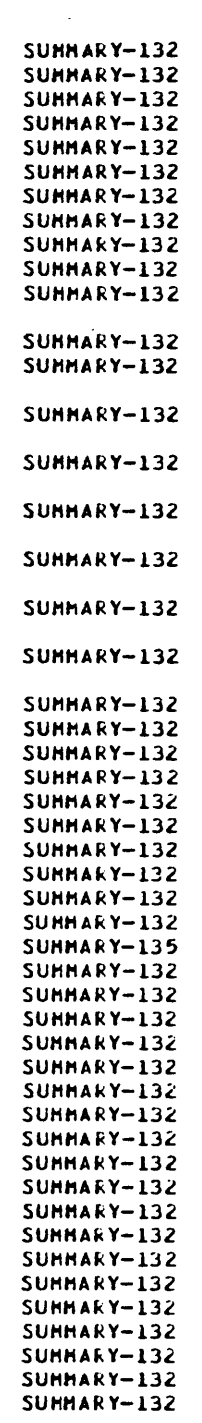

 $\bigcirc$  $\sum_{i=1}^{n}$ 

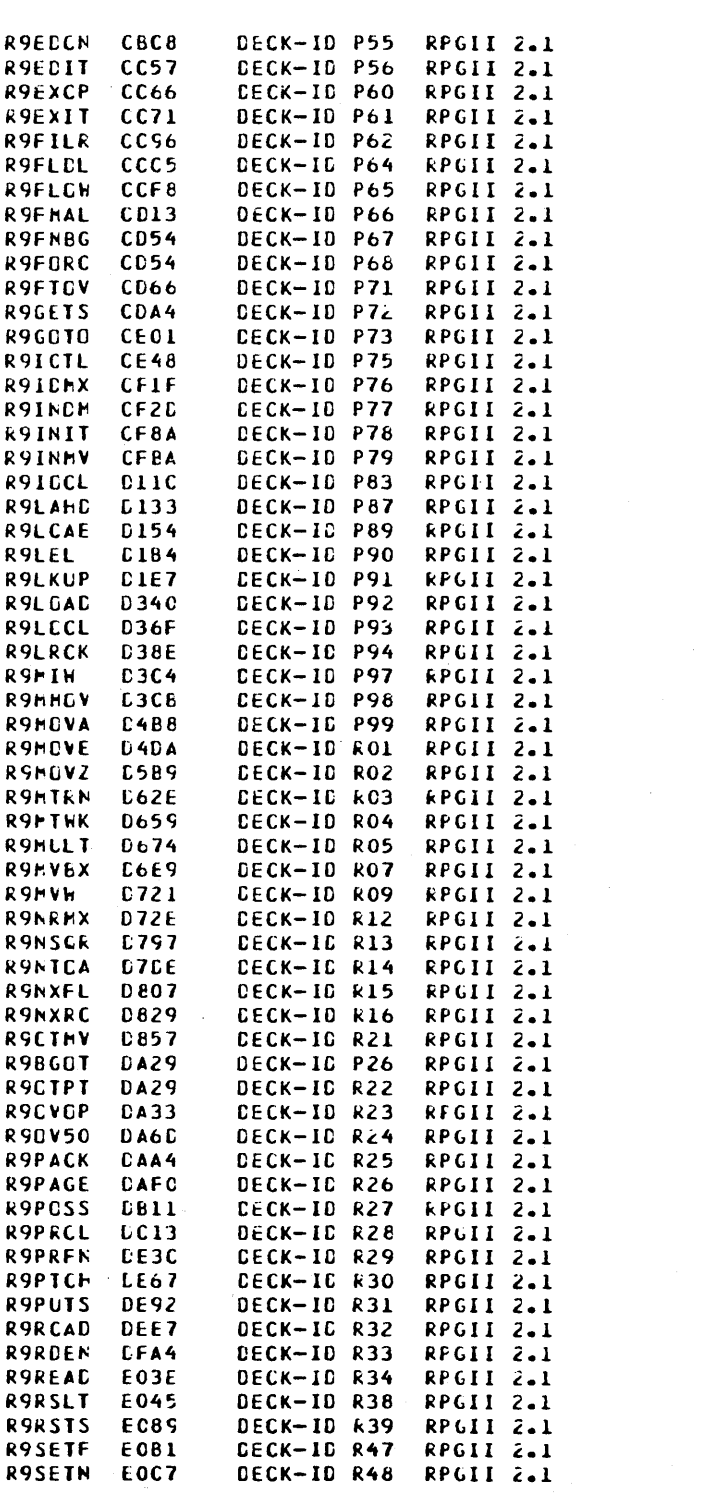

SUMMARY-132 SUMMARY-132 SUMMARY-132 SUMMARY-132 SUMMARY-132 SUMMARY-132 SUMMARY-132 SUMMARY-132 SUMMARY-132 SUMMARY-132 SUMMARY-132 SUMMARY-132 SUMMARY-132 SUMMARY-132 SUMMARY-132 SUMMARY-132 SUMMARY-132 SUMMARY-132 SUMMARY-132 SUHHARY-132 SUMMARY-132 SUMMARY-132 SUMMARY-135 SUMMARY-132 SUMMARY-132 SUMMARY-132 SUMMARY-132  $SUMMARY-132$ SUMMARY-132 SUMMARY-132 SUMMARY-132 SUMMARY-132 SUMMARY-132 SUMMARY-132 SUMMARY-132 SUMMARY-132 SUMMARY-132 SUMMARY-132 SUMMARY-132 SUMMARY-132 SUMMARY-132 SUMMARY-132 SUMMARY-132 SUMMARY-132 SUMMARY-132 SUMMARY-132 SUMMARY-132 SUMMARY-132 SUMMARY-132 SUMMARY-132 SUNHARY-135 SUMMARY-132  $SUMHARY-132$ SUNMARY-132 SUMMARY-152 SUMMARY-132 SUMMARY-132 SUMMARY-132 SUMMARY-132 SUMMARY-132

 $G-5$ 

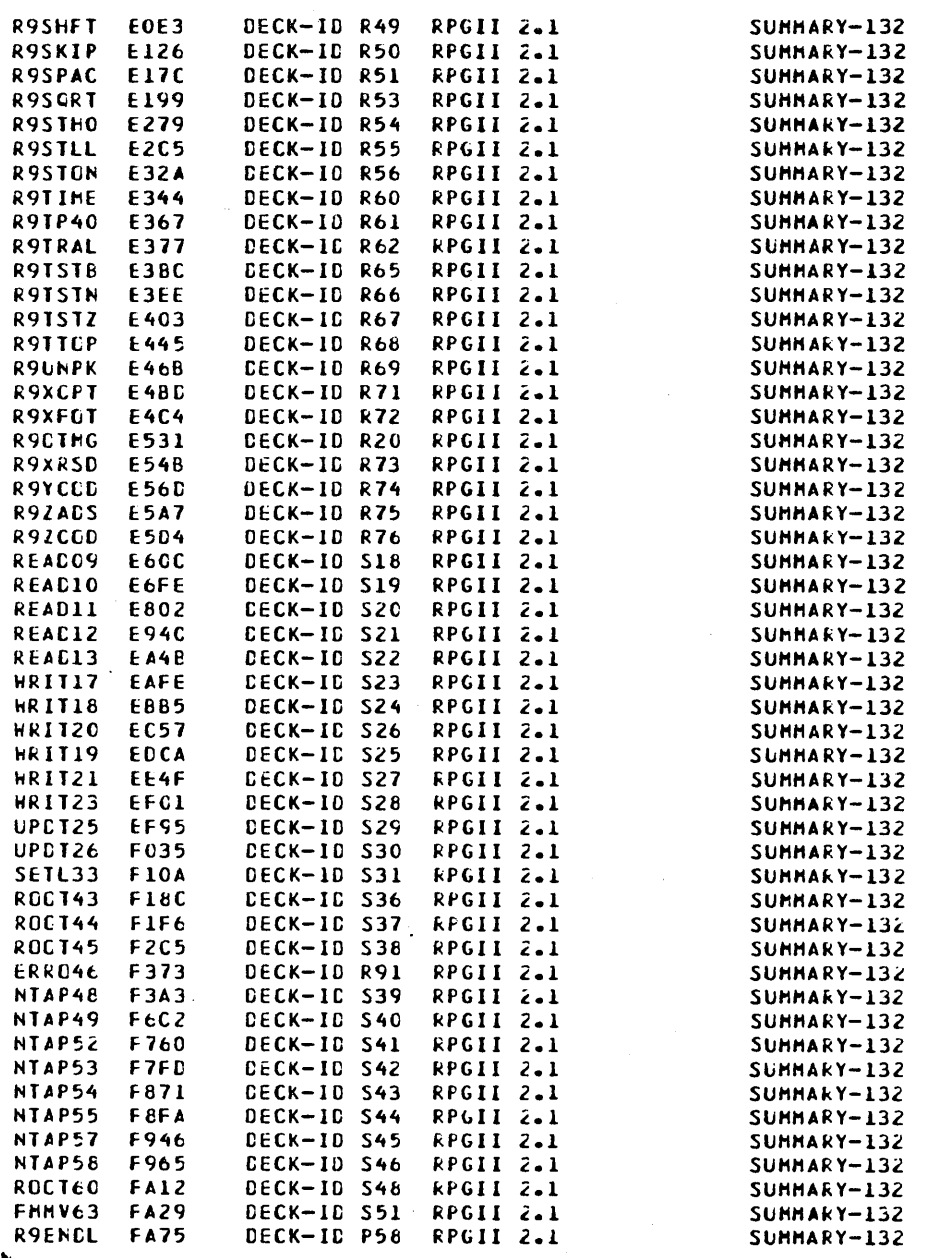

IN

\*k,18<br>Ik

## \*J,Rhucsh,\$\$<br>In

 $*K, 117$ 

 $\bigcirc$  $\widehat{\mathbb{C}}$ N.  $\hat{\mathbb{C}}$  $\mathbb{R}$  $\bigcirc$ 

 $\label{eq:2} \begin{pmatrix} \mathbb{R}^2 \end{pmatrix}$ 

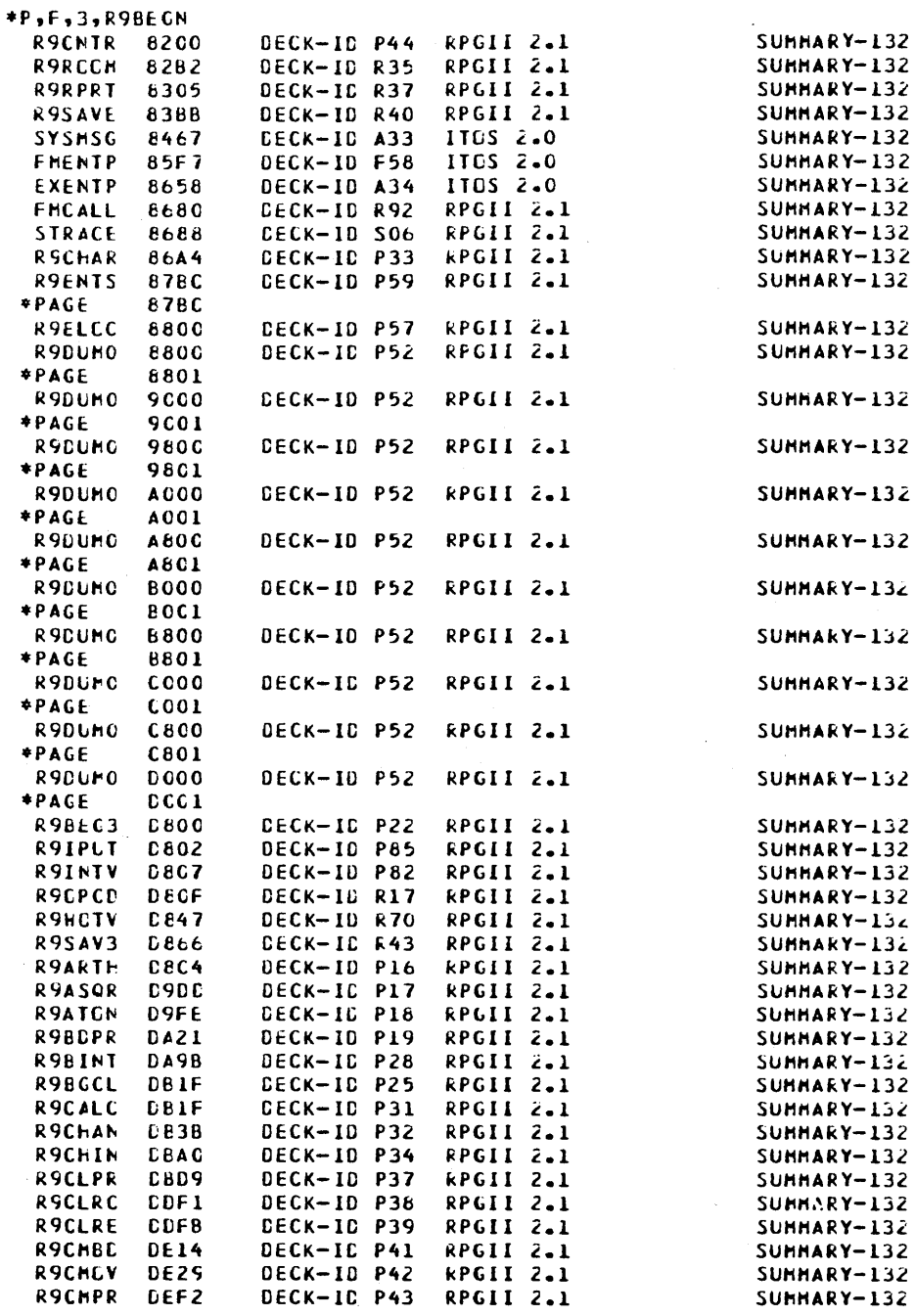

 $*K, PB$  $\mathbf{I}$  N

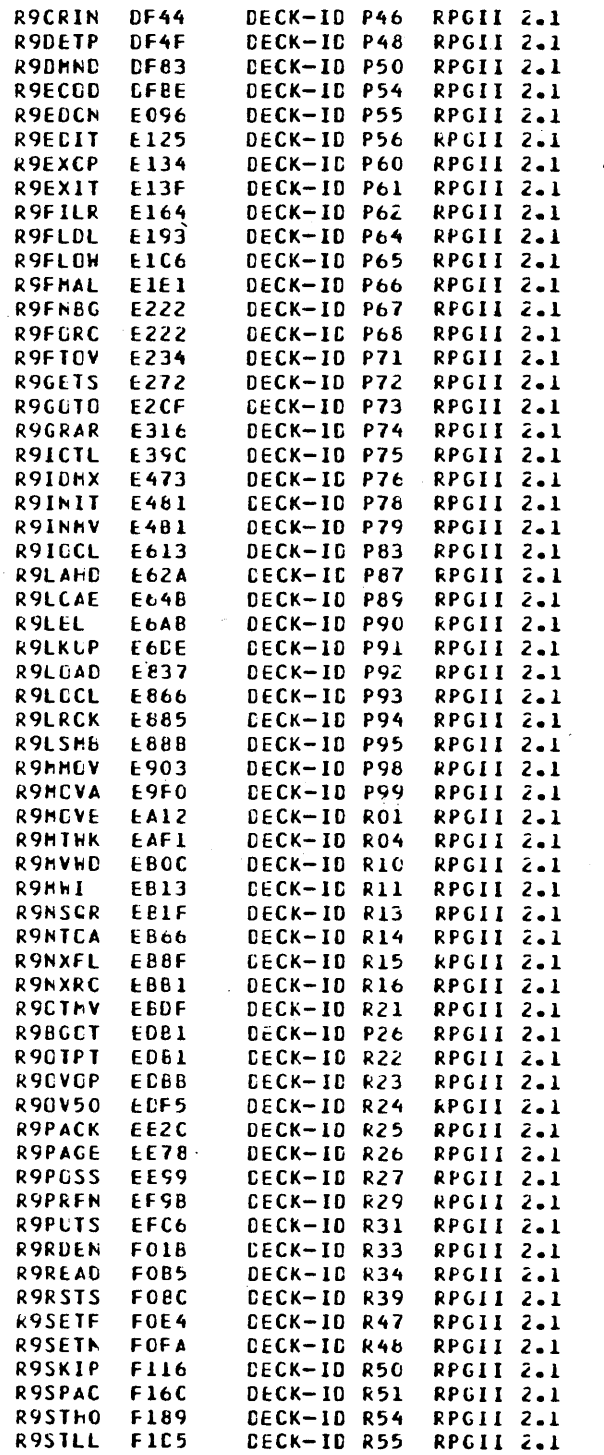

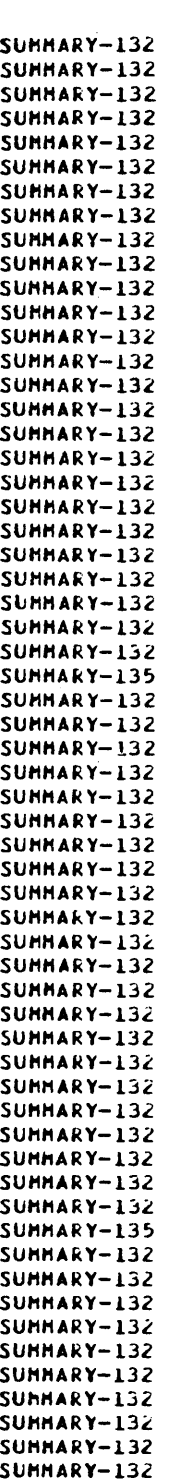

 $\bigcirc$  $\overline{C}$ i<br>Nasko k.  $\bigcirc$  $\mathbb{C}$  $\sum_{i=1}^{n}$  $\begin{pmatrix} 1 \\ 1 \end{pmatrix}$  $\begin{pmatrix} 1 \\ 1 \end{pmatrix}$  $\sum_{i=1}^{n}$ in<br>L  $\overline{\phantom{a}}$  $\overline{\mathbb{C}}$ 

 $G-8$ 

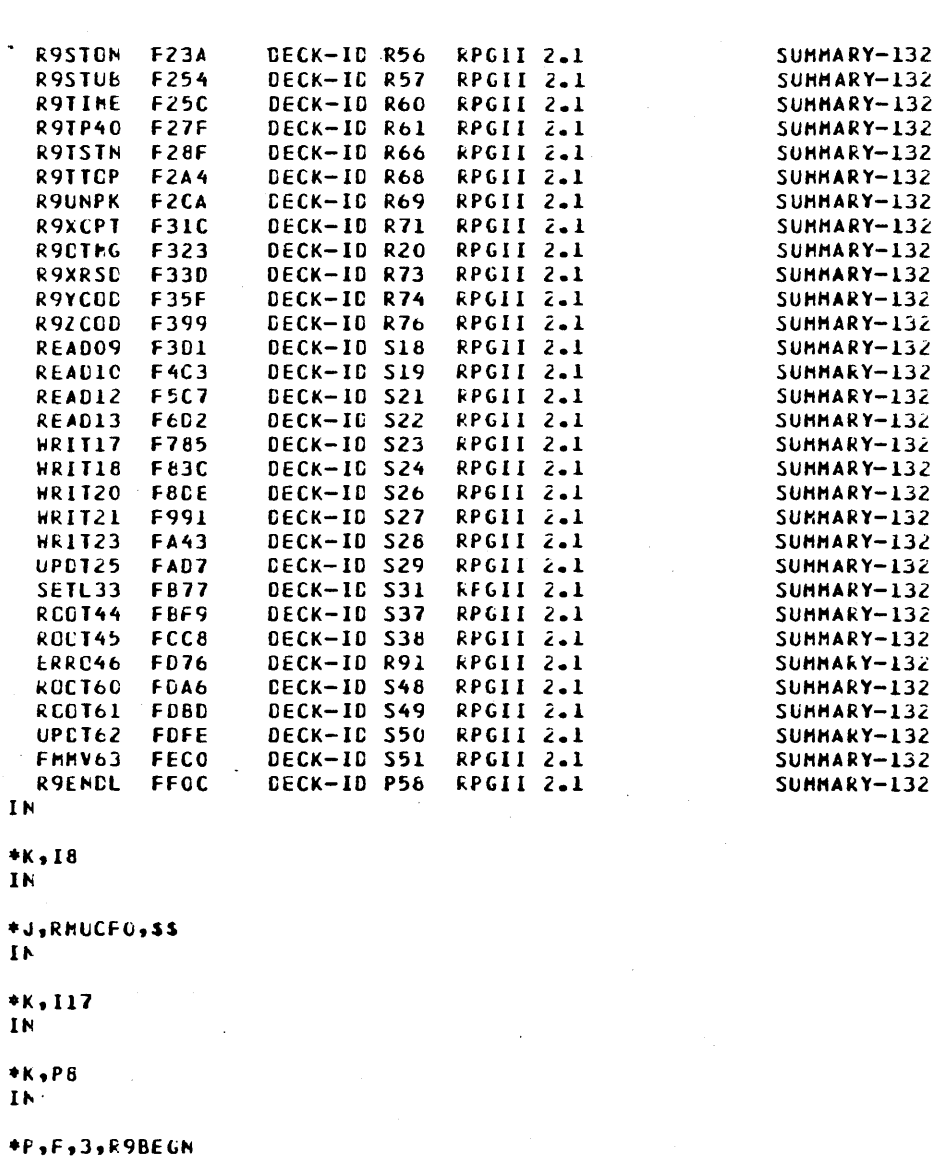

DECK-IC P44<br>DECK-ID R35

**CECK-IO R37** 

**CECK-10 R40** 

DECK-ID A33

DECK-ID F58

CECK-IC A34

DECK-IC R92

DECK-ID SC6

CECK-IC P33

**CECK-IO P59** 

DECK-ID P57

CECK-IC P52

RPGII 2.1

kPGII 2.1

RPGII 2.1

RPGII 2.1

ITCS 2.0

1105 2.0

RPGII 2.1

RPGII 2.1

RPGII 2.1

**RPGII 2.1** 

kPGII 2.1

RPGII 2.1

SUMMARY-132 SUMMARY-132 SUMMARY-132 SUMMARY-132 SUMMARY-132 SUMMARY-132 SUMMARY-132 SUMMARY-132 SUMMARY-132

SUMMARY-132

SUMMARY-132

SUMMARY-132 SUMMARY-132

**R9CNTR** 

R9RCCM

**R9RPRT** 

**R9SAVE** 

SYSMSG

FHENTP

EXENTP

FACALL

STRACE

**R9CHAR** 

**R9ENTS** 

**R9ELCC** 

R9CUMO

\*PAGE

8200

82B2

8305

83EB

8467

85F7

8658

8680

8688

**86A4** 

87BC

**87BC** 

8800

**6800** 

 $G-9$ 

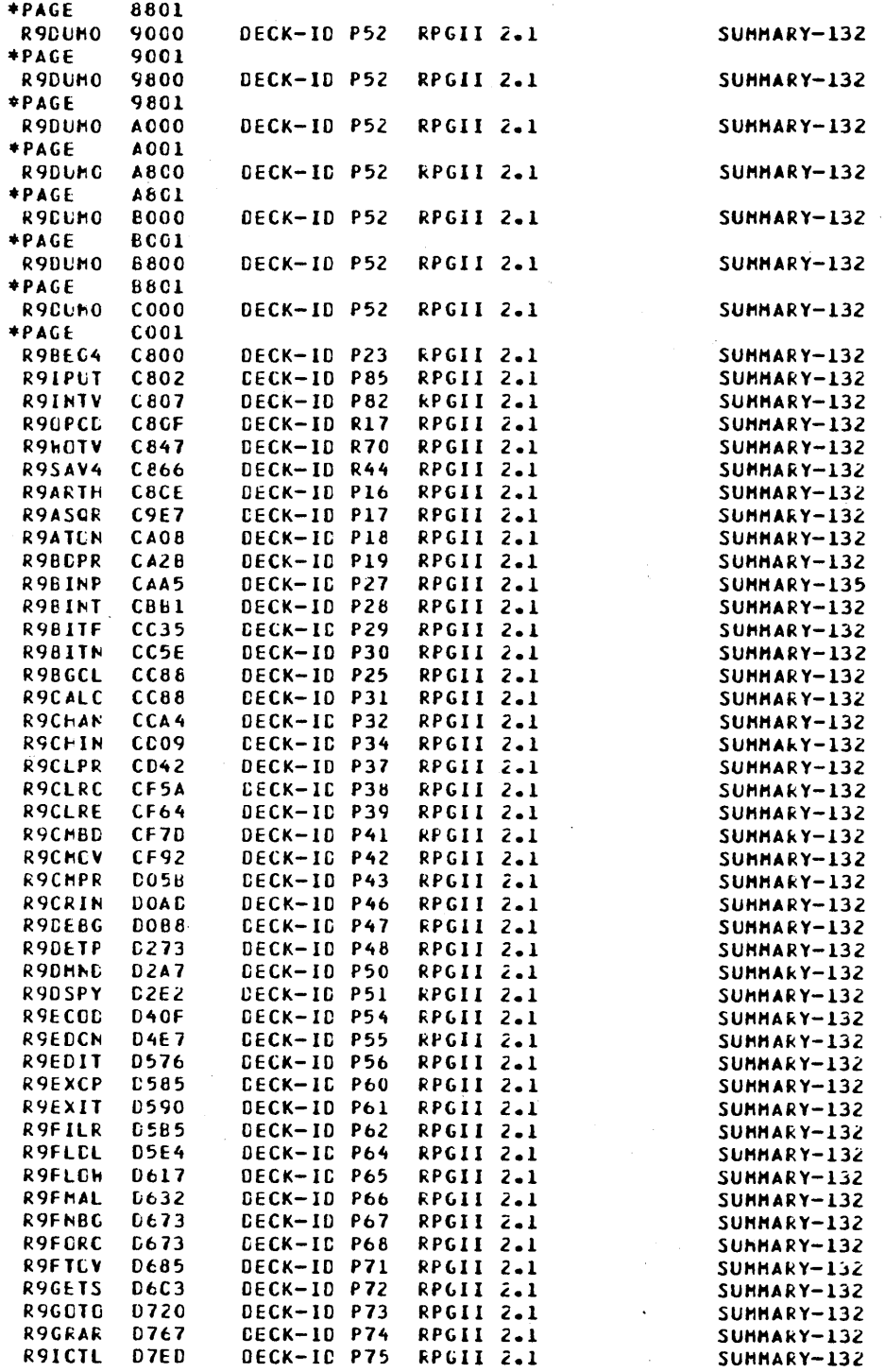

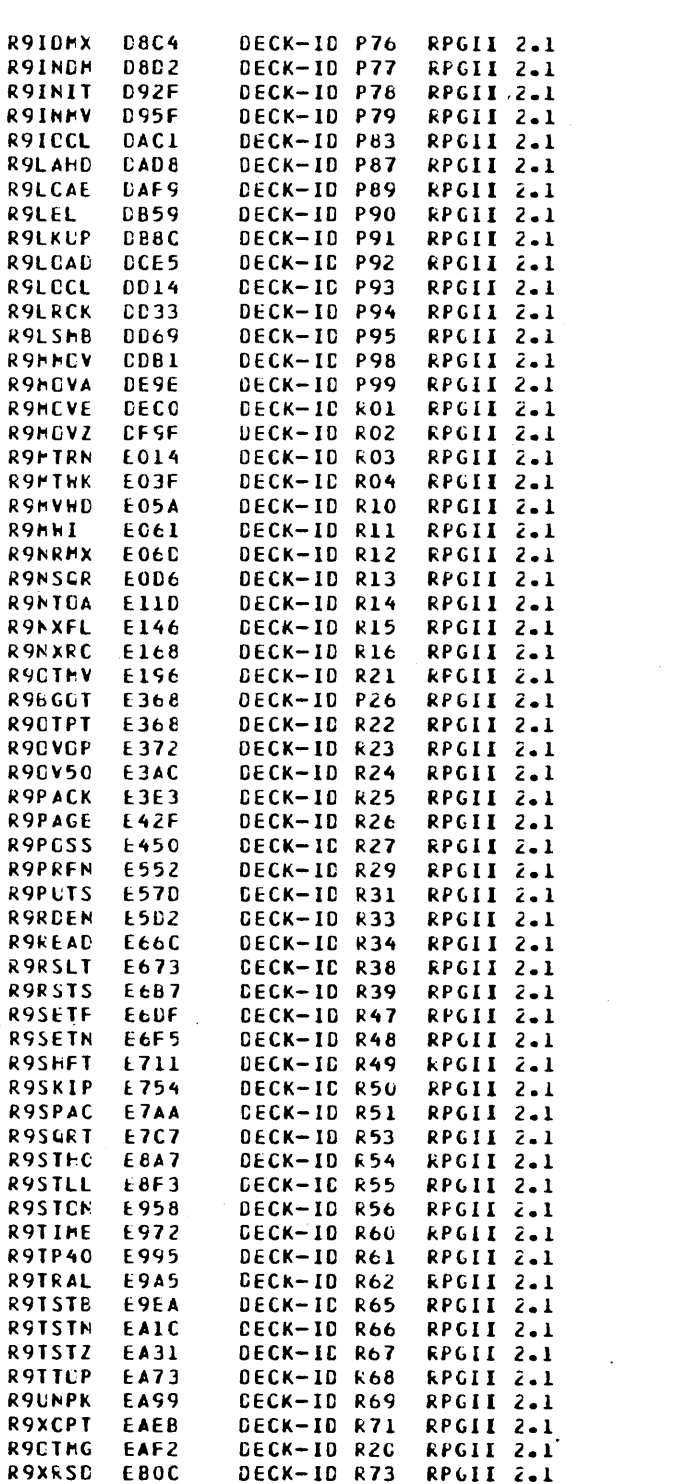

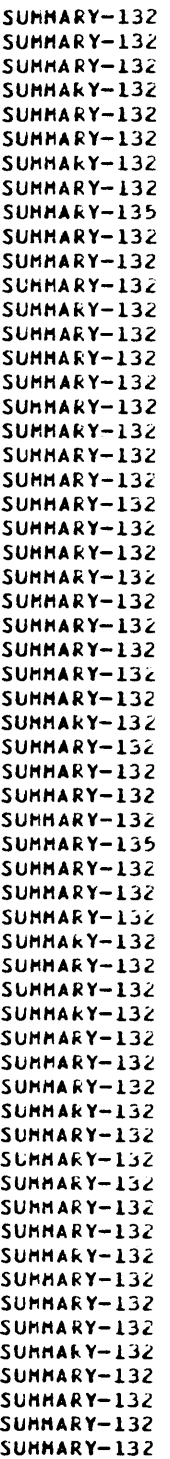

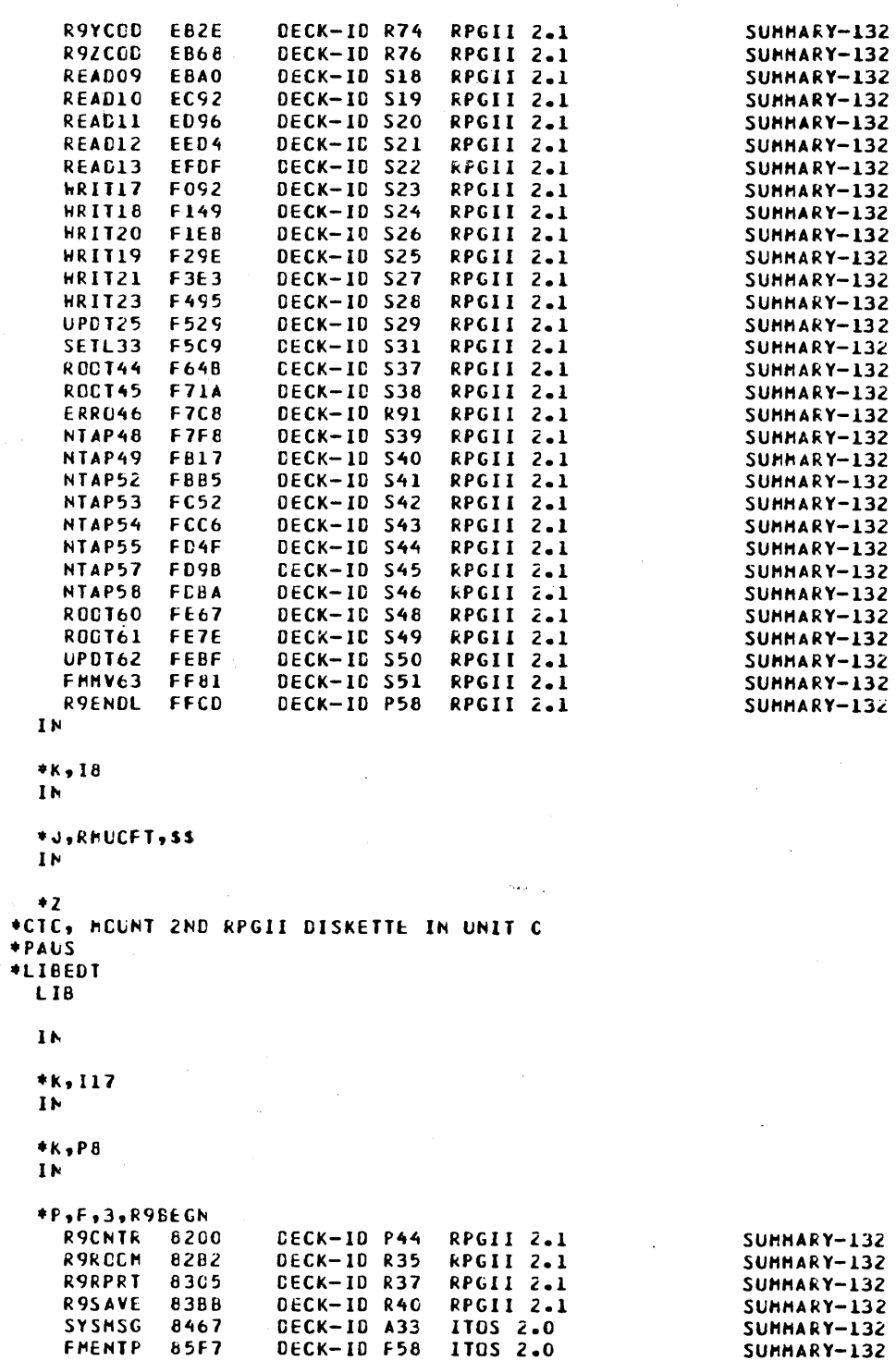

 $\mathcal{L}_{\mathbf{z}}$  , where  $\mathcal{L}_{\mathbf{z}}$  and  $\mathcal{L}_{\mathbf{z}}$ 

 $\overline{\mathscr{D}}$ 

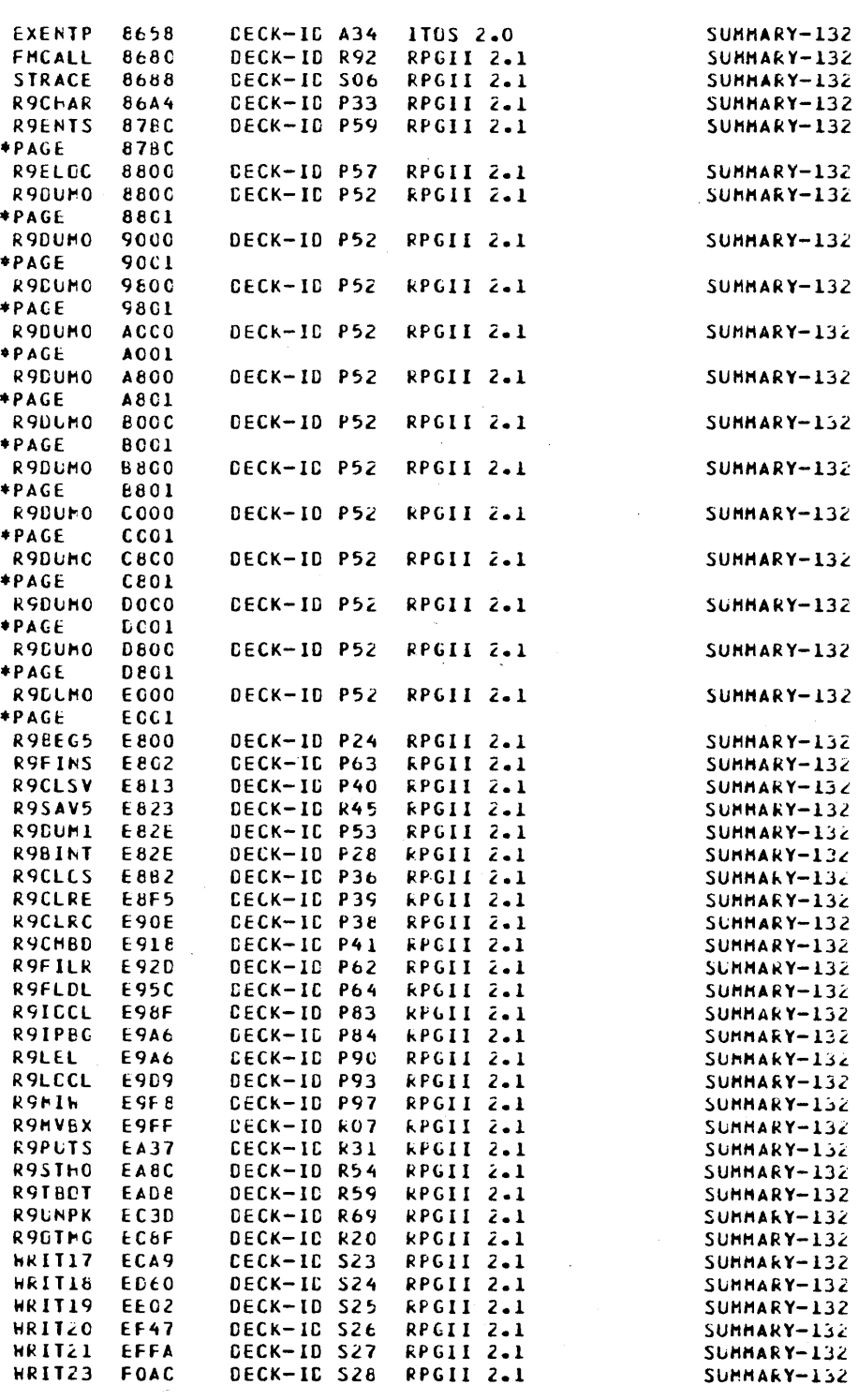

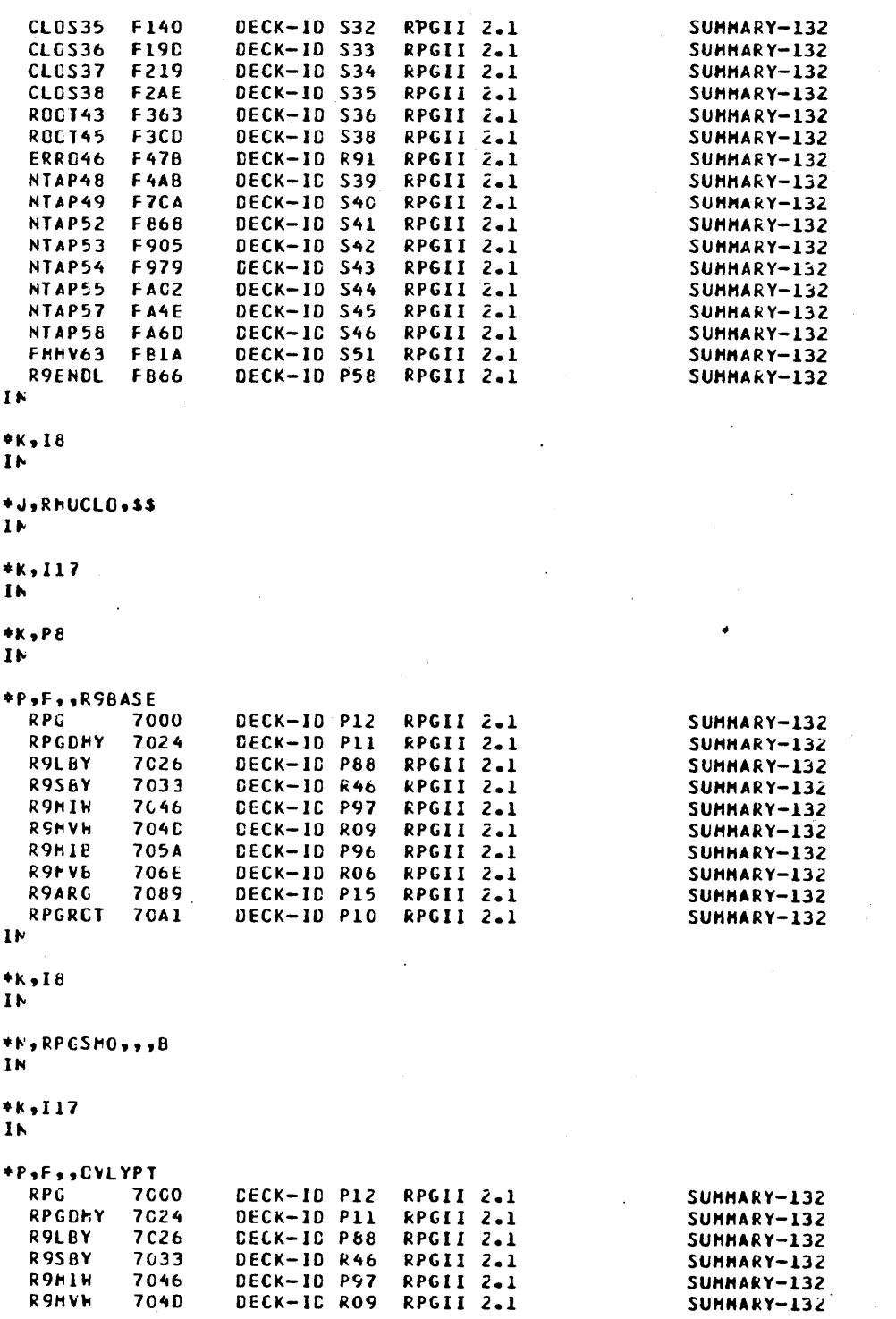
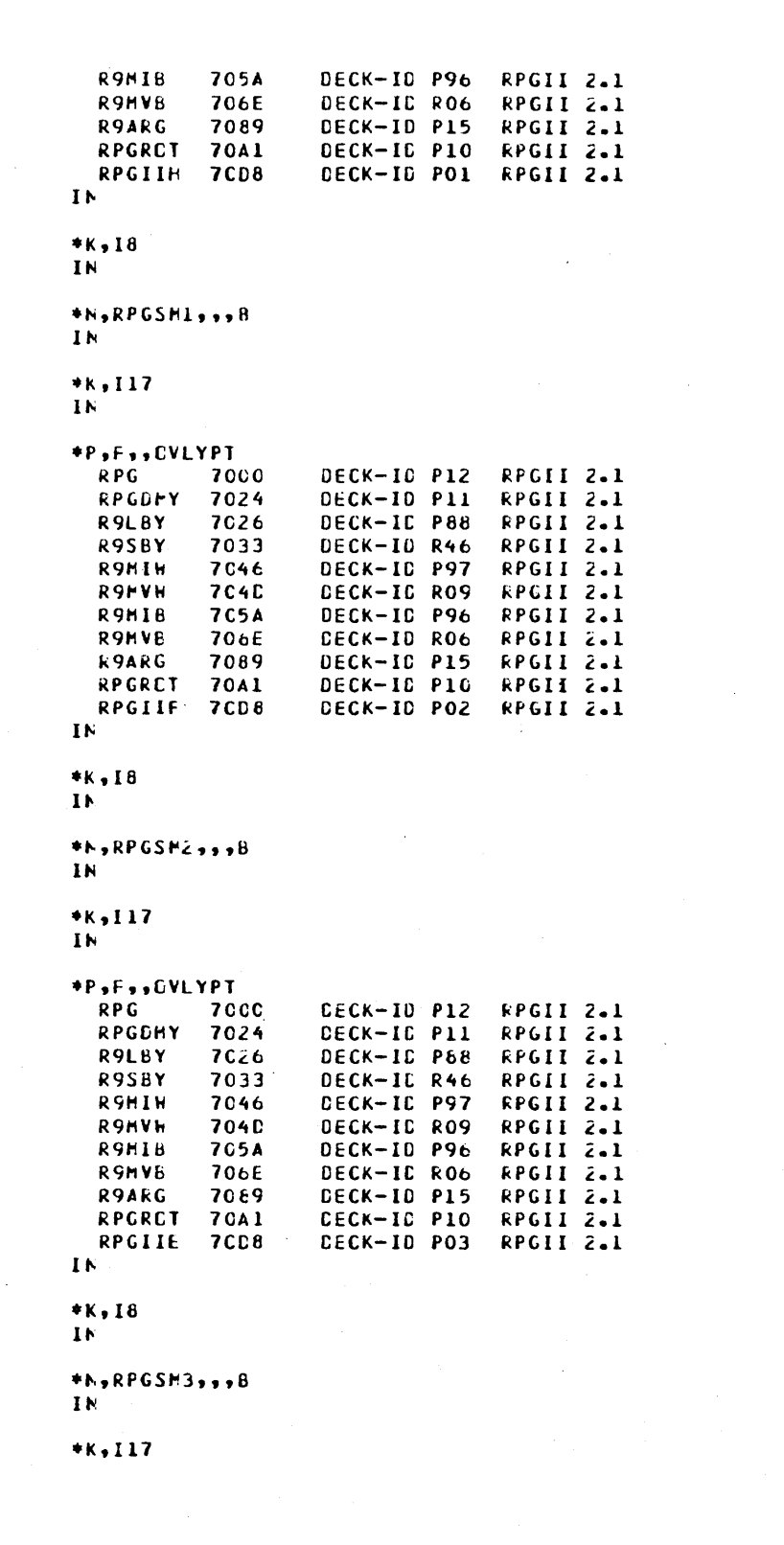

SUMMARY-132 SUMMARY-132

SUMMARY-132 SUMMARY-132 SUMMARY-132

SUMMARY-132 SUMMARY-132 SUMMARY-132  $SUMMARY-132$ SUMMARY-132 SUMMARY-132 SUMMARY-132

SUMMARY-132  $SUMMARY-132$ SUMMARY-132 SUMMARY-132

SUMMARY-132 SUMMARY-132 SUMMARY-132 SUMMARY-132 SUMMARY-132 SUMMARY-132 SUMMARY-132 SUMMARY-132

SUMMARY-132 SUMMARY-132 SUMMARY-132

 $\ddot{\phantom{0}}$ 

IN

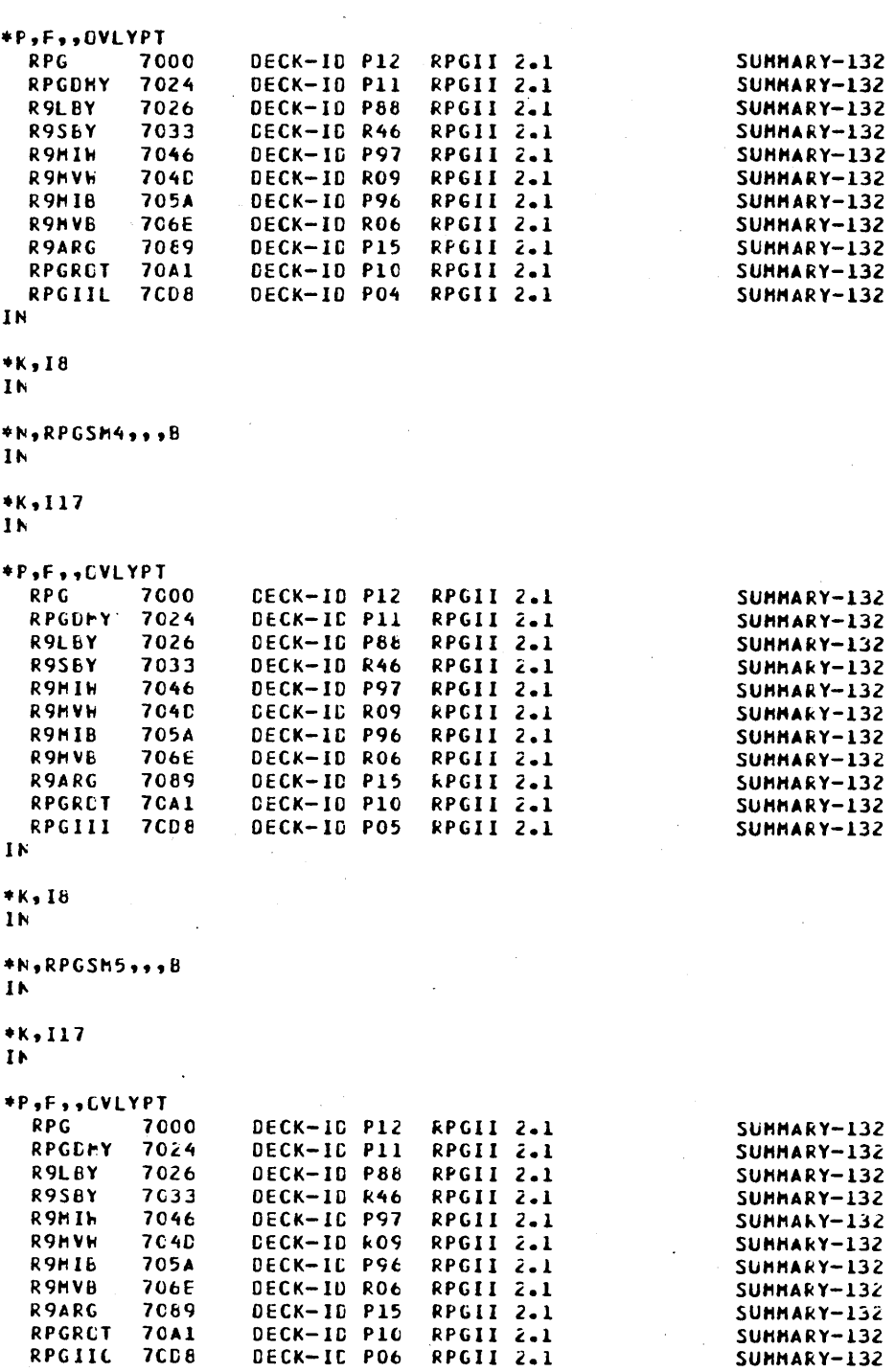

60475200 A

# $1<sub>N</sub>$

 $*_{K,18}$  $1\,\mathrm{K}$ 

\*N,RPGSM6,,,B  $1<sup>k</sup>$ 

## \*k,117

 $\mathbf{I}$   $\mathbf{F}$ 

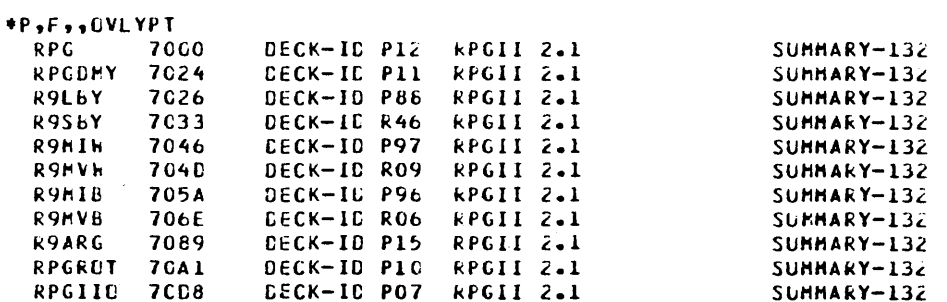

#### $1<sub>k</sub>$  $\sim$   $\sim$

 $*K$ , 18  $\mathbf{I}$  N

 $\mathbf{I}$   $\mathbf{F}$ 

\*N,RPGSM7,,,B

### \*K,I17

 $\mathbf{I}$  N

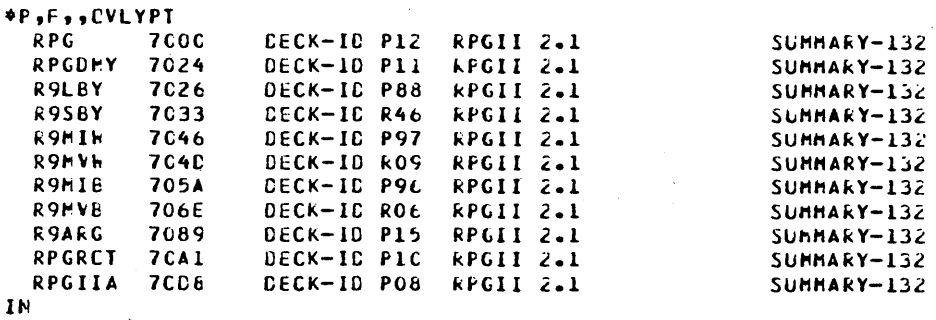

### $*K,IE$

 $\mathbf{I}$   $\mathbf{h}$ 

### \*F,RPGSM8,,,B  $\overline{\mathbf{1}}$ <sub>N</sub>

# \*k, I17

### $\mathbf{N}$

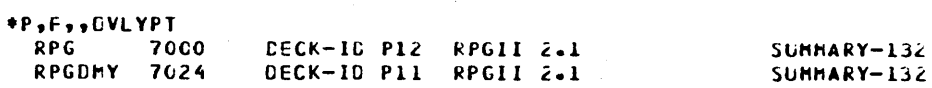

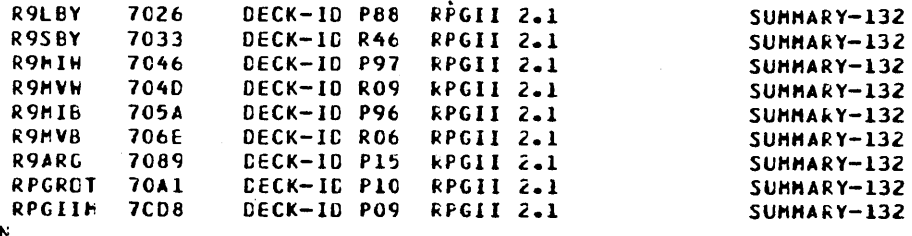

### $1<sup>k</sup>$

 $*K$  ,  ${\bf I}$  8

 $\mathbf{I}$  N

\*N, RPGSH9, , , B  $\mathbf{I}$  N

### \*k, I17

 $1<sup>k</sup>$ 

#### \*L,RPGII  $\pmb{11}$

\*L, CATLOG  $\mathbf{I} \mathbf{N}$ 

## **\*L,RSCNTR**

 $\mathbf{1}$   $\mathbf{F}$ 

#### \*L,R9ROOT  $\mathbf{I}$  b

\*L,RSRPRT  $1<sub>N</sub>$ 

### **\*L,R9SAVE**  $\mathbf{I}^{\mathbf{k}}$

\*L,R9FLGW  $1\,\mathrm{N}$ 

### \*L,STRACE  ${\bf I}$  N

\*L, SYSHSG  $\mathbf{1}$ 

#### \*L,R9EXIT  $\mathbf{I}$   $\mathbf{F}$

\*L,RSFSTL  $\mathbf{I}$ 

### \*L,R9ELCC **IN**

\*L,R9TRCE  $\mathbf{I}$   $\mathbf{N}$ 

### \*L,R9TRCT

بحاجر  $\mathbf{v}_{\rm{ex}}$ 

 $(0, 0, 0)$ 

C

 $\mathbb{R}^2$ 

l<br>Siri

### $\mathbf{I}$  N

\*L,R9INDH  $\mathbf{I}$ 

\*L,R9LEL

 $\mathbf{I}$  N \*L,RSMIH

 $\mathbf I$  b

\*L, R9MVEX  $1<sub>N</sub>$ 

\*L,RSHVH  $\mathbf{I}$  N

\*L,R9FTNX

 $\mathbf{I}$  K

\*L,CVASE6  $1<sub>k</sub>$ 

\*L,RSFLDL  $1\,\mathrm{M}$ 

\*L,R9999B  $\overline{1N}$ 

\*L.R9LPK1  $\mathbf{I} \mathbf{N}$ 

\*L,SUBRFL  $\mathbf{I}$ 

\*L,SUBRED IN

\*L,SLBRMV  $\mathbf{I}$   $\mathbf{b}$ 

\*L, SUBRIN  $1<sub>k</sub>$ 

\*L,SUBRAJ IN

\*L, GUPREP  $\mathbf{I}$ 

\*L, PARABS  $1<sub>k</sub>$ 

\*L,R9STF0  $\mathbf{I}$  N

\*L,ERR046 IA

**\*L,FHCALL** 

IN

 $*_{K}PB$ 

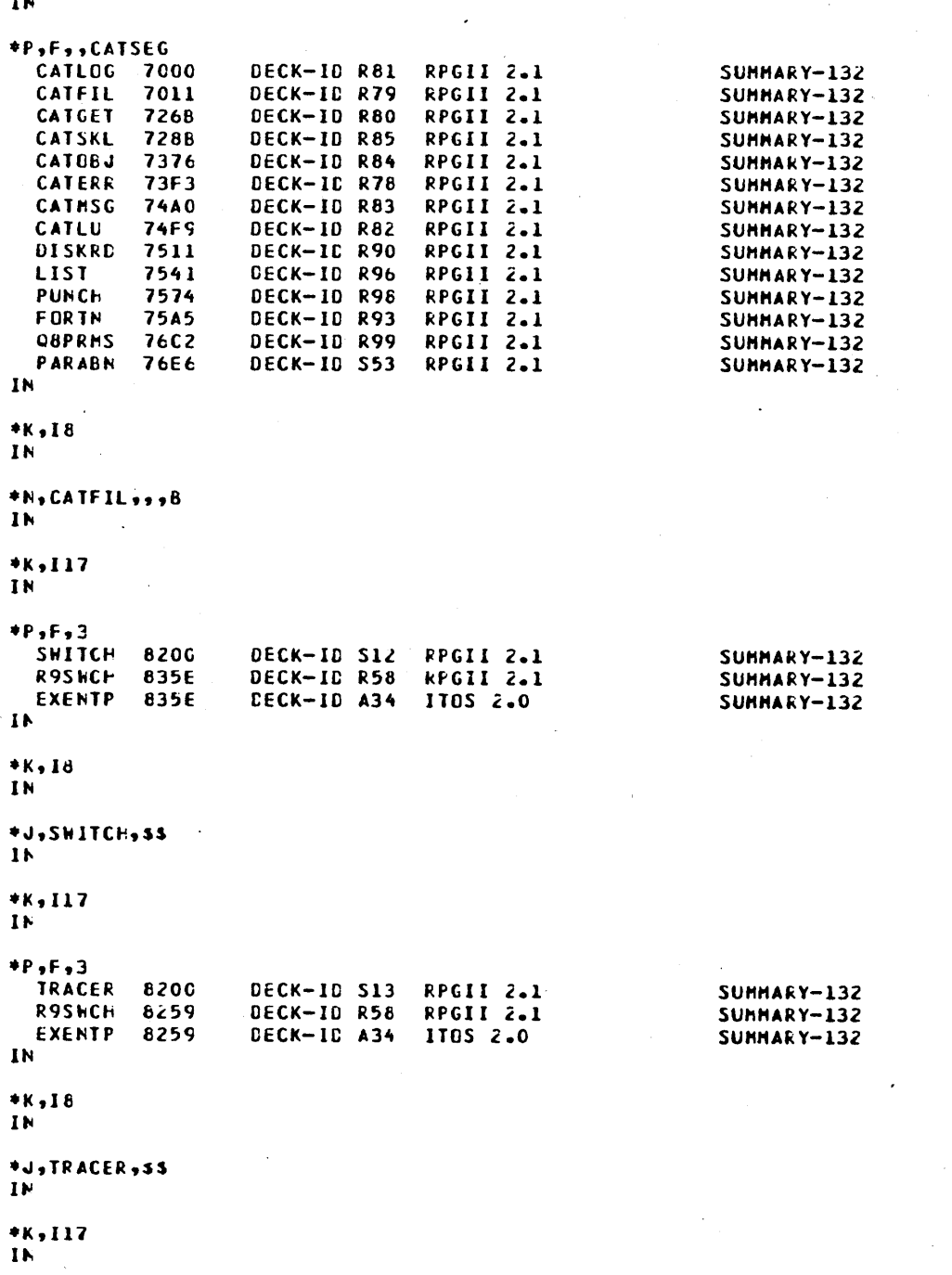

60475200 A

 $*P,3$ **HOUNT** 8200 CECK-IC R97 RPGII 2.1 SUMMARY-132 **IOOOWR** 8506 DECK-ID R95 RPGII 2.1 SUMMARY-132 **FMENTP** 8562 DECK-ID F58 1105 2.0 SUMMARY-132 RPGII 2.1 **ROGT43** 85C3 DECK-ID 536 SUMMARY-132 RPGII 2.1<br>RPGII 2.1 **CHOOPT 862D** DECK-ID R86 SUHHARY-132 CHOZIN 8662 CECK-IC R87 SUMMARY-132 SUMMARY-132 CHC3GG 86CB DECK-ID R88 RPGII 2.1  $1<sub>N</sub>$ **\*K,I8** IN \*J, HOUNT, SS  $\mathbf{I}$  M  $*K, 117$  $\mathbf{I}$  N

 $*P, F, 3$ **SELHU** 8200 DECK-ID SO5 RPGII 2.1 SUMMARY-132 EXENTP 82AA DECK-ID A34 ITGS 2.0 SUMMARY-132  $\mathbf{I}$  N

#### \*K,I8  $\mathbf{I}^{\mathbf{N}}$

\*J,SELMU,SS  $\mathbf{I}$  M

 $+2$ \*CTC, RPGII INSTALL COMPLETE

 $\label{eq:2.1} \frac{1}{\sqrt{2\pi}}\sum_{i=1}^n\frac{1}{\sqrt{2\pi}}\int_{\mathbb{R}^n}\frac{1}{\sqrt{2\pi}}\int_{\mathbb{R}^n}\frac{1}{\sqrt{2\pi}}\int_{\mathbb{R}^n}\frac{1}{\sqrt{2\pi}}\int_{\mathbb{R}^n}\frac{1}{\sqrt{2\pi}}\int_{\mathbb{R}^n}\frac{1}{\sqrt{2\pi}}\int_{\mathbb{R}^n}\frac{1}{\sqrt{2\pi}}\int_{\mathbb{R}^n}\frac{1}{\sqrt{2\pi}}\int_{\mathbb{R}^n}\frac{1}{\$  $\label{eq:2.1} \frac{1}{\sqrt{2}}\sum_{i=1}^n\frac{1}{\sqrt{2}}\sum_{i=1}^n\frac{1}{\sqrt{2}}\sum_{i=1}^n\frac{1}{\sqrt{2}}\sum_{i=1}^n\frac{1}{\sqrt{2}}\sum_{i=1}^n\frac{1}{\sqrt{2}}\sum_{i=1}^n\frac{1}{\sqrt{2}}\sum_{i=1}^n\frac{1}{\sqrt{2}}\sum_{i=1}^n\frac{1}{\sqrt{2}}\sum_{i=1}^n\frac{1}{\sqrt{2}}\sum_{i=1}^n\frac{1}{\sqrt{2}}\sum_{i=1}^n\frac$  $\label{eq:2.1} \frac{1}{\sqrt{2}}\int_{\mathbb{R}^3}\frac{1}{\sqrt{2}}\left(\frac{1}{\sqrt{2}}\right)^2\frac{1}{\sqrt{2}}\left(\frac{1}{\sqrt{2}}\right)^2\frac{1}{\sqrt{2}}\left(\frac{1}{\sqrt{2}}\right)^2.$  $\label{eq:1.1} \frac{1}{\sqrt{2\pi}}\sum_{i=1}^n\frac{1}{\sqrt{2\pi}}\sum_{i=1}^n\frac{1}{\sqrt{2\pi}}\sum_{i=1}^n\frac{1}{\sqrt{2\pi}}\sum_{i=1}^n\frac{1}{\sqrt{2\pi}}\sum_{i=1}^n\frac{1}{\sqrt{2\pi}}\sum_{i=1}^n\frac{1}{\sqrt{2\pi}}\sum_{i=1}^n\frac{1}{\sqrt{2\pi}}\sum_{i=1}^n\frac{1}{\sqrt{2\pi}}\sum_{i=1}^n\frac{1}{\sqrt{2\pi}}\sum_{i=1}^n\$  $\frac{1}{2} \frac{1}{2} \frac{1}{2} \frac{1}{2}$  $\label{eq:2} \frac{1}{\sqrt{2}}\sum_{i=1}^n\frac{1}{\sqrt{2}}\sum_{i=1}^n\frac{1}{\sqrt{2}}\sum_{i=1}^n\frac{1}{\sqrt{2}}\sum_{i=1}^n\frac{1}{\sqrt{2}}\sum_{i=1}^n\frac{1}{\sqrt{2}}\sum_{i=1}^n\frac{1}{\sqrt{2}}\sum_{i=1}^n\frac{1}{\sqrt{2}}\sum_{i=1}^n\frac{1}{\sqrt{2}}\sum_{i=1}^n\frac{1}{\sqrt{2}}\sum_{i=1}^n\frac{1}{\sqrt{2}}\sum_{i=1}^n\frac{1$  $\ddot{\phantom{0}}$ 

 $\zeta$ 

## **COBOL INSTALL**

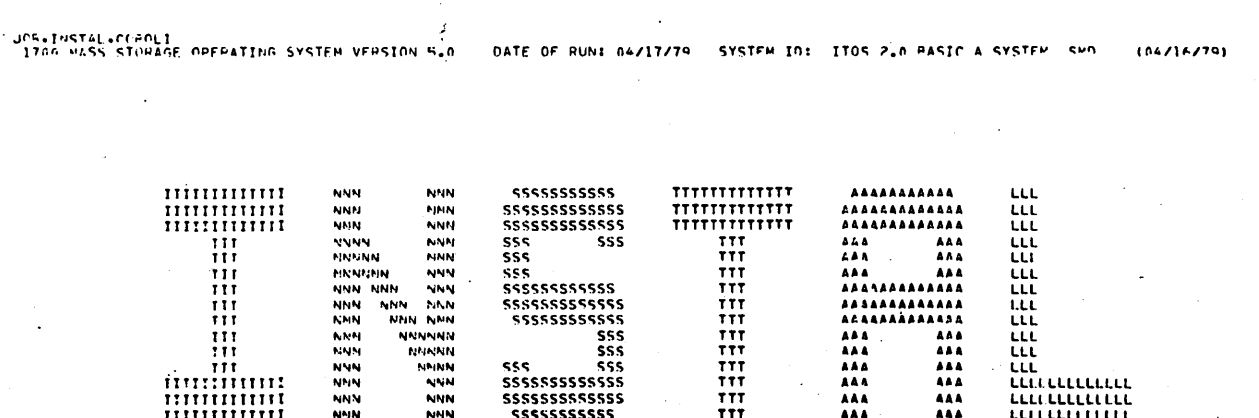

#CTO+ COROL 1.0 INSTALL \*CTO. COPYPIGHT CONTROL DATA CORPORATION 1978  $9K + 117$ PLIPEDT **LIR TN**  $9K+117$ TN. #L+C4CL0S  $\mathbf{I}$  M **ONDOXION** IÑ *OL .CANLNK* ŢŃ. \*L+C4DADD **IN** #L+C4DSUR TN.  $\sim$ **PL +CAFXCH**  $\mathbf{B}$ PL+C4MOVF  $1<sub>w</sub>$ \*I +CAOPEN **TN PL**.CAPDST TN. **\*L.CARDWF** TM. MARGAN I TN. \*L+C4SOPT IN. \*L.CASTWK IN \*L+C4WPIT TN. \*L.CAWPST **IN** IN<br>elscenner

60475200 B

 $\sim$ 

 $\mathcal{E}^{(s)}$ 

\*L.C7DRTM TN.

**\*L.C7NRSU** IN

\*L.CTDRMR<br>IN

\*L.C7DRIN  $\overline{\mathbf{N}}$ 

\*L+C7CLSN<br>IN

\*L+C7CLSA<br>IN

\*L+C7CALL<br>IN

\*L.C7RVAL IN

\*L.C7ASTX IN

\*L.C7RSTM IN

\*L.C7RSAV IN

<sup>e</sup>L+C7ARST<br>IN

\*L+C7RLDX<br>IN

\*L.C7RLDT  $\overline{\mathbf{N}}$ 

\*L.CTALTS  $\overline{\mathbf{N}}$ 

#L+C7ACTM<br>IN

\*L.C7ACPS **IN** 

**IN \*L.C7ACPC** IÑ.

\*L.C7ACDY

 $\hat{U}$ 

\*L.C7ACDT IN

 $\ddot{\phantom{a}}$ \*L.C7DRTS IN #L+C7NRUG IN. #L+C7NFXT  $\overline{1N}$ **\*L+C7NLRI TN** \*L+C7NSPC IN \*L+C7nSPS<br>I<sup>N</sup> \*L+C7FXIT<br>In \*L.C7FXP IN **PL** +C7GDPS  $\overline{1N}$ \*L.C7GODP  $IN$ \*L.C7GOSG IN \*L.C7THDX **IN** \*L.C7TNIT IN. \*L.C7TSPT IN \*L+C7JFT  $\overline{1N}$ \*L.C7LINK  $1N$ \*L.C7MVAF IN \*L.C7MVAJ IN. \*L.C7MVFF IN.

zin.<br>Sur

 $\overline{\mathbb{C}}$ 

L.

Q.

 $\overline{\mathbb{C}}$ 

 $\bigcap$ 

 $\mathbf{I}^{\mathrm{R}}$ **\*L+C7SEGO** 

 $\mathbf{N}$ 

**\*L+C7SCSU** 

**IN** 

**\*L.C7SFFX** 

 $IN$ 

 $\mathbf{I}^{\mathbf{N}}$ 

 $\mathbf{I}^{\mathbf{A}}$ 

 $\mathbf{I}$  N

 $\mathbf{I}^{\mathbf{M}}$ 

 $\mathbf{I}$  N

 $\mathbf{I}$  N

 $\mathbf{I}^{\mathsf{N}}$ 

 $\mathbf{I}^{\mathbf{M}}$ 

 $\mathbf{I}^{\mathsf{N}}$ 

 $\overline{M}$ 

 $\mathbf{I}$  N

**AL+C7RNGR**  $\overline{I}N$ 

**\*L+C7SAVF** IN

 $\mathbf{I}^{\mathbb{N}}$ **\*L+C7PWX**  $\mathbf{I}^{\mathbf{N}}$ 

**\*L+C7PHIN \*LeCTRWRL \*L.CTPRTM «L.CTPWWT** 

**«L.C7PSTR \*L+C7RTSQ AL.CTOWGI OL.CTOWGN** 

**ML+C7RDRL \*L.C7PFTN \*L.C7PLSE**  $\mathbf{I}^{\mathbf{N}}$ 

**\*L+C7PCS0 \*L.CTPFMS** *<b>\*L+C7PSTM* 

**\*L.C7SGIN**  $1\,^{\rm H}$ **ML+C7SORT**  $\mathbf{I}^{\mathbf{N}}$ **\*L.C7SHAD**  $\mathbf{I}^{[k]}$ **PL+C7SHC**  $\mathbf{I}^{\mathbf{N}}$ **\*L+C7SHCA**  $\mathbf{I}^{\,}\mathsf{N}$ \*L.C7SPCI  $\mathbf{I}^{\mathbf{N}}$ **PL.C7SHCL**  $\mathbf{I}$  N **\*L.C7SHEF**  $\mathbf{I}$  M **OL.CTSHX** TN. **\*L+C7STAX**  $\mathbf{I}$ **\*L+C7STFL IN \*L.C7STLD**  $1\,$ **\*L+C7STLT** TN **PL+C7STMP** IN **\*L.C7STHG**  $\mathbf{I}$  W \*L+C7STRL  $\mathbf{I}^{\mathsf{N}}$ **\*L+C7STST**  $\mathbf{I}$  N **\*L+C7STTP**  $\mathbf{I}$  N **\*L+C7TRNC**  $\mathbf{I}$ **\*L.C7TSW**  $IN$ 

 $• H-6$ 

### 60475200 B

**\*L+C7UST6** 

**\*L+C7USCN** 

**PL +C7USIN** 

**\*L.C7USEN** 

**PL.CTVAR**  $\overline{1N}$ 

**\*L.CTVARM** 

**\*L.C7VARX** 

**\*L.C7WPRL** 

**\*L.C7WTSQ** 

\*L, CNVSET

**SL.CONVRP** 

**\*L.DRLADD** 

**\*L.INCHCN** 

**\*L.INCSTK** 

**\*L.KEYRRN** 

**«L.LGT** IN

**SL**.LLT

**AL.MP10**  $\mathbf{I}$  N

#L.RFST12<br>IN

 $\mathbf{I}$  by

 ${\bf I}^{\rm H}$ 

 $\mathbf{I}$  N

 $\mathbf{I}^{\mathcal{N}}$ 

 $\mathbf{I}$  fs.

 $\mathbf{I}^{\mathsf{N}}$ 

 $\mathbf{I}^{\mathsf{N}}$ 

 $\mathbf{I}$  N

 $\mathbf{I}$  N

 $\mathbf{I}$  N

**IN** 

 $\overline{IN}$ 

 $\mathbf{I}$  N

 $\mathbf{I}$  M

\*L.DTW IN

 $H-7$   $\bullet$ 

 $\geq$  $\ddot{\phantom{0}}$ بريبة  $\zeta_{11}$  $\overline{C}$  $\overline{C}$  $\overline{C}$  $\frac{1}{2}$  $\bigcirc$ 

**\*L.FRANKEY IN** \*L.SAVE12  $\mathbf{I}^{\mathsf{N}}$  $PL + SH$  $\mathbf{I}^N$ **PL+TALLY**  $1\omega$ **PL.WTN**  $1<sup>N</sup>$ **\*L.WTX**  $\mathbf{N}$ RL+XTW  $I<sub>N</sub>$ **PL.PINCON** IN **AL.RINCMP**  $\mathbf{I}$  N **\*L.BSTORE**  $\overline{1N}$ #L+C7MOVE  $\mathbf{I}$  N **\*L.PECRIN**  $1<sub>N</sub>$ **\*L.C70IOS**  $\mathbf{I}$  N **\*L+C7DUN**  $\mathbf{I}^{\, \mathsf{N}}$ **ML.MVALPH**  $IN$ **\*L.C7PACK IN \*L.SIZERR**  $IN$ **\*L+TESTZR**  $IN$ **\*L+C7CJMP**  $\overline{1}N$ \*L+C7CNTR<br>IN

### 60475200 B

**\*L.NTAP52**  $\mathbf{I}$  N

**SL .NTAP49** ΙN

<sup>e</sup>L.NTAP4R

**«L.FPP046** IN.

*aL.POOT45* IN

#L.ROOT44 **IN** 

\*L.ROOT43  $\mathbf{I}$ M

*aL.UPNT26* IN

\*L.WRITP1  $\mathbf{N}$ 

#L.WRITI9<br>IN

**«L.WRIT17** ĪN

eL+PEAD13<br>IN

**\*L.READIZ** TN.

\*L.READI1  $IN$ 

*<b>\*L.STRACE* IM.

**\*L.RANRTN**  $\mathbf{I}$  N

\*L.DATTIM **IN** 

 $\overline{I}N$ **\*L.ASCRAT IN** 

**\*L.CTLNGX** 

 $\overline{C}$ 

e<sub>l</sub>.c7fntr<br>In

```
*L.NTAP53
  IN
  «L.NTAP54
  \mathbf{I}^{\mathcal{N}}WL.NTAP55
  IN
  *L.MTAP57
  \mathbf{I}PL.NTAP58
  TN.
  *L.DFLT59
  IN
  AL .FMCLA
  IN.
  \bullet7
*CTO. MOUNT 2ND COROL DISKETTE IN UNIT 0
APAUS
PLIHEDT
  LIR
  \mathbf{I}^{\mathsf{N}}9K + 117IN
  #L+COAOL
  IN -#K.PA
  \mathbf{N}*P.F..CORSCN
    CORSON
             A000DECK-ID B38
                                     COROL 1.0
    GLOALS
             HDAF
                       DECK-ID D16
                                     COROL 1.0
    ADVNCE
             BDAF
                       DECK-ID D01
                                     COROL 1.0
    ADVNC1
             HDA2
                       DECK-ID DO2
                                     COROL 1.0
    ALFALI
                                     COROL 1.0
             ADBB
                       DECK-ID D03
    CRASH
             BE6P
                       DECK-ID DOS
    DIAGNO
             AFC3
                       DFCK-ID D07
                                     COROL 1.0
             HF16COROL 1.0
    FRHERE
                       DFCK-ID 009
    FRROR
                                     COROL 1.0
             BF33
                       DECK-ID DIO
             F41DFCK-ID D11
    Fncc.
    GETOPT
             9007
                       DECK-ID 013
                                     COROL 1.0
                                     COROL 1.0
    GTCARD
             9240
                       DECK-ID D17
    GTCHAR
                      DECK-ID DIR
             96CR
    LASTRY
             985B
                       DFCK-ID 022
                                     COROL 1.0
    NFXTA
             9881
                      DECK-ID 023<br>DECK-ID 024
                                     COROL 1.0
    NUMBER
             ORFE
    NXTCHP
             9441
                       DECK-ID D25
                                     COROL 1.0PAKTKN
             9471
                       DECK-ID D28
                                     COROL 1.0
                                     COROL 1.0
    FAPSEC
             989R
                       PECK-ID P29
                       DECK-ID D30
    PEFK
             4884
```
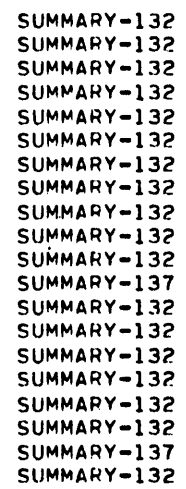

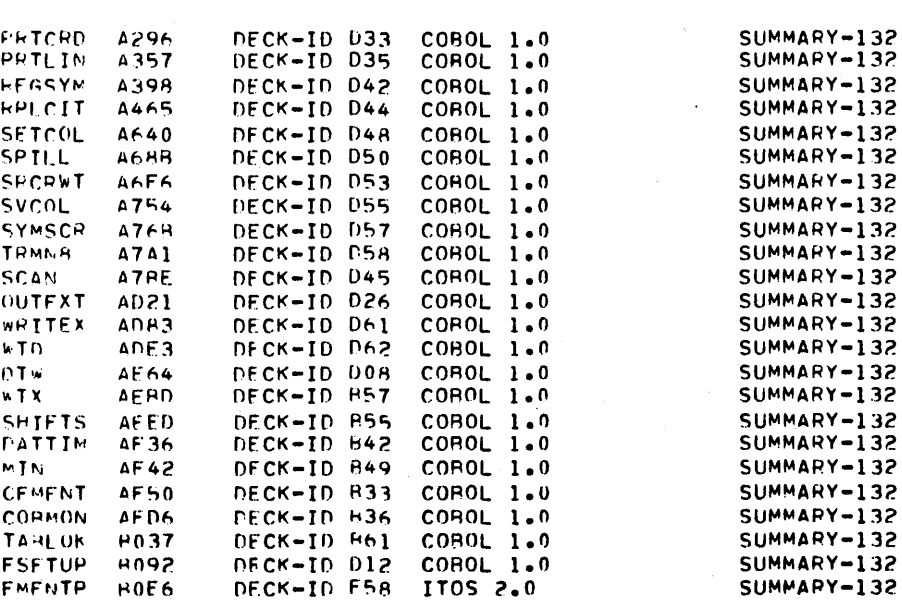

 $\mathbb{R}^2$ 

 $\mathbf{I}^{\mathbf{N}}$ 

ek+la<br>In

#N.COPSCN...R  $\mathbf{I}^{\mathcal{K}}$ 

\*K+I17<br>IN  $\ddot{\phantom{a}}$ 

#K.PR ŢŅ

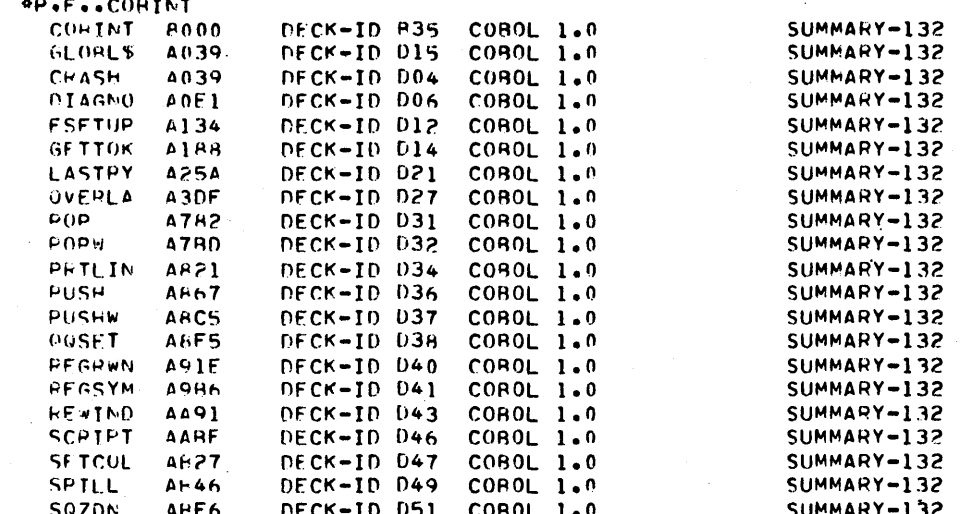

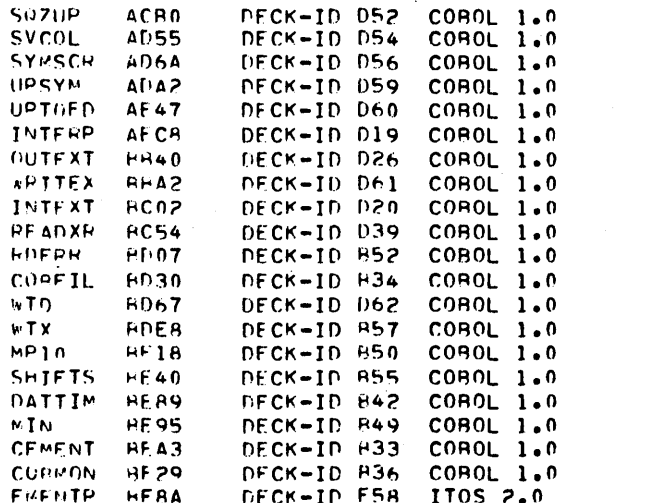

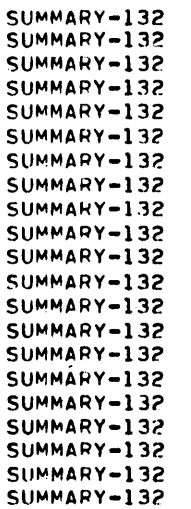

SUMMARY-132 SUMMARY-132 SUMMARY-132 SUMMARY-132 SUMMARY-132

SUMMARY-132<br>SUMMARY-132<br>SUMMARY-132<br>SUMMARY-132

 $\bar{\alpha}$ 

### $1\,$

**4K+[H** 

### IN

#N+COPINT, ...

### $1W$

 $%$  \* \* \* 117  $\mathbf{I}^{\mathcal{W}}$ 

#### \*L.CORCAT  $1<sup>N</sup>$  $\mathcal{A}$

**\*L.SURCAT**  $\mathbf{I}$  N

### **AL .DMYSEG**  $\mathbf{I}$  N

**AL.FMCALI**  $10^{\circ}$ 

### **AK.PA**

 $\mathbf{I} \, \mathbf{N}$ 

### \*P.F..CORSEG

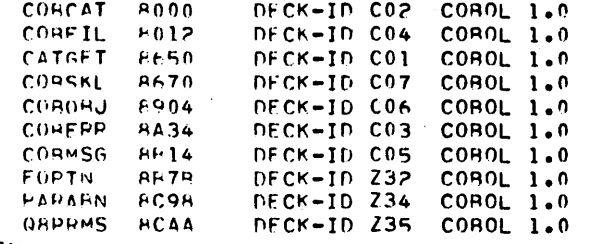

 $\mathbf{I}^{\mathbf{N}}$ 

 $\bigcirc$ 

 $\bigcirc$ 

 $\bigcirc$ 

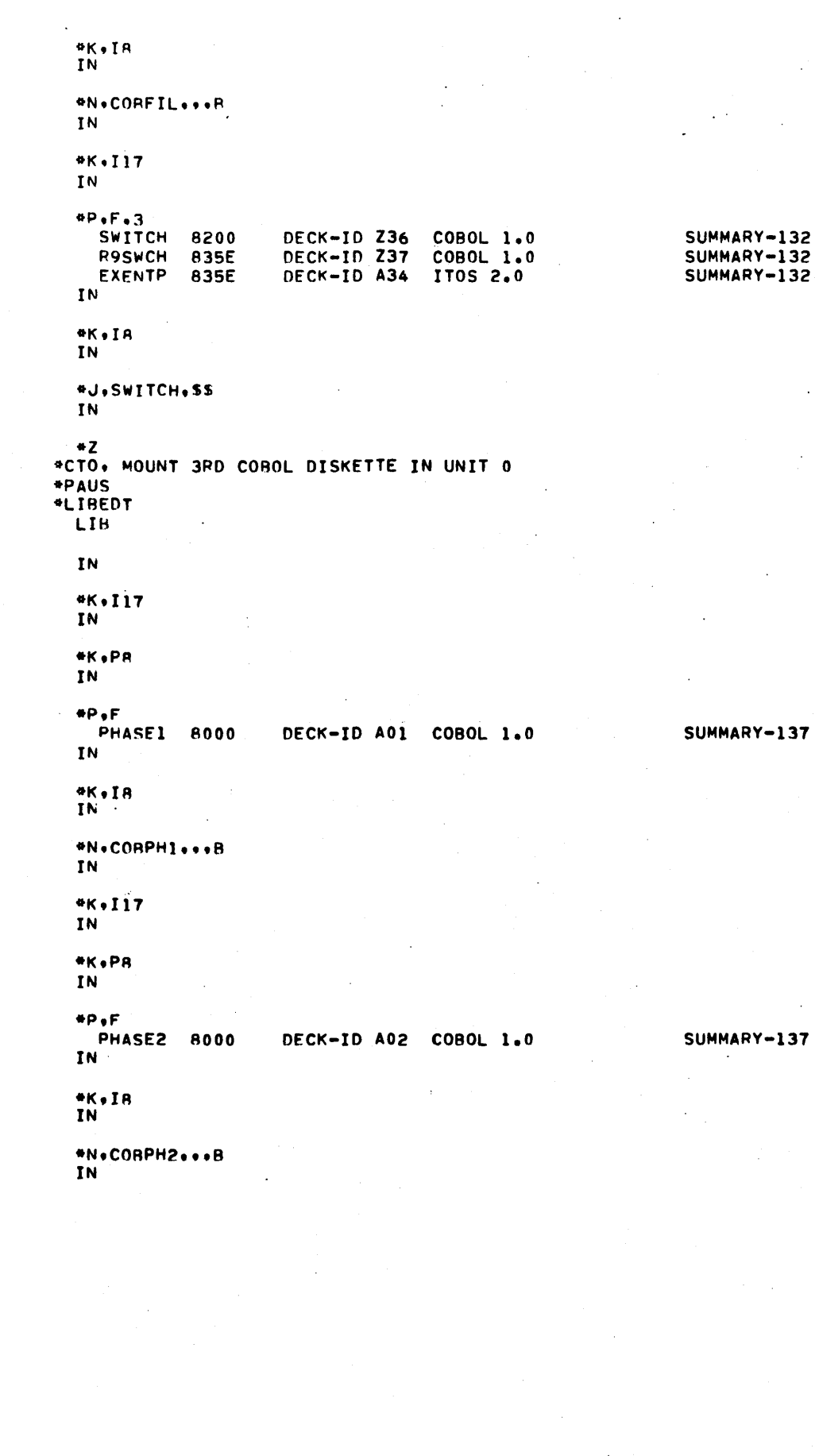

 $\begin{array}{ccc} \bigcirc & \bigcirc & \bigcirc & \bigcirc & \bigcirc & \bigcirc \end{array}$  $\bigcirc$  $\bigcirc$ 

 $\bigcirc$ 

 $\bigcirc$ 

 $\bigcirc$ 

 $\bigcirc$ 

 $\begin{matrix} 0 \\ 0 \end{matrix}$ 

 $\overline{C}$ 

 $\sum$ 

### 60475200 B

 $H-13$   $\bullet$ 

 $\overline{\phantom{a}}$ 

```
4K \cdot I17IN.
```

```
*K.PA
IN
```
 $\bullet P \bullet F$ PHASE3 8000 DECK-ID A03 COBOL 1.0

TN.

```
*K.IA
IN
```
\*N,CORPH3...B IN.

 $*K$ . 117 IN

```
*K,PA
```
IN

```
⊕P.F
```
**PHASE4 8000** DECK-ID A04 COBOL 1.0 IN.  $\ddot{\phantom{a}}$ 

```
*K, I8\sim .
\ddot{\mathbf{N}}
```
\*N.CORPH4,..R IN.

 $*$  $k$ ,  $117$ IN.

\*K.PB IN

 $AP + F$ PHASES 8000 DECK-ID A05 COBOL 1.0 IN.

\*K.IA IN

\*N, CORPH5, , , B  $IN$ 

 $*$  $k$ ,  $117$ IN  $ek<sub>0</sub>P8$ 

**IN** \*P.F

**PHASE6 8000** DECK-ID A06 COROL 1.0 IN

 $9K+IA$ 

### SUMMARY-137

# SUMMARY-132

## SUMMARY-132

### SUMMARY-137

60475200 B

# IN

#N.CORPH6...B IN

#### \*K.I17 IN

\*K.PR IN

## $ep, F$

DECK-ID A07 COBOL 1.0 PHASE7 8000 IN

#### \*K.IA IN

### \*N.CORPH7...R IN

 $*K - I17$ 

IN

\*K,PA IN

### $4P, F$

CORFRR 8000 DECK-ID A08 COBOL 1.0 IN

\*K.IA IN

\*N.CORERR...B IN

# $4K + 117$

**IN** 

#### **«K.PR** ΙN

#### \*P.F.3.COBVT1 **C7CJMP 8200 FMCALL** 8202

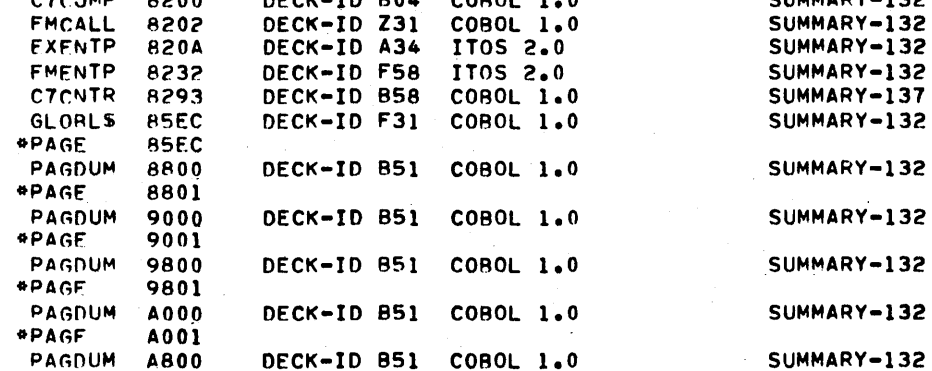

COROL 1.0

DECK-ID 804

SUMMARY-137

SUMMARY-132

SUMMARY-137

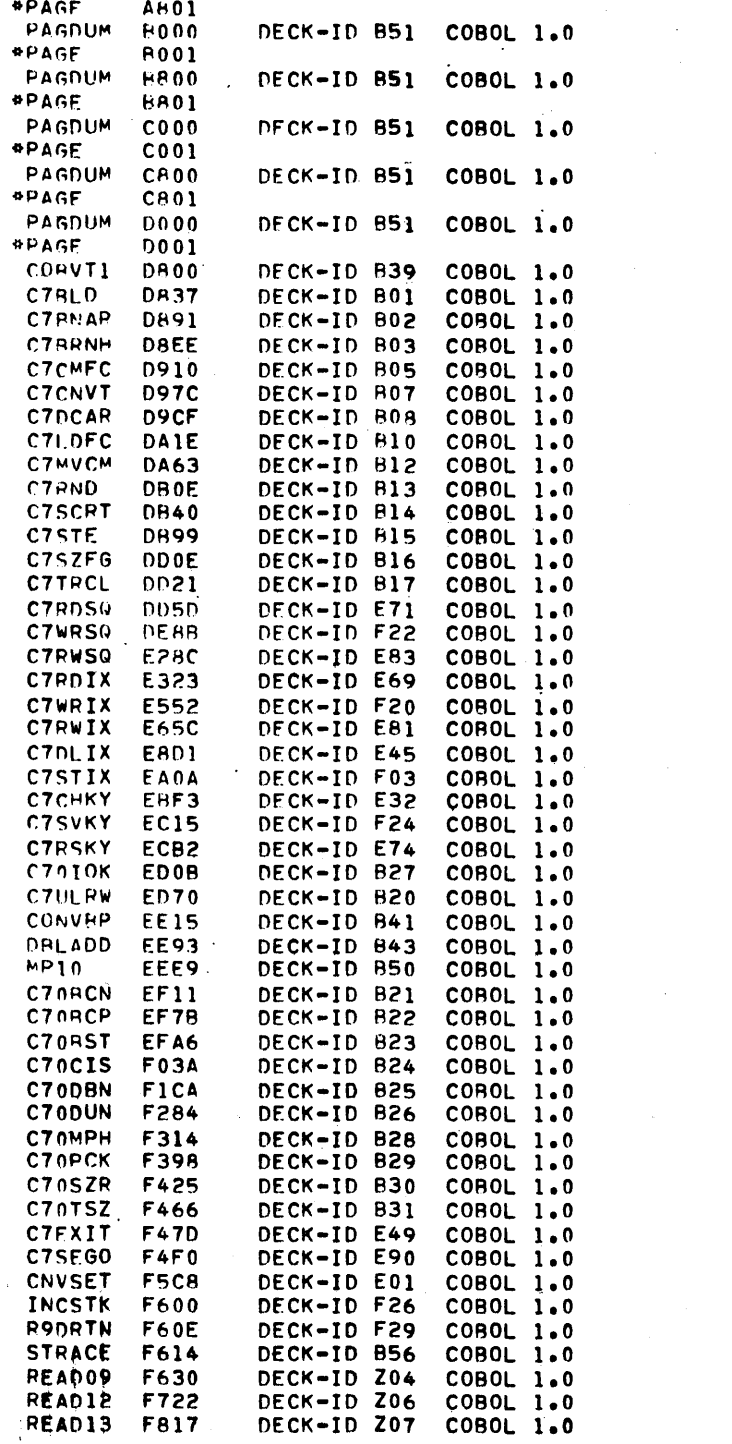

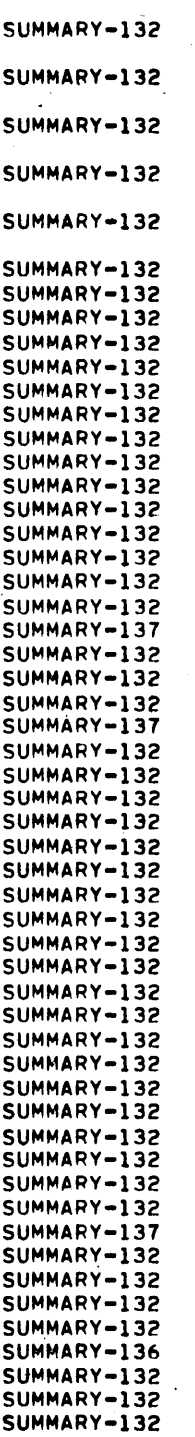

 $\lambda$ 

 $x \mapsto T$ DECK-ID Z12 COROL 1.0 SUMMARY-132 **FA31** SUMMARY-132 UPDT26 FAC6 DECK-ID Z13 COROL 1.0 FHOR COROL 1.0 SUMMARY-132 **POOT43** DECK-ID Z17 SUMMARY-132 **POOT44 FC05** DFCK-ID Z18 COROL 1.0 **ROOT45** FCD4 DECK-ID Z19 COROL 1.0 SUMMARY-132 **FL9046** DECK-ID H46  $COROL 1.0$ SUMMARY-132 FDA2 DELTS9 FDA6 DECK-ID Z28 COROL 1.0 SUMMARY-132 COROL 1.0 SUMMARY-132 FMMV63 **FDOA** DECK-ID 229 **KEYR64** COROL 1.0 SUMMARY-132 DECK-ID Z30 FE 24 ENDVT1 SUMMARY-132  $FF-1$ DECK-ID 844 COROL 1.0 TN. **4K.I.4**  $\mathbf{I}$  to **#J.CMHCOM.SS** Tr.  $4 \times 117$ TF. تردني عانة **TN** *PP .F . 3. COHVI?*  $COROL 1.0$ SUMMARY-132 **CTCJMP** DECK-ID 804  $+200$ SUMMARY-132 FMCALL.  $H202$ DECK-ID Z31 **COROL 1.0** SUMMARY-132 FXFNTP **F20A** DECK-ID A34 IT05 2.0 **FNEMTP** DECK-ID ESA SUMMARY-132 8232 IT0S 2.0 893 CZCMTR DECK-ID B58 COROL 1.0 SUMMARY-137  $FFCK = ID$   $F31$ SUMMARY-132 GLORL'S **ASEC** COROL 1.0 *APAGE* **HSEC** PACDUM **AROP** DECK-ID F51 COROL 1.0 SUMMARY-132 **OPAGE** 9801 PAGDUM  $9000$ **DECK-ID 851** COROL 1.0 SUMMARY-132 **APACE** 9001 PAGNIM GRAN DECK-ID 651 **COROL 1.0** SUMMARY-132 *RPAGE*  $9601$ DECK-ID 851 SUMMARY-132 PAGDUM  $0.000$ COROL 1.0 **APAGE**  $A001$ DECK-ID B51 SUMMARY-132 PAGOUM ARDO **COROL 1.0**  $G F A G F$ **AR01** COROL 1.0 PAGOIM  $F(0,0,0)$ DECK-ID 951 SUMMARY-132 *AFAGE* 6001 PAGOUM  $F F 0 0$ SUMMARY-132 DECK-ID 651 COROL 1.0

COROL 1.0

**COROL 1.0** 

COROL 1.0

COROL 1.0

COROL 1.0

COROL 1.0

**COROL 1.0** 

COROL 1.0

 $COROL 1.0$ 

COROL 1.0

SUMMARY-132

SUMMARY-132

SUMMARY-132

SUMMARY-132

SUMMARY-132

SUMMARY-132

SUMMARY-132

SUMMARY-132

SUMMARY-132

SUMMARY-132

FAC7

F97E

**RRO1** 

 $C<sub>0</sub>0<sub>0</sub>$ 

 $0001$ 

 $C+0.0$ 

CROI

**DOO0** 

**D001** 

**DR00** 

 $0001$ 

F900

E009

**F101** 

**F2FR** 

DECK-ID 851

DECK-ID 851

DECK-ID 851

PECK-IP H51

DECK-ID 840

DECK-ID E37

DECK-ID E34

DECK-ID E33

*«FAGE* PAGOUM

**APAGE** 

**\*PAGE** 

**APAGF** 

*<u>APACE</u>* 

PACHUM

PAGDIIM

PAGDUM

**CORVT2** 

CZCLSQ

**CZCLPL** 

CZCLIX

 $YH$ <sup>17</sup>

 $WPTTO$ 

DFCK-ID ZOR

DECK-ID Z10

\*Z<br>\*CTO\* COHOL 1.0 INSTALL COMPLETE<br>\*K\*IlO\*Pli\*L9<br>\*Z

 $\sim$   $\sim$ 

#J+CMIIDCL+SS

 $\sigma$ K  $\bullet$  [  $\Omega$  $\overline{1}$ <sup>N</sup>

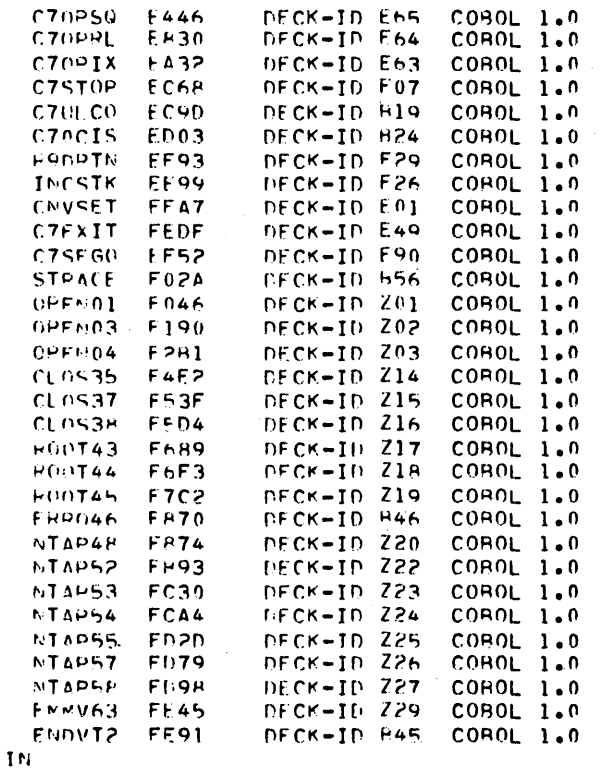

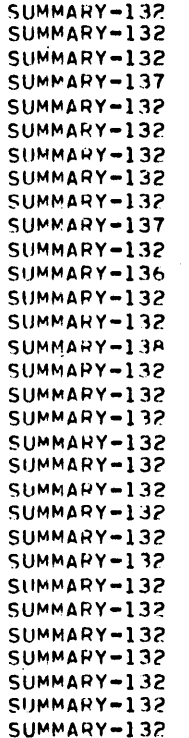

 $\overline{\bigcirc}$  $\overline{\mathbb{C}}$  $\overline{C}$ 

# **ITOS VERIFICATION SAMPLE OUTPUT**

and the first product of the state of the state of the

**アルティング 大きな**、さいと

- 
- **\* DEFINE LAPGE FILES AND TAKE STATUS<br>\* STATUS SHOULD SHOW THE FILES SET UP AS FOLLOWS:<br>\* FILF TESTFLS AS SEQUENTIAL FILE 60 CHAP RECORDS 1000 MAX RECORDS<br>\* TESTFLI. RANDOM.AO CHAR RECORDS.1 KEY LENGTH A POSITION 1, 1000 M**
- 
- 

 $\mathbf{I}$ 

**MARKET CARD WHO CONTINUES INTO** 

#### VOLUME ISYSVOL DATE 04/17/79

AVAILARLE SPACE ON VOLUME 221724 SECTORS LARGEST PLOCK IS 221724 MAXIMUM NUMBER OF FILES= 4096 CURRENT NUMBER OF FILES= 67

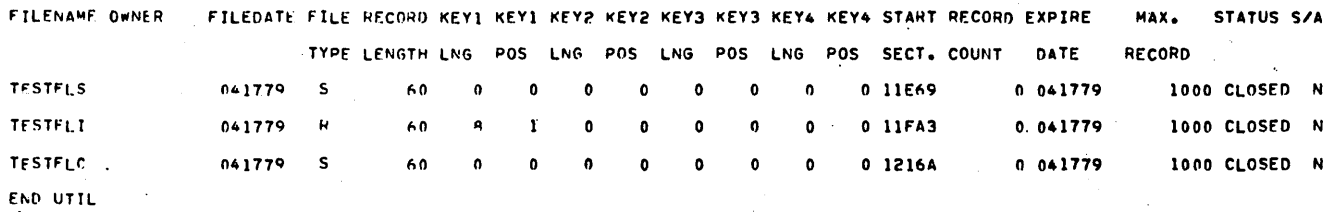

l.

⇒ LOAN LARGE FILES<br>→ FILES TESTFLS AND TESTFLI SHOULD CONTAIN 500 RECORDS.<br>END UTIL

\* COPY LARGE SEQUENTIAL FILE<br>\* TESTELC SHOULD NOW CONTAIN 500 RECORDS

 $\bar{z}$ 

AVAILARLE SPACE ON VOLUME 221724 SECTORS LARGEST RLOCK IS 221724 MAXIMUM NUMHER OF FILES= 4096 CURRENT NUMBER OF FILES= 67  $\epsilon$ 

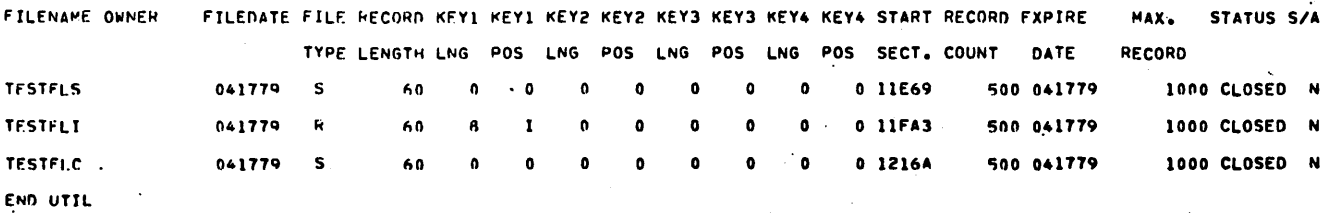

O O O O O O O

r<br>U

 $\begin{array}{c} 0 \\ 0 \\ 0 \end{array}$ 

 $\begin{array}{ccc} \circ & \circ & \circ & \circ \\ \circ & \circ & \circ & \circ \end{array}$ 

 $\bigcirc$ 

 $\bigcirc$ 

\* RENAME AND CLEAR FILE<br>\* FILE TESTFLR SHOULD APPEAR WITH CLEARED(NO) RECORDS.

#### DATE 04/17/79 VOLUME:SYSVOL

AVAILARLE SPACE ON VOLUME 221724 SECTORS LARGEST PLOCK IS 221724 MAXIMUM NUMBER OF FILES= 4096 CURRENT NUMBER OF FILES= 67  $\ddot{\phantom{a}}$ 

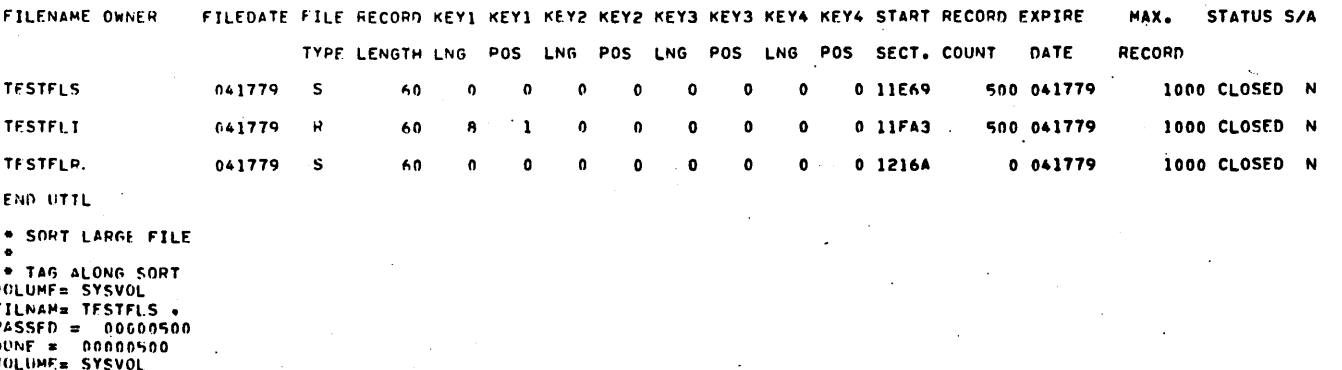

FILNAM= SURTIST<br>PASSED = 00000500<br>DONE = 00000500

### 60475200 B

 $\overline{C}$ 

#### VOLUME: SYSVOL DATE 04/17/79

AVAILARLE SPACE ON VOLUME 221565 SECTORS LARGEST RLOCK IS 221158 MAXIMUM NUMBER OF FILES= 4096 CURRENT NUMBER OF FILES= 69

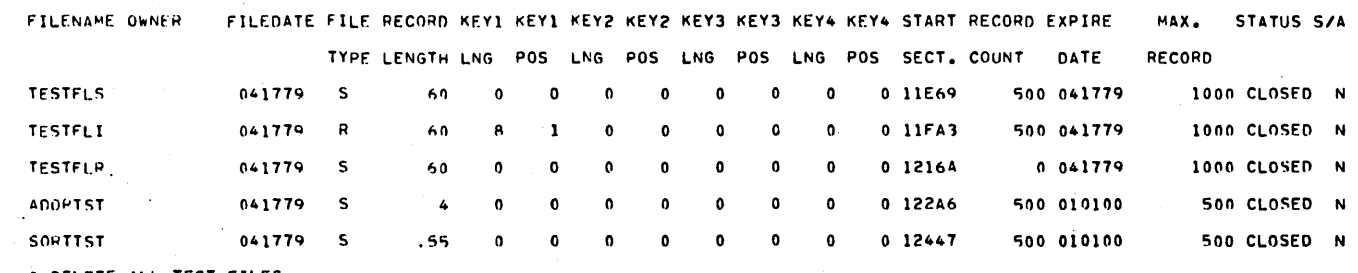

\* DELFTE ALL TEST FILES<br>\* TESTFLS. TESTFLR. TESTFLI. SORTST.ADDRTST SHOULD NOT APPEAR ON STATUS<br>END UTIL

 $\bar{\beta}$ 

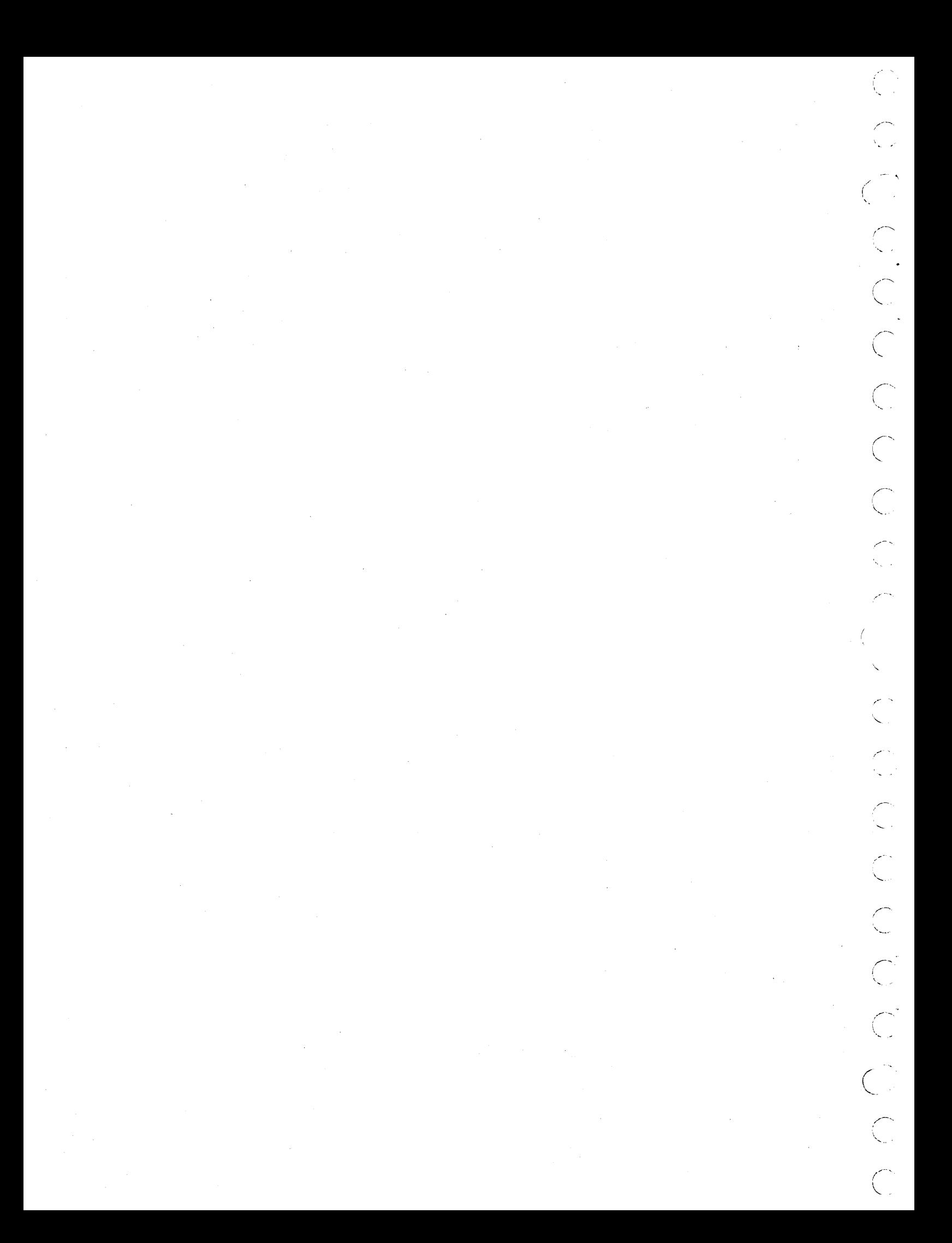

## **SYSTEM A**

ŀ

The following procedures are required to autoload system A:

- 1. Press STOP (halts machine)
- Press MASTER CLEAR (master clear)  $2.$
- 3. Press AUTOLOAD (autoload)
- Press ESC (panel mode) 4.
- 5. Type:
	- $J24G$
- $6.$ Type:
	- $I@$
- 7. The system outputs:
	- ITOS 2.0 PSR LEVEL XXX mm/dd/yy
	- is the version number of the Where: XXX system

mm/dd/yy is the date of system release

8. The system outputs:

SET PROGRAM PROTECT (ESC J28@)

Press ESC.

Type:

60475200 D

J28@

(This sets the program protect and reverts to operator mode.)

 $\mathbf{J}$ 

- The system outputs the name of the system (a  $9.$ parameter in SYSDAT)
- 10. The system outputs:

ENTER DATE/TIME MMDDYYHHMM

11. Enter date and time in the form:

mmddyyhhmm

These terms are as follows (left to right, two digits each): month, day, year, hour (out of 24), minutes.

12. The system then outputs the date and time:

DATE: dd month yy

TIME: hhmm:00

### **SYSTEM B**

The following procedures are required to autoload system B:

- $1.$ Press STOP. Press MASTER CLEAR
- Press AUTOLOAD  $2.$
- Press RUN  $3.$
- Continue with the procedure described for autoloading  $4.$ system A, step 7.

 $J-1$ 

COCCOCOCOCOCOCOCOCOCO

 $\frac{1}{\sqrt{2}}\int_{0}^{\sqrt{2}}\frac{1}{\sqrt{2}}\left( \frac{1}{2}\right) ^{2}d\mu$  $\label{eq:2} \begin{split} \mathcal{L}_{\text{max}}(\mathbf{X}_t) = \mathcal{L}_{\text{max}}(\mathbf{X}_t) \mathcal{L}_{\text{max}}(\mathbf{X}_t) \mathcal{L}_{\text{max}}(\mathbf{X}_t) \mathcal{L}_{\text{max}}(\mathbf{X}_t) \mathcal{L}_{\text{max}}(\mathbf{X}_t) \mathcal{L}_{\text{max}}(\mathbf{X}_t) \mathcal{L}_{\text{max}}(\mathbf{X}_t) \mathcal{L}_{\text{max}}(\mathbf{X}_t) \mathcal{L}_{\text{max}}(\mathbf{X}_t) \mathcal{L}_{\text{max}}(\mathbf{X}_$  $\mathcal{A}_{\mathcal{A}}$ 

 $\label{eq:2.1} \frac{1}{\sqrt{2}}\left(\frac{1}{\sqrt{2}}\right)^{2} \left(\frac{1}{\sqrt{2}}\right)^{2} \left(\frac{1}{\sqrt{2}}\right)^{2} \left(\frac{1}{\sqrt{2}}\right)^{2} \left(\frac{1}{\sqrt{2}}\right)^{2} \left(\frac{1}{\sqrt{2}}\right)^{2} \left(\frac{1}{\sqrt{2}}\right)^{2} \left(\frac{1}{\sqrt{2}}\right)^{2} \left(\frac{1}{\sqrt{2}}\right)^{2} \left(\frac{1}{\sqrt{2}}\right)^{2} \left(\frac{1}{\sqrt{2}}\right)^{2} \left(\$  $\label{eq:2} \frac{1}{2} \int_{\mathbb{R}^2} \left| \frac{d\mathbf{r}}{d\mathbf{r}} \right|^2 \, d\mathbf{r} \, d\mathbf{r}$ 

 $\hat{E}_{\rm{eff}}$ 

 $\label{eq:2} \frac{1}{\sqrt{2}}\left(\frac{1}{\sqrt{2}}\right)^2\left(\frac{1}{\sqrt{2}}\right)^2\left(\frac{1}{\sqrt{2}}\right)^2.$ 

 $\label{eq:2.1} \frac{1}{\sqrt{2}}\left(\frac{1}{\sqrt{2}}\right)^{2} \left(\frac{1}{\sqrt{2}}\right)^{2} \left(\frac{1}{\sqrt{2}}\right)^{2} \left(\frac{1}{\sqrt{2}}\right)^{2} \left(\frac{1}{\sqrt{2}}\right)^{2}$ 

 $\mathcal{A}^{\text{max}}_{\text{max}}$ 

 $\frac{1}{2} \left( \frac{1}{2} \right)$ 

 $\mathcal{L}_{\text{max}}$  and  $\mathcal{L}_{\text{max}}$ 

 $\label{eq:2.1} \frac{1}{\sqrt{2}}\int_{0}^{\infty}\frac{dx}{\sqrt{2\pi}}\,dx$ 

 $\label{eq:2.1} \mathcal{L}_{\mathcal{A}}(x) = \mathcal{L}_{\mathcal{A}}(x) \mathcal{L}_{\mathcal{A}}(x)$  $\label{eq:2.1} \frac{1}{\sqrt{2}}\int_{\mathbb{R}^3}\frac{1}{\sqrt{2}}\left(\frac{1}{\sqrt{2}}\right)^2\frac{1}{\sqrt{2}}\left(\frac{1}{\sqrt{2}}\right)^2\frac{1}{\sqrt{2}}\left(\frac{1}{\sqrt{2}}\right)^2.$  $\label{eq:2.1} \frac{1}{\sqrt{2\pi}}\sum_{i=1}^n\frac{1}{\sqrt{2\pi}}\int_{\mathbb{R}^n}\frac{1}{\sqrt{2\pi}}\int_{\mathbb{R}^n}\frac{1}{\sqrt{2\pi}}\int_{\mathbb{R}^n}\frac{1}{\sqrt{2\pi}}\int_{\mathbb{R}^n}\frac{1}{\sqrt{2\pi}}\int_{\mathbb{R}^n}\frac{1}{\sqrt{2\pi}}\int_{\mathbb{R}^n}\frac{1}{\sqrt{2\pi}}\int_{\mathbb{R}^n}\frac{1}{\sqrt{2\pi}}\int_{\mathbb{R}^n}\frac{1}{\$ 

 $\frac{1}{\sqrt{2}}\int_{0}^{\sqrt{2}}\frac{1}{\sqrt{2}}\left( \frac{1}{2}\left( \frac{1}{2}\right) ^{2}+\frac{1}{2}\left( \frac{1}{2}\right) ^{2}+\frac{1}{2}\left( \frac{1}{2}\right) ^{2}+\frac{1}{2}\left( \frac{1}{2}\right) ^{2}+\frac{1}{2}\left( \frac{1}{2}\right) ^{2}+\frac{1}{2}\left( \frac{1}{2}\right) ^{2}+\frac{1}{2}\left( \frac{1}{2}\right) ^{2}+\frac{1}{2}\left( \frac{1}{2}\right) ^{2}+\frac{1}{2}\left( \$ 

## SAMPLE DL DIRECTORY

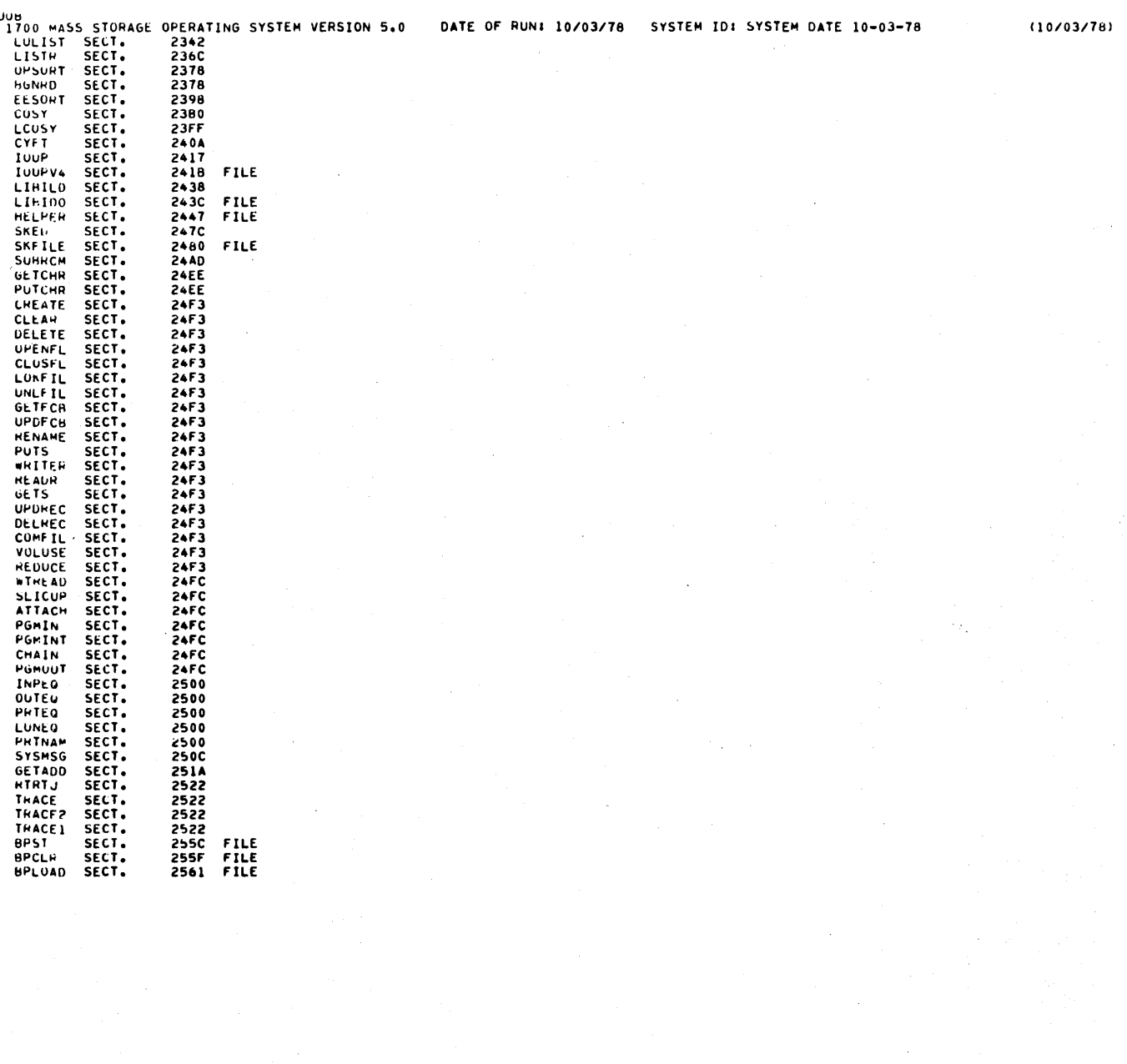

 $\bigcup_{i=1}^{n}$ 

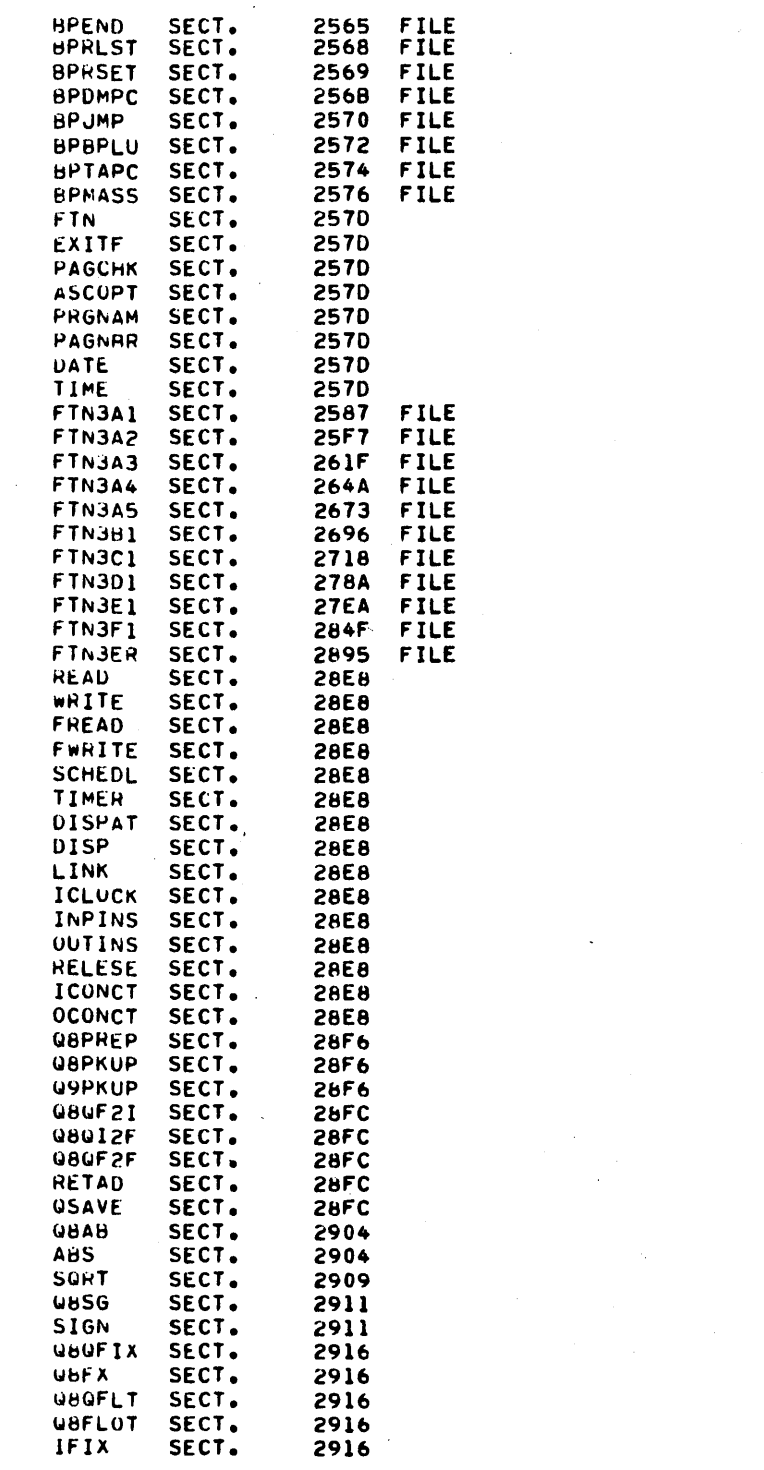
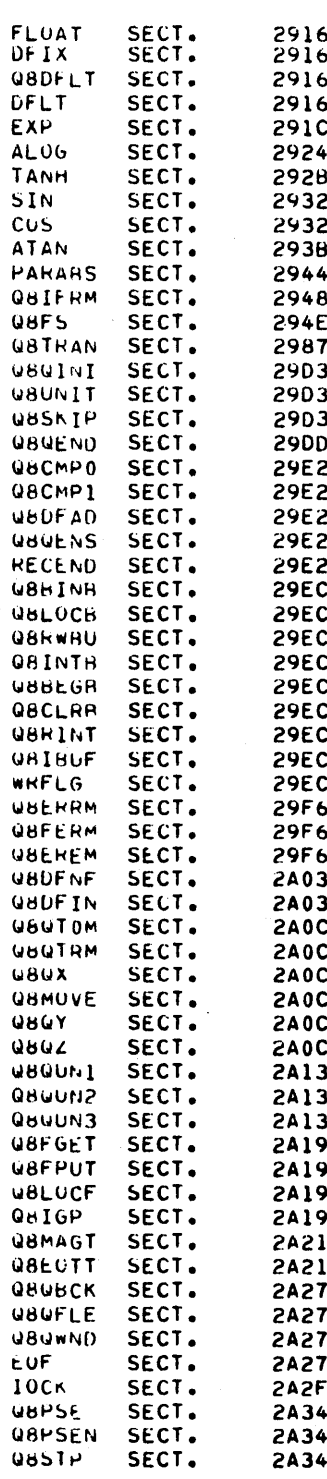

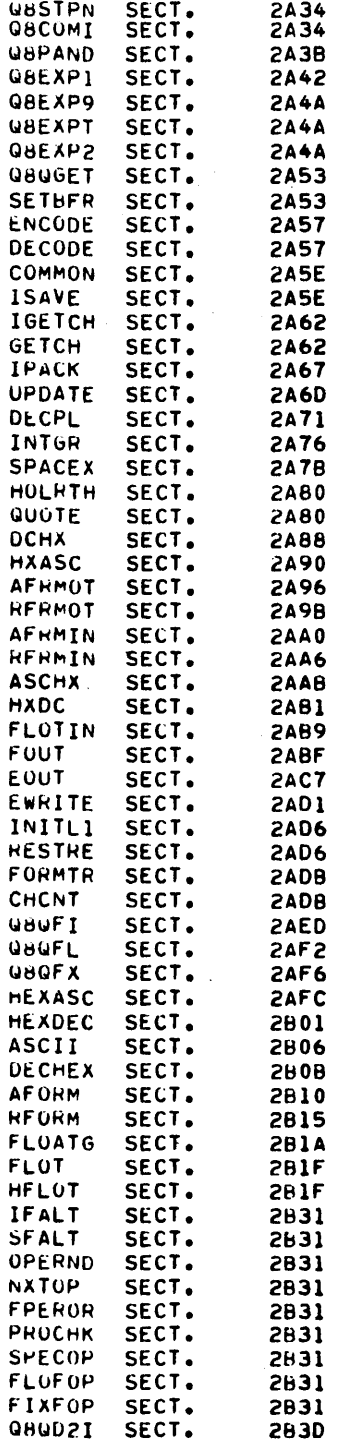

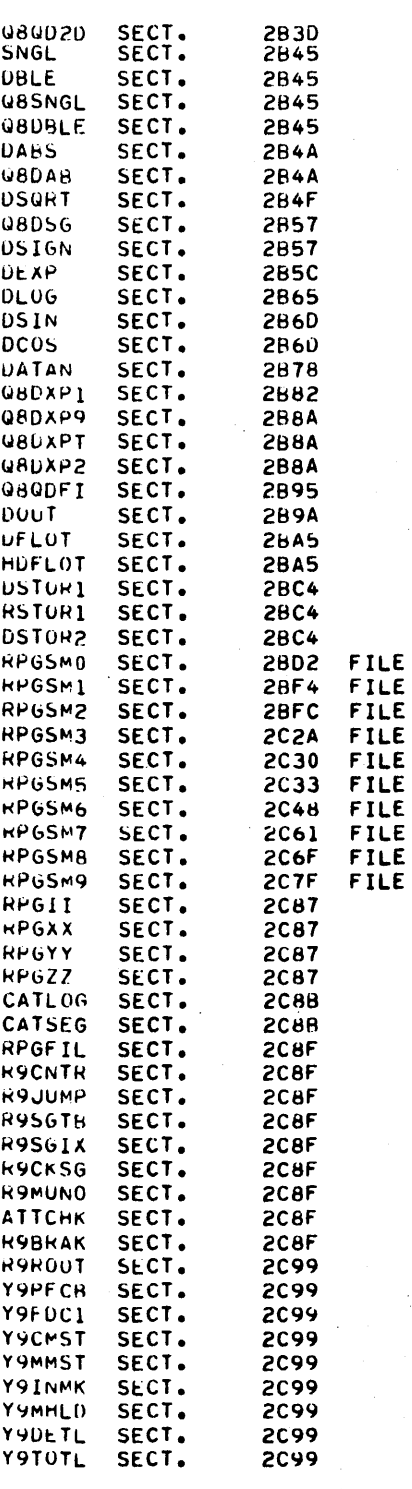

 $\bar{z}$ 

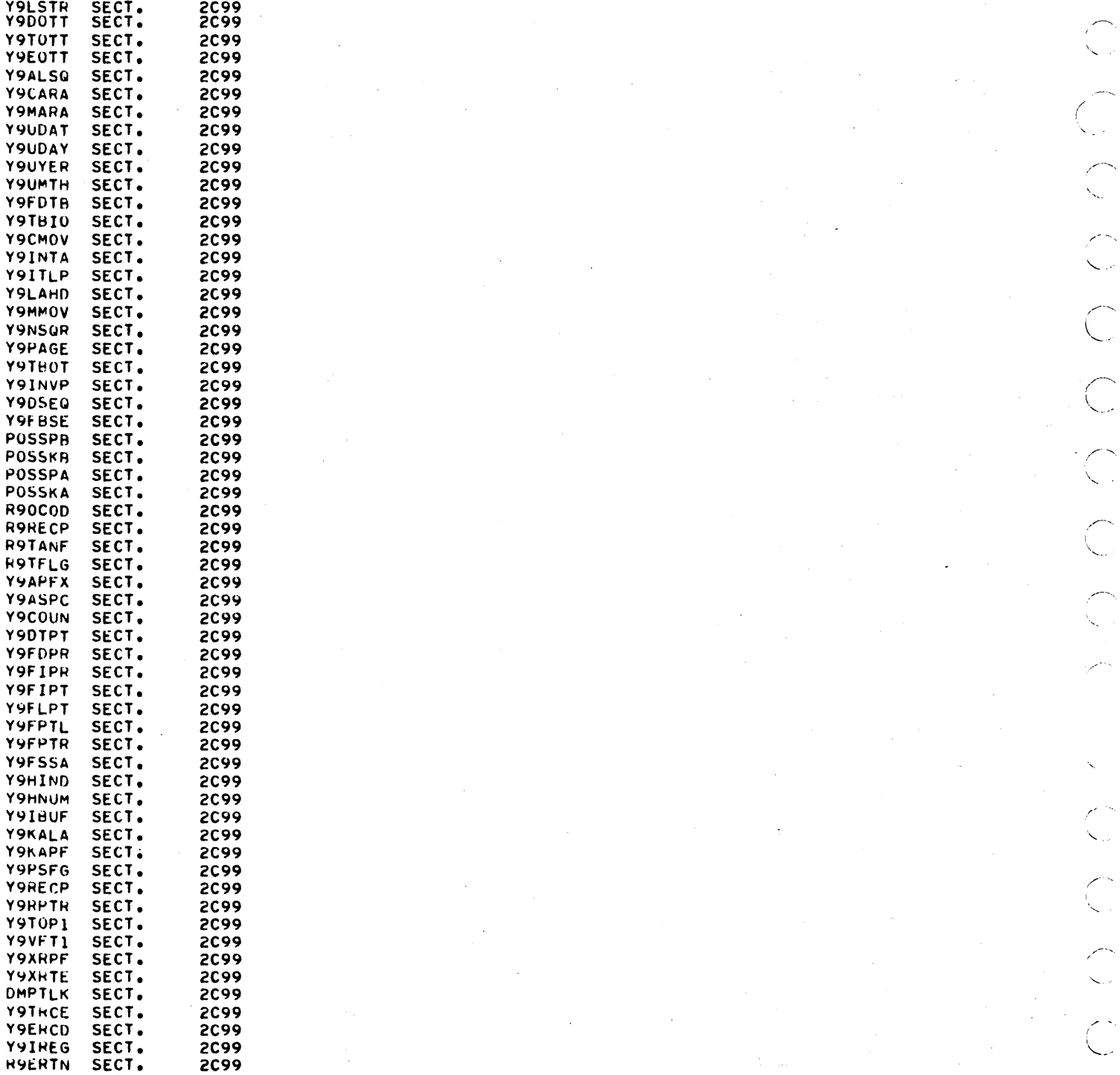

 $\check{\phantom{a}}$ 

-........

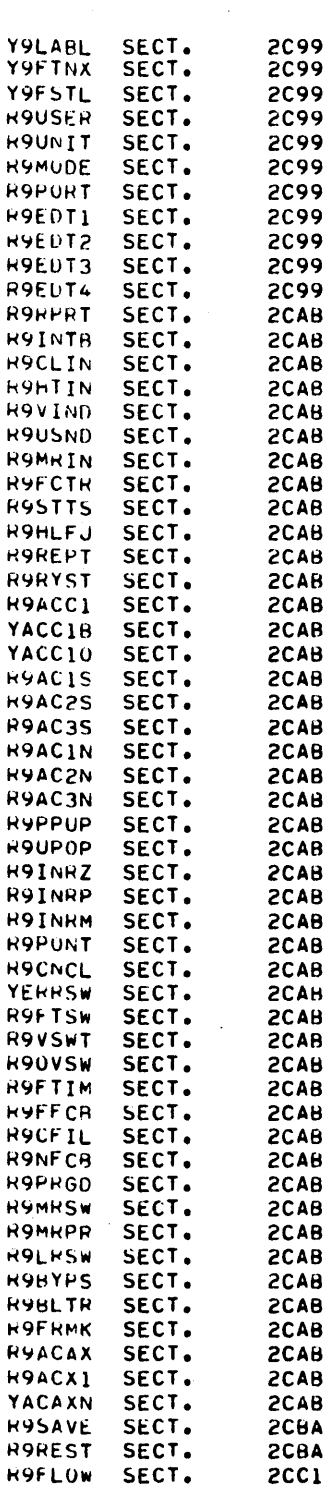

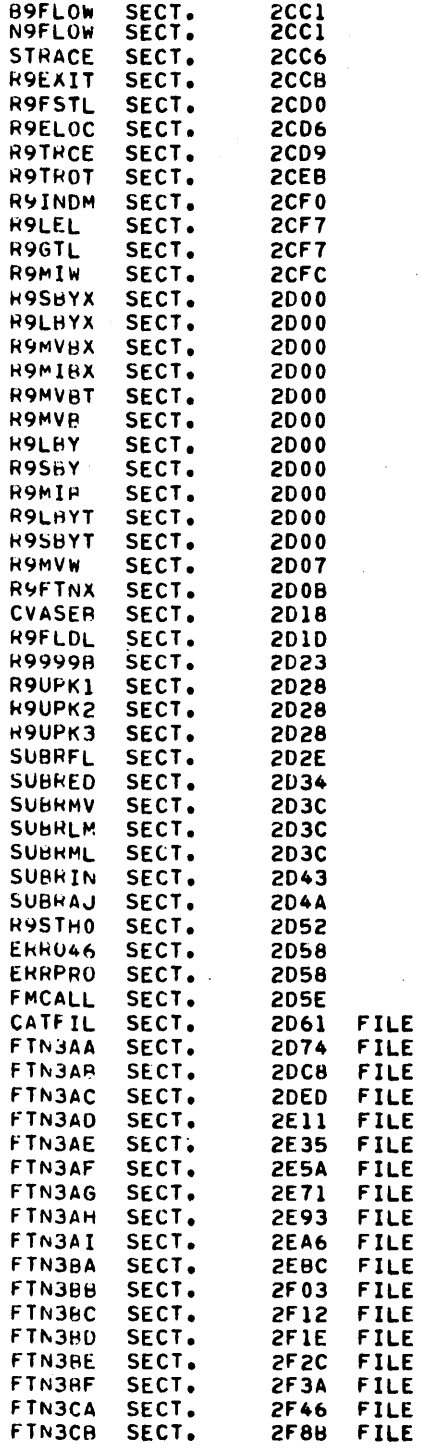

 $\zeta$ 

# SAMPLE DM DIRECTORY

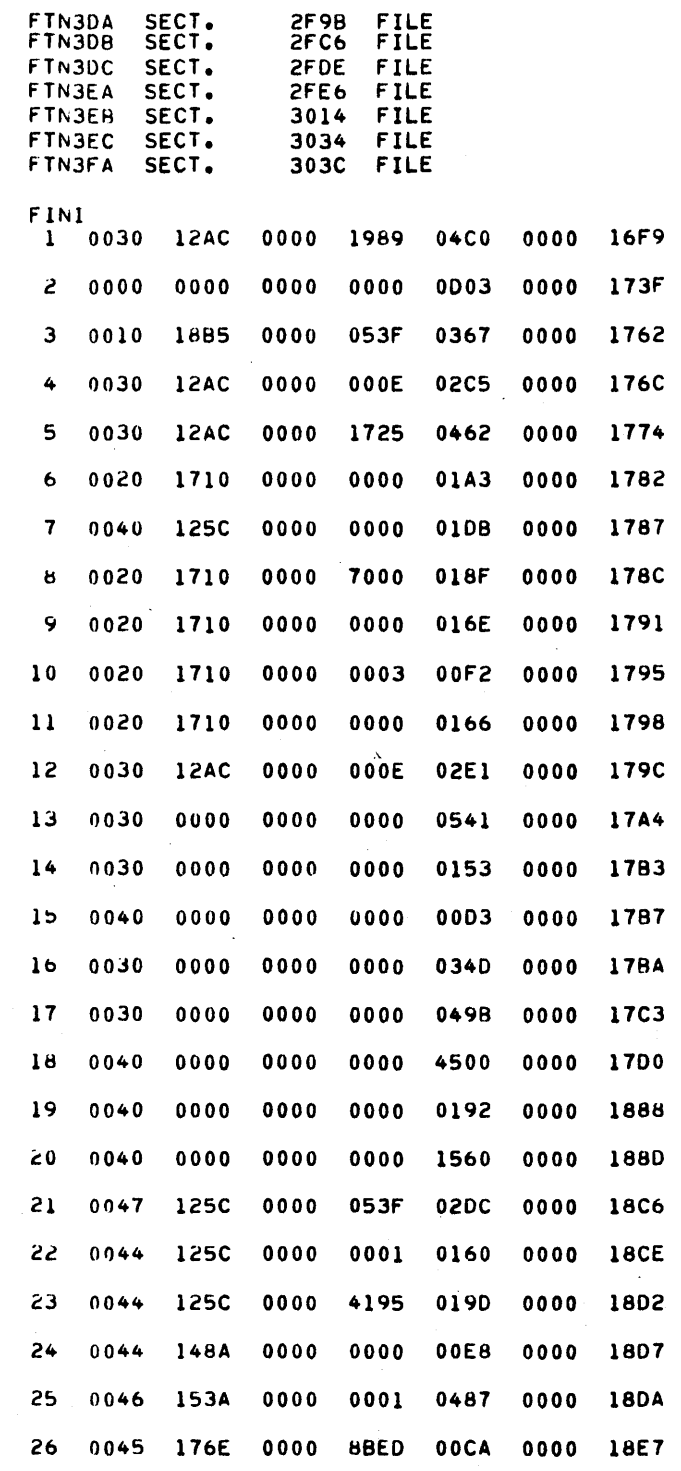

 $\overline{\bigcirc}$  $\bigcirc$  $\bigcirc$  $\bigcirc$  $\bigcirc$  $\bigcirc$  $\mathcal{E}$  $\overline{C}$  $\ddot{\mathbb{C}}$  $\overline{C}$  $\bigcirc$  $\bigcirc$  $\begin{picture}(22,20) \put(0,0){\line(1,0){10}} \put(15,0){\line(1,0){10}} \put(15,0){\line(1,0){10}} \put(15,0){\line(1,0){10}} \put(15,0){\line(1,0){10}} \put(15,0){\line(1,0){10}} \put(15,0){\line(1,0){10}} \put(15,0){\line(1,0){10}} \put(15,0){\line(1,0){10}} \put(15,0){\line(1,0){10}} \put(15,0){\line(1,0){10}} \put(15,0){\line(1$  $\bigcirc$  $\bigcirc$ 

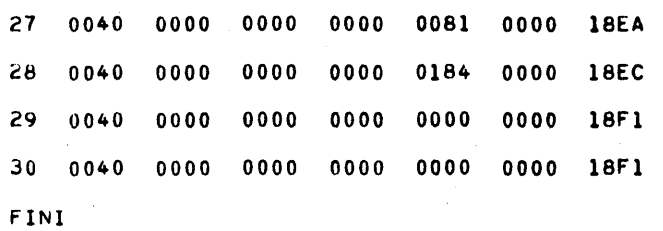

# **LU LISTING**

 $\sim$ I *",.J* 

 $\bigcirc$ 

 $\bigcirc$ 

 $\bigcirc$ 

 $\bigcirc$ 

 $\bigcirc$ 

 $\bigcirc$ 

 $\sum_{i=1}^{n}$ 

 $\left( \right)$ 

 $\overline{\phantom{0}}$ 

 $\mathbb{R}$ 

 $\cdot$   $\sim$ '~J

 $\sqrt{2}$  $\smile$ 

 $\leftarrow$  $\searrow$  )  $\rightarrow$ 

 $\bigcirc$ 

 $\bigcirc^{\mathbb{N}}$  .

 $\curvearrowright$  $\cup$ 

 $\overline{\phantom{a}}$  $\zeta$  )  $\zeta$ 

,----,

 $\bigcap$ 

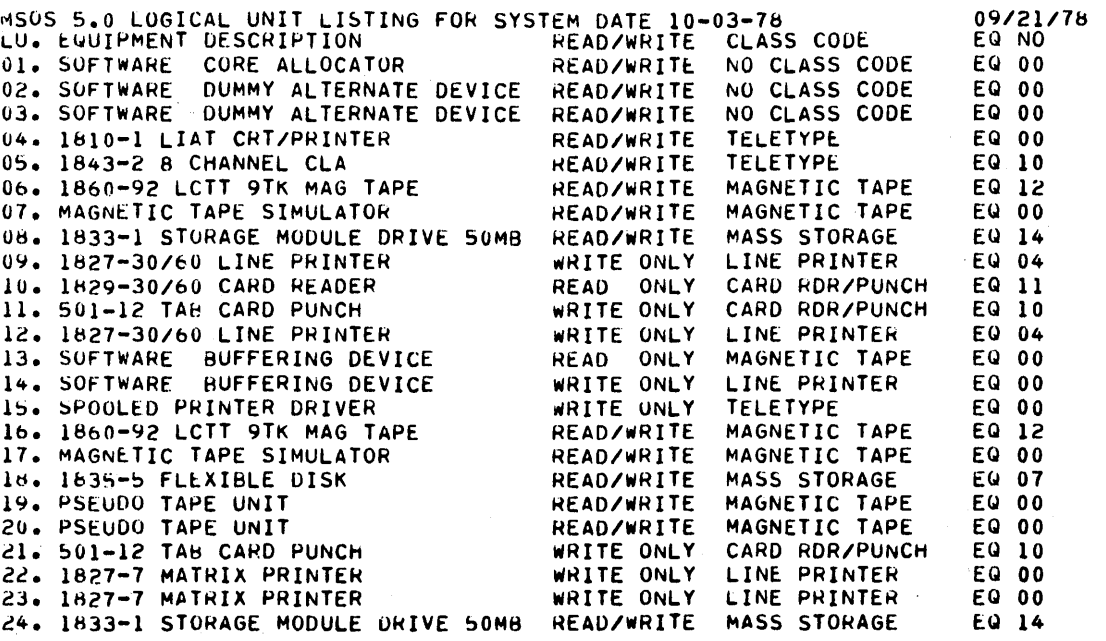

60475200 A

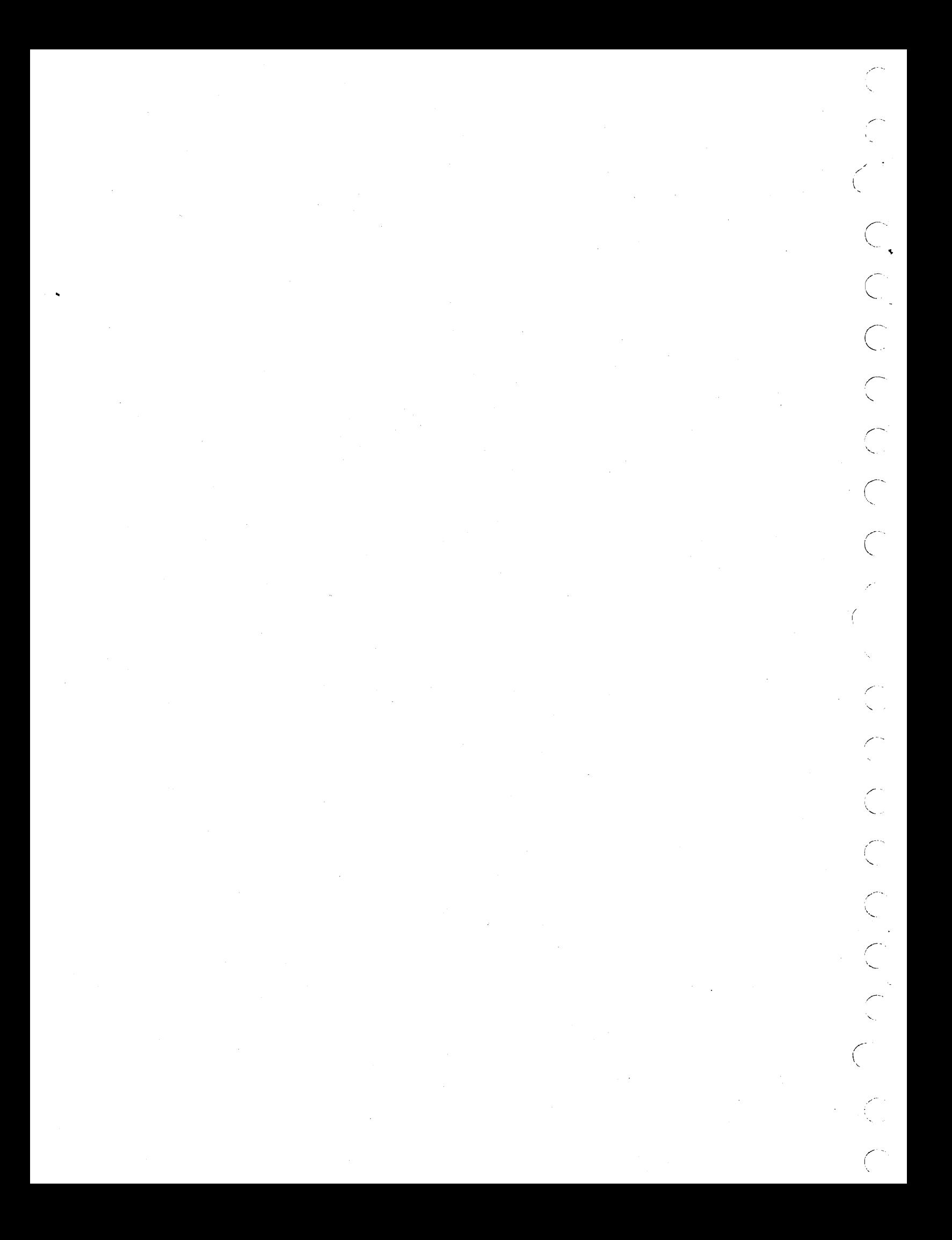

# **INITIALIZING DISK PACKS**

The following procedures describe the formatting of disk packs for use on a CYBER 18 system.

# **STORAGE MODULE DRIVE (SMD)**

The program used to format SMD disk packs is SMD2F. It has been extracted from ODS 2, level II, volume 5 at DPSR level 114. A brief description of the SMD2F sections run during the formatting procedure follows:

SMD2F Section 0001 - Format Write (Zero Track)

This section performs a format write request to all tracks specified in the run parameter list.

SMD2F Section 0002 - Write Address Tags (MSOS)

This section writes MSOS address tags onto all tracks specified in the run parameter list.

#### SMD2F Section 0004 - ECC Check

eN·- **MeM** }a,Waf

This section provides the checks necessary to determine that the ECC hardware is operational.

#### SMD2F Section 0005 - Write Data

This section writes data on all sectors specified by the run param eter list.

#### SMD2F Section 0006 - Read Data

This section is used with the write data section. It reads data on all sectors specified by the run parameter list.

#### SMD2F Section OOOA - Disk Pack Error Sector Replacement Utility

This section is a utility program that prepares a disk for system use and maps all bad sectors out of the pack.

A formatting deadstart diskette is supplied to the user along with the installation materials. This diskette is used in the following procedure:

1. Mount the disk pack on drive unit 0 and ready the unit. Make sure the write protect button on the drive is in the OFF position.

#### 2. MASTER CLEAR

- 3. Place the formatting deadstart diskette in the drive and close the door.
- 4. DEADSTART
- 5. The formatting program is read into memory and the following is displayed:

123456 DPSR LEVEL XX RELEASED mm-dd-yy ODS 2.0 VOL 5

6. Perform a manual interrupt.

CONTROL G

.<br>The contract of the contract of the contract of the contract of the contract of the contract of the contract of

7. The systems responds:

MI >

- 8. Enter:
	- $LOAD, \text{SMD2F}$  (cr)
- 9. The system responds:

SMD2F SUSPENDED LOAD

10. Perform a manual interrupt.

CONTROL G

11. The system responds:

MI >

12. Enter the following based on type of disk pack to be ini tialized:

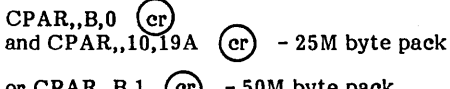

or  $CPAR$ ,, B, 1 (cr) - 50M byte pack

or  $CPAR$ , B, 3 (cr) - 180M byte pack

- 13. Perform a manual interrupt.
	- CONTROL G
- 14. The system responds:

MI >

15. Enter:

 $DPAR$ ,  $(cr)$ 

16. The system responds:

# SMD2F RUN PARAMETERS

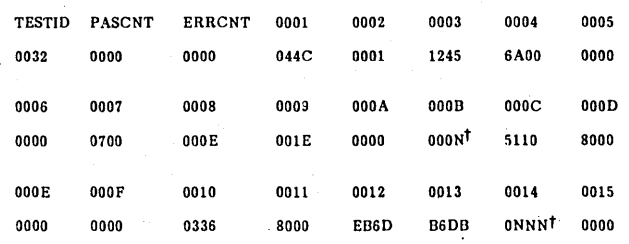

<sup>†</sup>Value changes based on disk pack type (25, 50 or 180 M byte).

# 17. Perform a manual interrupt.

# CONTROL G

18. The system responds:

MI >

19. Enter:

 $GO$   $(er)$ 

20. The system responds:

SMD2F EXECUTING SMD2F SUSPENDED BOT

21. Perform a manual interrupt.

CONTROL G

22. The system responds:

MI >

23. Enter:

 $GO$   $($ cr

24. The system responds:

DRIVE AS CONFIGURED 64 SECTORS PER TRACK SET MULTI-INDIRECT SWITCH OFF (ESC J40@ MI ODS, GO) SMD2F SUSPENDED SELF

25. Enter:

ESC J40@

26. Perform a manual interrupt.

CONTROL G

27. The system responds:

MI >

28. Enter:

 $GO$   $(er)$ 

29. The system responds:

#### System Message Comment

SMD2F SECTION 0001 Format Write<br>SMD2F SECTION 0002 Write Address Tags SMD2F SECTION 0002 Write Addre<br>SMD2F SECTION 0004 ECC Check SMD2F SECTION 0004 ECC Check<br>SMD2F SECTION 0005 Write Data SMD2F SECTION 0006<br>SMD2F SECTION 000A

SMD2F SECTION 0005 Write Data<br>SMD2F SECTION 0006 Read Data Disk Pack Error Sector Replacement Utility BAD SPOT MAPPING COMPLETEDt

LAST AVAILABLE SECTOR ADDRESS = 000804BF SMD2F COMPLETED 0001 PASSES SMD2F SUSPENDED ENDP

This message is only displayed for 180M byte disk packs.

To format additional packs of the same type, ready each additional pack on drive unit 0 and go back to step 26. Formatting additional packs using this procedure will work as long as SMD2F runs to completion and the last three system messages indicated above appear on the CRT screen. If errors occur, it will be necessary to repeat the entire procedure.

#### NOTE

The last three messages should be<br>displayed to insure that formatting to insure that procedures have run to completion, without error.

#### SPECIAL NOTES

- 1. It takes approximately 10 minutes to format a 50M byte disk pack and approximately 30 minutes to format a 180M Byte pack.
- 2. If an ODS error occurs during the formatting procedure, it is possible to continue by re-entering the last line that was input.
- 3. If any other error occurs during formatting, start the entire procedure over again (beginning with instruction 2) and if the error persists, obtain technical support.

# **1866-12 OR 1866-14 CARTRIDGE DISK DRIVE (COD)**

A formatting deadstart diskette is supplied to the user along with the release materials. This diskette is used in the following procedure.

- 1. Mount the pack, and ready the drive.
- 2. MASTER CLEAR.
- 3. Place the formatting deadstart diskette in the drive, and close the door.
- 4. DEADSTART.
- 5. The formatting program is read into memory, and the following is displayed:

CAUTION, MOUNT SCRATCH PACK BEFORE PROCEEDING

EQUIPMENT CODE FOR DISK

- 6. Enter 0700  $\text{(cr)}$
- 7. The message

FORMAT BOTH PLATTERS Y/N

is output.

8. Enter  $Y$  (cr) to format removable and fixed platters or  $N$  (cr) to format removable platter only.

9. The message

INITIALIZE WHICH DRIVE (0-3)

is output

10. Enter drive unit number (0-3).

The unit selected becomes active.

NOTE

Initialization takes from one to four minutes.

11. At completion, the following message occurs:

# INITIALIZATION COMPLETE

If during initialization the error message "ERROR IN INITIALIZATION" occurs, retry the operation or obtain engineering support help.

 $L-3$ 

 $\frac{1}{2} \sum_{i=1}^{n} \frac{1}{2} \sum_{j=1}^{n} \frac{1}{2} \sum_{j=1}^{n} \frac{1}{2} \sum_{j=1}^{n} \frac{1}{2} \sum_{j=1}^{n} \frac{1}{2} \sum_{j=1}^{n} \frac{1}{2} \sum_{j=1}^{n} \frac{1}{2} \sum_{j=1}^{n} \frac{1}{2} \sum_{j=1}^{n} \frac{1}{2} \sum_{j=1}^{n} \frac{1}{2} \sum_{j=1}^{n} \frac{1}{2} \sum_{j=1}^{n} \frac{1}{2} \sum_{j=1}^{n$  $\ddot{\cdot}$ 

 $\label{eq:2} \frac{1}{\sqrt{2}}\int_{\mathbb{R}^3}\left|\frac{d\mathbf{r}}{d\mathbf{r}}\right|^2\,d\mathbf{r}^2\,d\mathbf{r}^2\,d\mathbf{r}^2\,d\mathbf{r}^2\,d\mathbf{r}^2\,d\mathbf{r}^2\,d\mathbf{r}^2\,d\mathbf{r}^2\,d\mathbf{r}^2\,d\mathbf{r}^2\,d\mathbf{r}^2\,d\mathbf{r}^2\,d\mathbf{r}^2\,d\mathbf{r}^2\,d\mathbf{r}^2\,d$  $\hat{\mathcal{L}}$ 

 $\label{eq:2} \frac{1}{\sqrt{2}}\sum_{i=1}^n\frac{1}{\sqrt{2}}\sum_{i=1}^n\frac{1}{\sqrt{2}}\sum_{i=1}^n\frac{1}{\sqrt{2}}\sum_{i=1}^n\frac{1}{\sqrt{2}}\sum_{i=1}^n\frac{1}{\sqrt{2}}\sum_{i=1}^n\frac{1}{\sqrt{2}}\sum_{i=1}^n\frac{1}{\sqrt{2}}\sum_{i=1}^n\frac{1}{\sqrt{2}}\sum_{i=1}^n\frac{1}{\sqrt{2}}\sum_{i=1}^n\frac{1}{\sqrt{2}}\sum_{i=1}^n\frac{1$ 

 $\label{eq:2} \frac{1}{2} \sum_{i=1}^n \frac{1}{2} \sum_{j=1}^n \frac{1}{2} \sum_{j=1}^n \frac{1}{2} \sum_{j=1}^n \frac{1}{2} \sum_{j=1}^n \frac{1}{2} \sum_{j=1}^n \frac{1}{2} \sum_{j=1}^n \frac{1}{2} \sum_{j=1}^n \frac{1}{2} \sum_{j=1}^n \frac{1}{2} \sum_{j=1}^n \frac{1}{2} \sum_{j=1}^n \frac{1}{2} \sum_{j=1}^n \frac{1}{2} \sum_{j=1}^n \frac{1}{$ 

glossary.

main-

The

Figure

 $M-1$ 

shows the arrangement of the

memory-resident programs for an ITOS system.

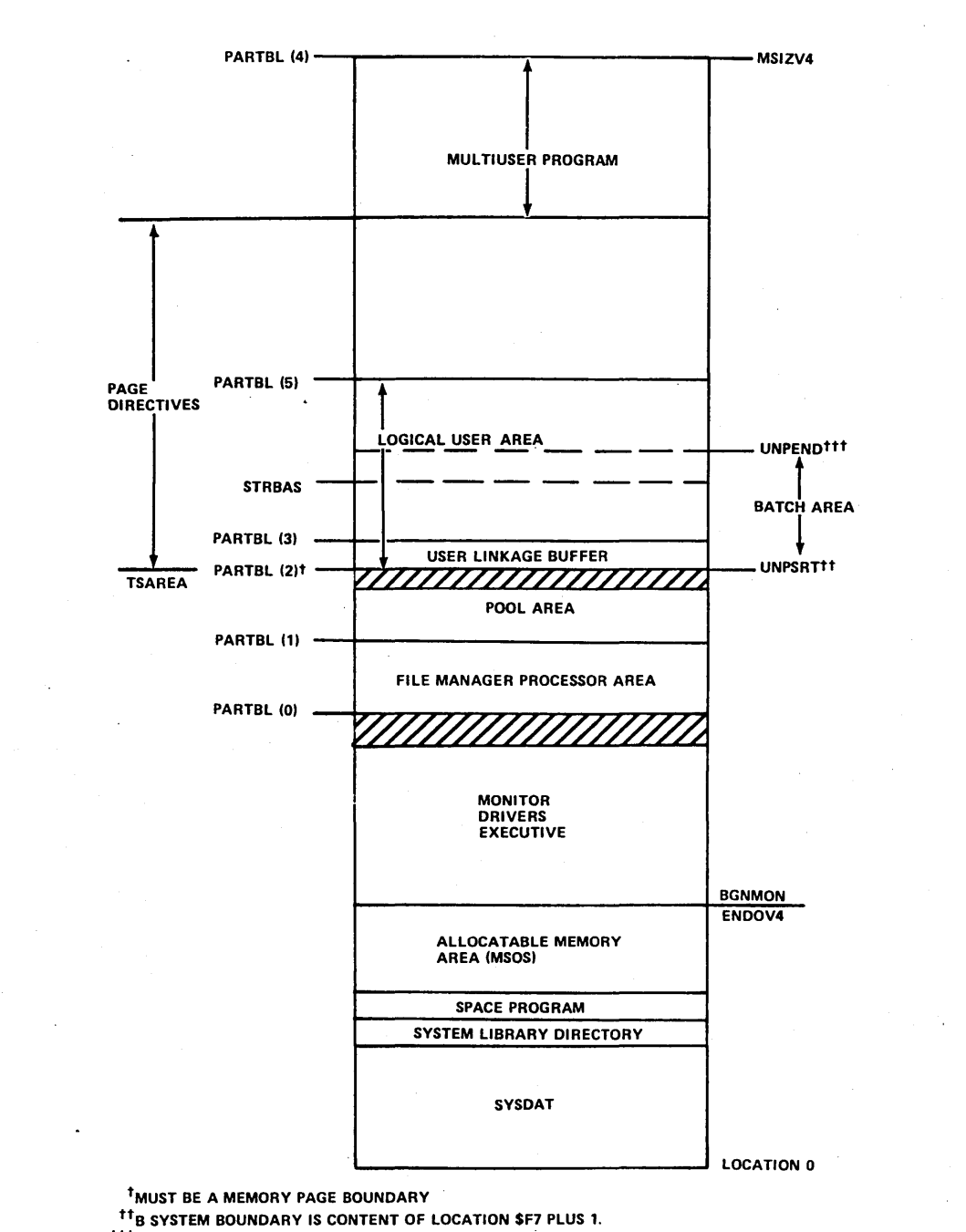

**THE SYSTEM BOUNDARY IS CONTENT OF LOCATION SF6 MINUS 1.** 

1453

Figure M-1. Memory Arrangement

mnemonics indicated on the figure are defined in the

 $\frac{1}{2} \sqrt{1-\frac{1}{2}}$  $\frac{1}{2}$  $\bullet \in \mathbb{R}$ 

 $\overline{\phantom{a}}$ 

Two terminals are available for use with ITOS. These are<br>the 752 and the 722 terminals. The operating and the 722 characteristics of each are described below.

# **I 752 KEYBOARD**

The keyboard format is shown in figure N-1.

The use of the special keys is discussed below. Other keys are used as normal typewriter keys are used.

#### MAIN KEYBOARD

CLEAR should never be needed since the ITOS programs clear the screen automatically before displaying the next screen of data.

BREAK, CO, and ETX are ignored by the system.

When logging onto the system, 96/64 and PAGE are initially pressed. They remain in the down position and should never be deactivated (pressed again).

The switches in the top row should be set to the following positions:

EVEN PAR FULL DUP ON LINE HIGH RATE

The use of RUBOUT and RESET is described in the ITOS version 2 reference manual.

ESC is used only at the master terminal to protect the system. The key is used to respond to the protect request, which occurs during system autoload. The protect is accomplished by pressing ESC and typing J28@. No carriage return is needed.

# NOTE

The ESC key should not be used at the master terminal at any other time.

Uppercase control symbols in rows 2, 3, and 4 are ignored by the system. All other symbols are legal.

The carriage return is the standard entry key; its use is described in the ITOS version 2 reference manual.

t moves the cursor up one line each time it is pressed. The cursor wraps around to the bottom line of the same display if it is on the top line of the display when  $\frac{1}{t}$  is pressed.

LINE FEED normally moves the cursor down one line. Its use is described in the ITOS Version 2 reference manual.

 $\rightarrow$  is the backspace key. It moves the cursor back one space each time it is pressed. The character that the cursor previously marked remains unchanged. The cursor wraps around to the end of the previous line if $\rightarrow$  is pressed when the cursor is in the first character position.

REPEAT causes any other character that is pressed at the same time to be repeated in successive character positions.

 $\rightarrow$  is the space forward key. It moves the cursor forward one position each time it is pressed. The character that the cursor previously marked remains unchanged. The cursor wraps around to the start of the following line if $$ is pressed when the cursor is in the last character position. The use of this key is described in the ITOS version 2 reference manual.

CONTROL is used with one of three other keys. It must be pressed simultaneously with the other key being used:

- 1. CONTROL G places the terminal in read mode so MSOS instructions can be entered (master terminal only).
- 2. CONTROL A causes the running program to be aborted.
- 3. CONTROL D is a program interrupt for ITOS.

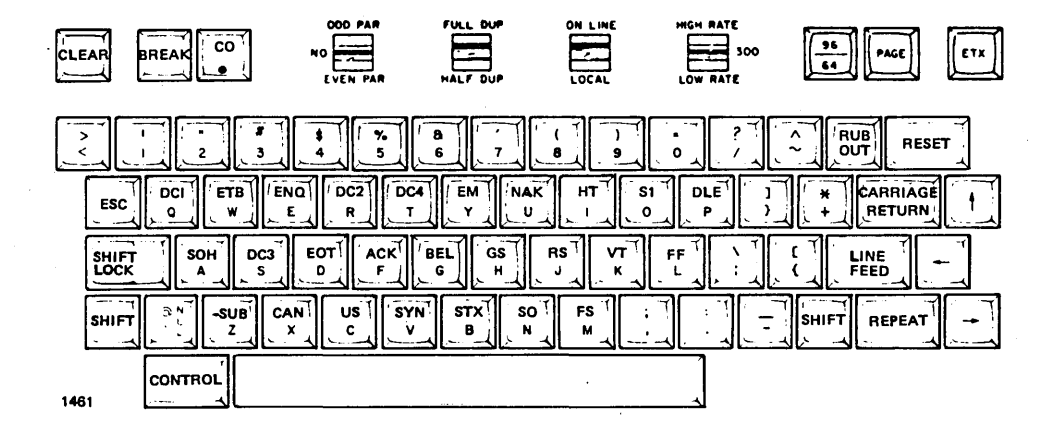

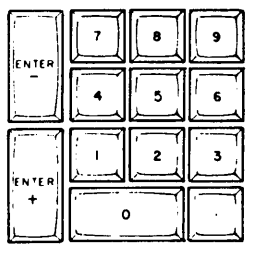

Figure N-l. 752 ITOS Terminal Keyboard

# **ARITHMETIC KEYBOARD**

ENTER- is ignored by ITOS. The remaining keys (numerals and period) may be used interchangeably with the same keys on the main keyboard. ENTER+ is used as a normal terminator for fields with brackets [ ] for the applications programs.

# **ECHOING,**

All operator characters entered on the keyboard are echoed immediately on the screen except for replies to PASSWORD =  $>$  and USER ID =  $>$ .

In these cases, nothing is echoed except at the master terminal, where full echoing occurs. The cursor and prompting mark remain unaltered at other terminals despite the keyboard entry of characters.

# **CURSOR AND PROMPTING MARK**

The cursor underlines the character on the screen that can currently be altered. If the prompting mark, , is displayed, the cursor is positioned beneath this mark. The position, overwriting the prompting mark. For exampls are as follows:

REQUEST= > The system requests another task.

REQUEST= UTIL (cr) The operator enters the requested task, overwriting the prompting mark. Entry of a carriage return only does not move the ·cursor.

**BIAS VALUE**<br>The bias value ad<br>752 terminal is her The bias value added for inline cursor positioning on the 752 terminal is hexadecimal 20  $(20_{16})$ .

# **152 TERMINAL SETUP**

The terminal must be set up as follows:

Internal Switches

-Upper Set

Switches 2, 4, 5, and 7 are on. Switch 3 should also be on if the system is powered by a 50 Hz<br>power source. All other power source. switches are off.

-Lower Set

Switches 1 and 4 are on,<br>switches 2 and 3 are off. and 3 are Switches 5 through 8 are not used.t

# NOTE

A switch is on if the lower side of the switch rocker arm is depressed.

External Switches

The switches above the keyboard must be set as follows (from left to right):

EVEN PAR FULL DUP ON LINE HIGH RATE

In addition, the 96/64 and PAGE keys must be depressed.

# **722-10 KEYBOARD**

The 722-10 keyboard format is shown in figure N-2.

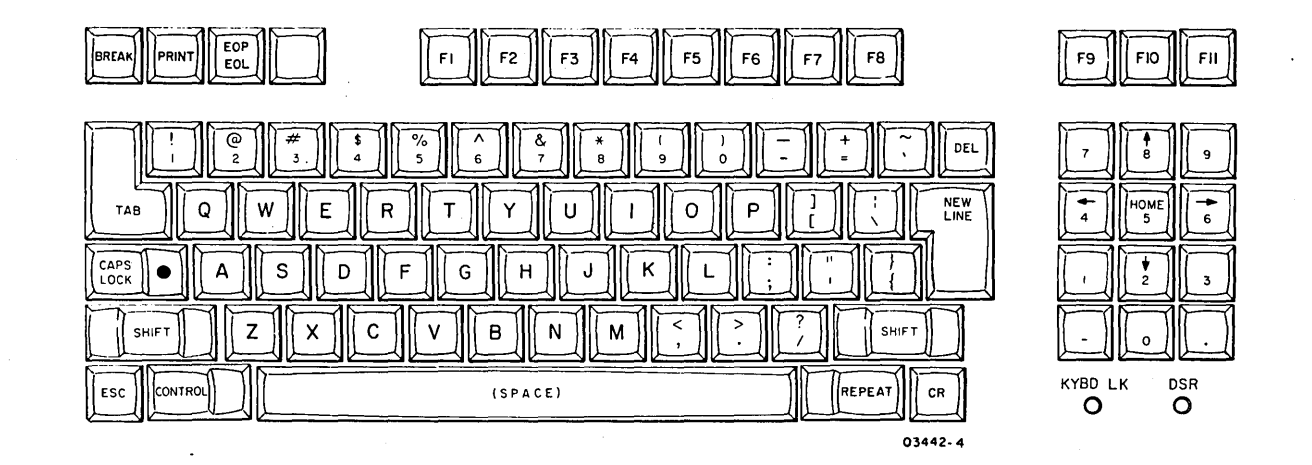

Figure N-2. 722-10 Keyboard Layout

 $T_{\rm For\ terminal}$  0 only, these switches must match the baud rate selected on the CPU's I/O-TTY board.

I

I  $\overline{\phantom{0}}$  $\lambda$ 

Most 722-10 keycodes are identical to those of the 752 keyboard. Table N-1 lists 752 keycodes which are not found on the 722-10 and provides instructions for producing equivalent keycodes on the 722-10 terminal.

Other functions, such as the arithmetic keyboard, echoing, cursor and prompting mark, and bias value are the same for both terminals.

The terminal control switches located behind an access door to the right of the CRT must be set as follows:

#### Toggle Switches

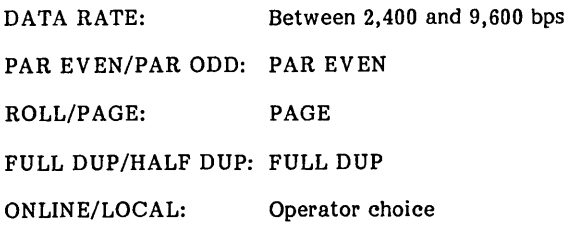

Mode Select Switches

- 1 Normal
- 2 Normal
- 3 Parity enable
- 4 1 stop bit
- 5 752
- 6 Normal
- 7 Disable bell
- 8 RTS switched
- 9 DTR switched
- 10 60 Hz (or 50 Hz, depending on site power)

If a switch is reset, the terminal must be reinitialized by powering the terminal off and on or by pressing the MANUAL RELEASE button.

#### TABLE N-l. 722-10 KEYBOARD SPECIAL CONTROL CODES

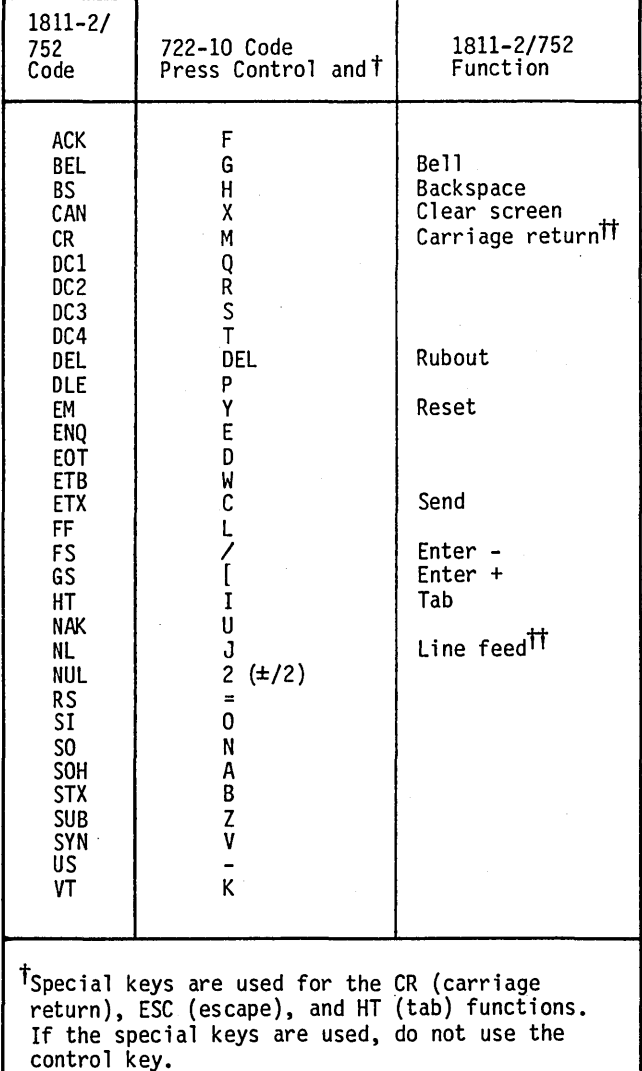

itThe NEW LINE and CR keys of the 722-10 are functionally the same; both cause the cursor to return to the beginning of the line. The line feed is generated by CYBER 18 software. Line feeds may be generated by pressing shift and  $|$ 

# $\diagdown$  .  $\overline{\phantom{a}}$ ( c  $\setminus$  . I, "-. / '\. ,/ / I \. (~.  $\setminus$  .  $\bigg)$ ',-

# **1843·2 1 X 8 elA BOARD SETUP**

First, orient the 1843-2 board in front of you as follows:

Component side up Edge connector to the left

With the board orineted in this manner, the switch is off if the left side is depressed and on if the right (+) side is depressed.

Set all switches to their off positions; then set each of the switches marked + in the table below to on.

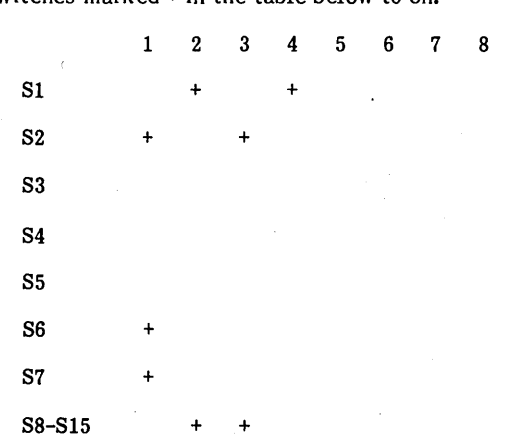

Note that if two 1843-2 boards are installed, the second board (terminals 9-16) must have S2 set as follows. 1 234 5 678

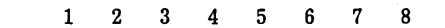

+ +

S2

# NOTE

If the 1827-7 matrix printer or 501-10 TAB Card Punch is on the system, the switch from S8 - S15 that corresponds to each device must be set as follows:

1 2 345 678

 $Sx +$ 

(x is found by adding 7 to the number of the CLA port attached to the printer.)

# NOTE

If a matrix printer is the standard list device in the system, it must be located on channel 8 of the first CLA board.

CONFIG allows the user to default all requests for assignment of CLA channel numbers. The channel assignments under default may be determined before running CONFIG by proceeding sequentially down the device column in table 0-1. If a particular device is configured into the

system B. it is assigned to the next available channel number in the channel column. starting from the top. The exception to this assignment scheme is that if a system matrix printer is requested. it is assigned to channel 8.

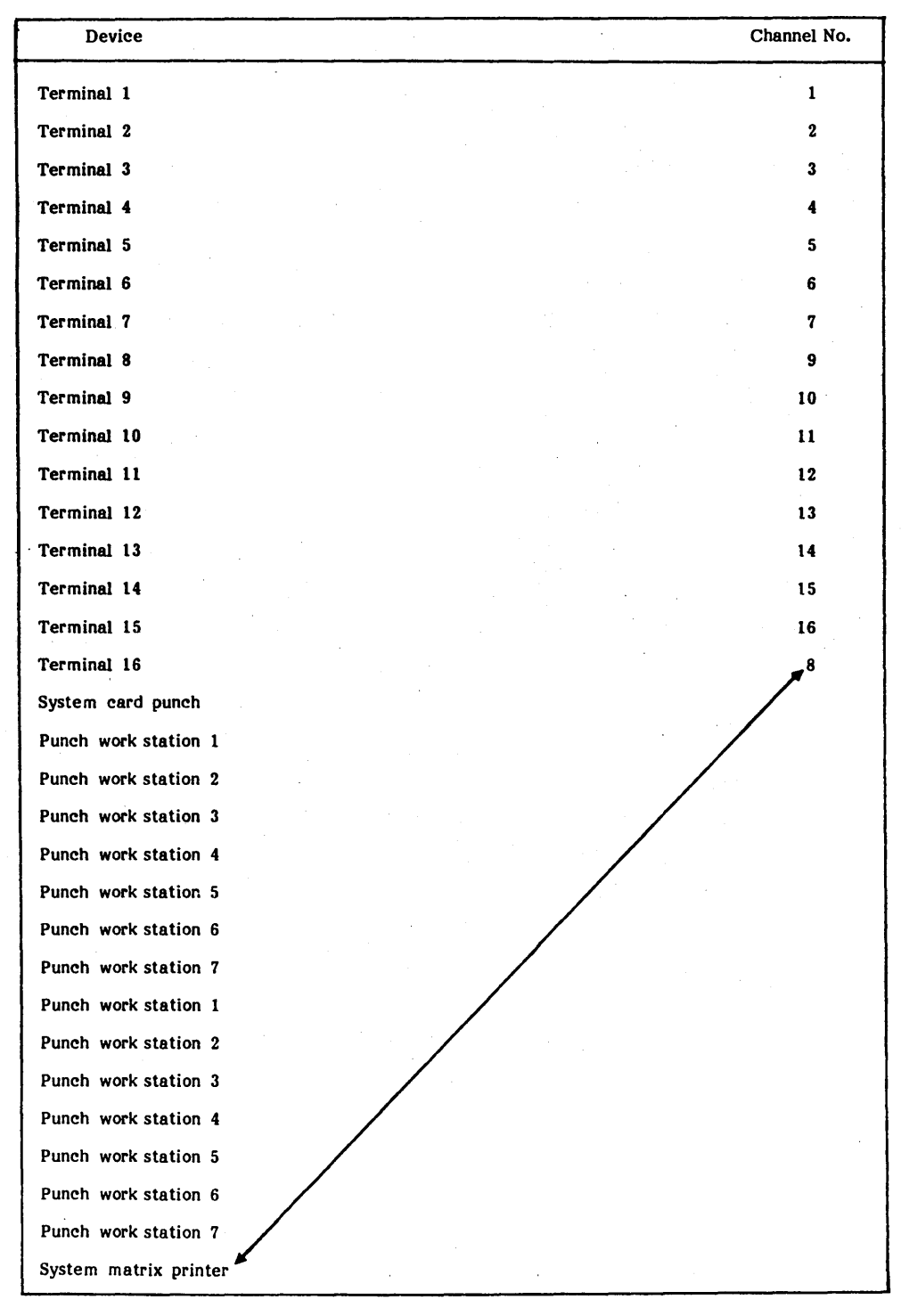

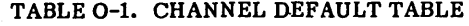

 $\bigcup$ 

 $\overline{()}$ 

 $\bigcirc$ 

 $\overline{C}$ 

 $\overline{\mathbb{C}}$ 

 $\overline{C}$ 

 $\bigcirc$ 

÷.

 $\subset \mathbb{R}^n$  $\backslash$ 

 $\left\langle \cdot \right\rangle ^{+}$ ~-

 $\bigcap$  $\smile$ 

 $\overline{\mathbb{C}}$  $\mathbb{C}$ ý,  $\overline{C}$  $\sqrt{2}$ 

 $\label{eq:2} \begin{split} \frac{1}{\sqrt{2}}\frac{1}{\sqrt{2}}\frac{1}{\sqrt{$  $\frac{1}{\sqrt{2}}$  $\label{eq:2} \frac{1}{\sqrt{2}}\sum_{i=1}^n\frac{1}{\sqrt{2}}\sum_{i=1}^n\frac{1}{\sqrt{2}}\sum_{i=1}^n\frac{1}{\sqrt{2}}\sum_{i=1}^n\frac{1}{\sqrt{2}}\sum_{i=1}^n\frac{1}{\sqrt{2}}\sum_{i=1}^n\frac{1}{\sqrt{2}}\sum_{i=1}^n\frac{1}{\sqrt{2}}\sum_{i=1}^n\frac{1}{\sqrt{2}}\sum_{i=1}^n\frac{1}{\sqrt{2}}\sum_{i=1}^n\frac{1}{\sqrt{2}}\sum_{i=1}^n\frac{1$  $\label{eq:2.1} \frac{1}{2} \sum_{i=1}^n \frac{1}{2} \sum_{j=1}^n \frac{1}{2} \sum_{j=1}^n \frac{1}{2} \sum_{j=1}^n \frac{1}{2} \sum_{j=1}^n \frac{1}{2} \sum_{j=1}^n \frac{1}{2} \sum_{j=1}^n \frac{1}{2} \sum_{j=1}^n \frac{1}{2} \sum_{j=1}^n \frac{1}{2} \sum_{j=1}^n \frac{1}{2} \sum_{j=1}^n \frac{1}{2} \sum_{j=1}^n \frac{1}{2} \sum_{j=1}^n \frac{$ 

 $\label{eq:2} \mathcal{L} = \mathcal{L} \left( \mathcal{L} \right) \left( \mathcal{L} \right) \left( \mathcal{L} \right)$ 

Table P-1 is a sample configure worksheet that should be filled out before interactively operating the ITOS configure utility (CONFIG). Read the following information before completing the worksheet.

**NUMBER OF STREET** 

If concurrent background and ITOS user program operation are not required, the maximum user program size of up to 64K bytes is determined by the memory available after the system requirements are met. The system requirements vary with the peripheral configuration selected. nonconcurrent option is identified in the memory-sizing matrix by an N in the attribute row. This option is the memory-sizing default.

If concurrent background and ITOS user program operation are required, the maximum executable user program size is determined from the values displayed in the memory-sizing matrix, maximum user size row. (A user program size of 64K bytes. is the maximum supported.)

A matrix of the memory-sizing options is output by the CONFIG utility program, which shows the options a user has for the memory size and peripheral configuration selected. Two of these options (numbered 5 and 6), if allowed in the specific configuration, are supplied for smaller memory systems that require concurrent background operation or are supplied for larger-sized memory systems that require the largest possible contiguous user space. These selections allow the user to move the start of the background so that the ITOS user area is not segmented into two pieces and may increase the size of the ITOS user program that can execute concurrently.

Any memory-sizing option selected that has a corresponding R in the attribute row indicates that selection of this option requires that the user reload all background files before executing them. The background files are reloaded by the following procedure.

Load the program library file diskette supplied with the release materials into the drive, and close the door. At the master terminal, enter the following command sequence:

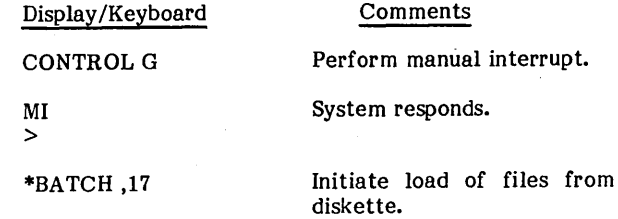

A completion message is displayed when all files are loaded.

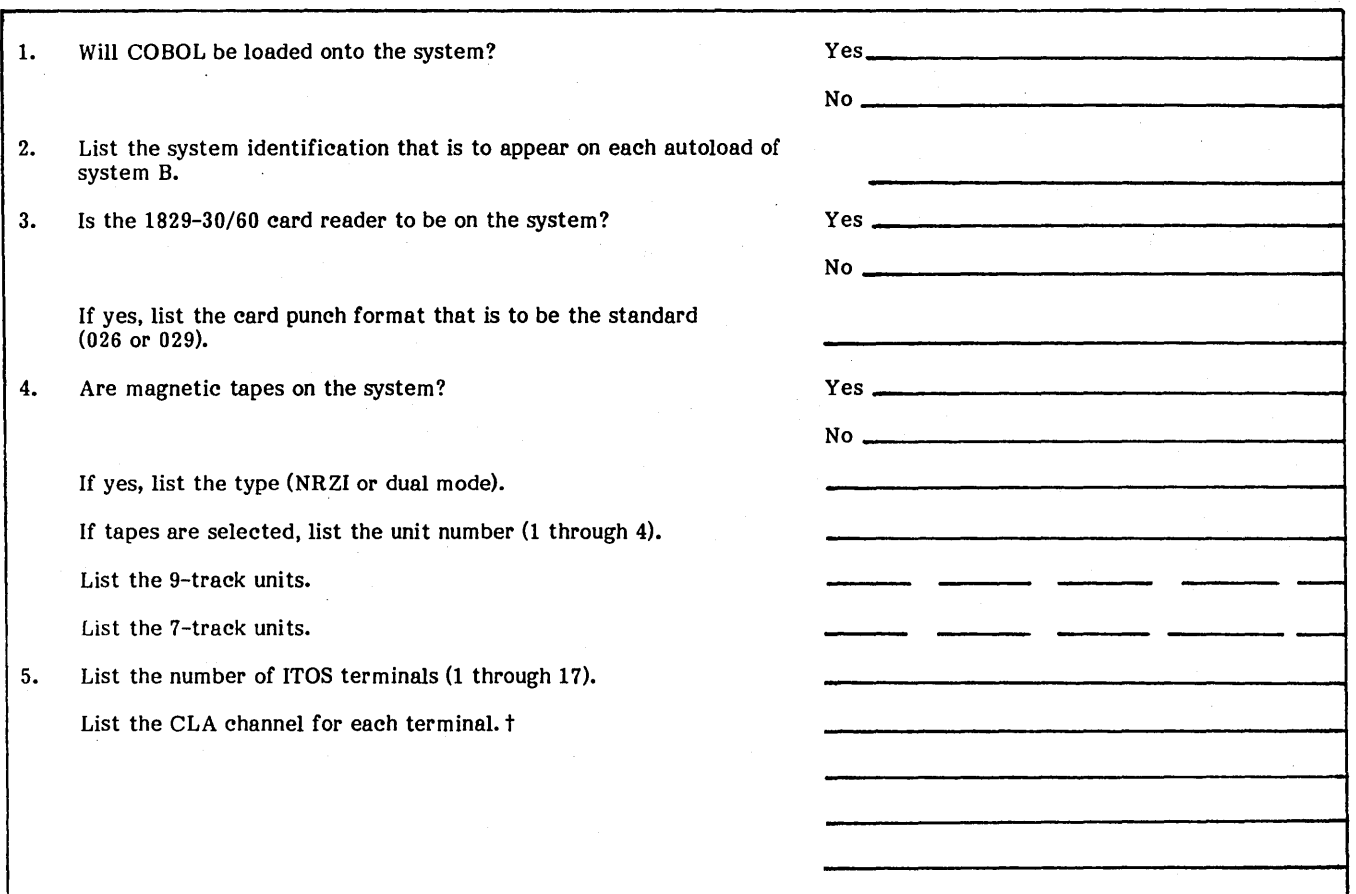

# TABLE P-1. CONFIGURE WORKSHEET

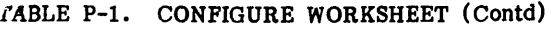

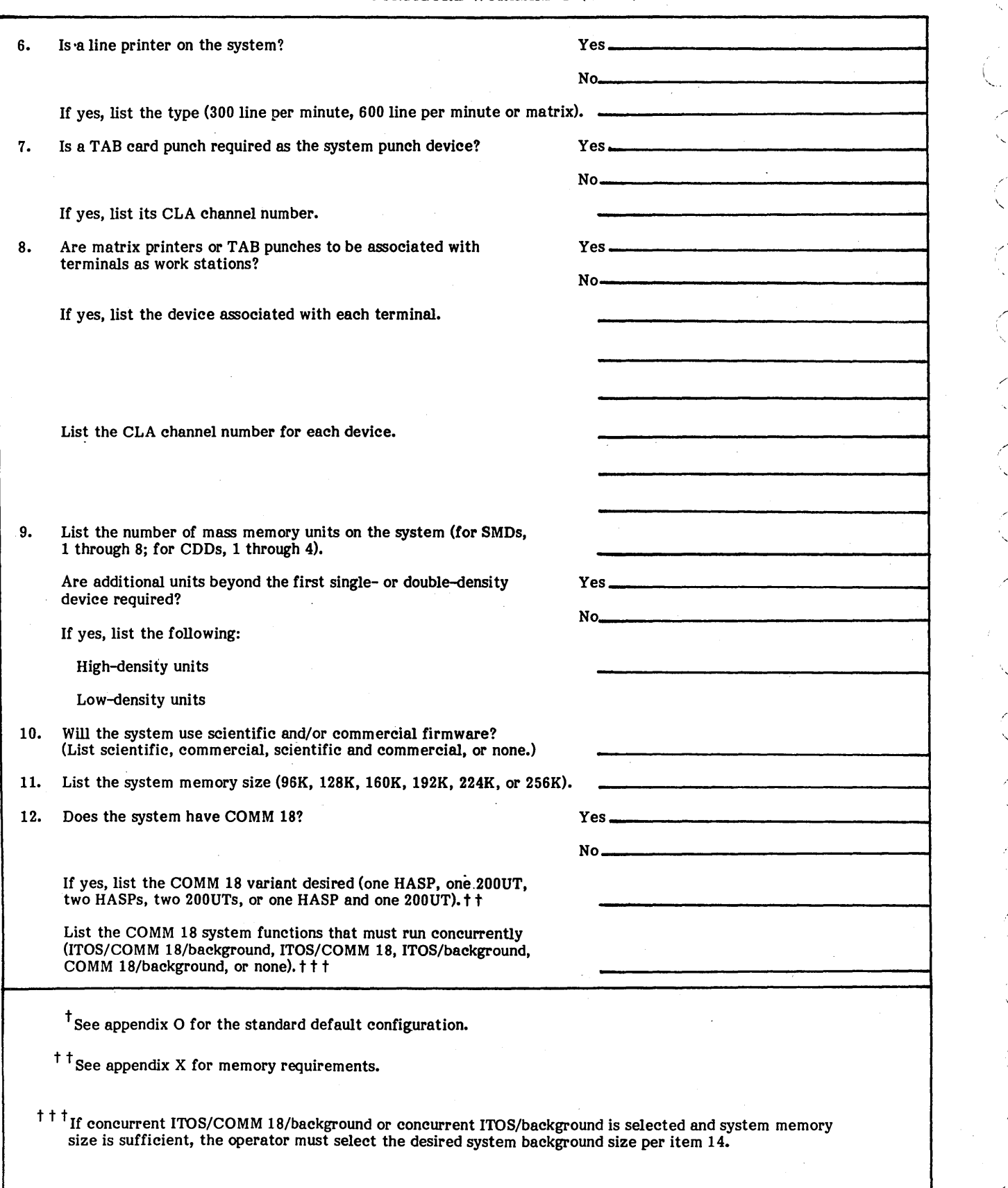

( '-.

/"

If the system does not have COMM 18, list the system background size desired (20K, 32K, or 64K).  $\dagger$ 13.

If the system does not have COMM 18, is concurrent execution of ITOS programs and background desired?

Yes.

No.

 $\dagger$  The memory option selected depends on the background size and mode of operation required for the system.<br>See appendix X for memory-size guidelines.

60475200 A

 $\bigcap$ 

 $\frac{1}{2} \frac{1}{2} \frac{1}{2}$  $\frac{1}{\sqrt{2}}$  $\mathcal{A}^{\mathcal{A}}$  ,  $\mathcal{A}$  $\mathbf{a}^{(l+1)}$  $\mathcal{F}^{\mathcal{G}}_{\mathcal{G}}(\mathcal{G})$  $\hat{\mathcal{A}}$  $\mathcal{A}^{\mathcal{A}}$  $\mathcal{L}$  $\frac{1}{2}$ 

**i\*WSV 'SMfMiM ?ME** ,.£1,.++ *'i'* se,,,t **Fees,s** 

Table Q-l lists the CONFIG error messages and their corresponding meanings and/or actions.

# TABLE Q-l. CONFIG ERROR MESSAGES

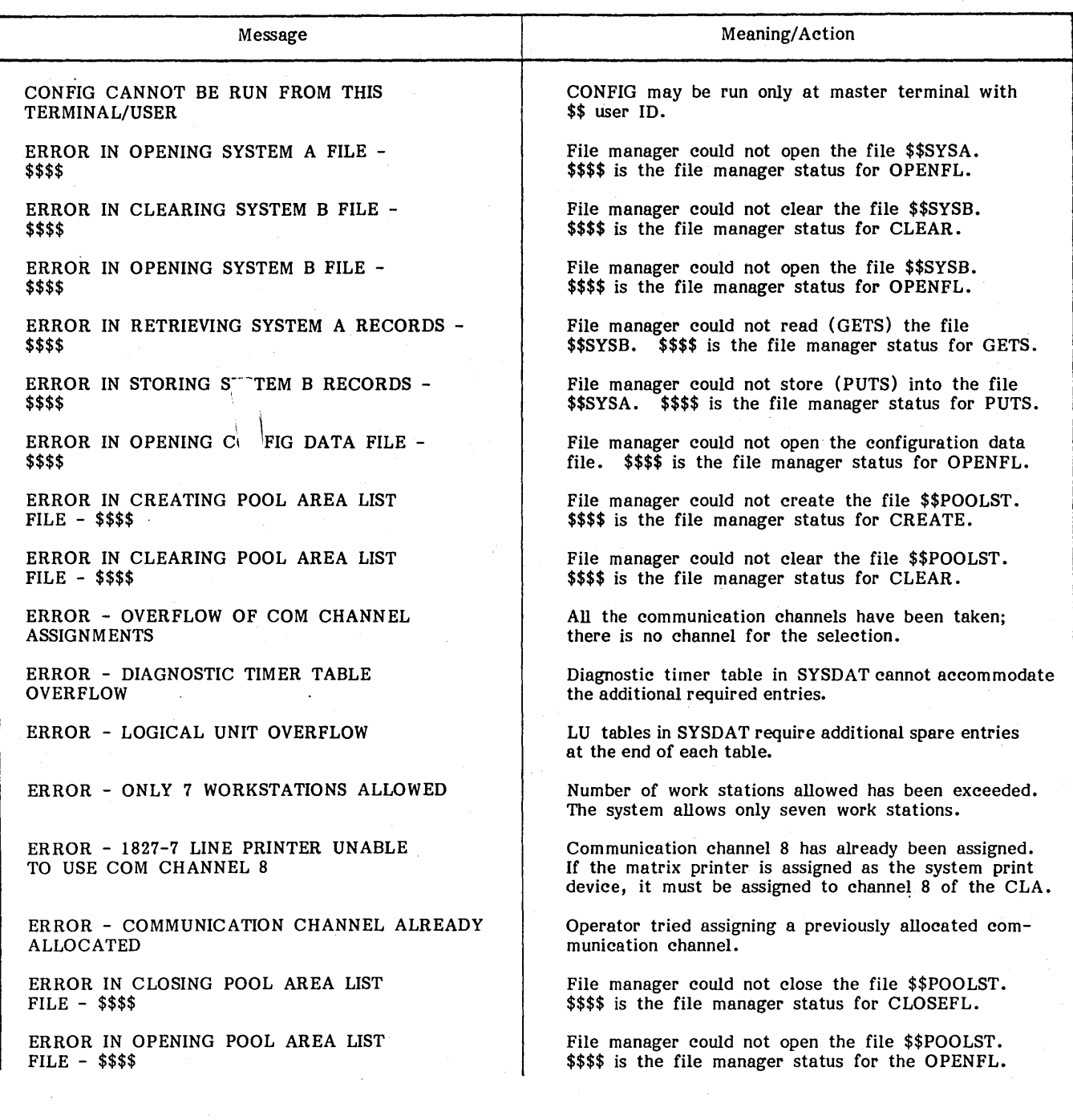

 $\binom{2}{1}$ 

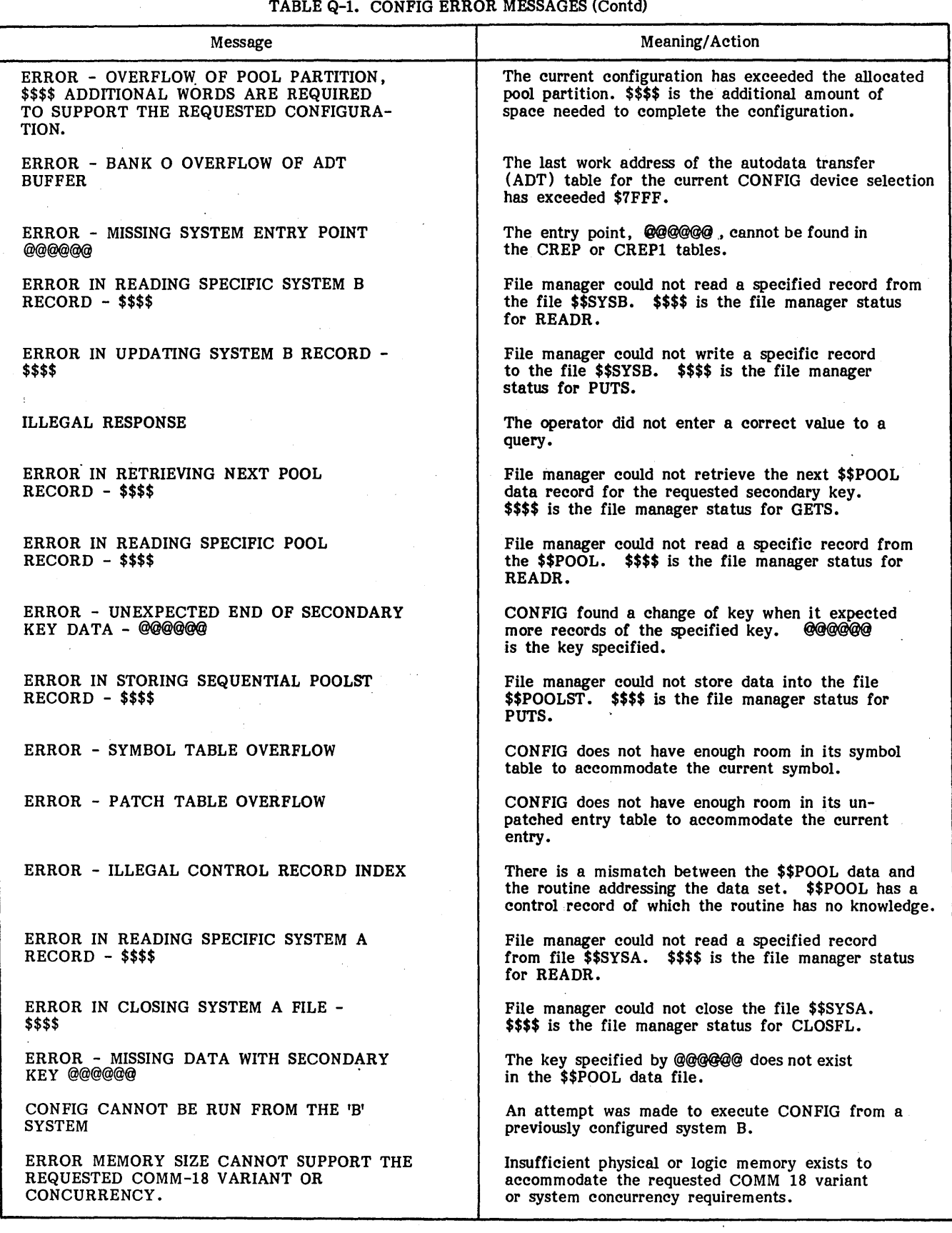

 $\sum_{i=1}^{\infty}$ 

 $\subset$ 

The following warnings and cautions apply to the installation of ITOS 2:

- The assembler must be reinstalled in the system if  $\bullet$ the size of background is changed or if the start location of background is changed as a result of reconfiguration.
- If a multiuser file is moved to a different volume, a START must be performed to reinitialize the system to use the multiuser files.
- A CDD-based system has limited file space available on the system volume; this space is taken up by basic system and product files.
- A CDD-based system has limited mass memory scratch available in the system. Scratch space may<br>be as few as 6000 sectors. The mass memory scratch area used by the assembler, compiler, and utility programs may limit certain functions of the system. For example, the size of programs that may be assembled may be limited.
- When running CONFIG on a cartridge disk system that increases the number of terminals to more than one, the user must make sure that enough file space is available on SYSVOL to define the \$\$SWPBUF file. This is determined by the equation:

(no. of terminals) (user area size) no. of sectors required = 96

If enough file space is not available on SYSVOL, the following error message is displayed at the START of system B:

> ERROR STATUS \$9000 DURING CREATE OF FILE \$\$SWPBUF **SYSVOL**

If the error occurs, the FILOAD flag in SYSDAT (see appendix U) must be reset to 0 on system<sup>3</sup> A before a START may be performed on system A.

Use of the online debug (ODEBUG) package to update the system image does not update both the system A and system B images. Therefore, a patch into the system B image goes away when the next CONFIG operation is performed unless the patch is. also put into system A.

- Certain configurations of COMM 18 with concurrent batch and ITOS cannot support execution of all ITOS modules, such as UTIL functions, due to lack of sufficient memory.
- When using system A, the batch initiation command should always be of the form

\*BATCH,lu

where lu must be supplied.

- CONFIG makes use of information contained in the previous B system when specifying the R memory<br>selection attribute. For this reason, CONFIG may fail to warn the operator that a reload of program library files is required if a reconfigure option is selected or if CONFIG has been terminated previously. It is usually advisable to reinstall all products and program library files following a configuration change.
- The selection of COBOL under CONFIG does not automatically result in a memory configuration or a firmware selection. It is the users responsibility to specify the proper firmware and memory options. Refer to appendix X for memory-size guidelines.

 $\mathcal{L}(\mathcal{A})$ 

 $\mathcal{F}_{\mathcal{G}}$  $\mathcal{A}_{\mathcal{A}}$ 

**ie** .WwwS4ff.,fS\* ef·\ .. I§'dS!~'M\*¥ 11\*£,-4 !§5'i.NdW.·'MH"'''tl.~M'.'d'i'§'\*F *'kiM* \*i\*·io"rj"W§Mf '\$&\9.'<: gt@&·§tMRSWWWiI5M?tC'

On ITOS, the flexible disk (diskette) may be used in several modes; as a deadstart input medium, as an ITOS device accessible by device name, and as an MSOS device accessible by logical unit (Iu).

The flexible disk is supported by the system as a magnetic tape compatible device via the magnetic tape simulator.

# **DEADSTART MEDIA**

The following procedure loads deadstart media into the system:

- 1. Insert the diskette in the flexible disk drive, and close the door.
- 2. MASTER CLEAR.
- $\begin{bmatrix} 1 \\ 3 \end{bmatrix}$ 3. DEADSTART.

# **ITOS DEVICE**

The flexible disk may be accessed from the ITOS master terminal as a type of magnetic tape device. This is accessed by the device name FLEXTAPE.

The following procedure must be followed to allow writing on the diskette:

1. Insert the diskette in the flexible disk drive, and close the door.

2. To write on the diskette, the control panel WRITE ENABLE switch for the flexible disk drive must be on; the write ring for the magnetic tape simulator must be enabled. The write ring is enabled at the master The write ring is enabled at the master console by entering the following commands:

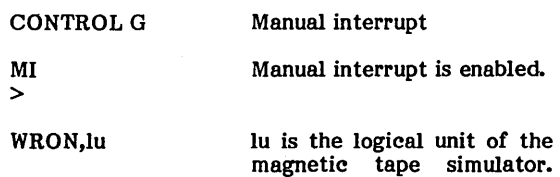

The standard is 17.

3. The magnetic tape simulator may then be read or written on as a normal magnetic tape. It is not necessary to enable the write ring if the magnetic tape simulator is to be read only and not written to.

# **MSOS DEVICE**

The diskette may be accessed from MSOS functions as a standard system logical unit. To write onto the diskette, follow the procedure described above under ITOS Device.

.7

60475200 B

 $\sim$   $\sim$  $\frac{1}{2}$  $\frac{1}{2}$  $\frac{1}{2}$  $\sim$  $\frac{1}{2}$ 

# $\leftarrow$  .  $\bigcirc$  $\bigcirc$  $\bigcirc$  $\bigcirc$ '" /' o o  $\overline{C}$

# **INSTALLATION OF A COD-BASED SYSTEM** T

A COD-based system requires that certain files be moved to the fixed disk before system B is configured. The procedure described below moves the \$\$POOL file used by the CONFIG utility from SYSVOL to the fixed disk and deletes the \$\$POOL file from SYSVOL. It also defines the output file used by CONFIG (\$\$POOLST) on the fixed disk. This used by CONFIG (\$\$POOLST) on the fixed disk. procedure is required only when the first configuration from a basic system A pack is run. If the user dumps the \$\$POOL file and/or deletes the \$\$POOLST file from the system, he must reload the \$\$POOL file and redefine \$\$POOLST before running subsequent configurations. The procedure is as follows.

a<br>Tan Kabupatèn Serika Bayan di Serika Samuran Kabupatèn Serika Kabupatèn Samuran Samuran Samuran Samuran Samuran

Mount the system pack containing ITOS 2 system A on drive 0, and autoload system A as described in appendix J. To start !TOS, perform the following:

Display/Keyboard Comments DISK UNIT = > CONTROL G Perform manual interrupt.  $1$  (cr) MI System confirms manual > interrupt is active. START (cr) Start ITOS. BUILDING SYSTEM FILES System displays message only if a START has never been performed on this system. !TOS ACTIVE AT hhmm NAME VERIFY System confirms that ITOS is active.  $(c_{\Gamma})$ Log on.  $\overline{\text{OK}}$   $\overline{\text{cr}}$ Screen displays system 10 information. VOLUME NAME CHANGE ONLY? USER 10 = System requests 10 VERIFY information.  $\bigodot$  $$$  (cr) Use system access \$\$. PRINTFILE = > System requests print file name. VERIFY  $\rm (cr)$ Respond that none is needed.  $\overline{\text{OK}}$   $\overline{\text{cr}}$ REQUEST = System requests that operator select operation. UTIL or  $UT$   $\left($  er Select UTIL. UTIL IN System confirms that UTIL READY> READY> is in request operation. DISMOUNT (cr) Select dismount utility.  $EX$  (cr) MM UNIT NO = UTIL requests unit number REQUEST = > to dismount.

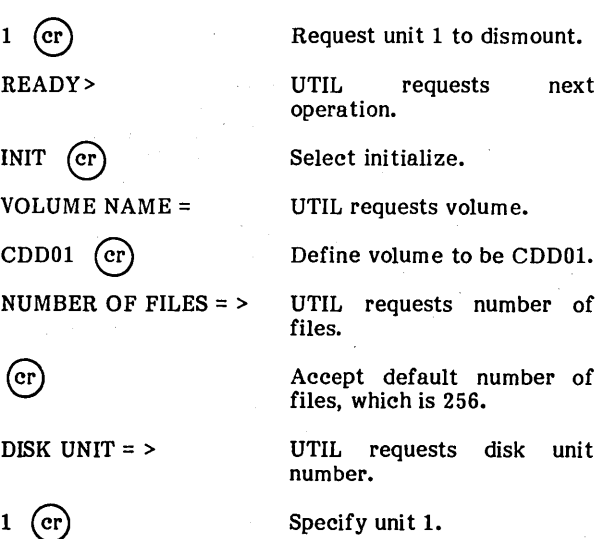

**MM&6f'** 

If no volume label exists on the fixed disk, the volume is displayed as specified. When READY> is displayed, skip to the instruction that exits UTIL.

If a volume label does exist, the display is

CURRENT VOLUME NAME = nnnnnnnn CHANGE

and the procedure is as follows:

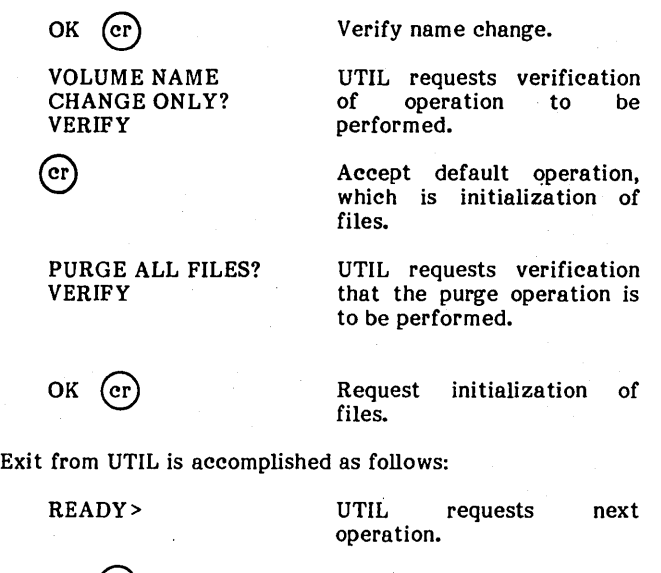

Exit from UTIL. System requests operation to be selected.

 $\mathcal{L}^{\mathcal{L}}$ 

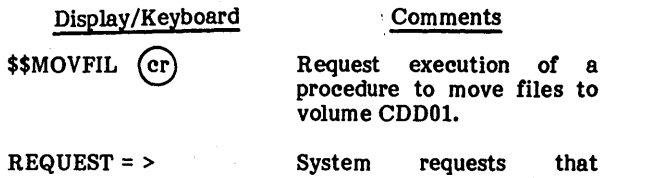

operator select operation.

At this point, re-enter UTIL and use the STATUS command to display any file on SYSVOL and obtain the available sector space. Then verify that enough sectors are contiguously available on SYSVOL for the \$\$SWPBUF file, as defined in appendix R.

If file space is insufficient, move additional files to the fixed disk (volume CDD01) by performing the appropriate<br>DEFINE on CDD01, a COPY from SYSVOL to CDD01, and a DEFINE on CDD01, a COPY from SYSVOL to CDD01, and a<br>DELETE from SYSVOL until there is enough space available. The only files that must remain on SYSVOL are the following.

- \$\$SYSA
- \$\$SYSB
- **\$\$SWPBUF**
- \$\$CREP
- \$\$MOUNTS
- \$\$HOST
- \$\$PRINT
- UTIL
- UTSAVE
- UTMOUN

Continue with the configuration process as defined in section 3, step 1, under Configuring the System.

# **PARAMETER CUSTOMIZATION** U

d

The following labels, which are defined in the miscellaneous ITOS data section of SYSDAT, may be changed to customize the system. These values should be patched on system A using the online debug package. CONFIG carries over the values into the user's system B. The user must be aware that changing some of these values affects the system table sizes and, therefore, may either increase or reduce the available configurable user space and selections.

&

- SCUNIT This defines the work space logical unit (disk volume) used by some system utilities and compilers. The value to be changed is entry 1 of the GTADTB sector table (labeled WKSPLU)  $(1 =$ SYSVOL, 2 = VOLI, and so forth).
- DATFMT This parameter defines the date format used. The value is word 6 of the GTADTB table.
	-
	- 0 mmddyy format<br>1 ddmmvy format
	- 1 ddmmyy format<br>2 vymmdd format yymmdd format
- DATSEP This value defines the date separation code; it is word 7 of the GTADTB table. The standard system is set to use / (ASCII 2 $F_{16}$ ) as the separator.
- NUMRC  $A$  memory location that defines the number of records allocated for the batch output number of records allocated for the batch output scratch file. The standard system is set to 10,000 (2710<sub>16</sub>) for the SMD disk and 5000 (1388<sub>16</sub>) for the<br>CDD disk.
- $PSPREC A parameter that defines the number of$ records assigned to a print spool scratch file. The value is contained in word 8 of the GTADTB table.

The standard system comes with a value of 2000<br>(7D0<sub>16</sub>).

• **iii-**

- (7DOI6)· *rJ'C1;'YJ* lAIc, *f/8c.?..fre/* S;~e TOBFSZ - A memory location that is set to the value 288 (120 $_{1.6}$ ) on the standard system and defines the size of the master terminal buffer size if magnetic tape is selected
	- $FILOAD A$  mémory location that defines the system file load indicator. It is initially set to the value 0, and is changed to I when the first ITOS START function is performed and the system files defined by START are initialized. If problems occur with the files defined by START (see section 5 of the ITOS reference manual), FILOAD may be set to 0 and the system files rebuilt by START.
	- $SAVOPT - A$  memory location normally set to 0. If set to 1 causes the UTIL SAVE function to do a compare operation while doing the disk copy.

# **TERMINAL BATCH FLAG**

On ITOS, the UTIL BATCH command allows submission of batch jobs; all job control statements are supplied by the user. For protection, this option is allowed only at the master terminal on standard systems. To allow this option from all terminals, set word 20 of the GTADTB to a value other than O.

# **FILE MANAGER TABLE SIZING**

The file manager tables may be sized and customized if desired by adjusting values in the file manager vector table, which is defined in appendix D of the file manager reference manual.

 $8A\phi$ <br>Change A System<br>Config

60475200 A

 $\bigcap$ *,,--.J* 

 $\label{eq:2.1} \frac{1}{\sqrt{2}}\int_{\mathbb{R}^3}\frac{1}{\sqrt{2}}\left(\frac{1}{\sqrt{2}}\right)^2\frac{1}{\sqrt{2}}\left(\frac{1}{\sqrt{2}}\right)^2\frac{1}{\sqrt{2}}\left(\frac{1}{\sqrt{2}}\right)^2\frac{1}{\sqrt{2}}\left(\frac{1}{\sqrt{2}}\right)^2\frac{1}{\sqrt{2}}\left(\frac{1}{\sqrt{2}}\right)^2\frac{1}{\sqrt{2}}\frac{1}{\sqrt{2}}\frac{1}{\sqrt{2}}\frac{1}{\sqrt{2}}\frac{1}{\sqrt{2}}\frac{1}{\sqrt{2}}$  $\label{eq:2.1} \begin{split} \mathcal{L}_{\text{max}}(\mathbf{r}) & = \frac{1}{2} \sum_{i=1}^{N} \mathcal{L}_{\text{max}}(\mathbf{r}) \mathcal{L}_{\text{max}}(\mathbf{r}) \\ & = \frac{1}{2} \sum_{i=1}^{N} \mathcal{L}_{\text{max}}(\mathbf{r}) \mathcal{L}_{\text{max}}(\mathbf{r}) \mathcal{L}_{\text{max}}(\mathbf{r}) \mathcal{L}_{\text{max}}(\mathbf{r}) \mathcal{L}_{\text{max}}(\mathbf{r}) \mathcal{L}_{\text{max}}(\mathbf{r}) \mathcal{L}_{\text{max}}(\mathbf$  $\label{eq:2.1} \frac{1}{\sqrt{2}}\int_{\mathbb{R}^3}\frac{1}{\sqrt{2}}\left(\frac{1}{\sqrt{2}}\right)^2\frac{1}{\sqrt{2}}\left(\frac{1}{\sqrt{2}}\right)^2\frac{1}{\sqrt{2}}\left(\frac{1}{\sqrt{2}}\right)^2\frac{1}{\sqrt{2}}\left(\frac{1}{\sqrt{2}}\right)^2.$  $\label{eq:2.1} \begin{split} \mathcal{L}_{\text{max}}(\mathbf{X}) &= \mathcal{L}_{\text{max}}(\mathbf{X}) \mathcal{L}_{\text{max}}(\mathbf{X}) \mathcal{L}_{\text{max}}(\mathbf{X}) \mathcal{L}_{\text{max}}(\mathbf{X}) \mathcal{L}_{\text{max}}(\mathbf{X}) \mathcal{L}_{\text{max}}(\mathbf{X}) \mathcal{L}_{\text{max}}(\mathbf{X}) \mathcal{L}_{\text{max}}(\mathbf{X}) \mathcal{L}_{\text{max}}(\mathbf{X}) \mathcal{L}_{\text{max}}(\mathbf{X}) \mathcal{L}_{\text{max}}(\mathbf{X}) \$ 

 $\label{eq:2.1} \frac{1}{\sqrt{2}}\int_{\mathbb{R}^3}\frac{1}{\sqrt{2}}\left(\frac{1}{\sqrt{2}}\right)^2\frac{1}{\sqrt{2}}\left(\frac{1}{\sqrt{2}}\right)^2\frac{1}{\sqrt{2}}\left(\frac{1}{\sqrt{2}}\right)^2.$  $\label{eq:2.1} \frac{1}{\sqrt{2}}\sum_{i=1}^n\frac{1}{\sqrt{2}}\sum_{i=1}^n\frac{1}{\sqrt{2}}\sum_{i=1}^n\frac{1}{\sqrt{2}}\sum_{i=1}^n\frac{1}{\sqrt{2}}\sum_{i=1}^n\frac{1}{\sqrt{2}}\sum_{i=1}^n\frac{1}{\sqrt{2}}\sum_{i=1}^n\frac{1}{\sqrt{2}}\sum_{i=1}^n\frac{1}{\sqrt{2}}\sum_{i=1}^n\frac{1}{\sqrt{2}}\sum_{i=1}^n\frac{1}{\sqrt{2}}\sum_{i=1}^n\frac$ 

 $\frac{1}{2}$  $\label{eq:2.1} \frac{1}{\sqrt{2}}\sum_{i=1}^n\frac{1}{\sqrt{2}}\sum_{i=1}^n\frac{1}{\sqrt{2}}\sum_{i=1}^n\frac{1}{\sqrt{2}}\sum_{i=1}^n\frac{1}{\sqrt{2}}\sum_{i=1}^n\frac{1}{\sqrt{2}}\sum_{i=1}^n\frac{1}{\sqrt{2}}\sum_{i=1}^n\frac{1}{\sqrt{2}}\sum_{i=1}^n\frac{1}{\sqrt{2}}\sum_{i=1}^n\frac{1}{\sqrt{2}}\sum_{i=1}^n\frac{1}{\sqrt{2}}\sum_{i=1}^n\frac$ 

 $\mathcal{A}^{(1)}$ 

 $\frac{1}{\sqrt{2}}\sum_{i=1}^{n} \frac{1}{\sqrt{2}}\left(\frac{1}{\sqrt{2}}\right)^2\left(\frac{1}{\sqrt{2}}\right)^2.$ 

 $\label{eq:2.1} \frac{1}{\sqrt{2}}\int_{0}^{\infty}\frac{1}{\sqrt{2\pi}}\left(\frac{1}{\sqrt{2\pi}}\right)^{2}d\mu\,d\mu\,.$ 

 $\label{eq:2} \frac{1}{\sqrt{2}}\sum_{i=1}^n\frac{1}{\sqrt{2}}\sum_{i=1}^n\frac{1}{\sqrt{2}}\sum_{i=1}^n\frac{1}{\sqrt{2}}\sum_{i=1}^n\frac{1}{\sqrt{2}}\sum_{i=1}^n\frac{1}{\sqrt{2}}\sum_{i=1}^n\frac{1}{\sqrt{2}}\sum_{i=1}^n\frac{1}{\sqrt{2}}\sum_{i=1}^n\frac{1}{\sqrt{2}}\sum_{i=1}^n\frac{1}{\sqrt{2}}\sum_{i=1}^n\frac{1}{\sqrt{2}}\sum_{i=1}^n\frac{1$ 

 $\label{eq:2.1} \frac{1}{\sqrt{2}}\sum_{i=1}^n\frac{1}{\sqrt{2}}\sum_{i=1}^n\frac{1}{\sqrt{2}}\sum_{i=1}^n\frac{1}{\sqrt{2}}\sum_{i=1}^n\frac{1}{\sqrt{2}}\sum_{i=1}^n\frac{1}{\sqrt{2}}\sum_{i=1}^n\frac{1}{\sqrt{2}}\sum_{i=1}^n\frac{1}{\sqrt{2}}\sum_{i=1}^n\frac{1}{\sqrt{2}}\sum_{i=1}^n\frac{1}{\sqrt{2}}\sum_{i=1}^n\frac{1}{\sqrt{2}}\sum_{i=1}^n\frac$
The following system levels are required for lTOS 2 and its product set numbers to operate properly:

- STO 10428 1 700 transform with binary-loaded decimal arithmetic (BCD)
- FCO 14958 Modification of 1843-2 Eight-Channel Communication Line Adapter
- FCO 21027 Correction of SMD cylinder address checking by the SMD interface board

The following special option is required if the lTOS 2 system contains COMM-18 on a CYBER 18-20 below serial number 3102.

• SPO 10442-1 Character Mode ADT/Page Memory

 $\label{eq:2.1} \frac{d\mathbf{r}}{d\mathbf{r}} = \frac{1}{2} \left( \frac{d\mathbf{r}}{d\mathbf{r}} + \frac{d\mathbf{r}}{d\mathbf{r}} \right)$  $\mathcal{O}(\mathcal{A})$  $\mathcal{O}(\mathcal{O}_\mathcal{O})$  $\label{eq:2.1} \frac{1}{\sqrt{2\pi}}\int_{\mathbb{R}^3}\frac{1}{\sqrt{2\pi}}\int_{\mathbb{R}^3}\frac{1}{\sqrt{2\pi}}\int_{\mathbb{R}^3}\frac{1}{\sqrt{2\pi}}\int_{\mathbb{R}^3}\frac{1}{\sqrt{2\pi}}\int_{\mathbb{R}^3}\frac{1}{\sqrt{2\pi}}\frac{1}{\sqrt{2\pi}}\int_{\mathbb{R}^3}\frac{1}{\sqrt{2\pi}}\frac{1}{\sqrt{2\pi}}\frac{1}{\sqrt{2\pi}}\int_{\mathbb{R}^3}\frac{1}{\sqrt{2\pi}}\frac$  $\label{eq:2.1} \frac{d\mathbf{r}}{d\mathbf{r}} = \frac{1}{2} \sum_{i=1}^n \frac{d\mathbf{r}}{d\mathbf{r}} \left( \frac{d\mathbf{r}}{d\mathbf{r}} \right) \left( \frac{d\mathbf{r}}{d\mathbf{r}} \right) \left( \frac{d\mathbf{r}}{d\mathbf{r}} \right)$  $\sim$   $\lambda$  .  $\label{eq:2} \frac{1}{\sqrt{2}}\left(\frac{1}{\sqrt{2}}\right)^{2} \left(\frac{1}{\sqrt{2}}\right)^{2}$ 

# **DEFICIENCIES** w

**STARS IS** 

The following system deficiencies have been identified at system release:

- If an indexed file is being loaded by a terminal user program, the use of the UTIL STATUS command to examine the file status from another user terminal occasionally produces an erroneous record number status.
- The utility functions DUMP' and RELOAD do not work properly on seven-track magnetic tapes.
- **•** If CREATE under FILE MANAGER defines a file with zero file name, DELETE cannot remove file.

 $\int_{-\infty}^{\infty}$  $\mathbb{C}$  $\label{eq:2} \begin{array}{l} \displaystyle \frac{\partial^2}{\partial x^2} = 0 \\ \displaystyle \frac{\partial^2}{\partial x^2} = 0 \end{array}$ 

 $\label{eq:2.1} \frac{1}{\sqrt{2}}\int_{0}^{\infty}\frac{1}{\sqrt{2\pi}}\left(\frac{1}{\sqrt{2\pi}}\right)^{2\alpha} \frac{1}{\sqrt{2\pi}}\int_{0}^{\infty}\frac{1}{\sqrt{2\pi}}\left(\frac{1}{\sqrt{2\pi}}\right)^{\alpha} \frac{1}{\sqrt{2\pi}}\int_{0}^{\infty}\frac{1}{\sqrt{2\pi}}\frac{1}{\sqrt{2\pi}}\frac{1}{\sqrt{2\pi}}\frac{1}{\sqrt{2\pi}}\frac{1}{\sqrt{2\pi}}\frac{1}{\sqrt{2\pi}}\frac{1}{\sqrt{2\pi}}$  $\label{eq:2.1} \frac{1}{\sqrt{2}}\int_{\mathbb{R}^3}\frac{1}{\sqrt{2}}\left(\frac{1}{\sqrt{2}}\right)^2\frac{1}{\sqrt{2}}\left(\frac{1}{\sqrt{2}}\right)^2\frac{1}{\sqrt{2}}\left(\frac{1}{\sqrt{2}}\right)^2\frac{1}{\sqrt{2}}\left(\frac{1}{\sqrt{2}}\right)^2.$ 

 $\mathcal{L}(\mathcal{L}^{\text{max}}_{\mathcal{L}^{\text{max}}_{\mathcal{L}$  $\label{eq:2.1} \frac{1}{\sqrt{2\pi}}\int_{\mathbb{R}^3}\frac{1}{\sqrt{2\pi}}\int_{\mathbb{R}^3}\frac{1}{\sqrt{2\pi}}\int_{\mathbb{R}^3}\frac{1}{\sqrt{2\pi}}\int_{\mathbb{R}^3}\frac{1}{\sqrt{2\pi}}\int_{\mathbb{R}^3}\frac{1}{\sqrt{2\pi}}\int_{\mathbb{R}^3}\frac{1}{\sqrt{2\pi}}\int_{\mathbb{R}^3}\frac{1}{\sqrt{2\pi}}\int_{\mathbb{R}^3}\frac{1}{\sqrt{2\pi}}\int_{\mathbb{R}^3}\frac{1$ 

 $\label{eq:2.1} \frac{1}{\sqrt{2}}\int_{\mathbb{R}^3}\frac{1}{\sqrt{2}}\left(\frac{1}{\sqrt{2}}\right)^2\frac{1}{\sqrt{2}}\left(\frac{1}{\sqrt{2}}\right)^2\frac{1}{\sqrt{2}}\left(\frac{1}{\sqrt{2}}\right)^2\frac{1}{\sqrt{2}}\left(\frac{1}{\sqrt{2}}\right)^2.$  $\label{eq:2.1} \frac{1}{\sqrt{2}}\int_{0}^{\infty}\frac{1}{\sqrt{2\pi}}\left(\frac{1}{\sqrt{2\pi}}\right)^{2}d\mu\int_{0}^{\infty}\frac{1}{\sqrt{2\pi}}\left(\frac{1}{\sqrt{2\pi}}\right)^{2}d\mu\int_{0}^{\infty}\frac{1}{\sqrt{2\pi}}\left(\frac{1}{\sqrt{2\pi}}\right)^{2}d\mu\int_{0}^{\infty}\frac{1}{\sqrt{2\pi}}\frac{1}{\sqrt{2\pi}}\frac{1}{\sqrt{2\pi}}\frac{1}{\sqrt{2\pi}}\frac{1}{\sqrt{2\pi}}$  $\label{eq:2.1} \frac{1}{\sqrt{2}}\left(\frac{1}{\sqrt{2}}\right)^{2} \left(\frac{1}{\sqrt{2}}\right)^{2} \left(\frac{1}{\sqrt{2}}\right)^{2} \left(\frac{1}{\sqrt{2}}\right)^{2} \left(\frac{1}{\sqrt{2}}\right)^{2} \left(\frac{1}{\sqrt{2}}\right)^{2} \left(\frac{1}{\sqrt{2}}\right)^{2} \left(\frac{1}{\sqrt{2}}\right)^{2} \left(\frac{1}{\sqrt{2}}\right)^{2} \left(\frac{1}{\sqrt{2}}\right)^{2} \left(\frac{1}{\sqrt{2}}\right)^{2} \left(\$ 

 $\mathcal{O}(\mathcal{O}(\log n))$  . The set of  $\mathcal{O}(\log n)$  $\label{eq:2.1} \frac{1}{\sqrt{2}}\sum_{i=1}^n\frac{1}{\sqrt{2}}\sum_{i=1}^n\frac{1}{\sqrt{2}}\sum_{i=1}^n\frac{1}{\sqrt{2}}\sum_{i=1}^n\frac{1}{\sqrt{2}}\sum_{i=1}^n\frac{1}{\sqrt{2}}\sum_{i=1}^n\frac{1}{\sqrt{2}}\sum_{i=1}^n\frac{1}{\sqrt{2}}\sum_{i=1}^n\frac{1}{\sqrt{2}}\sum_{i=1}^n\frac{1}{\sqrt{2}}\sum_{i=1}^n\frac{1}{\sqrt{2}}\sum_{i=1}^n\frac$  $\label{eq:2.1} \frac{1}{\sqrt{2}}\int_{0}^{\infty}\frac{1}{\sqrt{2\pi}}\left(\frac{1}{\sqrt{2\pi}}\right)^{2\alpha} \frac{1}{\sqrt{2\pi}}\int_{0}^{\infty}\frac{1}{\sqrt{2\pi}}\left(\frac{1}{\sqrt{2\pi}}\right)^{\alpha} \frac{1}{\sqrt{2\pi}}\frac{1}{\sqrt{2\pi}}\int_{0}^{\infty}\frac{1}{\sqrt{2\pi}}\frac{1}{\sqrt{2\pi}}\frac{1}{\sqrt{2\pi}}\frac{1}{\sqrt{2\pi}}\frac{1}{\sqrt{2\pi}}\frac{1}{\sqrt{2\pi}}$  $\label{eq:2.1} \frac{1}{\sqrt{2}}\int_{\mathbb{R}^3} \frac{1}{\sqrt{2}}\left(\frac{1}{\sqrt{2}}\right)^2\left(\frac{1}{\sqrt{2}}\right)^2\left(\frac{1}{\sqrt{2}}\right)^2\left(\frac{1}{\sqrt{2}}\right)^2\left(\frac{1}{\sqrt{2}}\right)^2\left(\frac{1}{\sqrt{2}}\right)^2\left(\frac{1}{\sqrt{2}}\right)^2\left(\frac{1}{\sqrt{2}}\right)^2\left(\frac{1}{\sqrt{2}}\right)^2\left(\frac{1}{\sqrt{2}}\right)^2\left(\frac{1}{\sqrt{2}}\right)^2\left(\$ 

 $\mathcal{L}^{\text{max}}_{\text{max}}$  $\label{eq:2.1} \begin{split} \mathcal{L}_{\text{max}}(\mathbf{r}) & = \frac{1}{2} \sum_{i=1}^{N} \mathcal{L}_{\text{max}}(\mathbf{r}) \mathcal{L}_{\text{max}}(\mathbf{r}) \\ & = \sum_{i=1}^{N} \mathcal{L}_{\text{max}}(\mathbf{r}) \mathcal{L}_{\text{max}}(\mathbf{r}) \mathcal{L}_{\text{max}}(\mathbf{r}) \mathcal{L}_{\text{max}}(\mathbf{r}) \mathcal{L}_{\text{max}}(\mathbf{r}) \mathcal{L}_{\text{max}}(\mathbf{r}) \mathcal{L}_{\text{max}}(\mathbf{r}) \mathcal{$  $\label{eq:2.1} \frac{1}{\sqrt{2\pi}}\sum_{i=1}^n\frac{1}{\sqrt{2\pi}}\sum_{i=1}^n\frac{1}{\sqrt{2\pi}}\sum_{i=1}^n\frac{1}{\sqrt{2\pi}}\sum_{i=1}^n\frac{1}{\sqrt{2\pi}}\sum_{i=1}^n\frac{1}{\sqrt{2\pi}}\sum_{i=1}^n\frac{1}{\sqrt{2\pi}}\sum_{i=1}^n\frac{1}{\sqrt{2\pi}}\sum_{i=1}^n\frac{1}{\sqrt{2\pi}}\sum_{i=1}^n\frac{1}{\sqrt{2\pi}}\sum_{i=1}^n\$ 

 $\label{eq:2.1} \frac{1}{\sqrt{2}}\int_{\mathbb{R}^3}\frac{1}{\sqrt{2}}\left(\frac{1}{\sqrt{2}}\right)^2\frac{1}{\sqrt{2}}\left(\frac{1}{\sqrt{2}}\right)^2\frac{1}{\sqrt{2}}\left(\frac{1}{\sqrt{2}}\right)^2\frac{1}{\sqrt{2}}\left(\frac{1}{\sqrt{2}}\right)^2.$ 

The memory sizes in the following tables may be used as a guide in specifying the memory options under CONFIG.

The user area size is intended to be the minimum size for each of the languages indicated, which allows a program of reasonable capability to execute. The concurrent batch and COMM-18 Subsystems require user memory space only when active, but reduce the maximum allowed size of the user programs.

#### User Area Sizes<sup>T</sup>

60475200 A

- Macro Assembler 4KB
- FORTRAN 3A/3B without double precision 20KB
- FORTRAN 3A/3B with double precision 28K
- RPG II Version 2 without commercial option, all features - 60KB
- RPG II Version 2 with commercial option, all features - 56KB
- RPG II Version 2 with commercial option, limited features - 48KB

 $\bullet$  COBOL 1 - 44KB

#### Batch Area Sizes

- Concurrent batch for Macro Assembler, FORTRAN 3A, and RPG  $II - 20KB$
- Concurrent batch for Macro Assembler, FORTRAN 3B, and RPG  $II - 32KB$
- Noncurrent batch for Macro Assembler, FORTRAN 3A/B, RPG II, and COBOL - 64KB

#### COMM-18 Area Sizes

- $1 HASP 20KB$
- $1 200$ UT  $12KB$
- $2 HASP 24KB$
- $2 200$ UT  $16$ KB
- I HASP and I 200UT 28KB

<sup>†</sup> These are estimates of typical user program sizes. The user must determine the typical program size for his usage.

 $\sim$ 

 $\overline{\mathbb{C}}$  $\label{eq:2.1} \frac{1}{\sqrt{2}}\sum_{i=1}^n\frac{1}{\sqrt{2}}\sum_{i=1}^n\frac{1}{\sqrt{2}}\sum_{i=1}^n\frac{1}{\sqrt{2}}\sum_{i=1}^n\frac{1}{\sqrt{2}}\sum_{i=1}^n\frac{1}{\sqrt{2}}\sum_{i=1}^n\frac{1}{\sqrt{2}}\sum_{i=1}^n\frac{1}{\sqrt{2}}\sum_{i=1}^n\frac{1}{\sqrt{2}}\sum_{i=1}^n\frac{1}{\sqrt{2}}\sum_{i=1}^n\frac{1}{\sqrt{2}}\sum_{i=1}^n\frac$  $\sum_{i=1}^{n}$  $\label{eq:2} \frac{1}{\sqrt{2}}\int_{\mathbb{R}^3}\frac{1}{\sqrt{2}}\left(\frac{1}{\sqrt{2}}\right)^2\frac{1}{\sqrt{2}}\left(\frac{1}{\sqrt{2}}\right)^2\frac{1}{\sqrt{2}}\left(\frac{1}{\sqrt{2}}\right)^2.$  $\bigcap$  $\label{eq:2.1} \mathcal{L}(\mathcal{L}^{\text{max}}_{\mathcal{L}}(\mathcal{L}^{\text{max}}_{\mathcal{L}}),\mathcal{L}^{\text{max}}_{\mathcal{L}}(\mathcal{L}^{\text{max}}_{\mathcal{L}}))$  $\overline{\mathbb{C}}$  $\label{eq:2.1} \frac{1}{\sqrt{2\pi}}\int_{\mathbb{R}^3}\frac{1}{\sqrt{2\pi}}\int_{\mathbb{R}^3}\frac{1}{\sqrt{2\pi}}\int_{\mathbb{R}^3}\frac{1}{\sqrt{2\pi}}\int_{\mathbb{R}^3}\frac{1}{\sqrt{2\pi}}\int_{\mathbb{R}^3}\frac{1}{\sqrt{2\pi}}\int_{\mathbb{R}^3}\frac{1}{\sqrt{2\pi}}\int_{\mathbb{R}^3}\frac{1}{\sqrt{2\pi}}\int_{\mathbb{R}^3}\frac{1}{\sqrt{2\pi}}\int_{\mathbb{R}^3}\frac{1$  $\label{eq:2.1} \frac{1}{\sqrt{2\pi}}\int_{0}^{\infty}\frac{1}{\sqrt{2\pi}}\left(\frac{1}{\sqrt{2\pi}}\right)^{2\alpha} \frac{1}{\sqrt{2\pi}}\int_{0}^{\infty}\frac{1}{\sqrt{2\pi}}\left(\frac{1}{\sqrt{2\pi}}\right)^{\alpha} \frac{1}{\sqrt{2\pi}}\frac{1}{\sqrt{2\pi}}\frac{1}{\sqrt{2\pi}}\frac{1}{\sqrt{2\pi}}\frac{1}{\sqrt{2\pi}}\frac{1}{\sqrt{2\pi}}\frac{1}{\sqrt{2\pi}}\frac{1}{\sqrt{2\pi}}\frac{1}{\sqrt$  $\sum_{i=1}^{n}$  $\label{eq:2.1} \mathcal{L}(\mathcal{L}^{\mathcal{L}}_{\mathcal{L}}(\mathcal{L}^{\mathcal{L}}_{\mathcal{L}})) = \mathcal{L}(\mathcal{L}^{\mathcal{L}}_{\mathcal{L}}(\mathcal{L}^{\mathcal{L}}_{\mathcal{L}})) = \mathcal{L}(\mathcal{L}^{\mathcal{L}}_{\mathcal{L}}(\mathcal{L}^{\mathcal{L}}_{\mathcal{L}})) = \mathcal{L}(\mathcal{L}^{\mathcal{L}}_{\mathcal{L}}(\mathcal{L}^{\mathcal{L}}_{\mathcal{L}}))$  $\hat{C}$  $\bigcap$  $\widehat{\mathbb{C}}$  $\frac{1}{\sqrt{2}}$ . The same of the same properties of the same of the same properties of the same properties of the same of the same  $\mathcal{L}_\text{max}$  $\label{eq:2.1} \frac{1}{\sqrt{2}}\int_{\mathbb{R}^3}\frac{1}{\sqrt{2}}\left(\frac{1}{\sqrt{2}}\right)^2\left(\frac{1}{\sqrt{2}}\right)^2\left(\frac{1}{\sqrt{2}}\right)^2\left(\frac{1}{\sqrt{2}}\right)^2\left(\frac{1}{\sqrt{2}}\right)^2.$  $\mathcal{L}^{\text{max}}_{\text{max}}$  $\overline{C}$  $\begin{pmatrix} 1 & 1 \\ 1 & 1 \end{pmatrix}$ 

 $\sim$ 

 $\begin{array}{c} \displaystyle \bigcap_{i=1}^n \mathbb{R}^n \setminus \mathbb{R}^n \end{array}$ 

# PRODUCT SET VERIFICATION TEST SAMPLE OUTPUT

# **MACRO ASSEMBLER**

JCB<br>-1700 MASS STORAGE OPERATING SYSTEM VERSION 5.0<br>+CTC+ MACGG ASSEMBLER V 3.0 VERIFICATION TESTS<br>+CTC+ START ASSEMBLY OF TEST PROGRAM<br>+R+I17<br>+ASSEM

DATE OF RUN= 12/01/78 SYSTEM 10: 1TOS V2.0 DEMO CENTER PRERELEAS (11/06/78)

Y

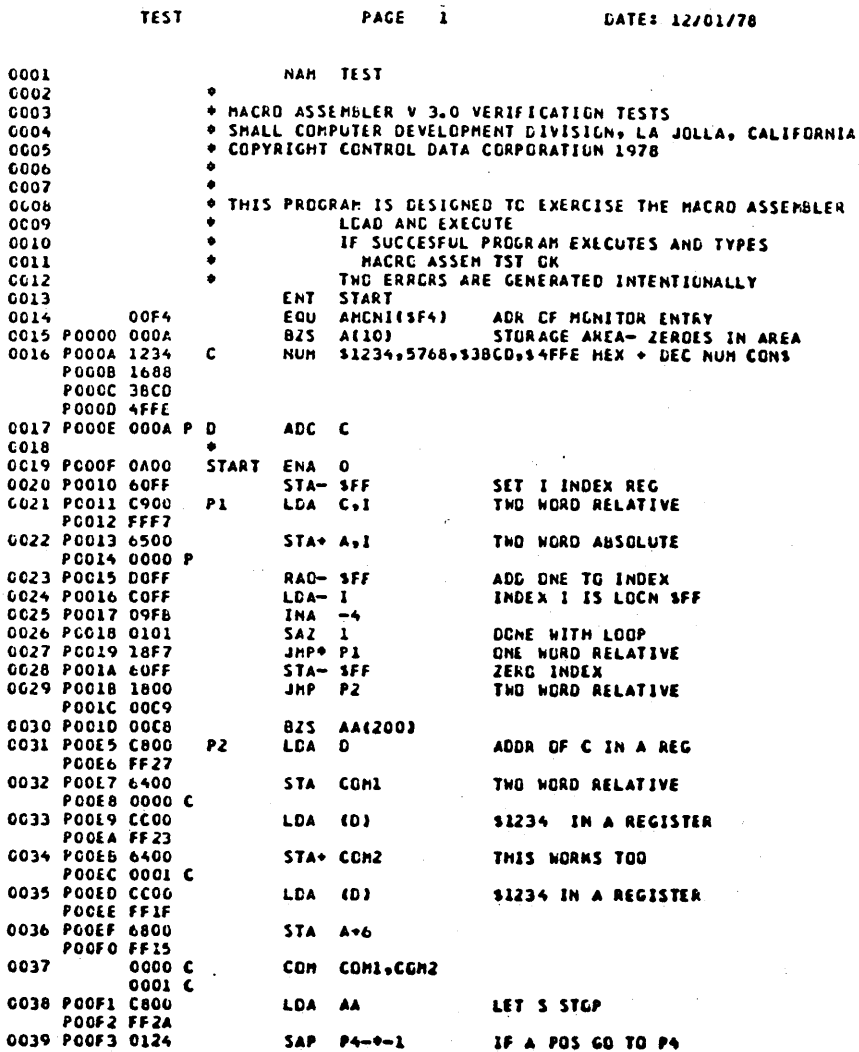

 $\sim$  . . .

 $\ddot{ }$ 

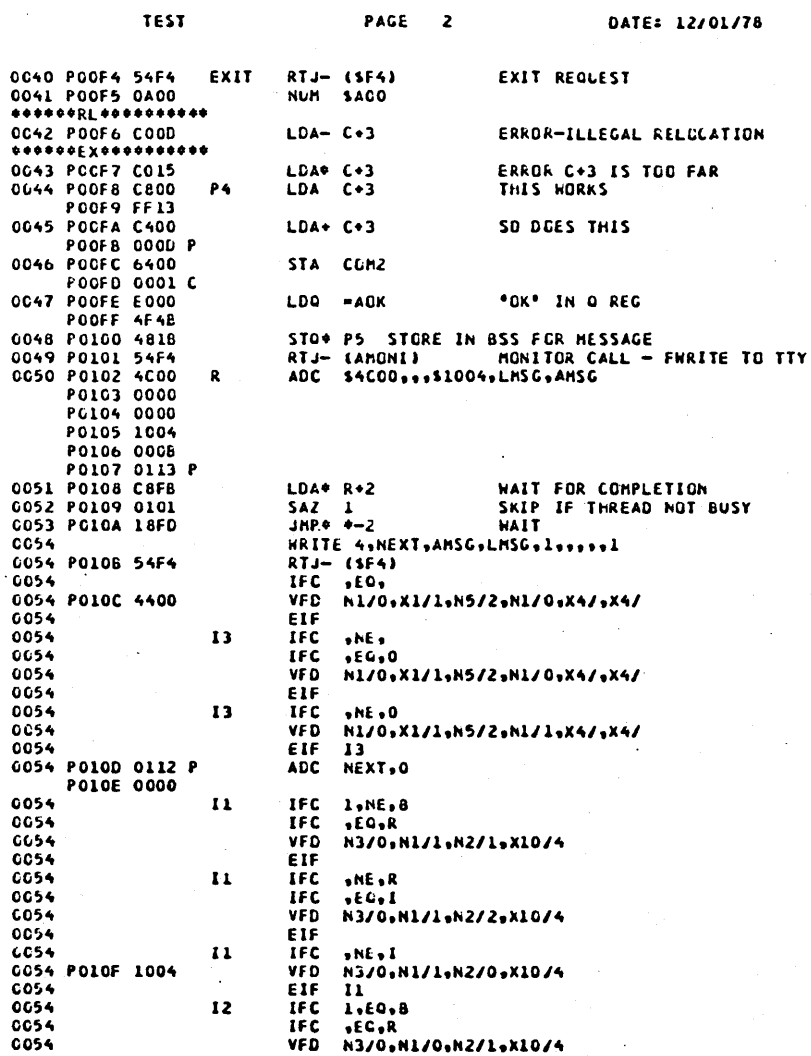

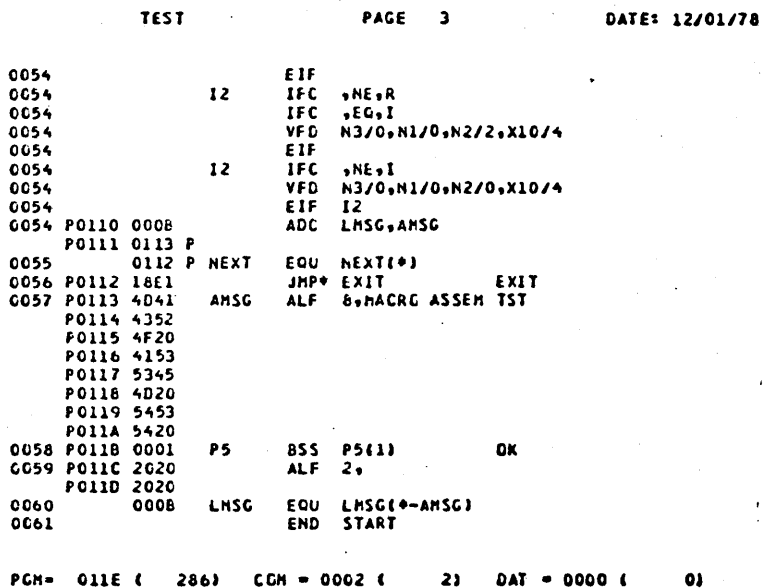

 $\bullet\bullet$ 

 $\bigcirc$ 

E G U I V A L E N C E S

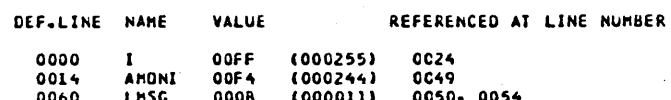

PAGE

 $\ddot{\bullet}$ 

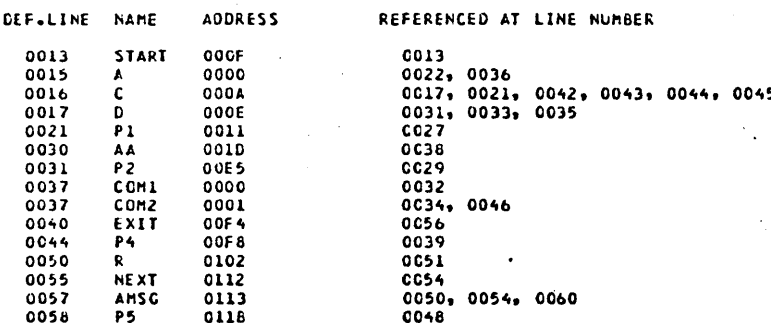

PAGE 5

0057 C<br>0021 P2

0016 COM1<br>0031 P4

0037 COM2<br>0044 P5

0037 D<br>0058 R

0017 EXIT 0040<br>0050 START 0013

OCO2 ERRGRS

0015 AA<br>000C LMSC

 $\frac{A}{1}$ 

0030 AMCNI<br>0060 NEXT

CO14 AMSC<br>0C55 P1

\*CTC, ASSEMBLY COMPLETE<br>\*CTG, THO ASSEMBLY ERRORS ARE INTENTIONALLY<br>\*CTG, INCLUDED IN TEST PROGRAM<br>\*K\*ILO<br>\*CTG, MACRE EXECUTION<br>\*CTG, MACRE ASSEM TST OK<br>\*CTG, MAITTEN TWICE ON THE SYSTEM COMMENT DEVICE<br>\*CTG, MRITTEN TWICE

 $Y - 8$ 

60475200 A

 $\overline{C}$ 

 $\subset$ 

 $\bigcap$ 

i<br>Saint-

25  $\zeta \to 0$ 

 $\searrow$ 

 $\bigcirc$ 

 $\bigcirc$  $\bigcirc$  $\bigcirc$  $\bigcirc$  $\overline{C}$  $\bigcirc$  $\bigcirc$  $\overline{C}$  $\overline{C}$  $\frac{1}{2}$  $\frac{1}{4}$  .  $\bigcirc$  $\bigcirc$  $\bigcirc$  $\bigcirc$ OOO  $\overline{C}$  $\hat{\mathbb{C}}$ 

ENTRY POINT TABLE -<br>\*\*\*COM FFFC<br>START 800F

\*CTO, EXECUTION COMPLETE<br>°CTC, END OF MACRO ASSEMBLY TEST<br>°Z

 $\hat{C}$ 

 $\overline{C}$ 

 $\overline{\mathbb{C}}$ 

 $\frac{1}{2}$ 

 $\overline{\mathbb{C}}$ 

60475200 B

### **FORTRAN**

JC6<br>- I7CO MASS STCWAGE OPERATING SYSTEM VERSION 5.0<br>\*A.II7<br>\*FTM DATE OF RUN: 12/01/78 SYSTEM ID: ITOS V2.0 DEMO CENTER PRERELEAS (11/06/76)

 $\sim$ 

 $\bigcap$ 

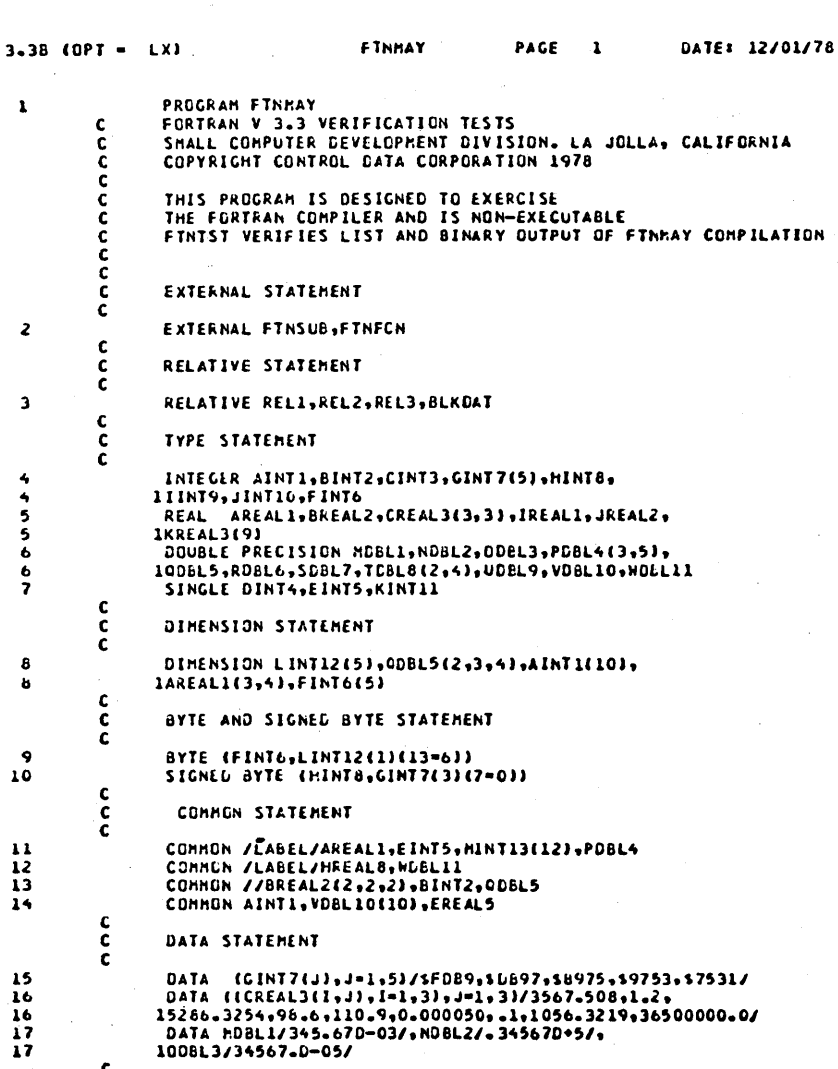

TIME: 1344

15266-3254+96-6+110-9+0-000050+-1+1056-3219+36500000-0/<br>DATA hDBL1/345-67D-03/+NDBL2/-34567D+5/+<br>100BL3/34567-0-05/

EQUIVALENCE STATEMENT

 $\frac{\mathsf{c}}{\mathsf{c}}$ 

60475200 A

FTN 3.

FIN

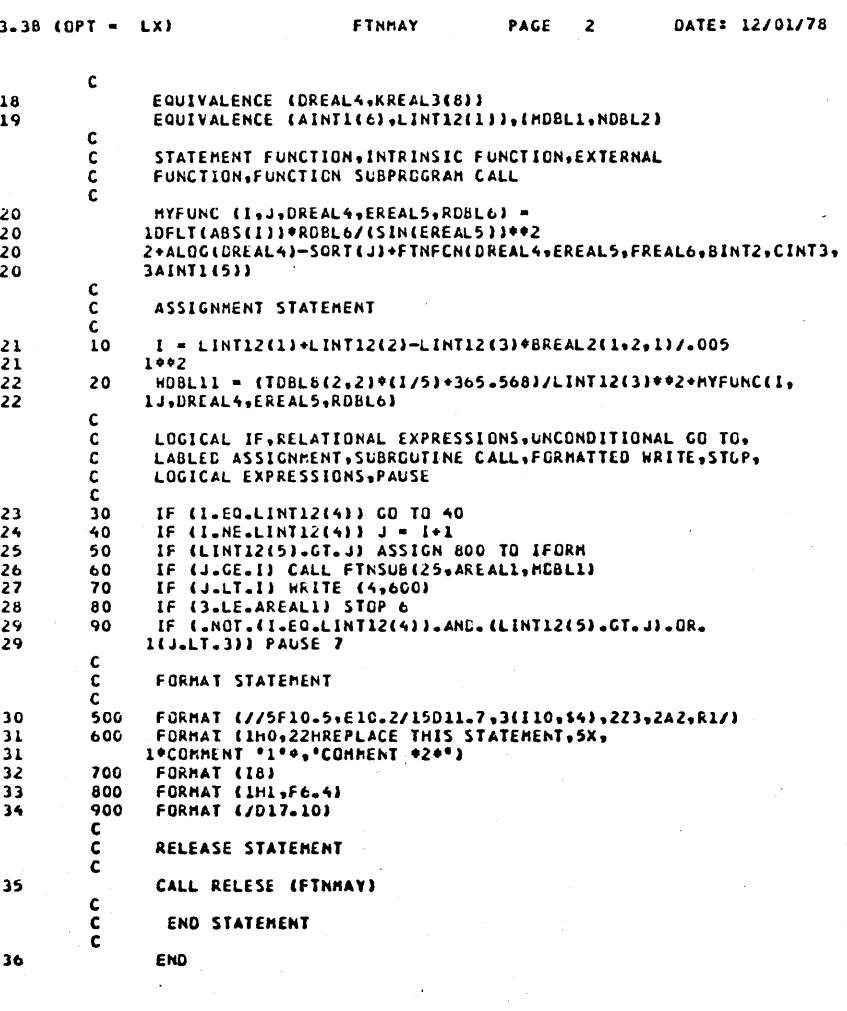

TIME: 1344

FTN 3.38 (OPT = LX)

COMMON<br>LABEL 10057 ( 87) BLANK \$0083 ( 131)

#### PROGRAM LENGTH SOIAO ( 416)

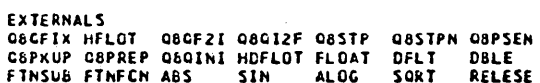

60475200 A

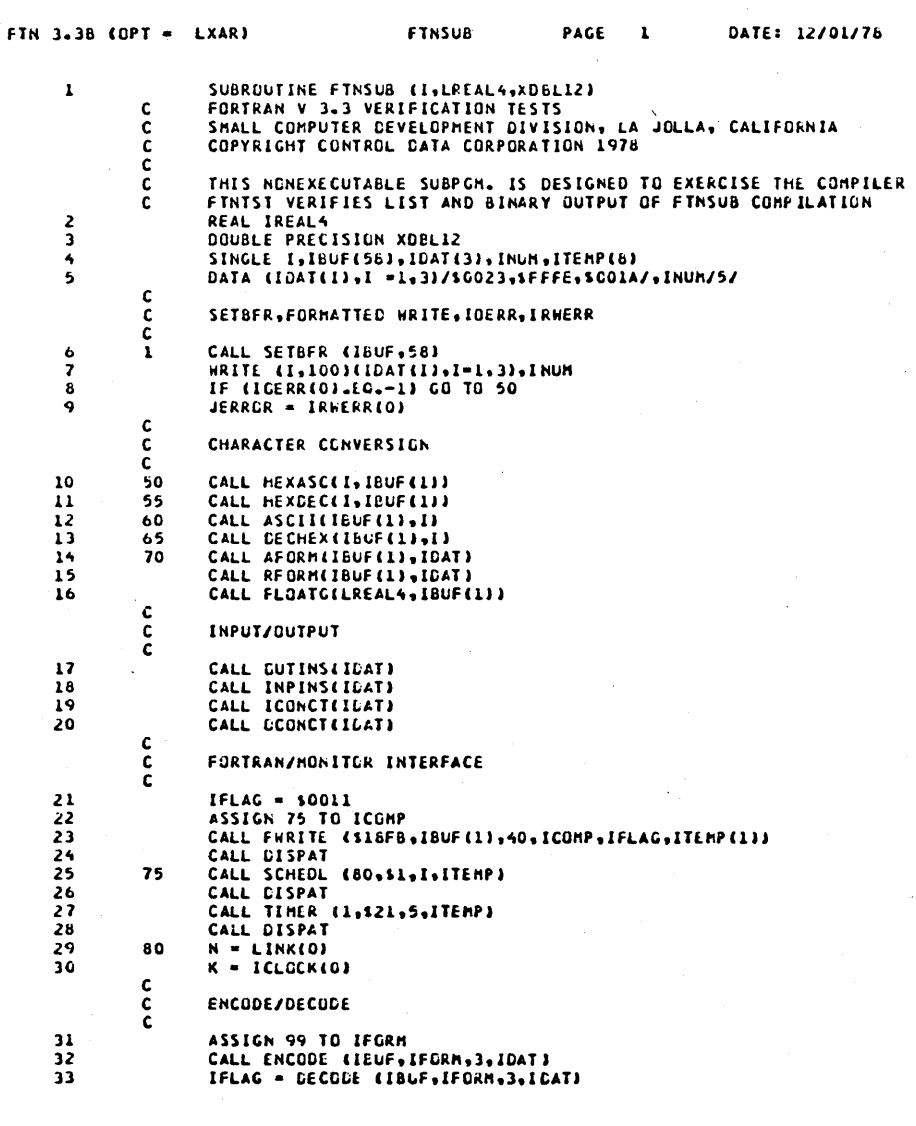

TIME: 1344

 $\hat{\cup}$ 

RETURN<br>FORMAT (13)<br>FORMAT (/312,10M TERMINAL ,12,11M TERMINATED)<br>END  $34$ <br> $35$ <br> $36$ <br> $37$ 99<br>100

0000 0000

 $\mathbf s$ 

 $\bullet$ 

 $\pmb{\bar{\imath}}$ 

 $\pmb{7}$ 

 $\pmb{7}$ 

 $\overline{\mathbf{r}}$ 

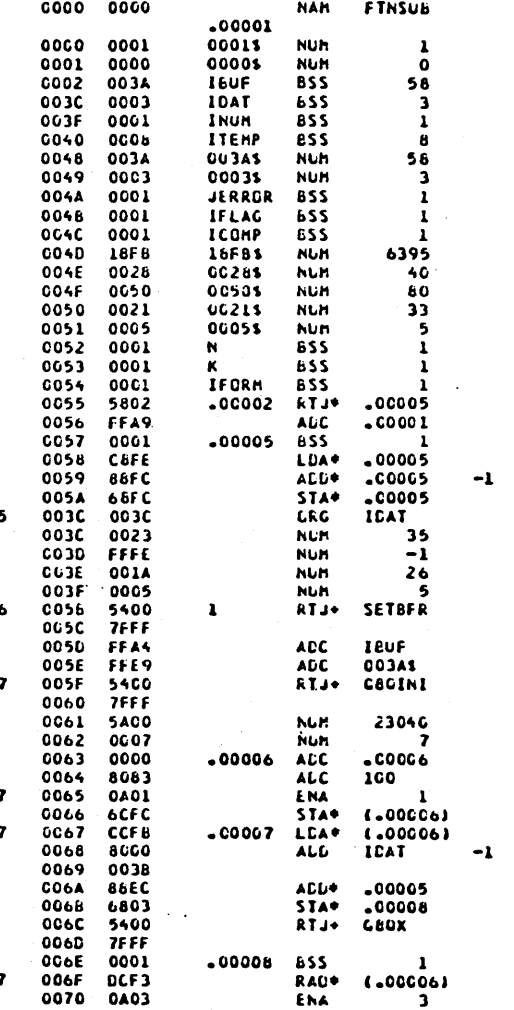

**NAM** 

**FTHSUB** 

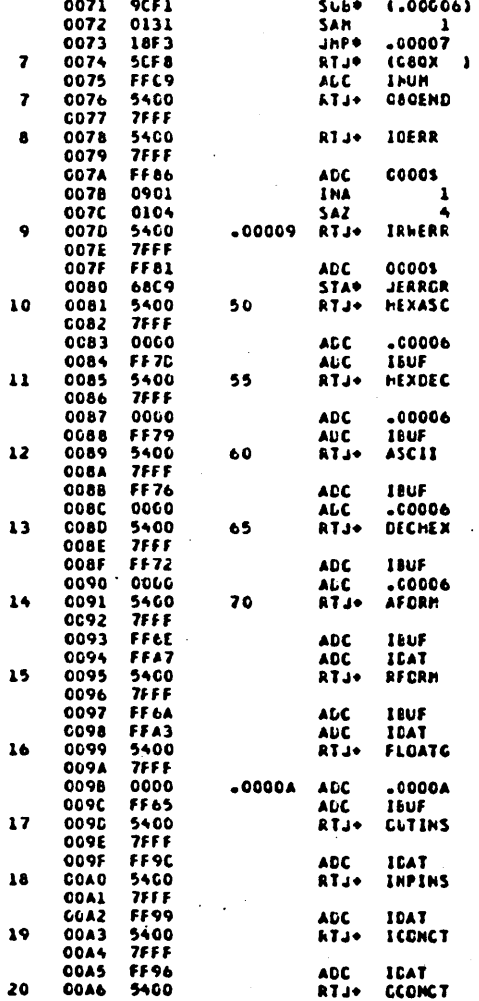

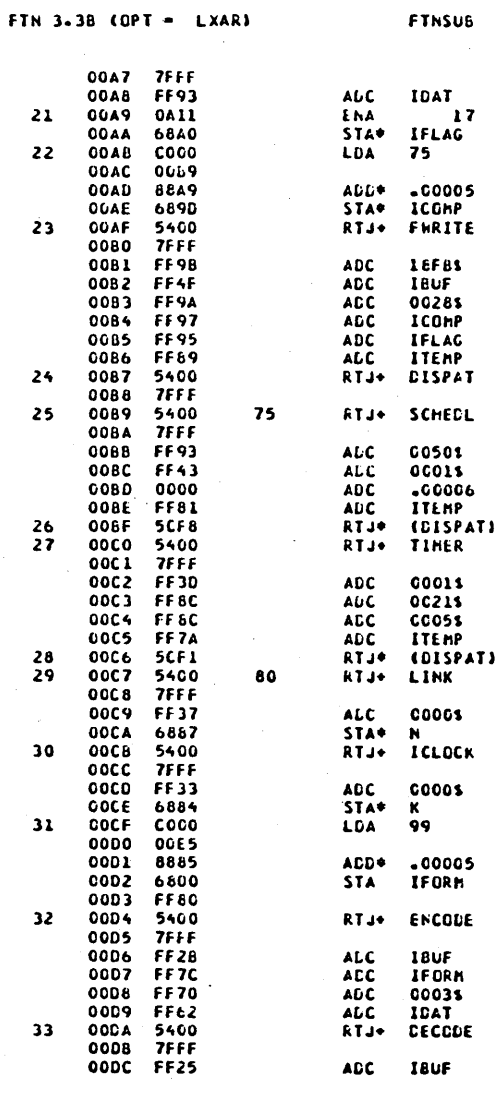

PAGE

 $\overline{\mathbf{5}}$ 

DATE: 12/01/76 TIME: 1344

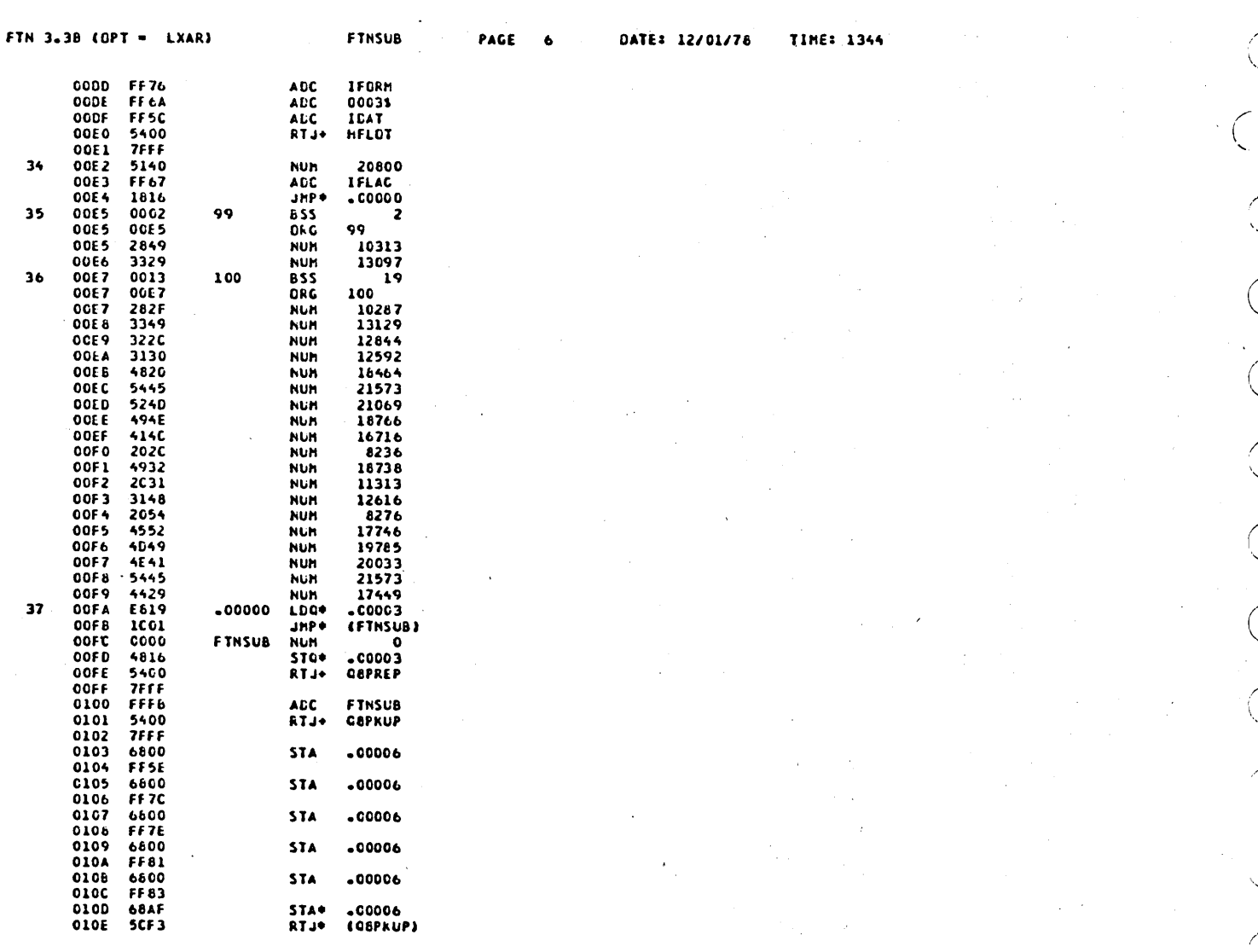

لريد

i.

60475200 A

 $Y-20$ 

FINSUB

PAGE  $\overline{\mathbf{z}}$ 

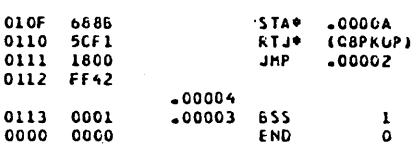

#### PROGRAM LENGTH \$0114 ( 276)

#### EXTERNALS

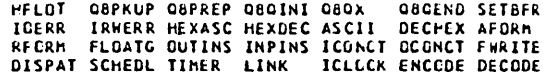

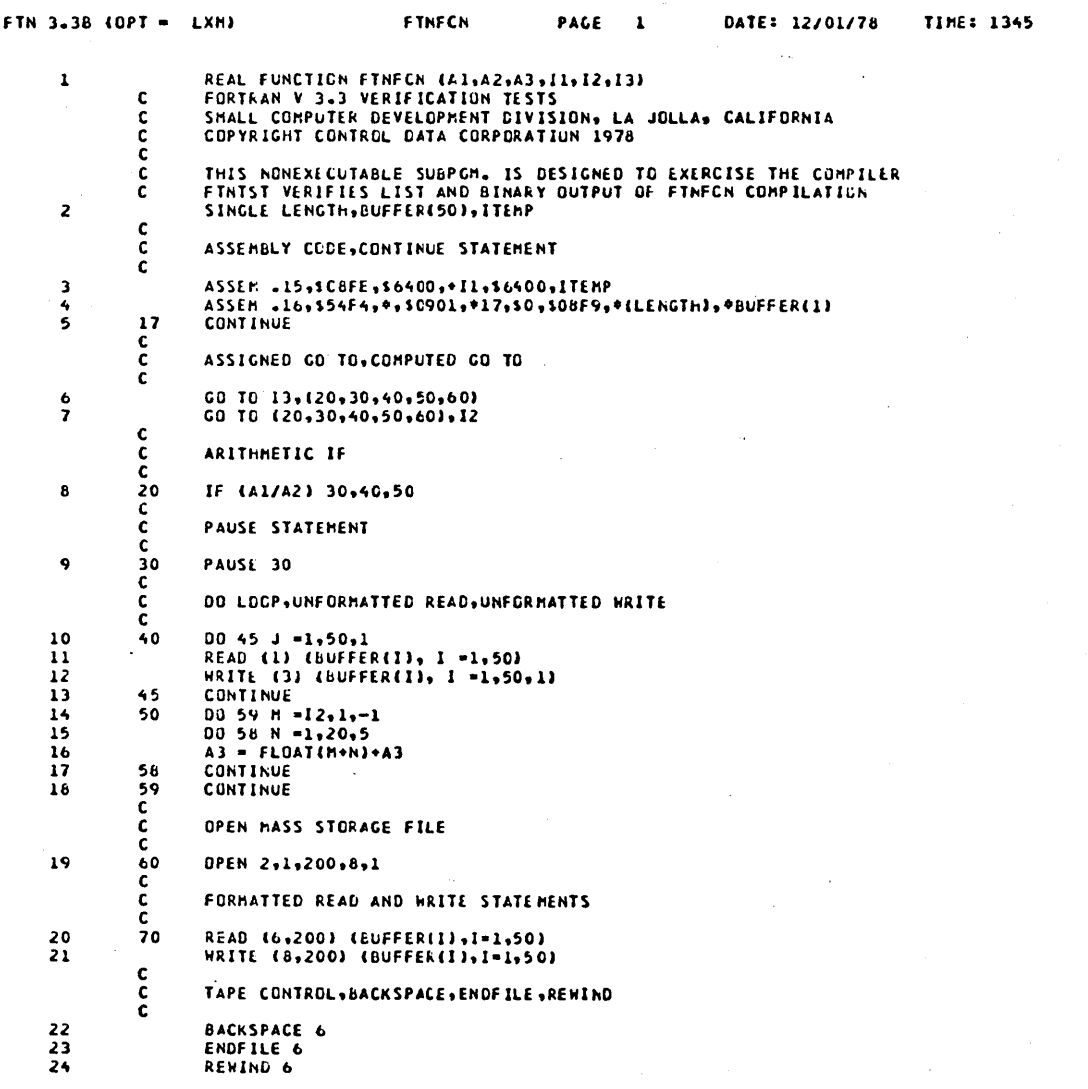

 $Y-22$ 

#### FTN 3.38 (OPT =  $LXH$ )

 $\bar{\gamma}_\mu$ 

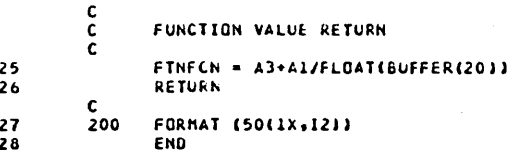

 $\bigcirc$ 

 $\bigcap$ 

 $\mathcal{E}$ 

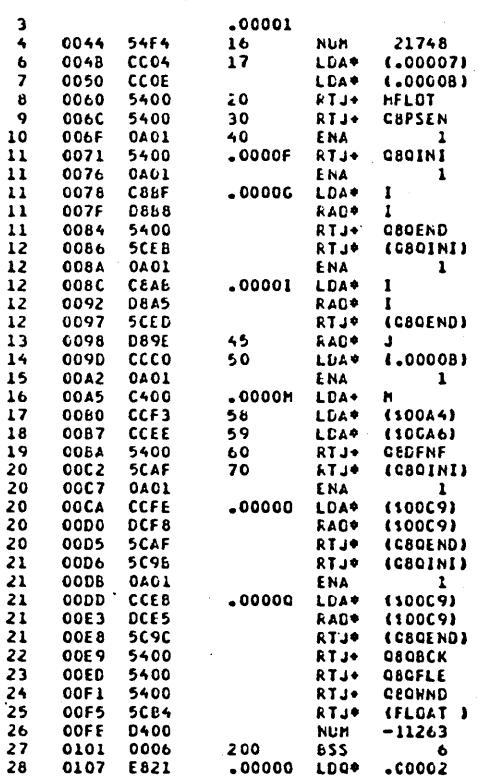

#### PROGRAM LENGTH 50129 ( 297)

EXTERNALS<br>HFLOT G8PSEN OBPKUP G8PREP G8CFLE G8GWND G8GBCK<br>G8GINI G8GX - G8GEND G8DFNF FLOAT

ccccc

 $\mathbf{1}$ 

てるそうちも

BLOCK DATA<br>FORTRAN V 3.3 VERIFICATION TESTS<br>SMALL COMPUTER DEVELOPMENT DIVISION, LA JOLLA, CALIFORNIA<br>COPYRIGHT CCNTROL DATA CORPORATION 1978 FINISI VERIFIES LIST AND BINARY OUTPUT OF BLOCK DATA COMPILATION<br>THIS NONEXECUTABLE SUBPOR. IS DESIGNED TO EXERCISE THE COMPILER<br>COMMON /ENTER/A+C+C+C+1+K<br>DIMENSION A(4)+b(4)+C(5)+D(2)+1(3)+J(3)+K(2)<br>EQUIVALENCE (A+B)+(1+J

 $\bigcap$ 

COMMON<br>LABEL \$0020 {  $321$ 

PROGRAM LENGTH \$0000 C  $\bullet$ 

# **RPG VERSION 2.1**

#### PROGRAM VTIMES

PROGRAM VTIMES

CURRENT DATE 041879 AND TIME 08:20:21

 $\widehat{(\ )}$ 

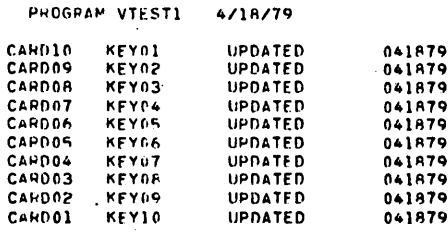

 $\ddot{\phantom{a}}$ 

ì

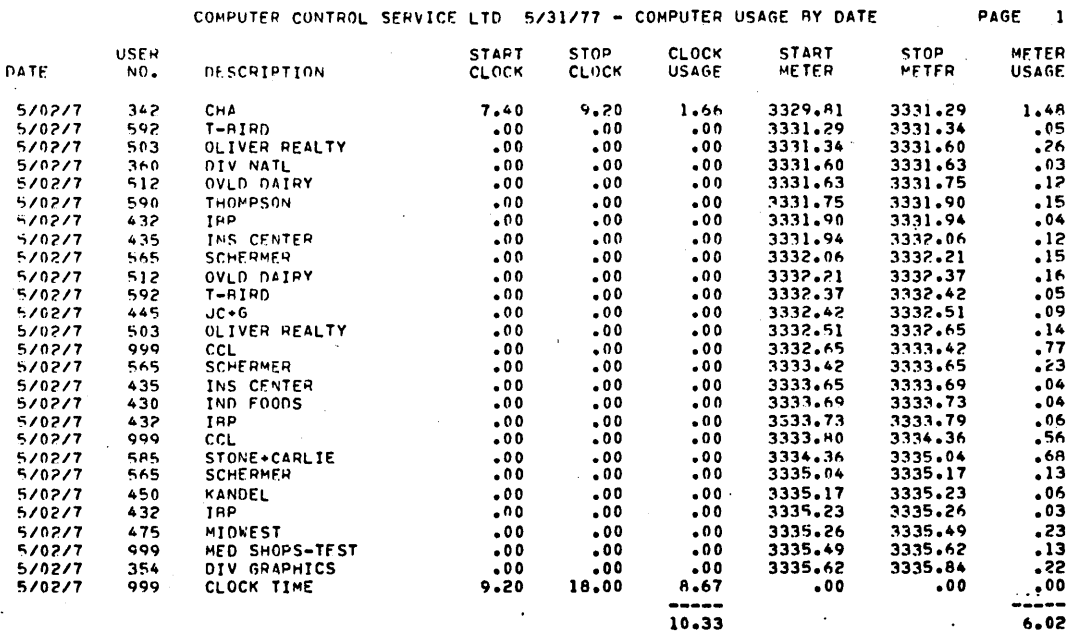

TOTAL CLOCK USAGE

10.33

۰.

TOTAL METER USAGE  $6.02$   $\frac{1}{\sqrt{2}}$ 

 $\bigcirc$ 

 $\sum_{i=1}^{n}$ 

ji<br>List

 $\sum_{i=1}^{n}$
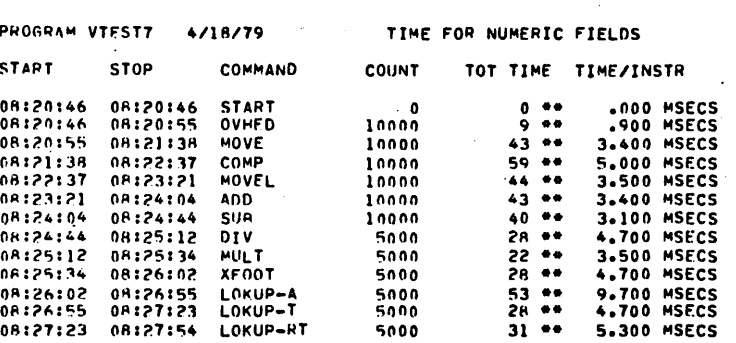

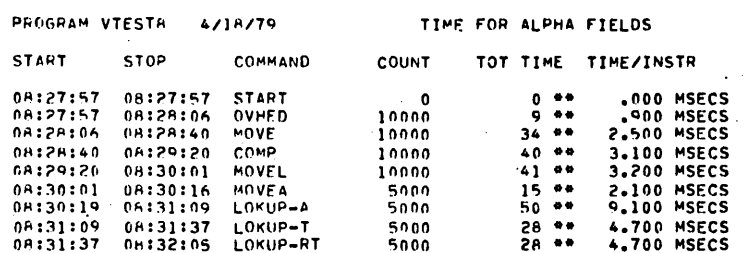

## PROGRAM VTEST6. 12/04/78

 $\ddot{\cdot}$ 

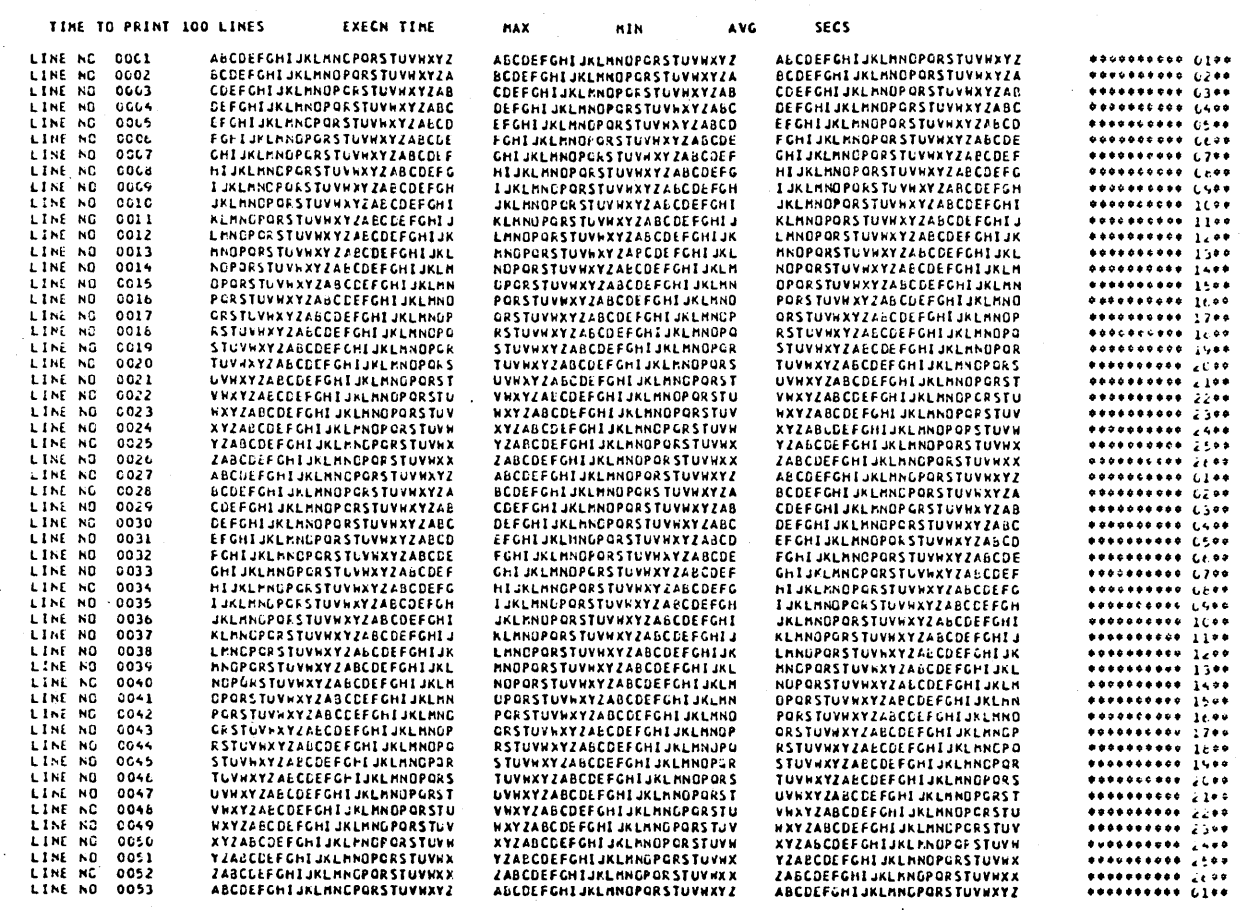

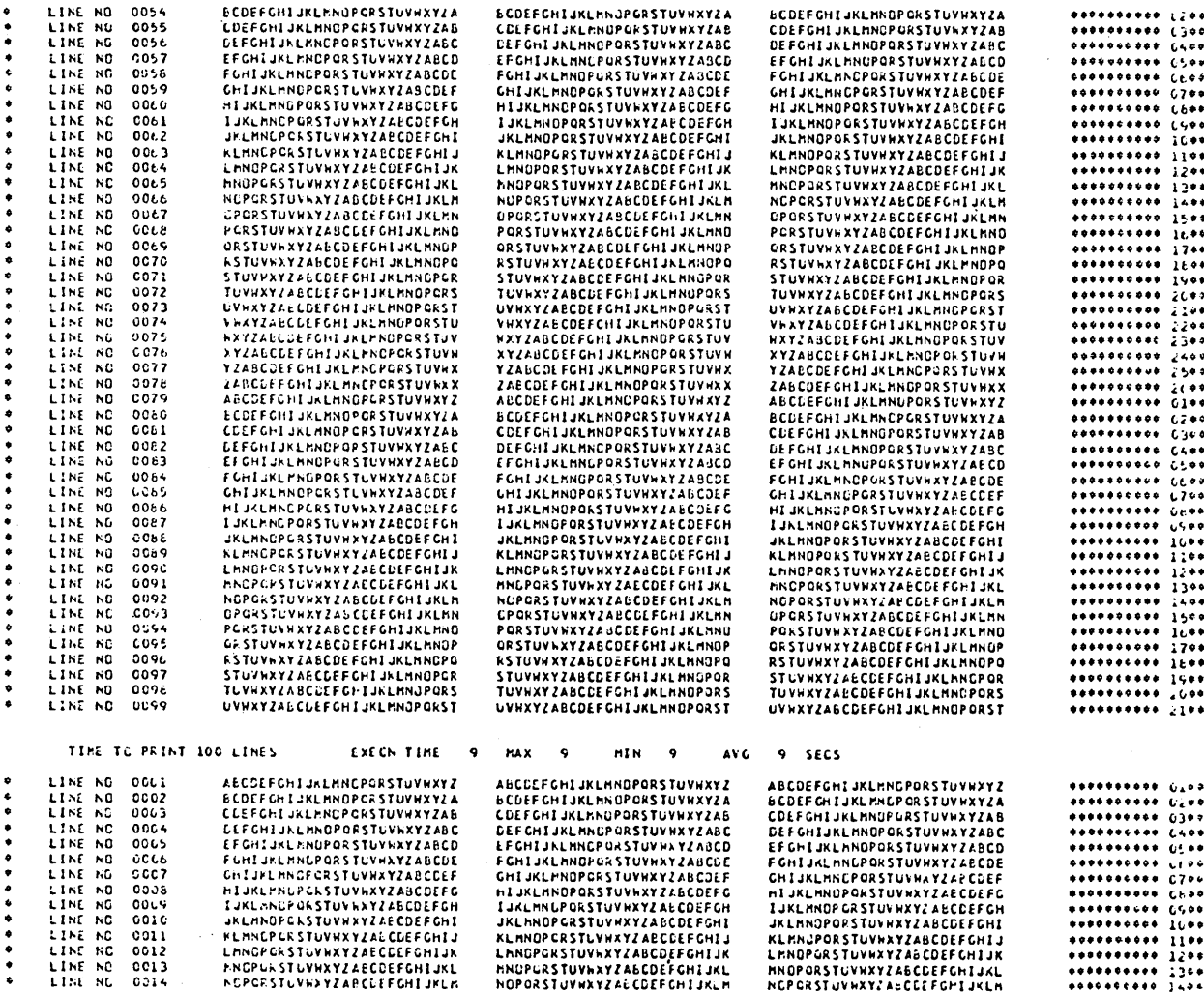

 $Y-34$ 

# **COBOL VERSION 1.0**

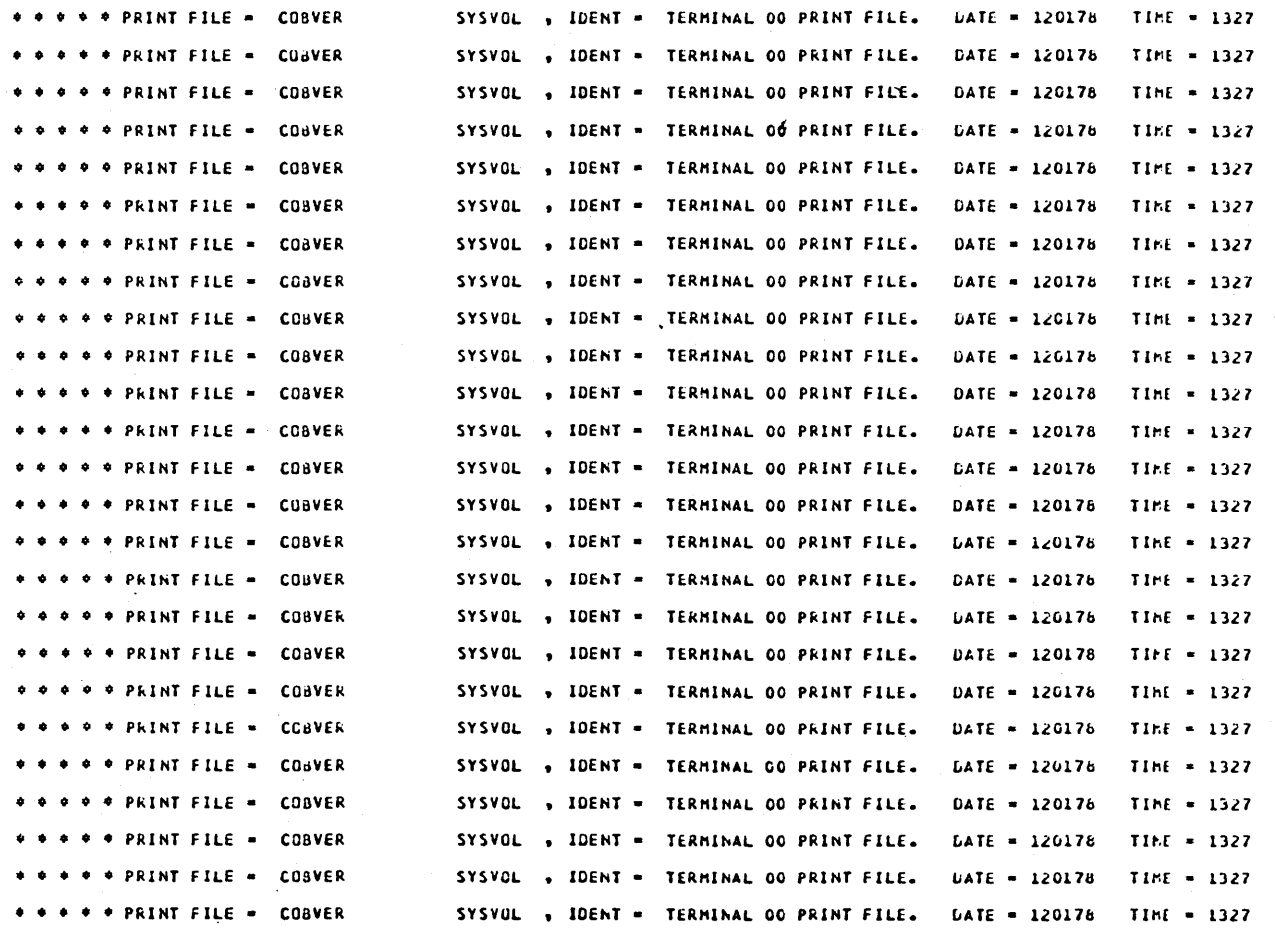

 $\bigcirc$ 

U.S. NAVY COBOL AUDIT ROUTINES

CCVS74 NTIS DISTRIBUTION COPY (NGT OFFICIAL)

TEST RESULTS SET- SG102

### FOR OFFICIAL USE ONLY

 $\cdot$  1

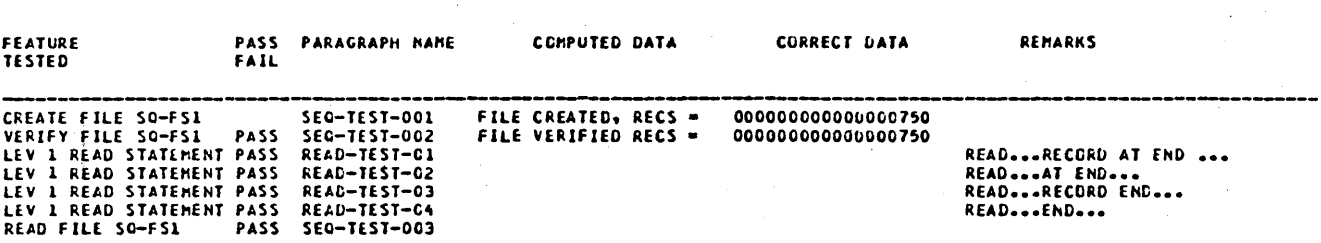

END OF TEST- SQ102 NTIS DISTRIBUTION COBOL 74

NO ERRORS ENCOUNTERED<br>NO TESTS DELETED

FOR CFFICIAL USE ONLY

COPYRIGHT 1974

COPYRIGHT

1974

 $\mathcal{P}^{(1,8)}$ 

CCVS74 NTIS DISTRIBUTION COPY (NOT OFFICIAL)

TEST RESULTS SET- THIOL

FOR OFFICIAL USE ONLY

 $\pmb{\mathbf{1}}$ 

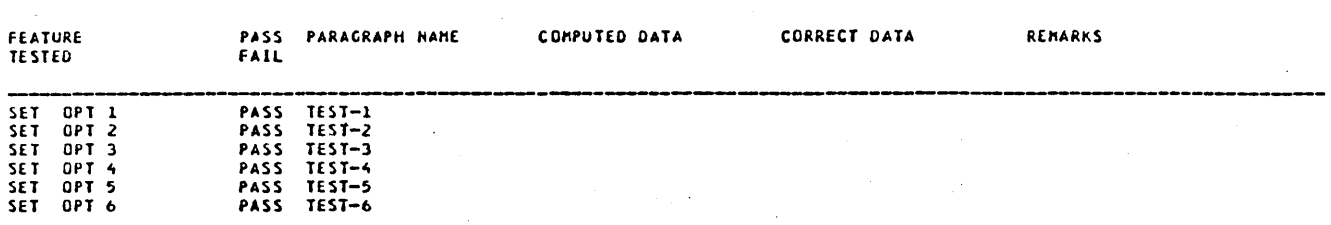

ASCENDING NUMBER LIST

COPYRIGHT

1974

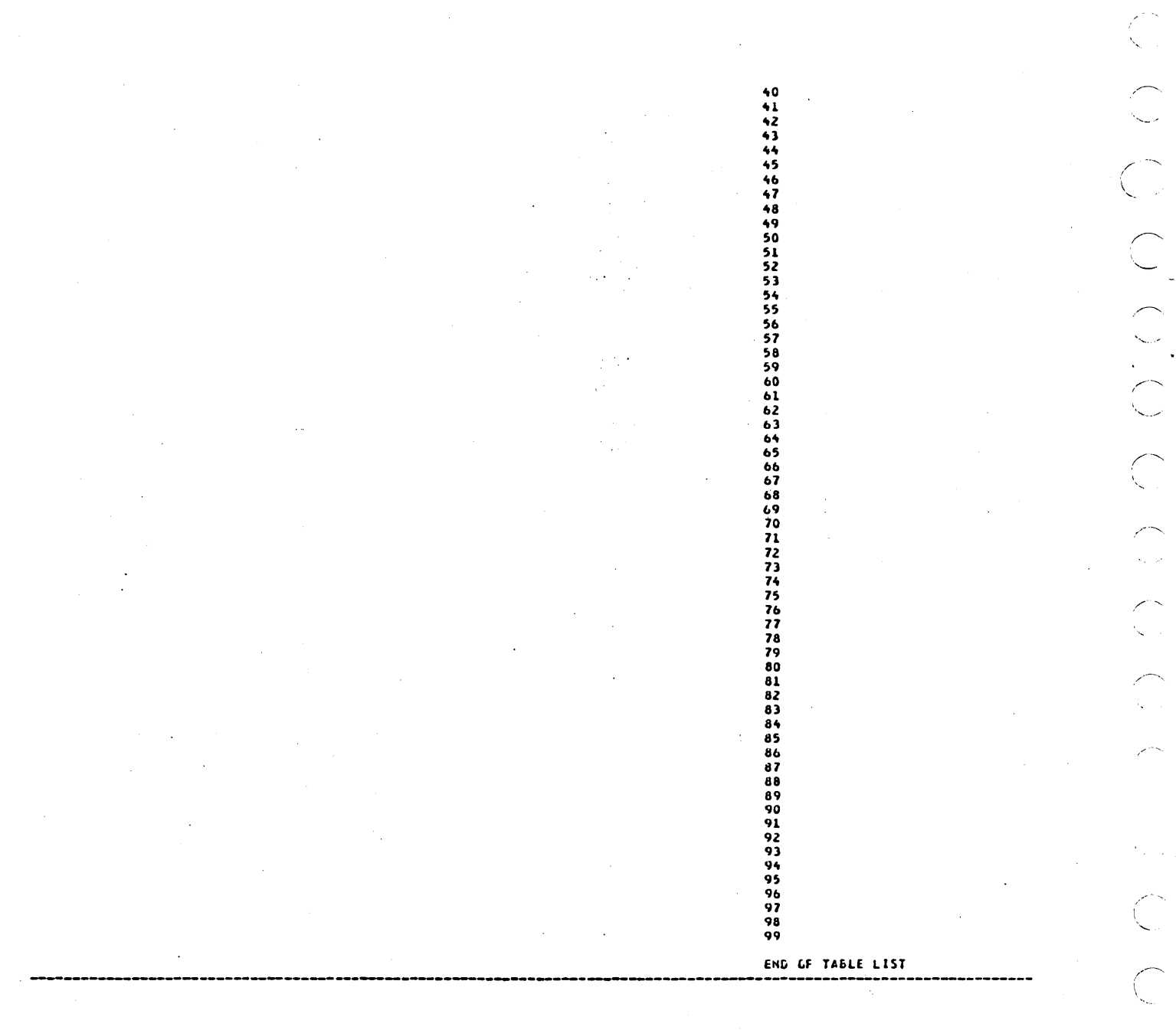

 $\overline{\mathbb{C}}$ 

 $\sum_{i=1}^{n}$ 

 $\frac{1}{\sqrt{2}}$ 

 $\lambda$ 

# NO ERRORS ENCOUNTERED<br>NO TESTS DELETED

COPYRIGHT 1974

NTIS DISTRIBUTION COBOL 74

FCR OFFICIAL USE ONLY

CARBAGE

 $\bigcirc$ 

## U.S. NAVY COBOL AUDIT ROUTINES

CCVS74 NTIS DISTRIBUTION COPY (NOT OFFICIAL)

PASS<br>PASS

PFH-TEST-11<br>PFH-TEST-12

TEST RESULTS SET- NC102

**CCPYRIGHT** 

1974

#### FOR OFFICIAL USE ONLY

**FEATURE**<br>TESTED PASS PARAGRAPH NAME COMPUTED DATA CORRECT DATA REMARKS FAIL PASS COMM-TEST-1 COMM-TEST-2<br>COMM-TEST-3<br>COMM-TEST-4 PASS PASS<br>PASS COMM-TEST-5<br>
COMM-TEST-5<br>
COMM-TEST-6<br>
CO--TEST-2<br>
CO--B<br>
CO--C<br>
CO--C PASS PASS<br>PASS GO TO DEPENDING PASS<br>PASS  $\begin{array}{l} c0 \rightarrow 0 \\ c0 \rightarrow -c \\ c0 \rightarrow -1 \\ c0 \rightarrow -1 \\ c0 \rightarrow -1 \\ c0 \rightarrow -1 \\ c1 \rightarrow -1 \\ c1 \rightarrow -1 \\ c1 \rightarrow -1 \\ c2 \rightarrow -1 \\ c1 \rightarrow -1 \\ c2 \rightarrow -1 \\ c1 \rightarrow -1 \\ c2 \rightarrow -1 \\ c2 \rightarrow -1 \\ c1 \rightarrow -1 \\ c2 \rightarrow -1 \\ c1 \rightarrow -1 \\ c2 \rightarrow -1 \\ c2 \rightarrow -1 \\ c1 \rightarrow -1 \\ c2 \rightarrow -1 \\ c2 \rightarrow -1 \\ c2 \rightarrow -1 \\ c1 \rightarrow -1 \\ c2 \rightarrow -1 \\ c2 \rightarrow -1 \\ c2 \rightarrow -1 \\ c2 \rightarrow -1 \\ c2 \rightarrow -1 \\ c2 \$ PASS PASS<br>PASS<br>PASS<br>PASS<br>PASS<br>PASS **CO TO<br>CO TO DEPENDING<br>CO TO DEPENDING<br>CU TO DEPENDING<br>CL TO DEPENDING<br>ALTER**<br>ALTER PASS<br>PASS<br>PASS ALTER<br>ALTER<br>EXIT<br>PERFORM<br>PERFORM PASS<br>PASS<br>PASS ALTER-TEST-2<br>ALTER-TEST-3<br>EXIT-TEST-1 PASS<br>PASS PFH-TEST-1<br>PFH-TEST-2 PERFURN<br>
PERFURN TIMES<br>
NESTED PERFORM THRU: PASS<br>
NESTED PERFORM THRU: PASS<br>
PERFORM EXIT PARAS<br>
PERFORM EXIT PARAS<br>
PERFORM EXIT PARAS<br>
PERFORM EXIT PARAS PFH-TEST-3<br>PFH-TEST-4<br>PFH-TEST-5 PFN-TEST-6<br>PFN-TEST-7 PASS<br>PASS<br>PASS PERFORM PFH-TEST-08 PERFORM TIMES<br>PERFORM TIMES<br>PERFORM THRU, TIMES<br>NESTED PERFORM PFN-TEST-09<br>PFN-TEST-10

60475200 A

END OF TEST- NC102 NTIS CISTRIBUTION COBOL 74

NO ERRORS ENCOUNTERED<br>NO TESTS DELETED

COPYRIGHT 1974

FOR OFFICIAL USE ONLY

 $\hat{C}_{\rm eff}$  $\frac{1}{2}$ CCCCC

 $\mathcal{A}^{\text{out}}$  $\mathcal{L}^{\text{max}}_{\text{max}}$ 

 $\label{eq:2} \frac{1}{\sqrt{2}}\int_{0}^{\infty}\frac{1}{\sqrt{2}}\left(\frac{1}{\sqrt{2}}\right)^{2}d\mu_{\rm{eff}}\,d\mu_{\rm{eff}}\,.$  $\mathcal{L}(\mathcal{A})$  .

 $\sim$  10  $\mu$  ).

 $\label{eq:2.1} \frac{1}{\sqrt{2\pi}}\sum_{i=1}^n\frac{1}{\sqrt{2\pi}}\sum_{i=1}^n\frac{1}{\sqrt{2\pi}}\sum_{i=1}^n\frac{1}{\sqrt{2\pi}}\sum_{i=1}^n\frac{1}{\sqrt{2\pi}}\sum_{i=1}^n\frac{1}{\sqrt{2\pi}}\sum_{i=1}^n\frac{1}{\sqrt{2\pi}}\sum_{i=1}^n\frac{1}{\sqrt{2\pi}}\sum_{i=1}^n\frac{1}{\sqrt{2\pi}}\sum_{i=1}^n\frac{1}{\sqrt{2\pi}}\sum_{i=1}^n\$ 

 $\sim$ 

 $\label{eq:2} \begin{aligned} \mathcal{L}_{\text{max}}(\mathbf{r}) = \mathcal{L}_{\text{max}}(\mathbf{r}) \end{aligned}$ 

 $\mathcal{L}_{\text{max}}$ 

## **INSTALLING TAPE SYSTEM** z

. , *it* '.

 $\bigcirc$ ) 'r' o *,r--'\,*   $\bigcup$ o  $\bigcup$  $\bigcirc$ o o o  $\bigcirc$ o *(r---')*   $\overline{\phantom{a}}$  $\bigcirc$ 

If ITOS is delivered on magnetic tape, it must be loaded onto a disk pack before it becomes operational. If the disk pack has not previously been used, initialize it before loading the system onto it.

. The following are needed to perform the above task:

- A disk formatter diskette (used for initializing the disk pack)
- A disk pack
- Magnetic tape containing the ITOS operating system
- A DTLP diskette

For a storage module drive (SMD) system, the formatter does not inform the operator of any errors that may have occurred during initialization. To guarantee that the disk has been properly initialized, clear the CHECK END light before starting initialization. If the CHECK END light is on after initialization is complete, clear it and reinitialize.

The CHECK END light is positioned on the CE display panel on the left-hand side of the disk controller. The light is cleared by pressing the CLEAR switch on this panel.

## **INITIALIZE**

To initialize the disk pack perform the following steps:

- 1. Load the disk pack on disk drive unit 0.
- 2. Load the disk formatter diskette on the flexible disk drive unit 0.
- 3. Deadstart:

Press MASTER CLEAR Press DEADSTART

In the Second Department of the Second Department of the Second Department of the Second Department of the Second Department of the Second Department of the Second Department of the Second Department of the Second Departme 4. The following messages appear on the console:

> CAUTION, MOUNT SCRATCH PACK BEFORE PROCEEDING EQUIPMENT CODE FOR DISK

- 5. Enter 0700  $\left(\text{cr}\right)$  . If the pack being initialized is an SMD, go to step 10.
- 6. On a CDD system, the message

FORMAT BOTH PLATTERS *YIN* 

is output.

7. The operator enters  $Y$  (cr)

8. The message

INITIALIZE WHICH DRIVE (0-3)

appears on the console.

- 9. The operator enters  $0$  (cr) and proceeds to step 12.
- 10. On a SMD system, the message

INITIALIZE WHICH DRIVE (0-7)

appears on the console.

- 11. The operator enters  $0$  (cr)
- 12. The disk initialization requires approximately four minutes for a CDD and eight minutes for a SMD. The task is complete when the message

INITIALIZATION COMPLETE

is output.

## **LOAD**

 $\lambda$ 

To load the ITOS operating system from magnetic tape onto a disk pack complete the following steps:

- 1. Load the disk pack on disk drive unit 0.
- 2. Load the DTLP diskette on the flexible disk drive unit o.
- 3. Load the magnetic tape on the magnetic tape drive unit 0 and ready the device.
- 4. Deadstart:

Press MASTER CLEAR Press DEADSTART

5. The message

> TYPE LOAD FOR TAPE-TO-DISK, SA VE FOR DISK-TO-TAPE OR A CARRIAGE RETURN

is output.

6. The operator responds with<br>LOAD (cr)

7. The message

INPUT TAPE ON UNIT O. READY? >

appears on the screen.

 $\frac{1}{2}$  is given to be defined as  $\frac{1}{2}$ 

,-.  $\overline{\phantom{a}}$  $\frac{1}{2}$  $\bigcirc$ .  $\big($ ','  $\overline{C}$  $\begin{pmatrix} 1 \\ 1 \end{pmatrix}$  $\sqrt{2}$  $\sqrt{2}$ "-....

60475200 B

- 8. The operator presses (cr) when ready. The load requires approximately 15 minutes. (The time required varies with the system used.)
	- 9. When the load is complete, the following message is output:

xxxxxxxx SECTORS LOADED TYPE V FOR VERIFY OR CARRIAGE RETURN TO RESTART

where xxxxxxxx is the number of sectors loaded.

- 10. The operator types  $V$  (cr) to verify the tape against mass memory.
- 11. The message

VERIFY TAPE ON UNIT O. READY? >

is displayed on the screen.

- 12. The operator types  $\overline{(cr)}$  after the tape has rewound and has been readied. The time required to verify is approximately the same as the load time.
- 13. When verification is complete, the following message is output:

#### xxxxxxxx SECTORS VERIFIED

where xxxxxxxx is the number of sectors verified. (This should be the same as the number of sectors loaded.)

14. The last message output is:

TYPE V FOR VERIFY OR A CARRIAGE RETURN TO RESTART

15. The ITOS operating system may now be autoloaded and configured following the instructions in section 3.

CONTROL G

 $*$ BATCH,17 $\left($ er)

MI >

When the R attribute occurs while configuring the system, the program library' files and all products must be reloaded. Section 4 gives the procedures for loading the various products.

The program library files are contained on one diskette. Installation procedures are given below.

Load the standard program library diskette on the flexible disk drive unit 0 and proceed as follows:

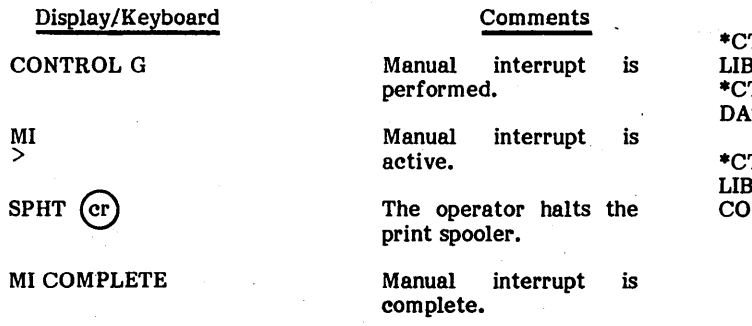

TO, STANDARD PROGRAM BRARY FILES INSTALL TO, COPYRIGHT CONTROL TA CORPORATION 1978

TO, STANDARD PROGRAM RARY FILES INSTALL MPLETE

Manual interrupt is performed.

**AA** 

Manual interrupt is active.

The operator enters a<br>command to start command to start<br>installation. Instalinstallation.<br>lation requires approximately three minutes.

Installation is complete. An install listing should be listed on the printer. A sample<br>install listing is listing contained in appendix EE.

 $\mathcal{A}^{(1)}$  $\widehat{\zeta}$  $\frac{1}{2}$  $\label{eq:2.1} \frac{1}{\sqrt{2}}\left(\frac{1}{\sqrt{2}}\right)^{2} \left(\frac{1}{\sqrt{2}}\right)^{2} \left(\frac{1}{\sqrt{2}}\right)^{2}$  $\label{eq:2.1} \frac{1}{\sqrt{2}}\int_{0}^{\infty}\frac{dx}{\sqrt{2\pi}}\,dx$ 

 $\frac{1}{\sqrt{2}}$ 

 $\label{eq:2.1} \frac{1}{\sqrt{2}}\left(\frac{1}{\sqrt{2}}\right)^{2} \left(\frac{1}{\sqrt{2}}\right)^{2} \left(\frac{1}{\sqrt{2}}\right)^{2} \left(\frac{1}{\sqrt{2}}\right)^{2} \left(\frac{1}{\sqrt{2}}\right)^{2} \left(\frac{1}{\sqrt{2}}\right)^{2} \left(\frac{1}{\sqrt{2}}\right)^{2} \left(\frac{1}{\sqrt{2}}\right)^{2} \left(\frac{1}{\sqrt{2}}\right)^{2} \left(\frac{1}{\sqrt{2}}\right)^{2} \left(\frac{1}{\sqrt{2}}\right)^{2} \left(\$  $\label{eq:2.1} \begin{split} \mathcal{L}_{\text{max}}(\mathbf{r}) = \mathcal{L}_{\text{max}}(\mathbf{r}) \mathcal{L}_{\text{max}}(\mathbf{r}) \mathcal{L}_{\text{max}}(\mathbf{r}) \mathcal{L}_{\text{max}}(\mathbf{r}) \mathcal{L}_{\text{max}}(\mathbf{r}) \mathcal{L}_{\text{max}}(\mathbf{r}) \mathcal{L}_{\text{max}}(\mathbf{r}) \mathcal{L}_{\text{max}}(\mathbf{r}) \mathcal{L}_{\text{max}}(\mathbf{r}) \mathcal{L}_{\text{max}}(\mathbf{r}) \mathcal{L}_{\text{max}}(\mathbf{r}) \$  $\label{eq:2.1} \frac{1}{\sqrt{2\pi}}\int_{\mathbb{R}^3}\frac{1}{\sqrt{2\pi}}\left(\frac{1}{\sqrt{2\pi}}\right)^2\frac{1}{\sqrt{2\pi}}\int_{\mathbb{R}^3}\frac{1}{\sqrt{2\pi}}\frac{1}{\sqrt{2\pi}}\frac{1}{\sqrt{2\pi}}\frac{1}{\sqrt{2\pi}}\frac{1}{\sqrt{2\pi}}\frac{1}{\sqrt{2\pi}}\frac{1}{\sqrt{2\pi}}\frac{1}{\sqrt{2\pi}}\frac{1}{\sqrt{2\pi}}\frac{1}{\sqrt{2\pi}}\frac{1}{\sqrt{2\pi}}\frac{$ 

 $\label{eq:2} \frac{1}{\sqrt{2}}\sum_{i=1}^n\frac{1}{\sqrt{2}}\sum_{j=1}^n\frac{1}{j!}\sum_{j=1}^n\frac{1}{j!}\sum_{j=1}^n\frac{1}{j!}\sum_{j=1}^n\frac{1}{j!}\sum_{j=1}^n\frac{1}{j!}\sum_{j=1}^n\frac{1}{j!}\sum_{j=1}^n\frac{1}{j!}\sum_{j=1}^n\frac{1}{j!}\sum_{j=1}^n\frac{1}{j!}\sum_{j=1}^n\frac{1}{j!}\sum_{j=1}^n\frac{1}{j!}\sum_{j=1}^$ 

 $\sim 10^{-1}$ 

 $\label{eq:2.1} \frac{1}{\sqrt{2\pi}}\int_{\mathbb{R}^3}\frac{1}{\sqrt{2\pi}}\left(\frac{1}{\sqrt{2\pi}}\right)^2\frac{1}{\sqrt{2\pi}}\frac{1}{\sqrt{2\pi}}\frac{1}{\sqrt{2\pi}}\frac{1}{\sqrt{2\pi}}\frac{1}{\sqrt{2\pi}}\frac{1}{\sqrt{2\pi}}\frac{1}{\sqrt{2\pi}}\frac{1}{\sqrt{2\pi}}\frac{1}{\sqrt{2\pi}}\frac{1}{\sqrt{2\pi}}\frac{1}{\sqrt{2\pi}}\frac{1}{\sqrt{2\pi}}\frac{1}{\sqrt{2\pi}}\frac$ 

 $\mathcal{L}(\mathcal{L})$  .

 $\label{eq:2} \mathcal{L}=\frac{1}{2}\sum_{i=1}^{n-1}\frac{1}{2}\sum_{i=1}^{n-1}\frac{1}{2}\sum_{i=1}^{n-1}\frac{1}{2}\sum_{i=1}^{n-1}\frac{1}{2}\sum_{i=1}^{n-1}\frac{1}{2}\sum_{i=1}^{n-1}\frac{1}{2}\sum_{i=1}^{n-1}\frac{1}{2}\sum_{i=1}^{n-1}\frac{1}{2}\sum_{i=1}^{n-1}\frac{1}{2}\sum_{i=1}^{n-1}\frac{1}{2}\sum_{i=1}^{n-1}\frac{1}{2}\sum_{i=1}^{n-1}\frac{$ 

o () () o o  $\bigcirc$ -·,·,' j o  $\bigcirc$  $\sqrt{2}$  $\smallsmile$  $\overline{C}$ 

The disk-to-tape utility" program is used to save the contents of a system disk to magentic tape and, subsequently, to restore the contents to a disk from the magnetic tape. The disk-to-tape program is a disk-to-tape program is stand-alone, off-line program provided as deadstart media.

**internative and internative and the second of the model of the second of the same internative second state internative** 

## **SAVE**

To save the contents of the disk on magnetic tape, complete the following steps:

- 1. Load the disk pack on disk drive unit O.
- 2. Load the disk-to-tape (DTLP) diskette on the flexible disk drive unit 0.
- 3. Load the magnetic tape on the magnetic tape drive . . unit 0 and ready the device.
- 4. Deadstart the DTLP diskette. (Appendix S gives the deadstart procedure.)
- 5. The message

TYPE LOAD FOR TAPE-TO-DISK, SAVE FOR DISK-TQ-TAPE OR A CARRIAGE RETURN

is output.

6. The operator responds with

SAVE  $\left($ er

7. The message

OUTPUT TAPE ON UNIT O. READY? >

appears on the screen.

- The operator responds with  $\frac{cr}{dr}$  after the output tape is readied. If the disk pack being saved is an SMD, go to step 11.
- 9. If the system being saved is a CDD system and the second volume (fixed platter) has been initialized, the following message is displayed:

CDD SYSTEM, TYPE BOTH TO SAVE BOTH PLATTERS, TYPE CARRIAGE RETURN TO SAVE ONLY REMOVABLE PLATTER (SYSTEM VOLUME)

10. The operator responds with

BOTH (er)

- or
- $\rm (cr)$

to select the option desired.

11. If the end of tape is reached on a SAVE operation the message

**iM'** 

MOUNT NEXT OUTPUT REEL ON UNIT o. READY?>

is displayed on the console. The operator responds to this message with

 $(c)$ 

after the next output tape is loaded and readied.

12. When the SAVE operation is complete, the following message is printed:

> TYPE V FOR VERIFY OR CARRIAGE RETURN' TO RESTART

13. If the operator wishes to verify the tape against mass memory, refer to the Verify section below. Otherwise, the operator may now autoload the system.

## **LOAD**

To transfer the ITOS operating system from magnetic tape to a disk pack, complete the following loading procedure:

- 1. Load the disk pack on disk drive unit 0.
- 2. Load the disk-to-tape (DTLP) diskette on the flexible disk drive unit 0.
- 3. Load the magnetic tape on the magnetic tape unit 0 and ready the device.
- 4. Deadstart the DTLP diskette. (Appendix S gives the deadstart procedure.)
- 5. The message

TYPE LOAD FOR TAPE-TO-DISK, SAVE FOR DISK-TO-TAPE OR A CARRIAGE RETURN

is output

6. The operator responds with

 $LOAD$   $(er)$ 

7. The message

INPUT TAPE ON UNIT O. READY?>

appears on the screen.

- 8. The operator presses  $(er)$  when ready.
- 9. If the end of tape is reached on a LOAD operation, the following message is displayed:

60475200 B

#### MOUNT NEXT INPUT REEL ON UNIT O. READY?>

The operator responds with a  $er$ ) when the next tape is mounted and readied.

10. When the load is complete, the following message is output:

> xxxxxxxx SECTORS LOADED TYPE V FOR VERIFY OR A CARRIAGE RETURN TO RESTART

where xxxxxxxx is the number of sectors loaded.

11. If the operator wishes to verify the tape against mass memory, refer to the Verify section below. Otherwise, the operator may now autoload the system.

## **VERIFY**

To verify the tape against mass memory, complete the following steps:

1. The operator responds to the message

TYPE V FOR VERIFY OR A CARRIAGE RETURN TO RESTART

with

- $V~({\rm cr})$
- 2. The following message appears on the console:

VERIFY TAPE ON UNIT O. READY?>

- 3. After the tape has been readied, the operator responds with  $er$
- 4. If an error occurs during verification, go to step 8.
- 5. When the verification is complete, the following message is output:

#### xxxxxxxx SECTORS VERIFIED

where xxxxxxxx is the number of sectors verified.

6. The following message is output:

TYPE V FOR VERIFY OR A CARRIAGE RETURN TO RESTART

- 7. The operator may now autoload the system.
- 8. Only the first verify error in a block of sectors is logged. Verify errors cause the following message to display:
	- SECTOR XXXXXXXX- WORD-WWWW-DOES NOT COMPARE, TYPE C TO CONTINUE, OR A CARRIAGE RETURN TO ABORT.

Where XXXXXXXX is the sector.

WWWW is the word within the sector.

- 9. If the operator responds with a C when a verification error occurs, an attempt is made to verify the remaining sectors. If another error is encountered, control passes to step 8. Otherwise, control passes to step 5.
- 10. To abort the verification procedure, the operator presses (cr
- 11. The following message is output:

xxxxxxxx SECTORS VERIFIED

where xxxxxxxx is the number of sectors verified.

12. The following message is displayed:

TYPE V FOR VERIFY OR A CARRIAGE RETURN TO RESTART

13. The operator may again try to verify (go to step 1) or redo the SAVE or LOAD operation.

## **DOUBLE-PRECISION RUNTIME**

JUALINSTALLEOPSAH<br>1700 MASS STOMAGE OPERATING SYSTEM VERSION 5.0

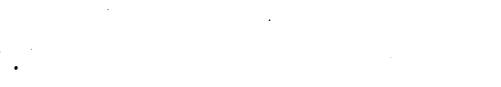

DATE OF RUNI 04/18/79 SYSTEM IN: TEST

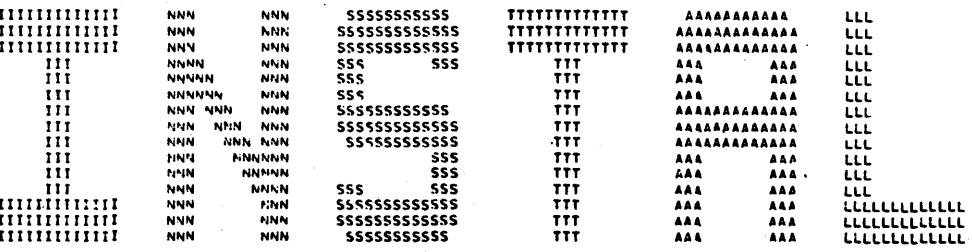

60475200 B

 $(94/11/79)$ 

#### #CTO. FORTRAN D. P. S/W RUNTIME INSTALL #CTO. COPYPIGHT CONTROL DATA CORPORATION 1978  $9K + 117$ **PLIREDT**

 $LT<sub>H</sub>$ 

#### $\mathbf{I}$   $\mathbf{\hat{N}}$

 $*K + 117$  $IN$ 

**PLARFAM** 

 $\mathbf{I}^{\mathrm{nr}}$ 

**«L**eQAPREP IN

# #L.OROF2I

 $\overline{1}$  N. **PL.AHS** 

## $1\,\mathrm{M}_\odot$

**PL**.SOPT  $\mathbf{I}^{\mathbf{K}}$ 

PL +5T6h n.

# **PL FENAT**

 $\mathbf{I}^{K}$ **AL +FXP** 

# $1<sub>N</sub>$

**PL+ALGG**  $\mathbf{I}$  M

## **PL+TANH**

 $\overline{I}$ <sup>N</sup> **PL.STM** 

# $1\, \rm{W}$

PE-ATAN L Th.

# **PL OF ARARS**

 $\overline{1}$  to .

#### **PL «USTERM**  $\mathbf{P}^{\mathbf{r}}$

 $\cdot$ **ALGORES** TN.

# $91.447934.19$

 $\mathbf{I}^{\mathbf{N}}$ 

Ê,

÷

**OL+TGETCH** 

**«L.COMMON**  $\mathbf{I}^{\mathbf{N}}$ 

**AL.ENCODE**  $\mathbf{I}$  M

**OL.SETHER**  $\mathbf{I}^{\mathrm{N}}$ 

**aL.Quexpo**  $\mathbf{I}^{\mathbf{N}}$ 

**oL.GAFXP1**<br>I<sup>n</sup>

**«L.QHPAND** 1ú.

*<u>OL. HORPSE</u>*  $\mathbf{I}$  N

**\*L+INCK** IN.

 $\bullet$ L+EOF **IM** 

**OL CORMACT** 

**\*L\*GAFGET** 

**\*L**.QROUN1  $IN$ 

**AL HUROX** 

<sup>B</sup>L.OADFNF

**\*L\*QRENHM**  $\overline{\mathbf{I}}$ 

**\*L.UARWAU**  $\mathbf{I}^{\mathbf{N}}$ 

 $\tilde{N}$ #L.OACMPO  $\mathbf{I}^{\mathsf{N}}$ 

 $\overline{I}$  M **\*L\*NADEND** 

\*L.OROINI

 $*L \bullet I$  PACK  $I<sub>N</sub>$ *<b>BL.UPDATE*  $\overline{1N}$ **PL.DFCPL**  $\mathbf{I}^{\mathrm{W}}$ **\*L+INTGR**  $IN$ **\*L.SPACFX** TN. SL+HOLRTH **BL.DCHX**  $1<sup>W</sup>$ **PL**, HXASC TN. ФЕФАРИНОТ  $\mathbf{I}^{(\mathbf{N})}$ **PLARFRMOT**  $\widehat{\mathbb{C}}$ IN. **\*L.AFRMIN** TN. **\*L.PFRMIN** IN. **PLAASCHX**  ${\bf I}^{\rm F}$ **PL.HXDC**  $\mathbf{I}^{W}$ **PL+FLOTIN**  $\mathbf{N}$ **PL**.FOUT **IN \*L+EOHT**  $\sim$   $\epsilon$ IN. **PL**.EWHITE  $\mathbf{I}^{\,N}$ **\*L+INTTLI** IN. **AL .FORMTR** IN

 $\mathcal{P}^{\mathcal{C}}$ Ń,

 $\bigcap$ 

 $\sum_{i=1}^{n}$ 

**\*L.DSIGN** IN "L.DEXP \*L.DLOG

IN \*L.DSIN IÑ

IN \*L.DSQRT IN

IN \*L.DARS

IŃ **\*L.SNGL** 

 $\overline{\mathbf{N}}$ \*L.ORGD2I

\*L.OPERND

\*L+FLOT<br>IN

\*L.FLOATG<br>In

 $\overline{IN}$ 

\*L.AFORM IN **\*L.RFORM** 

\*L.DFCHEX **IN** 

\*L.ASCII IN

**\*L.HEXDEC** IN

\*L.HEXASC

\*L.GROFX IN

\*L.QAQFL<br>IN

\*L+GROFI<br>IN

**\*L+DATAN** IN \*L.GADXP1 IN \*L.OSDXP9<br>IN \*L.GAQDFI<br>IN **\*L+DOUT JN** \*L.DFLOT **\*L.DSTOR1**  $\overline{1}N$ 

\*Z<br>\*CTO\* FORTRAN D. P. PUNTIME INSTALL COMPLETE<br>\*K\*IlO\*Pli\*L9<br>\*Z

60475200 B

# **SINGLE-PRECISION RUNTIME**

## JOR.INSTAL.FSPSWR<br>1700 MASS STORAGE OPFPATING SYSTEM VERSION 5.0 DATE OF RUNI 04/18/79 SYSTEM ID: TEST

O O O O

 $\bigcirc$ 

 $\bigcirc$ 

 $\overline{C}$ 

 $\overline{C}$ 

 $\bigcirc$ 

 $\bar{z}$ 

 $(04/11/79)$ 

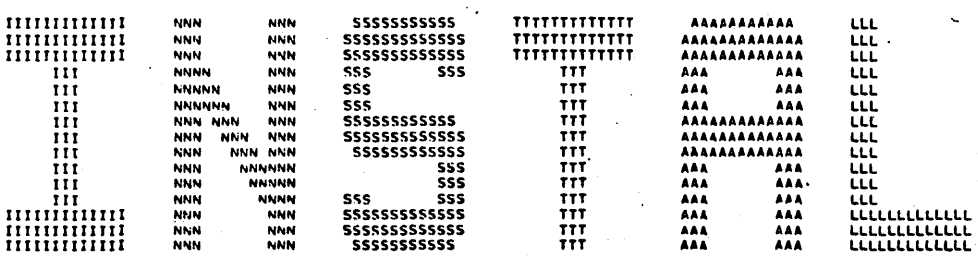

60475200 B

#CTO. FOPTRAN S. P. S/W HUNTIME INSTALL \*CTO. COPYRIGHT CONTROL DATA CORPORATION 1978  $*K - 117$ **PLIRENT** 

ייני<br>ייני

 $\mathbf{I}^{\mathrm{N}}$ 

 $96.117$ TK.

#I, «HEAD The

**\*L.DADREP** IM

**PL +GADE2I**  $\mathbf{I}$ 

**AL.APS**  $\mathbf{I}^{\mathbf{K}}$ 

**OL.SOPT** IN

**\*L.STGN**  $\mathbf{r}_N$ 

**\*L+FLOAT** ŢŅ.

 $N$ 

\*L+AL06 TN.

**PL + TANH**<br>IN

#L+SIN  $1<sub>N</sub>$ 

**PLAATAN**  $\overline{1N}$ 

**PLAPARARS TN** 

**\*LOURTFRM** TM.

**\*L\*CAFS**  $\mathbf{I}^{\mathbf{K}}$ 

**\*L**.ORTHAN TM

 $\overline{\mathscr{C}}^{\infty}$  $\mathbb{Q}^{\mathbb{Z}}$ 

 $\bigcirc$ 

 $\sim$ 

 $\begin{pmatrix} 1 \\ 1 \end{pmatrix}$ 

Ĺ.

 $\pmb{\alpha}$ 

**OL.IGFTCH**  $\overline{1}$  M

**#L'+COMMON**  $\mathbf{I}^{\mathrm{N}}$ 

**\*L.F.NCODE**  $\mathbf{I}$  M

**PL . SETHER** ់ស្រ

**\*L.GREXP9**  $\mathbf{I}^{\mathbf{N}}$ 

**\*L.OAFXPI** Tiv.

**\*L.GRPAND** ĪΝ

**OL.QAPSE**  $\pm 10$ 

**\*L\*IOCK**<br>IN

#L+FOF  $\mathbf{I}^{\mathbf{N}}$ 

**PL.URMAGT IN** 

\*L.OAFGET  $\mathbf{I}^{\mathbf{N}}$ 

**\*L.ORGUNI**  $\overline{I}$ 

**«L.QROX**  $\overline{\mathbf{I}}^{\mathbf{N}}$ 

#L+QANFNF  $\overline{N}$ 

**#L.ORFPRM**  ${\rm I\,N}$ 

**BL + GHRWRLI**<br>IN

IV<br>er\*oacwbo

**\*L+ORDEND TN** 

 $\hat{\bigcirc}$ 

OOOOOO

 $\bigcirc$ 

OOOOO

 $\widehat{(\,\cdot\,) }$ 

**\*L.OROINI**  $\mathbf{I}^{\mathbf{N}}$ 

 $*L$  ,  $I \cup CK$  $\mathbf{T} \mathbf{N}$ 

 $\ddot{\phantom{0}}$ 

*PLAUPDATE* TN.

**AL.OFCPL**  $\mathbf{T}$  M

**\*L.INTGP**  $\mathbf{I}$  iv

**\*L.SPACEX**  $\mathbf{I}^{\mathrm{A}}$ 

*<u><b>OL</u>*HOLRTH  $\overline{1N}$ 

 $PL$  of  $C$  HX  $1<sub>M</sub>$ 

**\*L\*HXASC** TN.

*AL.AFRMOT*  $1<sub>w</sub>$ 

**\*L\*RFRMOT**  $1<sub>N</sub>$ 

**AL.AFDMIN**  $T<sub>h</sub>$ 

**PL.PRRMIN**  $\mathbf{I} \mathbf{N}$ 

PL .ASCHX  $1<sup>N</sup>$ 

\*L.HXNC  $\mathbf{I}$   $\mathbf{V}$ 

**PL+FLOTIN**  $1<sup>m</sup>$ 

 $\Psi$  of  $\Omega\cup\mathsf{T}$  $\mathbf I$  iv

#L+EOUT  $\mathbf{I}^{\mathsf{N}}$ 

**AL +FWPITE**  $1\,v$ 

PL.INTTL1  $\mathbf{D}$ 

**AL.FOPMTP**  $1\,$ 

## 60475200 B

# **\*L**, *<u>PFCHEX</u>* IN **AL.FORM**  $\mathbf{I}^{\mathbf{N}}$ **AL+HENRM**  $\mathbf{I}^{\mathsf{N}}$ #L\*FLOATG<br>IN **PL+FIOT**  ${\bf I}$  M **AL+OPFRND**

 $\overline{I}N$ **\*L+GRDXPI** Tiv

 $^{\circ}$ \*CTO. FORTRAN S. P. RUNTIME INSTALL COMPLETE 

**\*L\*HFXASC**  $\mathbf{I}^{\mathbf{F}}$ 

IN<br>et+hexdec

In weight

**PL+GROFX**  $\mathbf{I}$  N

 $\mathbf{I}$  N

**ML+OROFL** 

#L+QAOFI<br>IN

 $\sqrt{2}$ CCCCCC  $\bigcap$  $\frac{1}{2}$ 

 $\label{eq:2.1} \frac{1}{\sqrt{2}}\sum_{i=1}^n\frac{1}{\sqrt{2}}\sum_{i=1}^n\frac{1}{\sqrt{2}}\sum_{i=1}^n\frac{1}{\sqrt{2}}\sum_{i=1}^n\frac{1}{\sqrt{2}}\sum_{i=1}^n\frac{1}{\sqrt{2}}\sum_{i=1}^n\frac{1}{\sqrt{2}}\sum_{i=1}^n\frac{1}{\sqrt{2}}\sum_{i=1}^n\frac{1}{\sqrt{2}}\sum_{i=1}^n\frac{1}{\sqrt{2}}\sum_{i=1}^n\frac{1}{\sqrt{2}}\sum_{i=1}^n\frac$ 

 $\label{eq:2} \frac{1}{2} \sum_{i=1}^n \frac{1}{2} \sum_{j=1}^n \frac{1}{2} \sum_{j=1}^n \frac{1}{2} \sum_{j=1}^n \frac{1}{2} \sum_{j=1}^n \frac{1}{2} \sum_{j=1}^n \frac{1}{2} \sum_{j=1}^n \frac{1}{2} \sum_{j=1}^n \frac{1}{2} \sum_{j=1}^n \frac{1}{2} \sum_{j=1}^n \frac{1}{2} \sum_{j=1}^n \frac{1}{2} \sum_{j=1}^n \frac{1}{2} \sum_{j=1}^n \frac{1}{$  $\label{eq:2.1} \begin{split} \mathcal{L}_{\text{max}}(\mathbf{r},\mathbf{r}) = \mathcal{L}_{\text{max}}(\mathbf{r},\mathbf{r}) \,,\\ \mathcal{L}_{\text{max}}(\mathbf{r},\mathbf{r}) = \mathcal{L}_{\text{max}}(\mathbf{r},\mathbf{r}) \,, \end{split}$ 

 $\label{eq:2.1} \frac{1}{\sqrt{2}}\int_{\mathbb{R}^3}\frac{1}{\sqrt{2}}\left(\frac{1}{\sqrt{2}}\right)^2\frac{1}{\sqrt{2}}\left(\frac{1}{\sqrt{2}}\right)^2\frac{1}{\sqrt{2}}\left(\frac{1}{\sqrt{2}}\right)^2\frac{1}{\sqrt{2}}\left(\frac{1}{\sqrt{2}}\right)^2\frac{1}{\sqrt{2}}\left(\frac{1}{\sqrt{2}}\right)^2\frac{1}{\sqrt{2}}\frac{1}{\sqrt{2}}\frac{1}{\sqrt{2}}\frac{1}{\sqrt{2}}\frac{1}{\sqrt{2}}\frac{1}{\sqrt{2}}$  $\label{eq:2.1} \mathcal{L}(\mathcal{L}^{\text{max}}_{\mathcal{L}}(\mathcal{L}^{\text{max}}_{\mathcal{L}}))\leq \mathcal{L}(\mathcal{L}^{\text{max}}_{\mathcal{L}}(\mathcal{L}^{\text{max}}_{\mathcal{L}}))$ 

 $\label{eq:2.1} \frac{1}{2}\sum_{i=1}^n\frac{1}{2}\sum_{j=1}^n\frac{1}{2}\sum_{j=1}^n\frac{1}{2}\sum_{j=1}^n\frac{1}{2}\sum_{j=1}^n\frac{1}{2}\sum_{j=1}^n\frac{1}{2}\sum_{j=1}^n\frac{1}{2}\sum_{j=1}^n\frac{1}{2}\sum_{j=1}^n\frac{1}{2}\sum_{j=1}^n\frac{1}{2}\sum_{j=1}^n\frac{1}{2}\sum_{j=1}^n\frac{1}{2}\sum_{j=1}^n\frac{1}{2}\sum_{j=1}^n\$ 

 $\frac{1}{2}$ 

 $\label{eq:2.1} \frac{1}{\sqrt{2\pi}}\int_{0}^{\infty}\frac{d\mu}{\sqrt{2\pi}}\left(\frac{d\mu}{\mu}\right)^{\mu}d\mu\int_{0}^{\infty}\frac{d\mu}{\mu}\left(\frac{d\mu}{\mu}\right)^{\mu}\frac{d\mu}{\mu}\int_{0}^{\infty}\frac{d\mu}{\mu}\left(\frac{d\mu}{\mu}\right)^{\mu}\frac{d\mu}{\mu}\int_{0}^{\infty}\frac{d\mu}{\mu}\frac{d\mu}{\mu}\int_{0}^{\infty}\frac{d\mu}{\mu}\frac{d\mu}{\mu}\int_{0}^{\infty}\frac{d\mu}{$ 

 $\label{eq:2.1} \frac{1}{\sqrt{2}}\left(\frac{1}{\sqrt{2}}\right)^{2} \left(\frac{1}{\sqrt{2}}\right)^{2}$ 

# **ESTANDARD PROGRAM LIBRARY FILES INSTALL**

JOH.INSTAL.FILES<br>1700 MASS STORAGE OPFRATING SYSTEM VERSION 5.0

 $\mathbf{r}$ 

DATE OF RUNI 04/18/79

SYSTEM ID: ITOS 2.0 BASIC A SYSTEM SMD

(04/16/79)

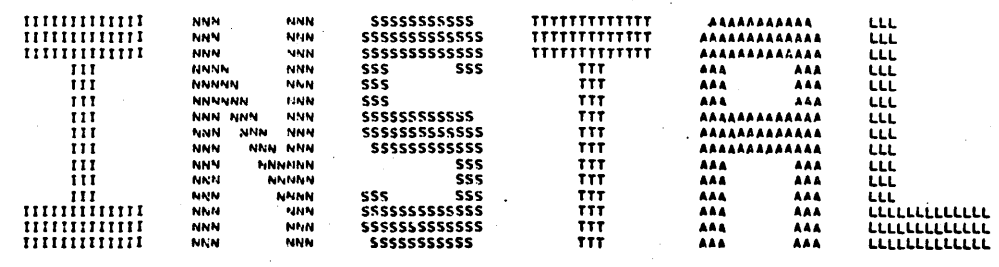

60475200 B

an<br>Andrea San

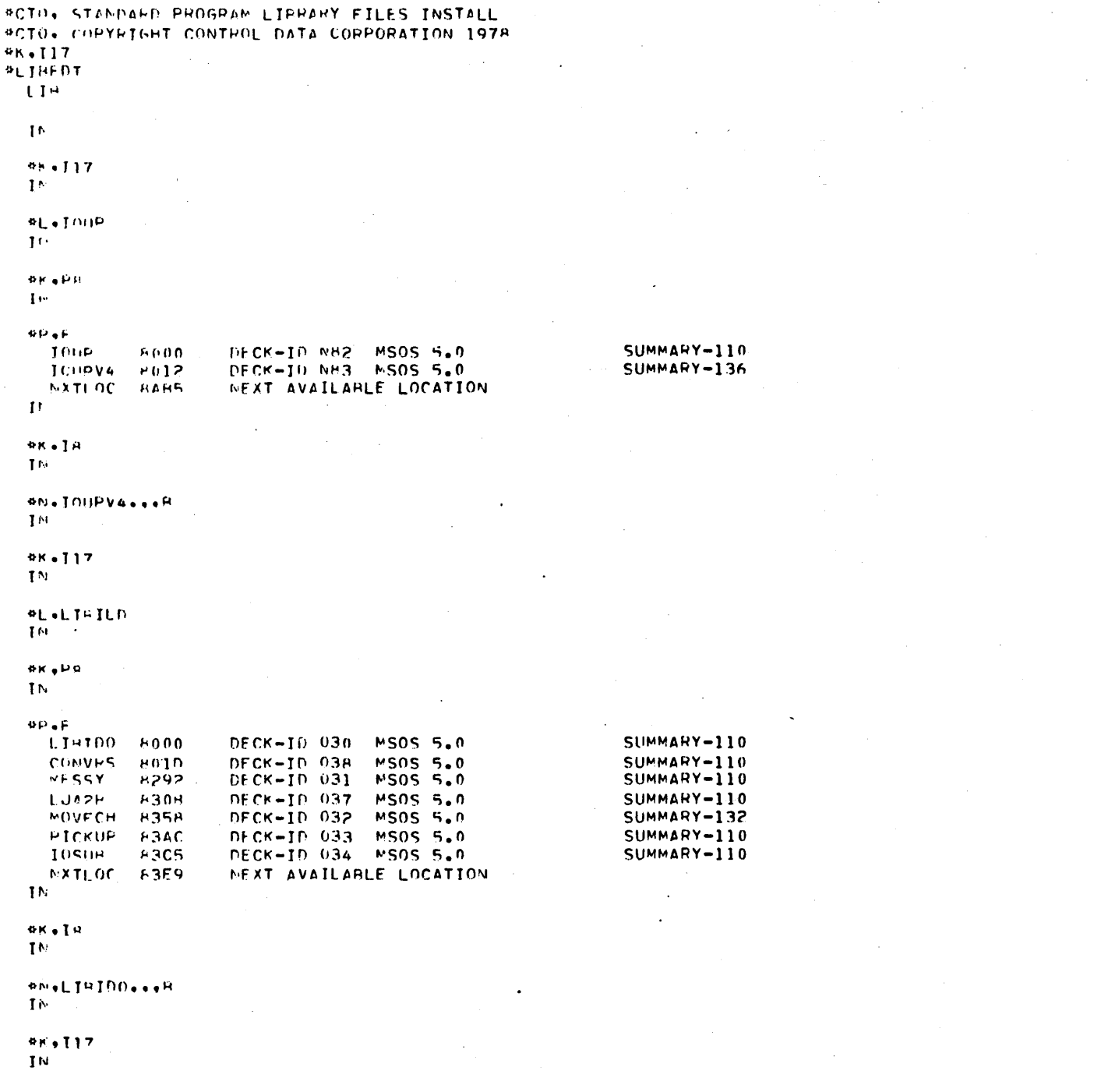

60475200 B

### 60475200 B

 $9K + 117$  $\mathbf{I}$  is:

**PLATPACE** Tec.

# ON.SKEILF...K

 $9K + M$ ŢΝ

# $\mathbf{Tr}$

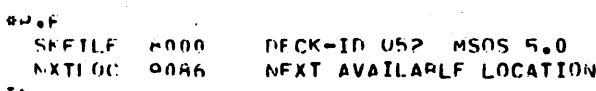

SUMMARY-136

SUMMARY-110

SUMMARY-132

SUMMARY-136

SUMMARY-110

SUMMARY-110

SUMMARY-110

SUMMARY-110

SUMMARY-110

SUMMARY-110

SUMMARY-110

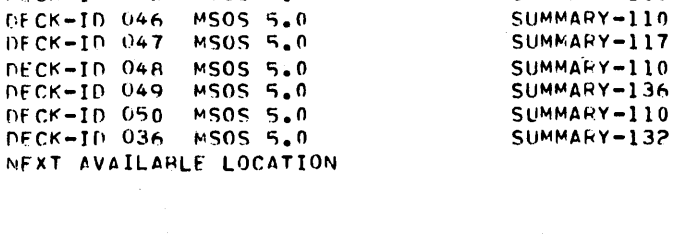

# **IN**  $\bullet P \bullet F$

**AK LPH** 

**FIFT PFR** 

MOVECH

HELPO

**HELP1** 

**FFLO2** 

**EFLP3** 

 $HFLO4$ 

HELDE

**HELPH** 

**HFLP9** 

**HELPIC** 

HELP11

**HFLP12** 

 $HFI$   $P13$ 

 $HFLO14$ 

NXTLOC

*WNAHELPERANAR* 

 $\mathbf{I}$   $\mathbf{A}$ 

 $\Gamma$  . ¢۷

TN.

 $96 - 117$  $\mathbf{Tr}$ 

**AL.SKED**  $\mathbf{I}$  M  $^{-1}$ Reserv  $1 \sim$ 

 $\Phi K \in \prod H$  $\mathbf{I}^{\text{hi}}$ 

 $E000$ 

**F2EA** 

 $833F$ 

8966

RGRG

 $HADO$ 

PASC

 $FCF3$ 

**AFAC** 

**BF96** 

9055

 $90C$ R

 $9118$ 

9318

9374

9386

INSTALL SKELFTON FRITOR

DECK-ID 035

**DECK-ID 032** 

DECK-ID 039

 $DFCK = ID - O + O$ 

 $PFCK = 10$  041

DECK-ID 042

DECK-ID 044

**DECK-ID 045** 

DECK-ID 046

DFCK-ID 047

DECK-ID 048

**NECK-ID 049** 

 $DF C K = 10.050$ 

**DECK-ID 036** 

MS05 5.0

MS05 5.0

**MSOS 5.0** 

MS05 5.0

**MSOS 5.0** MS05 5.0

MS05 5.0

**MSOS 5.0** 

**MSOS** 

MSOS

**MSOS** 

**MSOS** 

 $\chi \to 0$ 

 $9K+117$  $1\,\mathrm{N}$ 

 $\Phi \mathbf{K} \bullet \mathbf{P} \, \mathbf{R}$ 

 $1<sup>k</sup>$ 

 $\Phi P \bullet F$ SETHR1 8000 DECK-ID M91 MS05 5.0 TE.

**AK** of H  $16 -$ 

**BUSHPSTSSEN**  $\mathbf{L}$ 

 $4K - 117$  $1<$ 

**PK +PR**  $1<sub>0</sub>$ 

 $\mathfrak{so}_*\mathfrak{F}$  . TERMI1 8000 DECK-ID M92 MS0S 5.0

In:  $\Phi K \bullet \Gamma W$ 

 $\sim$ Te-**PN+RPCLR+++R** 

**JN**  $9K+117$ 

 $\mathbf{I}$  N

**AK.PH** Tiv.  $\Phi\boxdot\bullet\blacksquare$ 

FNTCO1 8000 DECK-ID M93 MS05 5.0 Tr.  $\hat{\mathcal{L}}$  .  $\bar{\tau}$  .  $\sim$   $\sim$ **BK** + I A

In *PN+RPLOAD+++B*  $\mathbf{P}^{\star}$ 

 $66.117$ The **PK +PR** 

 $1<sup>k</sup>$  $\Phi P_\Phi F$  .

**RESUM1 8000** DECK-ID M94 MS0S 5.0 IN.

 $9K+19$ **IN** 

SUMMAPY-110

 $\overline{\phantom{a}}$ 

### SUMMARY-110

 $\ddot{\phantom{a}}$ 

### SUMMARY-110

 $\mathcal{F}_{\mathcal{A},\mathcal{C}}$  $\Delta$  $\sim 1$  $\sim$  .  $\ddot{\phantom{a}}$ 

## SUMMARY-110

60475200 B

#### $*K$ , 117  ${\bf I}$  M

#K.PR ĪΝ

## $\Phi\,\mathsf{P}\,\bullet\,\mathsf{F}$

DECK-ID M95 MS05 5.0 PRTRE1 -8000  $I^{\prime}$ 

## $4K+14$

 $\mathbf{I}^{\mathbf{N}}$ 

# **SNOFPPLSTOOOS**

The

#### $9K + 117$  $\mathbf{R}^{(n)}$

**OK .PH**  $\mathbf{B}$ 

## $0.44 \times 10^{-1}$

 $SFTA01, F000$ DECK-ID M96 MSOS 5.0  $\sim$  . It.

# $\Phi K \in \Gamma R$

 $\mathbf{I}$  is .

#### #N.FPPSET...P  $1M$

**4K.II7** IN

**AK CPR**  $\mathbf{I}^{\mathbf{N}}$ 

## $4H + F$

 $\Phi K \bullet I$  H  $\mathbf{I}$  is

 $9K + 117$  $\mathbf{H}$ 

**RK .PH**  $\mathbf{I}^{K}$  $40.5F$ 

 $\mathbf{I}$  is

COMDMI ROOO DECK-ID M97 MSOS 5.0

**ON FROMPC...R** 

**DIMPRI** ROOM

 $\mathbf{I}$  set

DECK-ID M98 MS05 5.0

SUMMARY-110

SUMMARY-110

SUMMARY-110

SUMMARY-110

#### $\mathbf{I}$  ty

**4K+IA** IN.

# **BN.FPJMP...F**

 $\mathbf{I}$  N  $98.117$ 

#### IN

**AK +PH** 

## $\mathbf{I}$   $\mathbf{N}$

 $\bullet P \bullet F$ LUCHG1 F000 DECK-ID M99 MS0S 5.0  $IN$ 

# $%$   $R$   $R$   $R$

 $IN$ 

#### **SN.IPRPLU.I.R**  $\mathbf{N}$

 $*K$ , 117  $\mathbf{I}$  M

## $bK$ ,  $PR$

IN  $^{8}P$  +F.

## PPTAP1 8000

DECK-ID NO2 MSOS 5.0 İN.

#### $W + \overline{I}H$  $\overline{1}$  N.

**BH+FPTAPC+++B**  $\mathbf{D}^{\text{in}}$ 

#### **\*K.I17** The.

**AKAPR** 

# $1\, {\rm tr}$

eP+F DECK-ID NO3 MS05 5.0 MASDM1 A000 **TM** 

#### ok o J u  $1<sub>N</sub>$

\*N.HPPASS... H TW.

# $47$

**SCTO. STANDARD PROGRAM LIERARY FILES INSTALL COMPLETE**  $9K+110+111+L9$  $\bullet$  Z

## SUMMARY-110

### SUMMARY-110

#### SUMMARY-110

 $\mathbf C$ Ñ.
# **BAM 18 CONSTRAINTS** FF

**i'** 

BAM 18 constraints are as follows:

- The BAM 18 software includes COMM 18 and the FORTRAN runtime package with BAM 18.
- The maximum peripheral support is as follows:

or

- 1 card reader, 1 line printer, 2 magnetic tapes, 1 50-megabyte SMD, and 10 terminals
- 1 card reader, 1 line printer, 2 magnetic tapes, 2 50-megabyte SMDs, and 8 terminals
- The minimum memory size which can support BAM 18 is 192 kilobytes.
- BAM 18 supports any one of the following port configura tions:
	- One BAM 18 port and one COMM 18 port and<br>
	nonconcurrent batch. Specify concurrency nonconcurrent batch. requirement item 2 in CONFIG.
	- Two BAM 18 ports and nonconcurrent batch. Specify concurrency requirement item 2 in CONFIG.
	- Two COMM 18 ports and nonconcurrent batch. Specify concurrency requirement item 2 in CONFIG.
	- One BAM 18 port and concurrent batch. Specify concurrency requirement item 3 in CONFIG.
- Refer to table FF-1 for a list of the restrictions applicable when running CONFIG with BAM 18 specified.

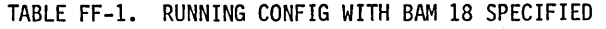

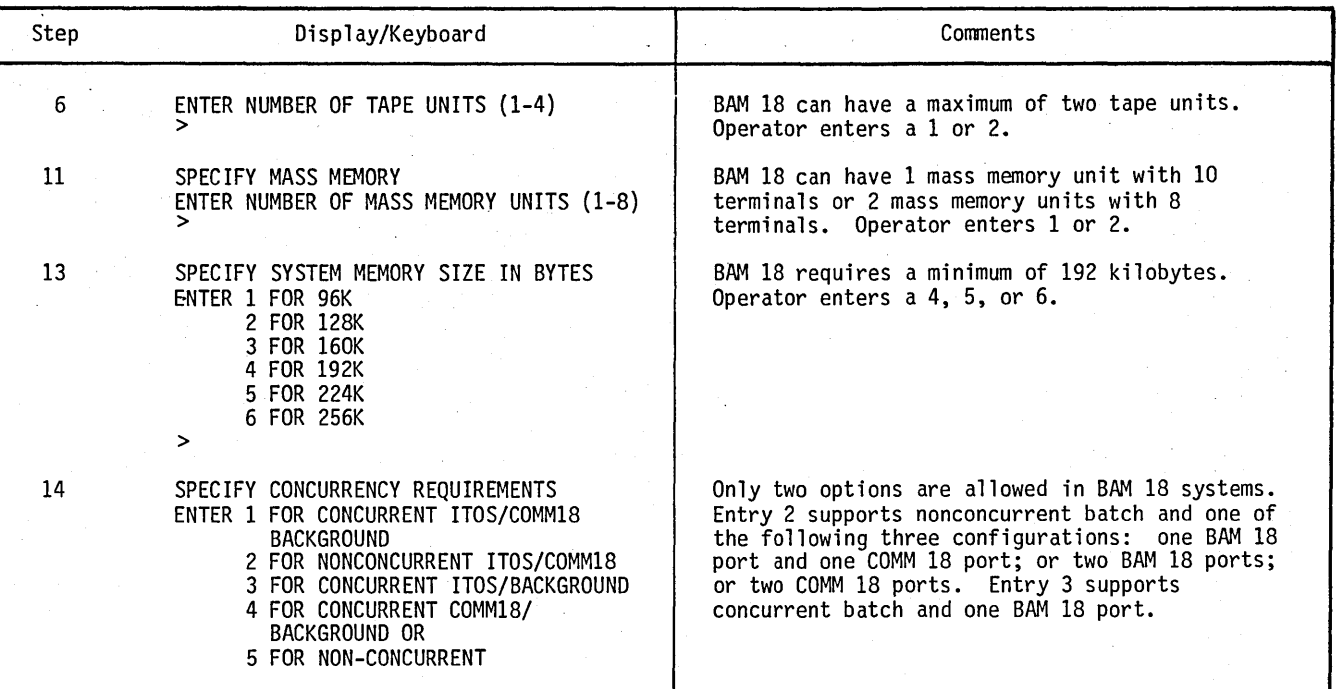

 $\overline{C}$  $\overline{\mathbb{C}}$  $\bigcirc$  $\overline{\mathcal{L}}$  $\overline{C}$  $\overline{C}$  $\overline{\mathbb{C}}$  $\overline{C}$  $\widehat{C}$  $\overline{C}$  $\sqrt{2}$ 

 $\mathcal{O}(2\pi\log n)$  $\label{eq:2} \frac{1}{\sqrt{2}}\left(\frac{1}{\sqrt{2}}\right)^{2} \left(\frac{1}{\sqrt{2}}\right)^{2} \left(\frac{1}{\sqrt{2}}\right)^{2} \left(\frac{1}{\sqrt{2}}\right)^{2} \left(\frac{1}{\sqrt{2}}\right)^{2} \left(\frac{1}{\sqrt{2}}\right)^{2} \left(\frac{1}{\sqrt{2}}\right)^{2} \left(\frac{1}{\sqrt{2}}\right)^{2} \left(\frac{1}{\sqrt{2}}\right)^{2} \left(\frac{1}{\sqrt{2}}\right)^{2} \left(\frac{1}{\sqrt{2}}\right)^{2} \left(\frac{$  $\label{eq:3} \frac{1}{\sqrt{2}}\sum_{i=1}^n\frac{1}{\sqrt{2}}\sum_{j=1}^n\frac{1}{\sqrt{2}}\sum_{j=1}^n\frac{1}{\sqrt{2}}\sum_{j=1}^n\frac{1}{\sqrt{2}}\sum_{j=1}^n\frac{1}{\sqrt{2}}\sum_{j=1}^n\frac{1}{\sqrt{2}}\sum_{j=1}^n\frac{1}{\sqrt{2}}\sum_{j=1}^n\frac{1}{\sqrt{2}}\sum_{j=1}^n\frac{1}{\sqrt{2}}\sum_{j=1}^n\frac{1}{\sqrt{2}}\sum_{j=1}^n\frac{1$  $\frac{1}{\sqrt{2}}$  $\label{eq:2.1} \frac{d\mathbf{r}}{dt} = \frac{1}{2} \sum_{i=1}^n \frac{d\mathbf{r}}{dt} \mathbf{r}_i \mathbf{r}_i \mathbf{r}_i \mathbf{r}_i$  $\label{eq:2.1} \frac{1}{2}\sum_{i=1}^n\frac{1}{2}\sum_{j=1}^n\frac{1}{2}\sum_{j=1}^n\frac{1}{2}\sum_{j=1}^n\frac{1}{2}\sum_{j=1}^n\frac{1}{2}\sum_{j=1}^n\frac{1}{2}\sum_{j=1}^n\frac{1}{2}\sum_{j=1}^n\frac{1}{2}\sum_{j=1}^n\frac{1}{2}\sum_{j=1}^n\frac{1}{2}\sum_{j=1}^n\frac{1}{2}\sum_{j=1}^n\frac{1}{2}\sum_{j=1}^n\frac{1}{2}\sum_{j=1}^n\$ 

 $\label{eq:2.1} \frac{1}{\sqrt{2}}\left(\frac{1}{\sqrt{2}}\right)^{2} \left(\frac{1}{\sqrt{2}}\right)^{2} \left(\frac{1}{\sqrt{2}}\right)^{2} \left(\frac{1}{\sqrt{2}}\right)^{2} \left(\frac{1}{\sqrt{2}}\right)^{2} \left(\frac{1}{\sqrt{2}}\right)^{2} \left(\frac{1}{\sqrt{2}}\right)^{2} \left(\frac{1}{\sqrt{2}}\right)^{2} \left(\frac{1}{\sqrt{2}}\right)^{2} \left(\frac{1}{\sqrt{2}}\right)^{2} \left(\frac{1}{\sqrt{2}}\right)^{2} \left(\$ 

 $\sim$   $\sim$ 

 $\label{eq:2.1} \frac{1}{\sqrt{2}}\left(\frac{1}{\sqrt{2}}\right)^{2} \left(\frac{1}{\sqrt{2}}\right)^{2} \left(\frac{1}{\sqrt{2}}\right)^{2} \left(\frac{1}{\sqrt{2}}\right)^{2} \left(\frac{1}{\sqrt{2}}\right)^{2} \left(\frac{1}{\sqrt{2}}\right)^{2} \left(\frac{1}{\sqrt{2}}\right)^{2} \left(\frac{1}{\sqrt{2}}\right)^{2} \left(\frac{1}{\sqrt{2}}\right)^{2} \left(\frac{1}{\sqrt{2}}\right)^{2} \left(\frac{1}{\sqrt{2}}\right)^{2} \left(\$  $\label{eq:2} \begin{split} \frac{1}{\sqrt{2}}\left(\frac{1}{\sqrt{2}}\right) & = \frac{1}{2}\left(\frac{1}{2}\right) \\ & = \frac{1}{2}\left(\frac{1}{2}\right) & = \frac{1}{2}\left(\frac{1}{2}\right) \\ & = \frac{1}{2}\left(\frac{1}{2}\right) & = \frac{1}{2}\left(\frac{1}{2}\right) & = \frac{1}{2}\left(\frac{1}{2}\right) \\ & = \frac{1}{2}\left(\frac{1}{2}\right) & = \frac{1}{2}\left(\frac{1}{2}\right) & = \frac{1}{2}\left(\frac{1}{2}\right) & = \frac{1}{2}\$  $\mathcal{F}_{\mathcal{G}}$  $\frac{1}{2}$  $\sim$ 

 $\hat{\boldsymbol{\gamma}}$ 

## **BAM 18 ACCEPTANCE TEST GG**

'. *1" ,* I '  $\smile$ ,--... ,  $\left| \right|$  $\smile$ '"  $\bigcirc$ .. ,/ 

The purpose of the acceptance test software is to demonstrate that the hardware (communication line adapter (CLA) printed wiring assembly, modem, data set, and connectors) and software (system tables and BAM 18 software modules) have been installed properly. This can be accomplished by using a known user level software package which can be operated very easily in an interactive manner to transmit and receive messages to and from a remote station (data terminal or processor). The objective is a package that is simple to operate and explicit in dealing with errors so that any problems can be resolved quickly.

**55',·1\*\*4# ·it" r** . , .. ,g'\_,{m.

The software package provides a simple operational procedure for performing the desired level of testing. It the package to transmit and receive data from a remote 3780; or, if the facility has a dedicated line, to a system that supports 3780. Three sources of data may be used to transmit: the card reader, internal test data, or console input. The data received is output to the line printer.

The program operates in an interactive manner with the user selecting the desired function to be executed from a menu that lists the selections. When the user starts the program BAMATS as a task from a terminal, the following is displayed:

START OF BAMATS<br>THE START CONTROL TEST FOR<br>THE STATE START ACCEPTANCE TEST FOR<br>HE USER CONTROLS THE EXECUTION OF THE TEST<br>HHICH CONSISTS OF TRANSMISSION OF A<br>HEISSAGE TO A REOSAGE FROM THE REMOTE STATION<br>RESSAGE TO A MESSA

The user must select one of the three sources of data from which the test message is to be transmitted:

Internal test data, which is contained within the program and consists of the following message, of which 100 records are blocked and transmitted:

THE QUICK BROWN FOX JUMPS OVER A LAZY DOG 0123456789

User-defined internal test data (console input), which enables a user to enter a job stream if a card reader is not present. There are up to 100 records of 80· characters each. To terminate

entering data, the user enters a record with *IEOT*  in the first four coulmns of the record. The display is as follows:

**- iM"b if** t .• , **Hi,. wa, \*'fi .'&\*i2&. pi** 

>2<br>ENTER UP TO 100 RECORDS UP TO 80 CHARACTERS IN LENGTH<br>ENTER '/EOT' AFTER THE LAST RECORD<br>>DATA ABCOEFGHIJKLMNOPQRSTUVW XYZ<br>>/EOT

Card reader input test data, which enables systems with card readers to transmit any messages necessary to use the remote station

After the source is selected, the CLA is initialized enabling the communication link to be established (in particular, the telephone connection for those telephone connection installations without a dedicated communication line). The following message is displayed:

COMMUNICATION ADAPTER IS OPEN ESTABLISH COMMUNICATION LINK THEN CONTINUE

The master menu is displayed after normal completion of any operation. The operations are as follows:

- Transmitting a message consisting of one record entered from the console. This enables the transmission of sign-on/sign-off records.
- Transmitting a test message from the source selected previously: intemal data, user internal data, or the card reader
- Receiving a test message that is output-spooled to the printer
- **•** Terminating a test message by closing the communication port and exiting the program

#### Examples:

The following is an example of transmitting a message or test message.

SELECT OPERATION

1 - TRANSMIT CONSOLE TEST MESSAGE<br>2 - TRANSMIT TEST MESSAGE<br>3 - RECEIVE TEST MESSAGE<br>4 - TERMINATE TEST PROCEDURE 2 (CR) MESSAGE IS BEING SENT BLOCK 1 STATUS xxxx xxxx BLOCK n STATUS xxxx xxxx MESSAGE COMPLETE

The following is an example of receiving a test message that is output - spooled to the printer.

SELECT OPERATION<br>1 - TRANSMIT CONSOLE TEST MESSAGE<br>2 - TRANSMIT TEST MESSAGE<br>3 - RECEIVE TEST MESSAGE<br>4 - TERMINATE TEST PROCEDURE  $3(CR)$ MESSAGE IS BEING RECEIVED BLOCK 1 STATUS xxxxx xxxx BLOCK n STATUS xxxx xxxx MESSAGE COMPLETE

The following is an example of terminating a test message hy closing the communication port and exiting the program.

SELECT OPERATION<br>1 - TRANSMIT CONSOLE TEST MESSAGE<br>2 - TRANSMIT TEST MESSAGE<br>3 - RECEIVE TEST MESSAGE 4 - TERMINATE TEST PROCEDURE 4(CR) TEST COMPLETE LINE STATISTICS ARE RNAK RWAK RTTD RCRC TNAK TWAK mD TTOT RTOT RUNK XERR XXXX XXXX XXXX XXXX XXXX XXXX XXXX XXX X XXXX XXXX XXXX THE LINE ACTIVITY HAS BEEN TRACED TO DUMP THE TRACE DATA EXECUTE THE PROGRAM 'RTRC.FF' UNDER MANUAL INTERRUPT MODE AND 'CTRe' TO CLEAR THE DATA END BAMATS

The above messages reflect the normal operational sequence without errors; refer to the appropriate section for open errors, transmission errors, or reception errors. Also note that if transmitting to a service bureau, a sign-on message and a sign-off message must be sent along with the normal data messages.

A time limit internal to BAM 18 closes down the port if no activity takes place within any 10-minute interval. This limit should be considered when operating the system between transmission and reception requests.

### **OPEN ERRORS**

When the program is entered for execution and after the initial message is displayed, the communication port is physically and logically opened with a BAM 18 OPENPT request. The status returned by the request is analyzed for errors. If an error status is detected, it is displayed along with suggested actions as shown in table GG-1.

When any of the above errors occur, the program is terminated. It must be restarted to continue after corrective action has been taken.

#### **TRANSMIT ERRORS**

If an error occurs during transmission of data, the status is displayed along with a message describing the error and suggested corrective actions (table GG-2). Occasionally more than one error occurs.

#### **RECEIVE ERRORS**

When receiving data, the following errors can occur with the status being displayed from the last GETPT request  $(table GG-3).$ 

TABLE GG-l. OPEN ERRORS

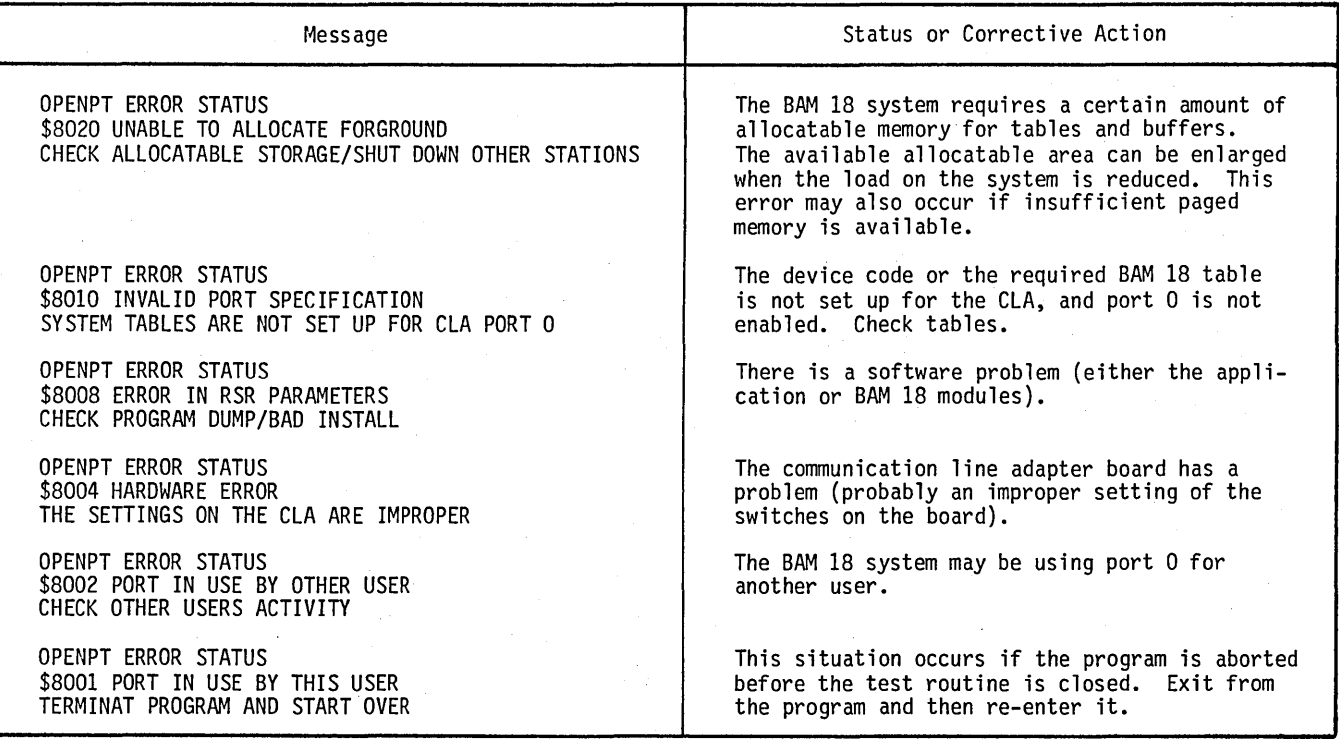

TABLE GG-2. TRANSMIT ERRORS

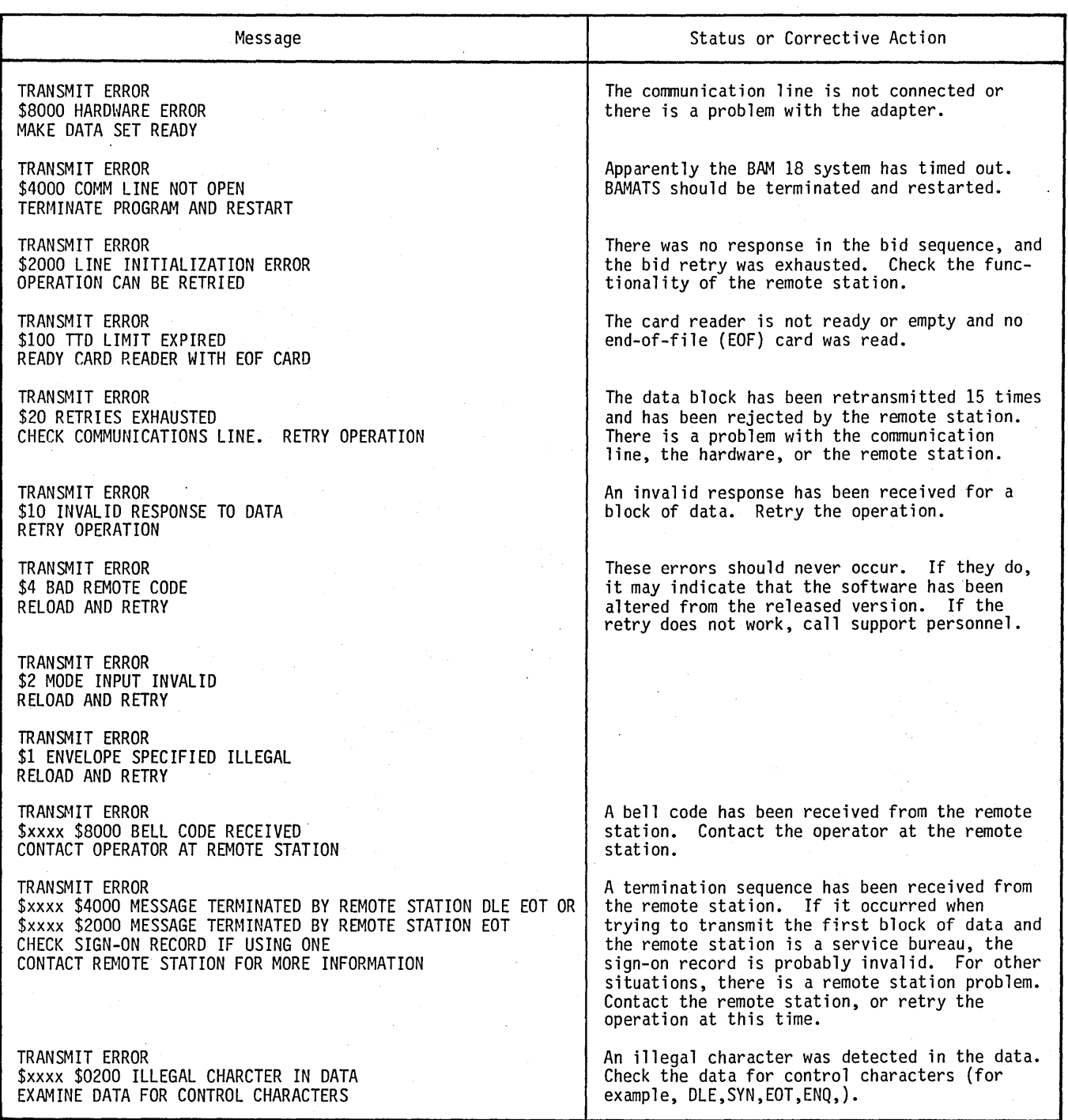

#### TABLE GG-3. RECEIVE ERRORS

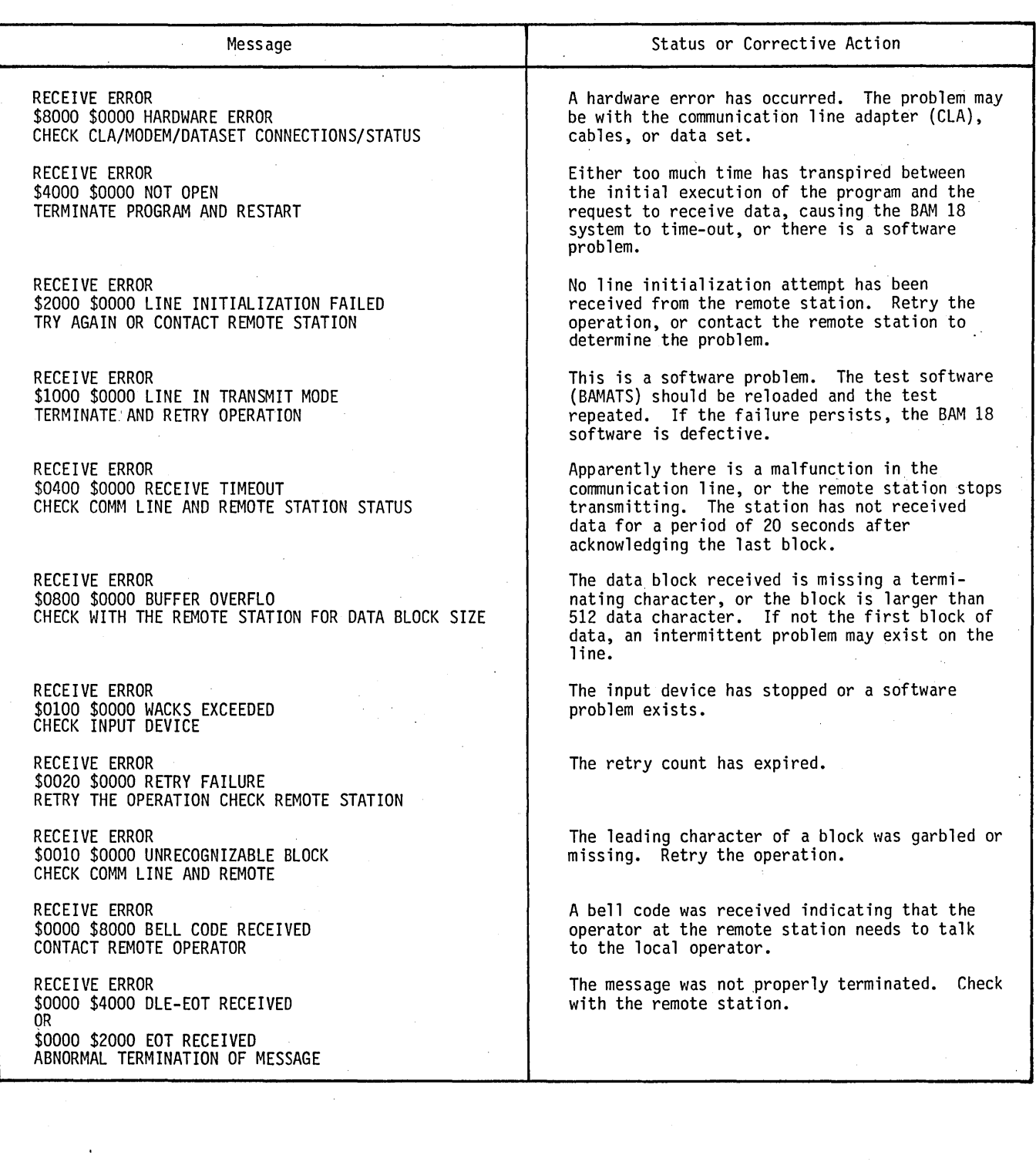

60475200 C

## X780 INSTALL

DATE OF RUNI 11/12/79

JOH+INSTAL+X780<br>1700 MASS STORAGE OPERATING SYSTEM VERSION 5.01

 $\mathcal{L}$ uu<br>uu<br>uu nini<br>Ma 55555555555<br>5555555555555555 NNN ANNAANNAAAA AAAAAAAAAAAA  $\frac{1}{1111111111111}$ **NNN NNN NPM** AAAAAAAHAAAAA  $\begin{array}{c} \textbf{1} \textbf{1} \\ \textbf{1} \textbf{1} \end{array}$  $AA$ **A44 HITAN** NNN **NNNNN**  $N/N$ **AAA**  $AA$ \*\*\*<br>\$\$\$<br>\$\$\$\$\$\$\$\$\$\$\$\$<br>\$\$\$\$\$\$\$\$\$\$\$\$ **FMN**<br>**MMN**<br>MMN  $\frac{1}{111}$ **NNKNNM** AAA AAA NNN NNN AAAAAAAAAAAAA  $\frac{1}{111}$ AAAAAAAAAAAAA NNN NNN **ANN NNN** AARAAARAARAA NNN AAA<br>AAA<br>AAA<br>AAA<br>AAA<br>AAA  $\frac{1}{111}$ <br> $\frac{1}{111}$ <br> $\frac{1}{111}$  $\overline{\mathbf{H}}$ NNN<br>NNN **NNNNNN**<br>NNNNN  $\begin{array}{c}\n 355 \\
 555\n \end{array}$ AAA<br>AAA LLL<br>LLL  $\frac{1}{111}$  $\frac{\mathbf{A}\mathbf{A}\mathbf{A}}{\mathbf{A}\mathbf{A}\mathbf{A}}$ **NNN**  $\ddot{\phantom{a}}$ **NNN** ,,,,,,,,,,,,,,, NNN<sub>N</sub> ांग<br>गग AA<sup>A</sup><br>AAA 

SYSTEM IN: LTOS2+0ZU00mlHZHAF1H SLI41

 $(11/11/19)$ 

60475200 C

TN ۰v  $x7B0$ 

**IN** 

\*CTO+ X780 V1+0 INSTALL<br>\*CTO+ COPYPIGHT CONTROL DATA CORPORATION 1979

**DECK-ID HS 7790 100**<br>
DECK-ID HS 7790 1.0<br>
DECK-ID ES 7790 1.0<br>
DECK-ID A34 1TOS 2.0<br>
DECK-ID A34 1TOS 2.0<br>
DECK-ID A34 1TOS 2.0<br>
DECK-ID A43 HAMIB 1.0<br>
DECK-ID A43 HAMIB 1.0<br>
DECK-ID A43 HAMIB 1.0<br>
DECK-ID 601 FTN 3.3 HU

DECK-ID HI4 FIN 3.3 EUNITHE<br>
DECK-ID HI7 FIN 3.3 EUNITHE<br>
DECK-ID JOI FIN 3.3 EUNITHE<br>
DECK-ID JOI FIN 3.3 EUNITHE<br>
DECK-ID JOI FIN 3.3 EUNITHE<br>
DECK-ID JOI FIN 3.4 EUNITHE<br>
DECK-ID KI9 FIN 3.4 EUNITHE<br>
DECK-ID KI9 FIN 3.4

SUMMARY-140

SUMMARY-140<br>
SUMMARY-132<br>
SUMMARY-140<br>
SUMMARY-140<br>
SUMMARY-140<br>
SUMMARY-140<br>
SUMMARY-110<br>
SUMMARY-111<br>
SUMMARY-111<br>
SUMMARY-112<br>
SUMMARY-102<br>
SUMMARY-102<br>
SUMMARY-102<br>
SUMMARY-102<br>
SUMMARY-116<br>
SUMMARY-116

SUMMARY-102<br>SUMMARY-116<br>SUMMARY-116<br>SUMMARY-116<br>SUMMARY-117<br>SUMMARY-117

SUMMARY-126<br>SUMMARY-141<br>SUMMARY-116

SUNGUARY-102<br>SUNGGEY-115<br>SUNGGEY-115<br>SUNGGEY-115

\*\*\*117

Th

**\*L.FRAMHAM** 

**\*P.F.3** HANRUE

**EXENTP**<br>BANDAM **HANNAH** 

**HANCHG DAPRES OSOTNI** 

ORDWHU OREAN<br>ORDEJO

OROX

**DREGET** 

OBMAGT **TAPCH!** 

**PSSTOP** 

**TOCOUL** 

**FOUNTN DBLDMY**<br>RAMOPN

 $HH-2$ 

8200<br>9348<br>93A9<br>93D1

**OFR4**<br>ADAP

AOF4<br>A112<br>A22F<br>A253

A265<br>A338 433H<br>435C<br>443F<br>4557<br>462F

45F1<br>4756

 $ATDF$ **A841**<br>AHC5

 $A962$ 

AADF

AA4R<br>AA6D

AC75<br>AC77

**PL . HAMWAM** тĎ \*L .RANCHP TN \*I «BAMCHG  $\mathbf{P}$ ek epa m,

 $\mathbf{I}$ M

 $*...117$ 

**\*CID+ X750 INSTALL COMPLETE**<br>\*K+T10+P11+L9<br>\*Z

**CJ.HAMHJFASS** រត័

oy,  $1^M$ 

**Arcor** f  $\mathbf c$ ŢŅ

エロコクトウルスじんしゃ ドラ

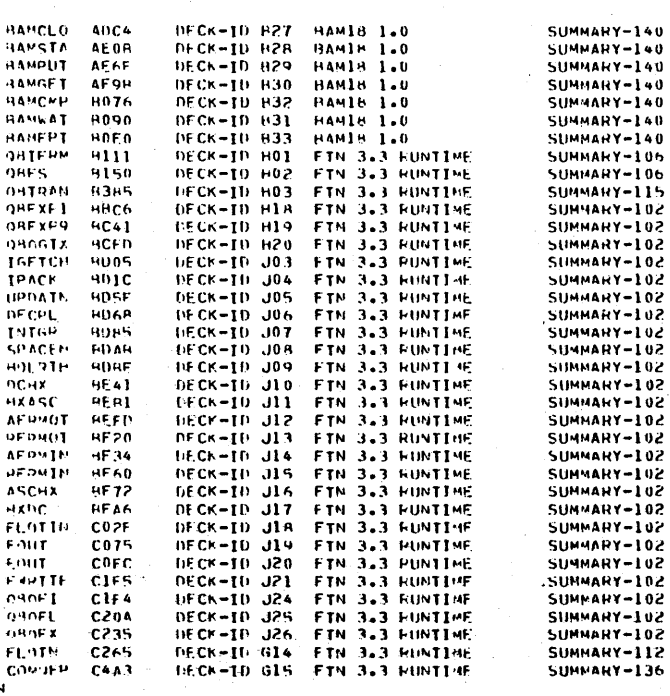

 $\label{eq:2.1} \frac{1}{2}\int_{\mathbb{R}^{3}}\left|\frac{d\mathbf{r}}{d\mathbf{r}}\right|^{2}d\mathbf{r}$ 

 $\label{eq:1} \frac{1}{\sqrt{2}}\int_{0}^{\pi/2} \frac{1}{\sqrt{2}}\,d\mu$  $\label{eq:2.1} \mathcal{L}(\mathcal{L}^{\mathcal{L}}_{\mathcal{L}}(\mathcal{L}^{\mathcal{L}}_{\mathcal{L}})) \leq \mathcal{L}(\mathcal{L}^{\mathcal{L}}_{\mathcal{L}}(\mathcal{L}^{\mathcal{L}}_{\mathcal{L}})) \leq \mathcal{L}(\mathcal{L}^{\mathcal{L}}_{\mathcal{L}}(\mathcal{L}^{\mathcal{L}}_{\mathcal{L}}))$  $\label{eq:2.1} \frac{1}{\sqrt{2}}\sum_{i=1}^n\frac{1}{\sqrt{2\pi}}\sum_{i=1}^n\frac{1}{\sqrt{2\pi}}\sum_{i=1}^n\frac{1}{\sqrt{2\pi}}\sum_{i=1}^n\frac{1}{\sqrt{2\pi}}\sum_{i=1}^n\frac{1}{\sqrt{2\pi}}\sum_{i=1}^n\frac{1}{\sqrt{2\pi}}\sum_{i=1}^n\frac{1}{\sqrt{2\pi}}\sum_{i=1}^n\frac{1}{\sqrt{2\pi}}\sum_{i=1}^n\frac{1}{\sqrt{2\pi}}\sum_{i=1}^n\frac{$  $\frac{1}{2} \frac{1}{2} \frac{1}{2} \frac{1}{2}$ 

 $\frac{1}{2}$ 

 $\label{eq:2.1} \mathcal{L}(\mathbf{x},\mathbf{y})=\mathcal{L}(\mathbf{x},\mathbf{y})\mathcal{L}(\mathbf{x},\mathbf{y})$  $\sim 10^{-1}$ 

 $\label{eq:2} \frac{1}{\sqrt{2}}\int_0^1\frac{1}{\sqrt{2}}\left(\frac{1}{\sqrt{2}}\right)^2\left(\frac{1}{2}\right)^2\left(\frac{1}{2}\right)^2\left(\frac{1}{2}\right)^2\left(\frac{1}{2}\right)^2\left(\frac{1}{2}\right)^2.$ 

 $\label{eq:2.1} \mathcal{L}(\mathbf{z}) = \mathcal{L}(\mathbf{z}) \mathcal{L}(\mathbf{z}) = \mathcal{L}(\mathbf{z}) \mathcal{L}(\mathbf{z})$ 

 $\frac{1}{\sqrt{2}}\frac{1}{\sqrt{2}}$ 

 $\overline{\mathbb{C}}$  $\begin{array}{c} 1 \\ 1 \\ 1 \\ 1 \\ 1 \\ 1 \\ \end{array}$  $\frac{1}{2}$   $\frac{1}{2}$   $\frac{1}{2$ 

 $\frac{1}{2}$ 

 $\frac{1}{2}$ 

 $\hat{\mathcal{A}}$ 

 $\begin{array}{c} \end{array}$  $\pmb{\mathsf{l}}$ Î

> $\mathbf{i}$  $\overline{1}$  $\mathbf{I}$  $\begin{array}{c} \n\downarrow \\
> \downarrow\n\end{array}$  $\pmb{\mathfrak{f}}$

 $\frac{1}{1}$ 

 $\mathbf{I}$  $\mathbf{I}$ 

 $\begin{array}{c} \rule{0pt}{2ex} \rule{0pt}{2ex} \rule{0pt}{$  $\overline{\phantom{a}}$  $\mathbf{I}$ 

 $\mathbf{I}$  $\mathbf{I}$ 

 $\mathsf{I}$ 

 $\mathbf{I}_{\mathbf{I}}$ 

 $\hat{\mathcal{A}}$ 

 $\ddot{\cdot}$ 

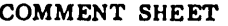

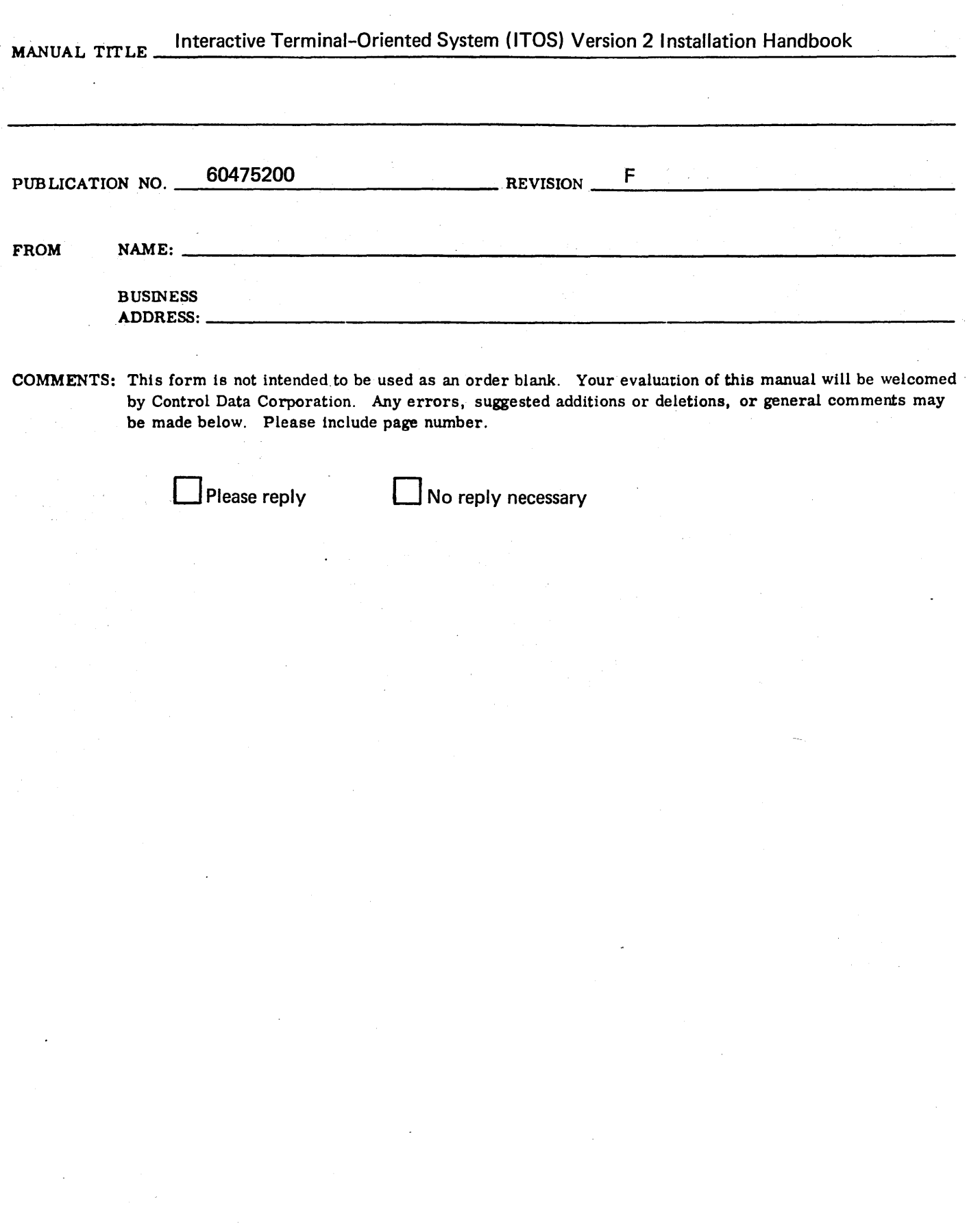

 $\boldsymbol{\cdot}$ 

Ç

į

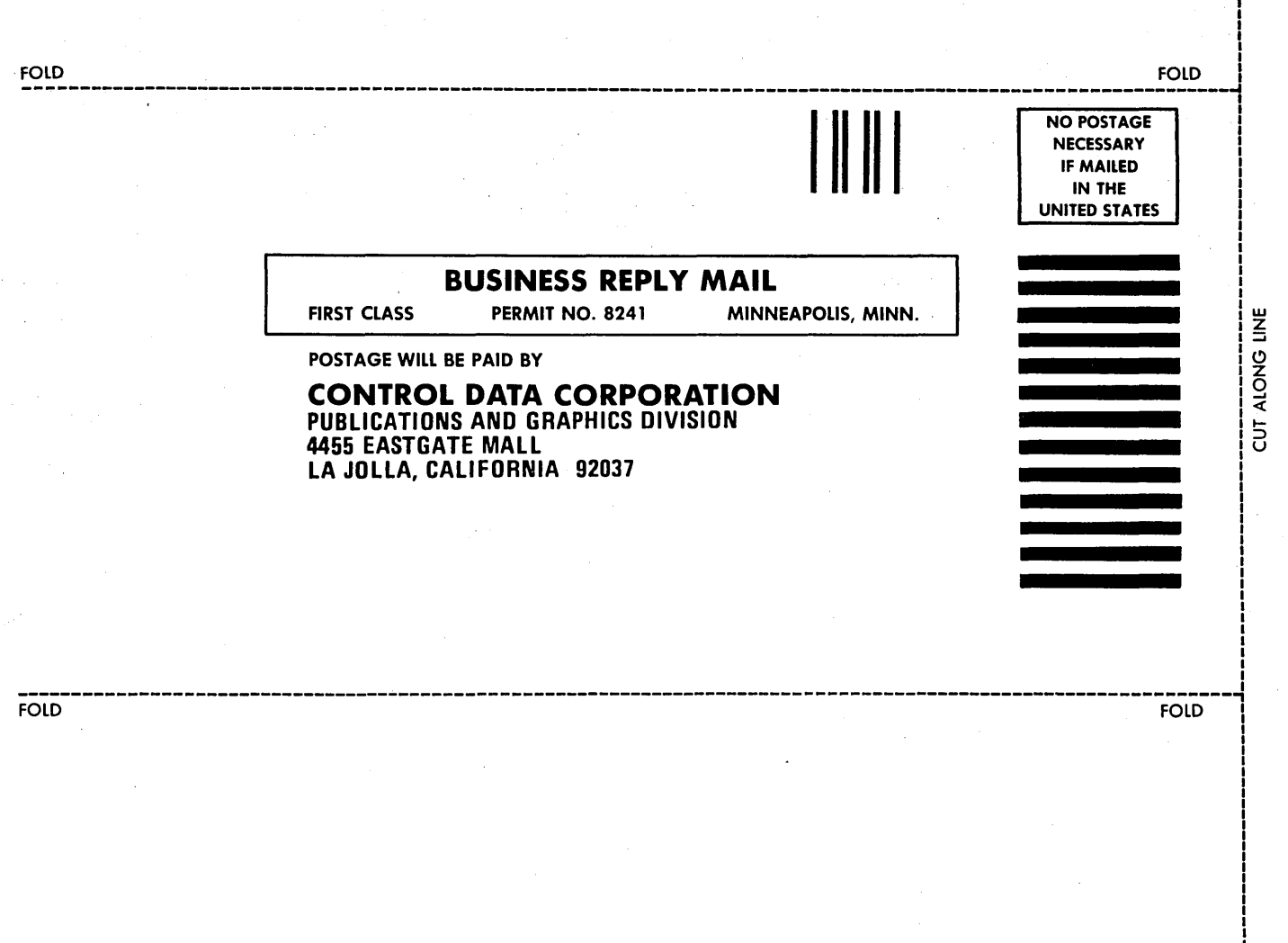

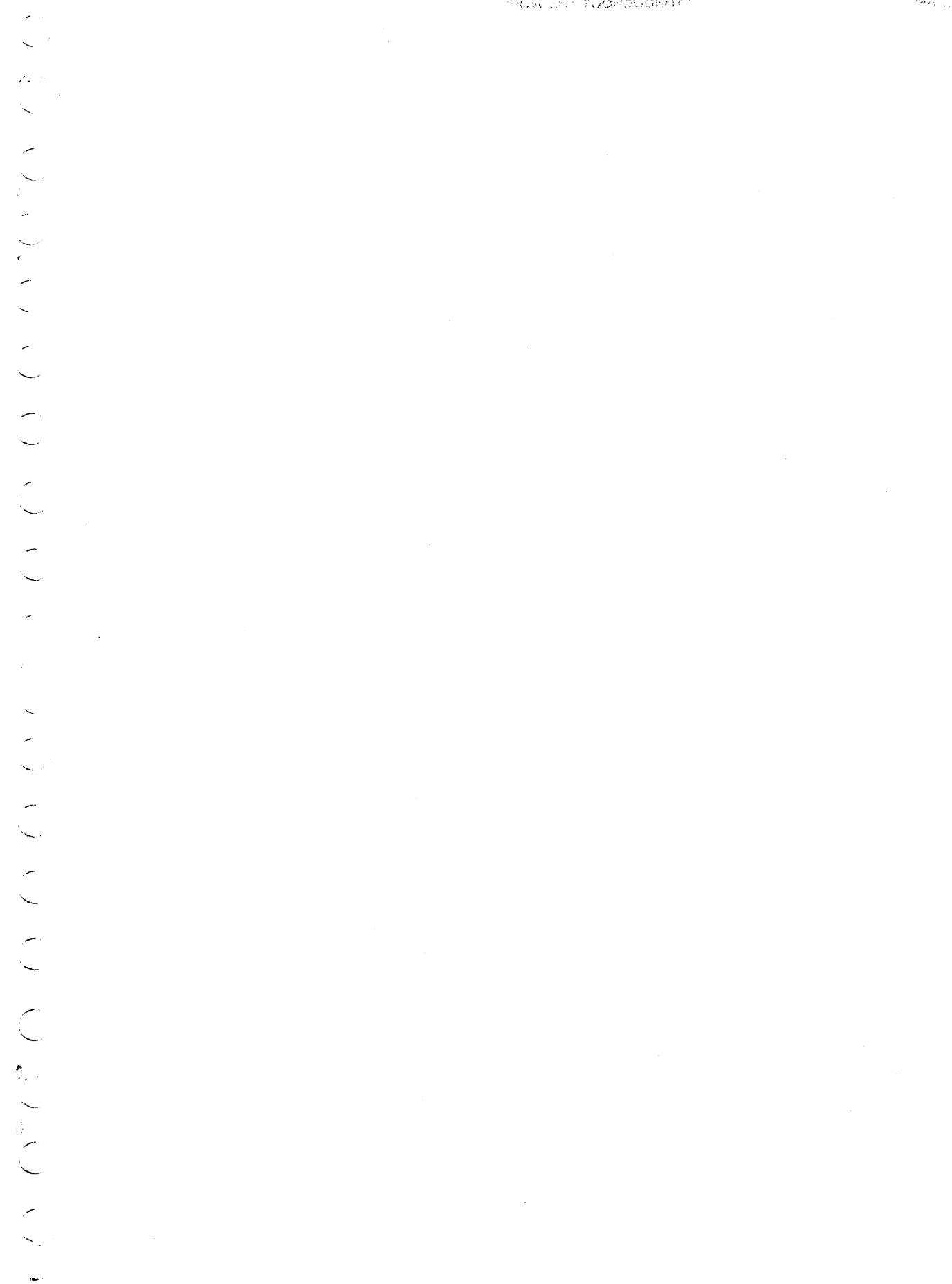

DIAGO SOSTERIT

 $\label{eq:1} \begin{aligned} \mathcal{F} &\times \mathcal{H}_{\sigma_{\text{max}}} \\ &\mathcal{H}_{\text{M}} \mathcal{F}_{\text{M}} \big|_{\sigma_{\text{max}}} \end{aligned}$ 

 $\bar{z}$ 

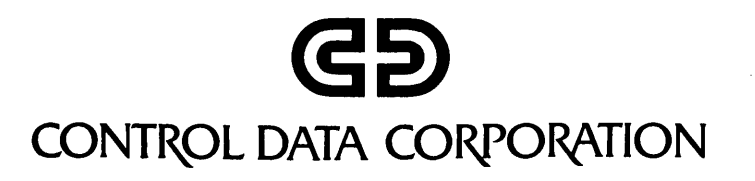